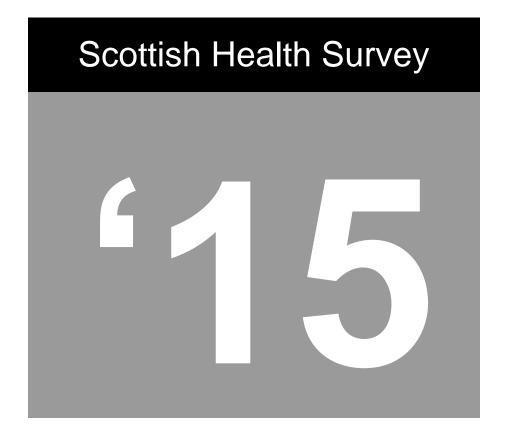

# **Project Instructions**

Interviewer instructions
Coder instructions and code
lists

A survey carried out on behalf of The Scottish Government Health Directorates

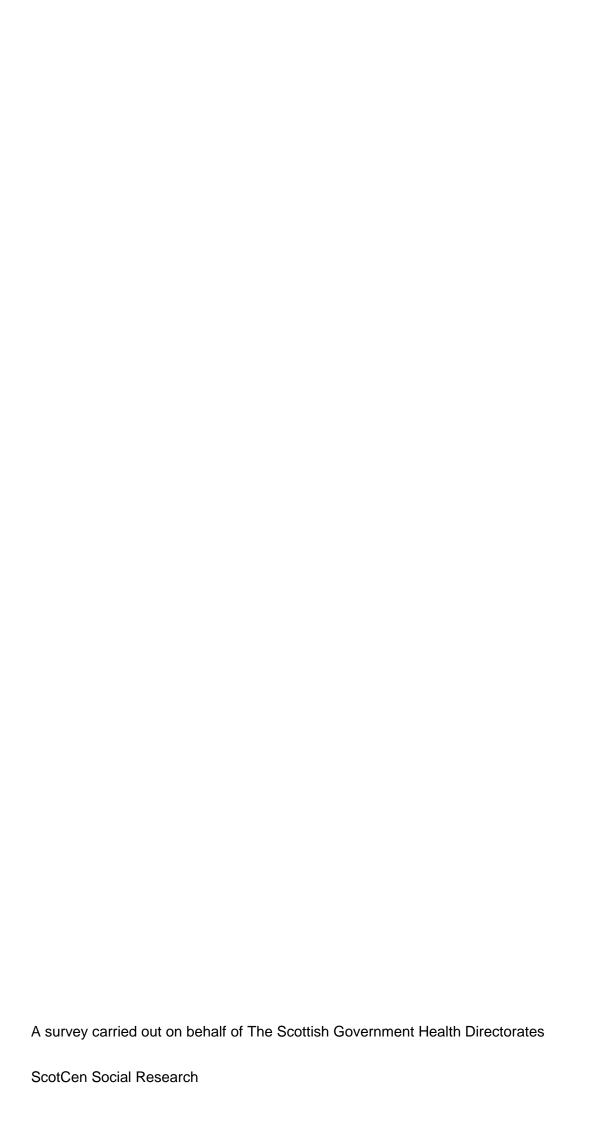

# **ScotCen Social Research** that works for society

# **Scottish Health Survey 2015**

Project Instructions for
Core Version A,
Child Boost, and
Health Board Boost / Sample Boost
assignments

P97192.01

# **CONTENTS**

| 1. QUICK REFERENCE & CONTACTS                           | 5  |
|---------------------------------------------------------|----|
| 2. GENERAL INFORMATION ABOUT THESE INSTRUCTIONS         | 6  |
| 3. PURPOSE AND AIMS                                     | 7  |
| 4. OVERVIEW OF SHES IN 2015                             | 7  |
| 4.1 Sample types                                        | 7  |
| 4.2 Question topics                                     |    |
| 4.3 Self-completions (all address types):               |    |
| 4.4 Heights and weight measurements (all address types) | 8  |
| 4.5 Consents (all address types)                        | 8  |
| 5. CHANGES TO THE SURVEY IN 2015                        | 8  |
| 5.1 Sample Size                                         | 8  |
| 5.2 Assignment types                                    | 8  |
| 5.3 New documents                                       | 8  |
| 5.4 The CAPI Questionnaire                              |    |
| 5.5 Self-completion booklets                            |    |
| 5.6 Height and Weight Measurements                      |    |
| 5.7 Consents                                            | 9  |
| 6. SUMMARY OF SURVEY DESIGN                             | 10 |
| 6.1 Sample Overview                                     | 10 |
| 6.2 Core Sample                                         | 10 |
| 6.3 Child Boost Sample                                  | 10 |
| 6.4 Health Board Boost Sample                           |    |
| 6.5 Mop-Up Sample                                       |    |
| 6.6 Assignment types                                    | 11 |
| 7. FIELDWORK OVERVIEW                                   | 11 |
| 7.1 Interview Visit                                     | 11 |
| 7.2 Topics                                              | 12 |
| 8. WHO TO INTERVIEW                                     | 13 |
| 8.1 No Proxy Interviews                                 | 13 |
| 8.2 Interviewing Children                               | 14 |
| 8.3 Notifying the Police                                |    |
| 8.4 Advance letters, postcards and incentives           |    |
| 8.5 Translations                                        | 17 |
| 9. SELECTION PROCEDURES AND ARFS                        | 18 |
| 9.1 Tracing Addresses                                   | 18 |
| 9.2 Overview of the ARF                                 |    |
| 9.3 Types of ARFS                                       |    |
| 9.4 The Serial Number                                   |    |
| 9.5 The Address Label                                   | 20 |

| 9.6 Completing the ARF                                      | 20 |
|-------------------------------------------------------------|----|
| 9.6.1 SECTION A – Tracing addresses                         |    |
| 9.6.2 SECTION B – Dwelling Unit selection                   | 20 |
| 9.6.3 SECTION C: Household Unit selection                   | 21 |
| 9.6.4 SECTION D: Child Selection                            | 22 |
| 9.6.5 SECTION E – Outcome details                           | 22 |
| 9.6.6 Adult Selection                                       | 22 |
| 9.6.7 Child Selection (households with 13 or more children) |    |
| 9.7 Shredding your ARFs                                     | 23 |
| 10. CAPI                                                    | 23 |
| 10.1 Adding and deleting household members                  | 23 |
| 10.2 Setting up interviewing sessions                       |    |
| 10.2.1 Joint or concurrent interviewing                     | 25 |
| 10.2.2 Allocating individuals to sessions                   |    |
| 10.3 Individual Questionnaire                               |    |
| 10.3.1 Presentation of the self completion booklets         | 26 |
| 10.3.2 Measurements                                         | 28 |
| 10.4 Admin Block                                            | 30 |
| 10.5 Consents                                               | 30 |
| 10.5.1 Scottish Health Records                              | 30 |
| 10.5.2 Scottish Government Follow-up Research               | 31 |
| 10.5.3 Consents for people who are blind / can't read       | 31 |
| 11. INTRODUCING THE SURVEY                                  | 32 |
| 11.1 Tips for introducing the survey                        | 32 |
| 11.2 Things you can mention on the doorstep                 | 32 |
| 11.3 Introducing height and weight measurements             |    |
| 11.4 Achieving a high response at Child Boost addresses     |    |
| 12. SURVEY DOCUMENTS                                        | 35 |
| 12.1 Document management                                    | 38 |
| 13. RETURNING WORK TO THE OFFICE                            | 39 |
| 13.1 CAPI                                                   | 39 |
| 13.2 Paperwork                                              |    |
| 13.3 ARFs                                                   |    |
| 14 GUIDANCE ON COMPLETING THE HOUSEHOLD QUESTIONNAIRE       | 40 |
| 15 GUIDANCE ON COMPLETING THE INDIVIDUAL QUESTIONNAIRE      | 47 |
| APPENDIX A: PROTOCOL FOR TAKING HEIGHT MEASUREMENT          | 65 |
| Introduction                                                |    |
| EXCLUSION CRITERIA                                          |    |
| EQUIPMENT                                                   |    |
| Caring for the stadiometer                                  |    |
| Dismantling the stadiometer                                 |    |
| Procedure for adult ts                                      |    |

| APPENDIX D: PRACTICE SERIAL NUMBERS | 79 |
|-------------------------------------|----|
|                                     |    |
| APPENDIX C: ADULT/ CHILD LIST SHEET | 77 |
| PROCEDURE FOR CHILDREN              | 76 |
| PROCEDURE FOR ADULTS                | 75 |
| Technical faults                    | 75 |
| Calibrating the scales              | 74 |
| EQUIPMENT                           | 73 |
| EXCLUSION CRITERIA                  |    |
| Introduction                        |    |
| WEIGHT MEASUREMENT                  | 73 |
| ADDITIONAL POINTS                   | 72 |
| PROCEDURE FOR CHILDREN (2-15)       | 69 |

# 1. Quick Reference & Contacts

Project title: Scottish Health Survey (SHeS) 2015

Project number: P97192.01

Subject Health conditions, behaviours and lifestyle

Objective Monitor trends in the nation's health

Sponsor The Scottish Government

Fieldwork January 2015 – January 2016

Sample size c. 10,500 households to achieve 5,500 adult and 1,800 child interviews

Data collection method

Face-to-face CAPI interview, self-completion, objective measurements

If you have a project specific query, your first port of call should be your Field Performance Manager or area manager. They will then pass you on to the appropriate colleague if they cannot answer your question.

#### **Service Division**

The Equipment team, Logistics, IT support, Data Unit and the Freephone team are all based in Brentwood.

- The Equipment team issue advance letters to households. You will need to contact them to request documents and supplies.
- Logistics organise briefings, issue assignments, deal with incentives and help with translations.
- IT support will help you with any IT issues.
- The Data Unit should be contacted if you have any queries with the CAPI program
- The Freephone team operate the participant helpline, so they will contact you if someone calls to cancel or reschedule their visit.

# The Research Team

The Project Manager for the study is **Lisa Rutherford**, supported by Stephen Hinchliffe and Shanna Christie. They are based in ScotCen's office in Edinburgh.

| Brentwood Contacts                                                 |                     |                                       |               |
|--------------------------------------------------------------------|---------------------|---------------------------------------|---------------|
| If query relates to Briefings,                                     |                     | Brentwood Switchboard                 | 01277 200 600 |
| Allocations, Sample, Re-issues, Incentives and Translations ask    |                     | IT Support                            | 01277 690 200 |
| speak to the <b>Logistics Unit</b> .                               | . 10                | Pay Query Line                        | 01277 690 219 |
| If query is program related, ask to speak to the <b>Data Unit.</b> |                     | Equipment team (including Stationery) | 01277 690 006 |
| ·                                                                  |                     | equipment@natcen.ac.uk                |               |
| Fieldwork Contact                                                  |                     |                                       |               |
| Regional Manager                                                   | Julie Foster        |                                       | 07714 560585  |
| Research Team Contacts                                             |                     |                                       |               |
| Research Director                                                  | Lisa Rutherford 013 |                                       | 0131 240 0211 |
| Senior Researcher                                                  | Stephen Hinchliffe  |                                       | 0131 240 0214 |
| Researcher                                                         | Shanna Christie     |                                       | 0131 240 0221 |

# 2. General Information about these instructions

These instructions are designed to give you all the key information you need to work on the Scottish Health Survey (SHeS). They are a reference for both experienced interviewers and for those who have never worked on SHeS before. They contain everything you need to know about why the study is being done; what it involves at each stage; the purpose of measuring height and weight and the protocols for conducting them; the documents supporting the study; how to approach and reassure participants; and who to contact if you encounter any problems with the study.

#### Website

SHeS has its own website. It is designed to give participants more information about the survey but you might also find it interesting. The website address will also be on advance letters and information leaflets.

# www.scottishhealthsurvey.org

Please note that interviewers working on assignments collecting additional measurements and biological samples have a separate set of Project Instructions.

# 3. Purpose and Aims

**The Scottish Health Survey** is the title of a series of annual surveys commissioned by the Scottish Government. ScotCen has been awarded the contract to conduct the survey annually from 2012 to 2015. We will work alongside our collaborators:

- The MRC/CSO Social and Public Health Sciences Unit in Glasgow
- The Centre for Population Health Sciences at Edinburgh University
- The Public Health Nutrition Research Group at Aberdeen University

The 2015 Scottish Health Survey (SHeS) will collect information about the health and lifestyles of people in Scotland and factors that can affect health. The content is similar each year. It is used by the Scottish Government and the NHS in Scotland to: help plan health services, find ways of improving people's health and look at changes in the nation's health over time.

In summary, the survey aims are to:

- provide data about the nation's health
- estimate the prevalence of particular health conditions, e.g. high blood pressure
- estimate the prevalence of risk factors associated with these conditions
- examine difference between population subgroups
- contribute towards monitoring progress towards selected health targets
- monitor trends in the population's health over time

# 4. Overview of SHeS in 2015

This section provides a brief overview of what is involved in SHeS 2015.

#### 4.1 Sample types

In 2015, there are **five** different sample or address types: The main 'core' sample is split into 2 and comprises of Version A addresses and Version B addresses. There is also a Child Boost Screening Sample. In 4 (of the 14) Health Boards there is also an additional Health Board Boost Sample to boost the number of adults interviewed in these areas. In 8 Health Boards there is a further Mop-Up Sample Boost, to make up for the shortfall of adult interviews between 2012 and 2014. Interviewers do not need to distinguish between Health Board Boosts and Mop-Up Samples, as the interviews will be identical. See **Sections 6 and 8** for more information about the sample and who is eligible for interview at each of the address types in your assignment.

#### 4.2 Question topics

#### Core questions (all address types):

There are a core set of questions asked at every household irrespective of sample type. These are: demographic information, general health (including caring), cardiovascular disease, smoking, drinking, fruit and vegetable consumption and consents.

The **rotating modules** for the **Core Version A** sample (and Child Boost where applicable) will revert back to those which were last included in 2013. These are: accidents (age 0+), dental services (age 16+), social capital (age 16+), discrimination and harassment (age 16+), and stress at work (age 16+).

# 4.3 Self-completions (all address types):

- Children 4-12 (completed by parent/guardian),
- 13-15 years,
- Young adult 16-17 (can be given to 18-20 year olds at interviewer's discretion)
- Adults 18+

# 4.4 Heights and weight measurements (all address types)

# 4.5 Consents (all address types)

- Scottish Government follow-up research
- Scottish Health Records linkage

# 5. Changes to the survey in 2015

This section outlines the key changes for SHeS in 2015 and it is particularly important that those of you who have worked on the survey previously familiarise yourself with these changes.

### 5.1 Sample Size

The sample size for 2015 is slightly larger than in 2014. The annual target for the core and child boost samples remains at 4000 adults and 1788 children. In addition there is a boost to the sample to make up for the shortfall of around 500 adult interviews in previous years, and boosts in four Health Boards, adding another 1000 adult interviews.

### 5.2 Assignment types

With the introduction of the mop-up sample, **two new assignment types have been created**. One consists of core version A, child boost and mop-up sample addresses. This will exist in 8 of the 14 Health Boards. The other consists of Health Board boost and mop-up sample addresses, and exists only in Ayrshire & Arran and Fife. Assignment type 4 (Health Board boost only). Child boost only assignments have become much more rare. More details are provided in **section 6.5**.

#### 5.3 New documents

We have taken on board suggestions from interviewers which were made at the mega briefings last year which was to re-introduce the SHeS calling card and also introduce a leaflet which could be left behind for participants in households (a door hanger) where someone was not available at the time of interview. The purpose of the door hanger is to inform the individual about what the survey involves and how important it is for them to take part. There are separate versions for bio and non-bio interviews.

#### 5.4 The CAPI Questionnaire

The CAPI questionnaire has changed very little from 2014. There are still two versions of the questionnaire for households in the Core sample although these **instructions are only for those working on Version A.** Interviewers trained in collecting biological samples and measurements will be working on Core Version B assignments. A new question has been added on vitamin D use, with some other minor changes. See Sections 7 and 15 for information on the topics to be covered in 2015.

#### 5.5 Self-completion booklets

The self-completion booklets are broadly the same as in 2014. The exceptions are that there are a number of new questions on cosmetic procedures in the adult self-completion booklet, and one additional question on gambling in both the adult and young-adult self-completions. See **Section 12** for guidance on the new questions.

#### 5.6 Height and Weight Measurements

The height and weight measurement block is the same as in 2014, with the exception of the maximum weight which can be recorded. This is to accommodate new scales which will be coming into circulation early in 2015 and which will have a maximum weight limit of 200 kg (31 ½ stone). Note that we don't collect any measurements from pregnant women or those under 2 years of age.

#### 5.7 Consents

The Scottish Government follow-up research consent form has been revised for 2015. This is to make it clearer that some information (including contact details and the participant's answers to questions relevant to the follow-up research) will be passed to those conducting follow-up research to enable them to carry out the research. This information could be passed to the Scottish Government who could then pass it on to other research organisations conducting health related research. The Scottish Health Records consent form is the same as in 2014. See **Section 10.5** for more information on Consent Forms.

# 6. Summary of Survey Design

#### 6.1 Sample Overview

The 2015 Scottish Health Survey involves a random sample of people living in private residential accommodation in Scotland. The sample of addresses was drawn from the publicly available Postcode Address File. This file includes all the addresses in Scotland to which the post office delivers mail and which receive 50 or fewer letters per day. The sample is comprised of five parts:

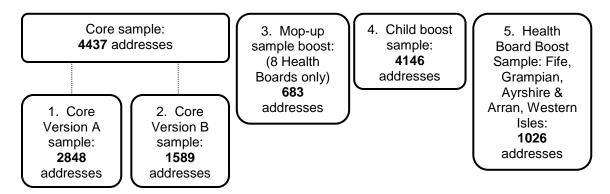

### 6.2 Core Sample

The core sample is split into two different sample types called; **Core Version A** and **Core Version B**.

- Core Version A About 65% of core sample addresses are 'Version A'. This
  version includes the household questionnaire, individual questionnaire, selfcompletions, heights and weights, and consents. The individual questionnaire
  contains an additional 10-12 minutes of questions not included in Core Version B.
- Core Version B The remaining core sample addresses (about 35%) are 'Version B' addresses. This version is the same as Core Version A except the individual questionnaire is slightly shorter and instead all adults 16+ interviewed at addresses in the assignment are eligible for the biological samples and measurements module.

#### 6.3 Child Boost Sample

There is also a Child Boost sample in order to boost the number of children interviewed in the survey. At Child Boost addresses, up to two children (aged 0-15) are interviewed, in person (if they are aged 13–15) or their parents answer on their behalf (if they are aged 0-12). Addresses in this sample type that do not contain children will be screened out.

# 6.4 Health Board Boost Sample

For SHeS 2015 four Health Boards, Ayrshire & Arran, Fife, Grampian and Western Isles, have opted to boost their samples to enable them to analyse the data in their health board area. Only adults aged 16 and over are interviewed at these addresses. Children are not eligible to take part at these addresses.

# 6.5 Mop-Up Sample

Mop-up sample has been issued in eight Health Boards to make up for a shortfall of adult interviews in these areas in 2012, 2013 and 2014. The only difference that interviewers will notice between Health Board Boost and Mop-Up sample types is in the serial number (see section 9). Only adults aged 16 and over are interviewed at these addresses.

### 6.6 Assignment types

In 2015 there are five possible assignment types that you could be working on: Core Version A and Child Boost; Child Boost only; Health Board Boost only; Core Version A, Child Boost and Mop-Up; and Health Board Boost and Mop-Up. The number of addresses in an assignment varies but the average number to expect is listed below:

|   | Type of Addresses in Assignment           | Average number of address per assignment |
|---|-------------------------------------------|------------------------------------------|
| 1 | Core Version A and Child Boost* addresses | 30 (12 core non-bio + 19 child boost)    |
| 2 | Child Boost addresses only                | 34                                       |
| 3 | Health Board Boost addresses only**       | 28 in Grampian and 13 in Western Isles   |
| 4 | Core Version A, Child Boost* and          | 26 (10 core non-bio + 3.5 mop-up + 15    |
|   | Mop-Up addresses                          | child boost)                             |
| 5 | Health Board Boost and Mop-up addresses   | 27                                       |

<sup>\*</sup> Please note that in some Core Version A and Child Boost Assignments (Types 1 and 4) there are no Child Boost addresses in an assignment.

# 7. Fieldwork Overview

#### 7.1 Interview Visit

- For each household there is a short Household Questionnaire. The household reference person or their spouse/partner should answer this questionnaire where possible.
- For each selected individual participant there is an **Individual Questionnaire**. Participants aged 13 years and over are interviewed in person. Information about children aged 0 to 12 years is obtained by proxy from the child's parent or legal quardian.
- The individual interview also includes a short paper self-completion section for those aged 13 years and over and for parents of children aged 4 - 12.
- Towards the end of the interview (or earlier if necessary), each person aged 2
  years and over has their height measured and weight measured.

**7.2 Topics**The table below lists the different topics that will be covered.

| Topic                                                          | Adults<br>(Core A) | Adults<br>(HB<br>boost /<br>Mop-Up) | Children<br>(Core A) | Child<br>Boost |
|----------------------------------------------------------------|--------------------|-------------------------------------|----------------------|----------------|
| Household questionnaire                                        | •                  | •                                   | •                    | •              |
| General health including caring (age 0+)                       | •                  | •                                   | •                    | •              |
| Respiratory & CVD symptoms (16+)                               | •                  | •                                   |                      |                |
| General CVD (16+) & Use of services (0+)                       | •                  | •                                   | •                    | •              |
| Asthma (0+)                                                    | •                  | •                                   | •                    | •              |
| Accidents (0+)                                                 | •                  |                                     | •                    | •              |
| Physical & sedentary activity adults (16+) and children (2-15) | •                  | •                                   | •                    | •              |
| Commonwealth Games question (16+)                              | •                  | •                                   |                      |                |
| Eating habits (2-15)                                           | •                  | •                                   | •                    | •              |
| Fruit and veg consumption (2+)                                 | •                  | •                                   | •                    | •              |
| Smoking and Drinking (16+) [16-19 in a self-completion]        | •                  | •                                   |                      |                |
| Dental health (16+)                                            | •                  | •                                   |                      |                |
| Dental services (16+)                                          | •                  |                                     |                      |                |
| Social capital (16+)                                           | •                  |                                     |                      |                |
| Discrimination and harassment (16+)                            | •                  |                                     |                      |                |
| Economic activity (16+)                                        | •                  | •                                   |                      |                |
| Stress at work (16+)                                           | •                  |                                     |                      |                |
| Education (16+)                                                | •                  | •                                   |                      |                |
| Ethnicity (0+) and religion (16+)                              | •                  | •                                   | •                    | •              |
| Family health background (16+)                                 | •                  | •                                   |                      |                |
| Self-completions (13+ & parents of 4-12 yr olds)               | •                  | •                                   | •                    | •              |
| Height (2+) and Weight (2+)                                    | •                  | •                                   | •                    | •              |
| Consents                                                       | •                  | •                                   | •                    | •              |

# 8. Who to interview

This section has information about who to interview depending on what the sample type is of the address you are working on:

# **Core Version A addresses**

At each address you should:

Identify who is in the household and attempt to interview everyone aged 0 and over (A maximum of 10 adults and up to a maximum of 2 children).

#### **Child boost addresses**

At each child boost address you should:

Identify if anyone in the household is aged 0-15.

Then, in households where children have been identified:

Carry out a Household interview with the Household Reference Person or spouse/partner

Interview up to a maximum of 2 children (aged 0-15)

**Health Board Boost / Mop-Up Sample addresses** 

At each Health Board boost or Mop-Up sample address you should:

Identify who is in the household and attempt to interview all adults (16+).

# 8.1 No Proxy Interviews

On SHeS we do not allow any proxy interviews for anyone aged 13+. The questions are about personal health and should not be answered on behalf of somebody else. If a person is unable to complete the interview in person then use the appropriate code (e.g. language difficulties, physically or mentally incapable). For children aged 0-12, parents answer on behalf of the child but where possible the child should be present to help with the interview.

# 8.2 Interviewing Children

Please read the NatCen guidelines on 'Interviewing Children and Young People' alongside the information that follows:

# When interviewing children:

| ioni initoi vioiviiig | oma om                                                                                                    |
|-----------------------|----------------------------------------------------------------------------------------------------|
| 0 to 12 year          | Interview parent / guardian about the child                                                                                                    |
| olds                  | Child <b>must</b> be present for heights and weights                                                                                                    |
|                       | • Child should <b>ideally</b> be present during the interview, as                                                                                            |
|                       | they may be able to provide information about themselves                                                                                                    |
|                       | that the parent does not know or has forgotten                                                                                                    |
| 13 to 15 year<br>olds | <ul> <li>With parental consent, interview child directly</li> <li>Parent must be at home – in ear shot. This protects both the child and yourself</li> </ul> |
| 16 to 17 year         | Parental agreement desirable but not compulsory                                                                                                    |

For all children under 16 you must get permission from the

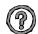

olds

#### Who do I need to obtain consent from?

child's parent(s) before you interview the child.

In the first instance you should get permission from the natural/adoptive parent. If a child is not living with his/her natural or adoptive parent, permission should be obtained from the person(s) in the household who is *in loco parentis* for that child on a permanent/long-term basis. For example, a foster parent or a grandparent who is bringing the child up instead of the parents. Such a person should **never** be used as a substitute if the natural or adopted parent is a member of the child's household.

If the parent(s) are temporarily away from home and will be throughout your fieldwork period (for example, abroad on business or on an extended holiday without the children) and have left them in the care of a close relative, then if that relative feels they can give permission for a child of 13-15 to be interviewed, this is acceptable. This is not practicable in the case of younger children, as the person concerned needs to know a lot about the health history of the child. A non-relative must never be taken as the person *in loco parentis* in this type of situation.

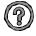

# What should I do if there is disagreement about a child's participation in the survey?

You should respect the wishes of the non-cooperating person whether this is the parent(s) or child. Obviously, you may not always know if both parents agree or disagree as you may not see them together. But if the disagreement is brought to your attention, then the above rule applies.

Should a parent wish to know the content of the survey, explain briefly the survey coverage – See Section 7.2

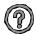

# What should I do if there is a child in the household who is away from home for the whole of the fieldwork period?

This may apply to children away at boarding school (who do not come home at weekends), on an extended visit / holiday away from home, or ill in hospital. In this situation you should do the following:

| Child aged 13-15       | Code as unproductive.                                                                                                    |
|------------------------|----------------------------------------------------------------------------------------------------|
| Child aged 0-12        | Carry out the CAPI interview for this child with one of his/her parents. Obviously you will not be able to measure the child's height or weight. You can however get estimated information. |
| At HtResp &<br>WtResp  | Enter "Height/Weight not attempted". At NoHitM and NoWaitM code "Child away from home during fieldwork period" and enter a note to say why.                                                 |
| At NoHitM &<br>NoWaitM | Children who are ill at home for the whole of the period should be treated in the same way, except that at NoHitM and NoWaitM code "other" and enter a note in the notepad.                 |

# 'Thank You' presents for children and young people

Given the large demand we are making on the household, particularly in households with children, we offer a 'present' to each of the children and young people helping with the survey. You will be given a selection of **sticker books** for younger children (3–8 year olds. NB these are **not suitable** for children under 3) and **pens** for older children (9–15 year olds). It is up to you to decide at which point to give the 'present'; make sure it is clear that all children will be given a present, whether or not they agree to all the measurements. In some cases you may also feel you should give a present to a sibling not selected for the survey. This is fine but we have a limited number of pens and sticker books so please don't be too generous.

#### 8.3 Notifying the Police

If you are working on Child Boost addresses you **must** register with the Police. The procedure is the same as in 2014, with a single number to cover the whole of Scotland. If you have a child boost screening address/addresses in your assignment you must:

- Call 101
- Give them your name and survey name
- Give them your registration number, make and model of vehicle used for NatCen work
- Postcode areas working in
- Timescale

If you are concerned that the area in which you are working is unsafe or presents other safety challenges you should speak to your Field Performance Manager.

#### 8.4 Advance letters, postcards and incentives

The advance letter tells participants about SHeS and the interview visit. As in 2014, advance letters are being sent out from the office with the SHeS Survey leaflet. They will

be sent to the addresses in your assignment by 2<sup>nd</sup> class post four days before the fieldwork start date.

The advance letters sent to Core Version A, Health Board Boost and Mop-Up addresses include a barcode voucher which allows participants to collect £10 from any post office when they present the letter. This is framed as a 'thank you' and is not conditional on taking part in the survey.

You will be given extra copies of the advance letter to give out as a reminder for participants, as well as a laminated copy to show on the doorstep. However, the spare copies of letters will not contain valid vouchers. If a participant needs a replacement voucher they will have to call the free phone number to contact NatCen and request another.

Due to the high number of Child Boost addresses that get screened out, a £10 gift card is to be used for these addresses and is to be handed over at the time of interview. It will **not** be included with the **Child Boost** advance letter.

Remember to give £10 GIFT CARD at participating Child Boost addresses.

#### 8.5 Translations

We are committed to offering participants the chance to participate in the survey in a number of different languages. If you come across a household where English is not the first language then please follow the process below to establish if the household members are eligible and willing to take part.

# **SHeS Translation Process** Interviewer contacts household (HH) Interviewer establishes language spoken at HH using laminated sheet Interviewer informs Logistics Team of translation requirement at HH Interviewer keeps ARF, and serial number on laptop, until we know if an interview is going to happen Interpreter uses standard script to establish whether HH wish to take part and HH composition IF NO INTERVIEW: Logistics Team contact interviewer with final outcome code and ask for case to be transmitted & ARF to be destroyed **IF INTERVIEW AGREED:** Researchers arrange for relevant documents to be translated and printed Logistics Team contact interviewer to inform them Logistics Team provide interpreter and interviewer with each others' contact details Interviewer and interpreter liaise and arrange suitable time to visit HH

Success! Interview(s) achieved

# 9. Selection Procedures and ARFs

This section outlines how to:

- Trace addresses
- Complete the ARF
- Select a dwelling unit (if necessary)
- Select a household (if necessary)
- Select two children (if more than two children live in the household)
- Select adults (if more than ten adults live in a household)

# 9.1 Tracing Addresses

You must attempt to make contact at every address in your assignment except those notified to you as office refusals. You must adhere to the call pattern guidance on what days and what time of the day you should call at an address.

If you have trouble locating an address, and have access to the internet, the following web-sites may be of use: www.streetmap.co.uk, www.multimap.co.uk or www.google.co.uk/maps. If you cannot search these yourself, please contact the Logistics Unit who will be happy to investigate on your behalf.

Please note that the address label on the ARF gives the OS grid reference for the address.

As always, it is very important to achieve a high response rate in this survey. Please keep trying to contact all the issued addresses until the end of the fieldwork period and call back as often as you can while you are still in the area. Only by interviewing as many as possible of those selected for the sample can we be confident that the answers and measurements are truly representative of the Scottish population.

#### 9.2 Overview of the ARF

In 2015 there are different ARFs depending on the sample type of the addresses you are working on (see Section 6 for further information on sample types). At each address, we are looking for **one dwelling unit** and within that dwelling unit, **one household**. On the front of each ARF, there is a selection label which you will need to use as instructed to select dwelling units and/or households where necessary.

Within a household (at core and child boost addresses), you can interview **up to 2 children**. At households where there are more than 2 children, you will need to follow the instructions in the ARF to make the random child selection. There is a selection label on the front of each ARF to be used for the child selection. Again, it is really important that you follow the instructions thoroughly to ensure that the children are selected randomly. We do regular checks in the office to make sure that the protocol for selecting children is being followed as it is really important to ensure a random sample.

# 9.3 Types of ARFS

You will receive an ARF for each of the addresses in your assignment. The colour of the ARF varies according to the sample type of the address you are working on. The following table summarises the different ARF types and who to interview at these addresses.

| Sample Type                    | Colour    | Who to interview                                  |
|--------------------------------|-----------|---------------------------------------------------|
| Core                           | Lilac     | Up to 10 adults (16+) and up to 2 children (0-15) |
| Child Boost                    | Green     | Up to 2 children aged 0-15                        |
| Health Board Boost<br>/ Mop-Up | Pale pink | Up to 10 adults (16+)                             |

#### 9.4 The Serial Number

Each address in your assignment will have an eight digit serial number plus a check letter. Below is an example of a serial number with an explanation of how it is composed.

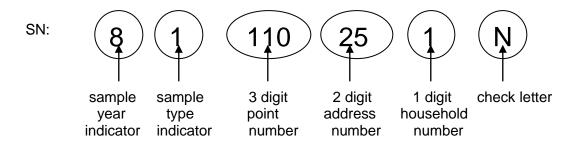

In the example address label below, the SHeS serial number is: 81 110 25 1 N

The serial number is very important. It is the anonymised number assigned to that household. You will be asked to write it on a variety of documents, such as the self-completions. Doing this enables the office to match all the information from one household together.

You also use this serial number to access the interview in the CAPI. Make sure that when you open a CAPI questionnaire you select the address number that corresponds to the address number on the ARF address label.

#### 9.5 The Address Label

Every ARF in your assignment will have an address label merged on to it. Each unique ARF label consists of:

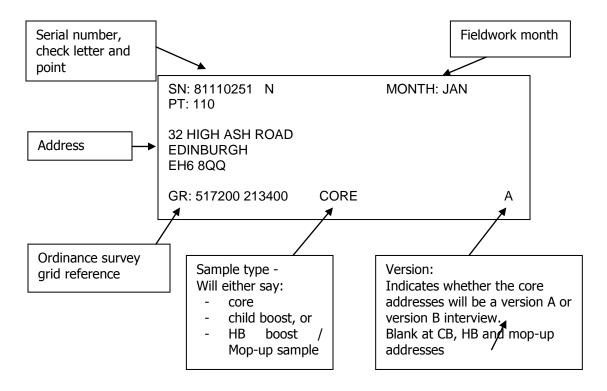

#### 9.6 Completing the ARF

Keep a full record of all the visits you make to an address/household (ARF Page 1) - include abortive visits as well as productive ones. Any notes about what happened at each visit should be made in the Visits Record box. Label the notes with the call number. Record the start and end time of every call. Record any telephone calls made separately from your personal visits in the box provided (ARF Page 2).

### 9.6.1 SECTION A – Tracing addresses

You first need to establish whether the address is traceable, residential and occupied as a main residence (A1 – ARF Page 3). If the answer is 'Yes' continue to questions A2-A5 and record your interviewer observations and then follow the routing to B1 to establish the number of dwelling units at the address. If the answer is 'unsure', 'no' or is not applicable follow the routing to Section E to code the reason. Office refusals are coded here at A1. At child boost addresses only, there is also a code (771) if you have been told by the office that there are no children (0-15) living at this address. You will also have to collect interviewer observations for all addresses.

# 9.6.2 SECTION B – Dwelling Unit selection

# **REMINDER: DEFINITION OF A DWELLING UNIT**

A dwelling unit is a living space with its own locked front door. This can be either a street door or a door within a house or block of flats. Usually there is only one dwelling unit at an address.

# **EXAMPLE - DWELLING UNITS**

The selected address on the ARF label is:

32 ASH ROAD

But you find doorbells for these flats: 32a, 32b, 32c, 32d.

This is called a '**Divided address**'. You must first establish whether the extra dwelling units (flats a, b, c, d) were on the PAF or not.

If it is clear that 32a, 32b, 32c, 32d were **not** on the PAF, and so did not have a chance of selection for the survey. You will therefore need to ensure they have this chance, by listing them and making a selection.

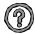

What do I do if there is more than one dwelling unit at the address? SHeS only allows one dwelling unit within an address to be selected. If there is more than one dwelling unit a random selection has to be made. In order to do this, you would:

- 1. List all the addresses at B.2 on the ARF (Page 4).
- 2. Looking along the selection label on the front of the ARF (Page 1), go along the first row called DU (number of dwelling units / households at the address) until you reach the right number of dwelling units.
- 3. The code below this (SEL) tells you which dwelling unit to choose.

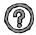

What do I do if there are more than 13 dwelling units at an address? List the dwelling units on a sheet of paper in the order indicated at B.2 (Page 4). Then use the look-up chart in your interviewer coding booklet. For example, if you have 13 dwelling units, the dwelling unit to be included in the survey will be the one with the selection code 12.

# 9.6.3 SECTION C: Household Unit selection

#### **DEFINITION OF A HOUSEHOLD**

Since SHeS 2012 the definition of a household is:

One person or a group of people living in a dwelling unit who **share a living room or dining area** and **share cooking facilities.** 

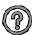

#### What do I do if there are different households at an address?

On SHeS, we only allow **one household per dwelling unit** to be included in the survey. As with dwelling units, if there is more than one household, a **random selection** has to be made. In order to do this, you would:

- 1. For each separate household list one household member at **C.2** on the ARF (Page 5).
- Looking at the same selection label as you would use to select dwelling units on the front of the ARF (Page 1), go along the row called HH (the number of households at that address) until you reach the correct number.
- 3. The code below this (SEL) tells you which households to choose.

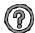

# What if there are 13 or more households at a dwelling unit?

It is very unlikely that you will come across an address with 13 or more households. If you do, please ring your FPM or the office, so that we can double-check that you have correctly identified the households involved. Once this has been confirmed, list the households on a separate sheet of paper then use the lookup chart on at the back of the interviewer coding booklet. For example, if you have 17 households, the household to be included in the survey is the 13th.

#### 9.6.4 SECTION D: Child Selection

On SHeS child selection is completed on the doorstep (please read Section 11 for information about screening at **Child Boost Addresses**). Therefore, the front page of the ARF has a separate selection label if you encounter two or more children in the household. If there are more than two children in a household, list the children in descending order of age at D.3 (on Core Version A – Page 6) or D.4 (on Child Boost – Page 7) ARF.

Looking at the **child selection label** on the front of the ARF (Page 1), go along the row called No. Child (the number of children at that address) until you reach the correct number. The two codes below this (Child 1 and Child 2) tell you which two children to choose. So, if you had 4 children in this household you would want to interview child number 3 and child number 4, as listed in **D.3** or **D.4** (depending what address type you are working on) using this label:

Serial no: 81110251 N

No. Child: 3 4 5 6 7 8 9 10 11 12 Child 1: 1 3 1 2 4 2 5 7 4 10 Child 2: 3 4 2 6 7 8 9 9 10 12

#### 9.6.5 SECTION E - Outcome details

The routing in the ARF takes you to the appropriate code in Section E of the ARF. It is very important you circle the correct outcome code as this is how the response rates are calculated for SHeS

Do <u>not</u> code 'screened out' addresses as refusals on Child Boost ARF.

### 9.6.6 Adult Selection

In the unlikely event that you find a household which contains 11 or more adults (16+) you will have to follow a selection procedure. You use the sheet at the back of these instructions (Appendix C) called the 'Adult/Child List Sheet'. List all the persons aged 16 or over in the household, starting with the oldest and working down to the youngest. Also in Appendix C is an adult selection chart. Find the column which gives the number corresponding to the number of adults in the household (e.g. 12). Look at the numbers below it. These are the numbers on the Adult List Sheet to eliminate.

Using the example of a 12-person household, you would **eliminate** those in rows 3 and 9 on the Adult List Sheet. You would cross them out on the Adult List Sheet, then enter the remaining 10 people in the Household Grid. These (and only these) are the ones you should attempt to interview.

#### 9.6.7 Child Selection (households with 13 or more children)

If you come across a household with 13 or more children (0-15) use the adult/child selection sheet in Appendix C to list the children and then consult the appropriate row to see which 2 children are selected for interview. For example, if there are 13 children in a household, you would attempt the 10th and the 13th children on the list.

# 9.7 Shredding your ARFs

Once you have completed all interviews at an address, and completed and transmitted the admin block, you should shred the front page of your ARF (and any other pages if you have noted any information that might help to identify a household). Double check you have all the information you need before you shred!

# **10. CAPI**

The CAPI questionnaire is easy to follow and most questions give instructions on the screen (See Sections 14 & 15 for guidance on individual questions). If you have any queries about the CAPI questionnaire please contact your Field Performance Manager, or a member of the research team, who will be happy to help and explain the questions.

Please refer to your **NatCen Laptop Instructions** for help with using the laptop and the CAPI program. Please request new instructions if you have mislaid your set.

The Household Questionnaire must be completed before you carry out any individual interviews. You **cannot** open an Individual Questionnaire until there is a **complete** Household Questionnaire.

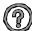

#### Who should answer the questions in the Household Questionnaire?

Wherever possible, complete the Household Questionnaire with the household reference person or his/her spouse/partner. If neither household reference person nor spouse/partner is available during the fieldwork period you can complete the Household Questionnaire with any responsible adult. However this is not ideal as there are some questions that can only be asked of the householder.

# 10.1 Adding and deleting household members

While you are filling in the household grid for the first time, you can make any changes you like. It sometimes happens, however, that you only discover later in the interview that you have been given incorrect information for the grid.

# ADDING A HOUSEHOLD MEMBER

- 1. Select code 2 ('No more people') at SizeConf.
- 2. This takes you back to the last *More* question in the household grid. Change this from 'no' to 'yes' and continue by completing details of the person you wish to add to the grid.

#### **DELETING A HOUSEHOLD MEMBER**

- 1. Select code 3 ('No fewer people') at SizeConf.
- 2. This takes you to a new screen, which displays the people you have entered in the grid so far. 3. Select the person and delete them from the grid

Once you have deleted the person, other household members get 'moved up' the grid to fill the person number originally allocated to the person you have deleted.

Warnings will be displayed if you try to delete someone you have coded as Household Reference Person or as responsible for answering the Household Questionnaire. If you made an error in entering the person you originally coded as Household Reference Person (and you want to delete them from the grid), you will need to go back through the questionnaire and identify the correct Household Reference Person

If you discover that the person answering the Household Questionnaire was not really a member of the household, you will need to go back through the Household Questionnaire asking the questions of a household member (HRP or spouse).

Once you have begun allocating household members to Individual Questionnaire sessions, you will not be able to change the household grid in this way. If you discover errors after this point, use <Ctrl> + <M> to make a note to explain what happened. Other information in the grid (e.g. marital status) can be changed at any point if you should later discover an error.

# **CHANGING OTHER INFORMATION IN THE GRID**

You cannot change the *dates of birth* given in the grids once you have started the rest of the Household Questionnaire. At the start of the Individual Questionnaire, you will be asked to check the date of birth directly with each participant. You may find at that stage that the date of birth given in the household grid was incorrect. Do **not** go back into the household grid. Leave the information in the grid as it is and make sure that the information in the *Individual Questionnaire* is correct. **Use <Ctrl> + <M> to make a note to explain what happened.** 

The order in which you enter the participants is not crucial, but you will find it easier if they are entered roughly in age order. Always enter the details about children in the household after adults.

Before you leave the grid, make sure that you are happy with the information in it. Once you have left the grid and gone into the rest of questionnaire there are restrictions on the changes that you can make to the grid.

# 10.2 Setting up interviewing sessions

### 10.2.1 Joint or concurrent interviewing

The CAPI program allows up to four people to be interviewed at the same time (*in the same session*). You allocate the participants to sessions at the end of the Household Questionnaire.

#### REMINDER - THINK ABOUT WHO TO INTERVIEW IN A SESSION

- Remember you do not have to interview four people at the same time (CAPI allows you to say "no-one else" once you have allocated the required number of people to a session)
- Some concurrent interviews can be very labour intensive on interviewers and participants, so while there are facilities for up to 4 people to be interviewed concurrently, you need to think about these issues before setting up.
- Be sensitive in your choice of people to be interviewed together. Crossgeneration interviews might be difficult. Avoid, if possible, interviewing a teenager with an over-bearing parent. We want people to tell us the truth about themselves and they may be reluctant to disclose information about themselves in front of some household members.
- Parents must always be interviewed/present with children under the age of 12

Once you have set up a session in the Household Questionnaire, an Individual Questionnaire is created for that session. You open the Individual Questionnaire by pressing **<Ctrl> + <Enter>** and highlighting the session you wish to open. You can open as many individual questionnaires as you like per household session.

### 10.2.2 Allocating individuals to sessions

You allocate participants to sessions at the screen *EndDisp*. Here you press **<Ctrl> + <Enter>** at the same time to bring up the parallel block. Select "Individual\_Session[1]" from the parallel block. This is an empty session to which you can allocate the people you want to interview. If there are more than two children in a household it will display the two children selected to take part in the survey.

The screen will display all eligible participants. When you have finished allocating people to a session you can press '97' to indicate that you do not want to allocate any more people to that session.

You will be asked to confirm that the right people have been allocated to a session. If you have entered the wrong information here press '2'. Once you enter '1' to confirm that the session set up is correct you **cannot** go back and change it.

To set up another session, press **<Ctrl> + <Enter>** to bring up the parallel blocks. There will be a new empty individual session in the parallel block. Select this and continue with the allocation procedure as above.

#### 10.3 Individual Questionnaire

An Individual Questionnaire should be completed for each adult in the household and for the selected children. For guidance on the questions in the CAPI Individual Questionnaire see Appendix 15.

#### 10.3.1 Presentation of the self completion booklets

For SHeS 2015 there are four different self-completion booklets depending on the age of the participant. Instructions are given in CAPI about which booklets to use.

| Questionnaire                                                       | Colour | Content                                                                                                  | Document<br>Code |
|---------------------------------------------------------------------|--------|----------------------------------------------------------------------------------------------------|------------------|
| Parents of children aged 4-12                                       | Green  | Contains questions on strengths and difficulties.                                                        | U SC (4-12)      |
| Children aged 13-15                                                 | Pink   | Contains questions on general health.                                                                    | U SC (13 – 15    |
| Young adults (16-17)<br>and 18 & 19 year olds<br>at your discretion | Lilac  | Contains questions on smoking, drinking, general health, gambling, contraception and sexual orientation. | U SC (YA)        |
| Adults (18+)                                                        | Blue   | Contains questions on drinking<br>General health, gambling,<br>contraception and sexual orientation.     | U SC (A)         |

### **General Points about self-completions**

- Encourage participants to fill out the questionnaire on their own (without interference from, or discussion with, others in the room)
- Encourage participants to answer <u>all</u> the questions.
- Make sure that you are present in the room while participants complete the booklets.
   This will help to ensure that participants answer the questions as accurately and as honestly as possible.
- Make sure that you enter the serial number (including the person number) correctly on all self-completion booklets. Check your entry on the booklet against the display on screen at ScIntro/SCIntCh
- If participants have problems reading or are visually impaired, they may ask you to assist them by reading out the self-completion questions and filling them in on their behalf. This is fine, as long as the participant is comfortable with this.

#### Smoking and drinking guestions

It can be difficult to get people to tell the truth about smoking and drinking, and this is especially true for younger people particularly if you are interviewing with all the family there. Therefore, some of the questions on smoking and drinking from the interview have been put into self-completion format. The 16-17 year olds are asked a series of questions similar to those asked in the CAPI program of adults. For participants aged 18 or 19 you have the option of deciding whether they complete the smoking and drinking questions in the CAPI interview or in the self-completion. CAPI will prompt you to confirm how 18 and 19 year olds are completing these sections. If an 18 year old is completing the interview along with their parents you may decide you will get more honest answers if the participant answers the questions in self-completion format. If however an 18 year old is completing the interview alone or alongside a partner or a friend then answer the questions in CAPI is likely to be fine. Use your own discretion to decide. There are no questions about smoking and drinking for anyone aged under 16.

For the 16-17 year olds (and 18-19 year olds at your discretion), the section on drinking is probably the most complex part of the self-completion. You can help the participant out if they are having difficulty, but take care to preserve the anonymity of the participant's information.

# **Problem drinking questions**

The problem drinking questions currently used were introduced in 2012. If a participant does not drink then you will get a prompt on screen to cross out this section. People who only drink a very little (e.g. something at Christmas and New Year) will still need to answer these questions – even though the questions will not apply to them it is important that anyone who drinks any alcohol is asked to fill them in.

#### **Gambling questions**

In SHeS 2012 we added some questions on gambling to the adult and young adult self-completions. The purpose of these questions is to find out:

- The types of gambling that people in Scotland do (e.g. lottery, bingo, online betting)
- The prevalence of gambling in Scotland
- The prevalence of problem gambling in Scotland

Some participants might ask why we are interested in them if they only buy a lottery ticket once a week. Explain to them that we want to find out about the range of gambling that people in Scotland participate in as well as whether their gambling has had a negative impact on them. This will allow us to look at what effect problem gambling has on the health of the population. One extra gambling question was added in 2015.

# Cosmetic procedures (NEW in 2015)

A new set of questions on cosmetic and other procedures is being introduced in 2015. The purpose of these is to find out how common these different procedures are in Scotland. For the questions on skin and soft-tissue treatments, a follow-up question is also asked, regarding the occurrence of any complications as a result of the procedure. If a participant is unsure whether to include a particular procedure, please ask them to tick "other" and write in what the procedure was. We can then decide in the office how the procedure should be handled.

# **Questions on physical activity recommendations**

All four self-completion questionnaires include a question on participant awareness of recommended levels of physical activity. These were introduced in 2013. The questions were placed in self-completions rather than CAPI so that participants are not influenced by hearing the views of other interviewees in the household. The questions were tested in the SHeS 2013 pilot, which showed that most participants had no problems in completing them. The pilot also showed that whilst some participants appeared to be aware of the recommendations (through school, exercise classes, attending hospital or pharmacy, the radio) and could answer more confidently, others were simply guessing when they were answering this question, indicating they did not know what was in the recommendations. It is to be expected that many will just guess and this is fine.

#### Sexual orientation question

The young adult and adult self completions contain a question about sexual orientation. If you are asked what any of the terms mean please use the following examples:

- A bisexual person has relationships with people of the same sex and the opposite sex to them (e.g. a man who sleeps with both men and women)
- A gay or lesbian person has relationships with people of the same sex as them (e.g. a man who sleeps with men, or a woman who sleeps with women).
- A heterosexual person has relationships with people of the opposite sex to them (e.g. a man who sleeps with women)

# Do not use terms like "queer" or "normal" as these can be offensive.

#### 10.3.2 Measurements

SHeS is responsible for providing the official statistics on the population's height and weight. It is **vital** that you learn to administer these protocols properly and systematically.

Detailed protocols of how to take height and weight are appended to these instructions. If you have any problems in either administering the protocols or with the equipment, contact your Field Performance Manager immediately. In briefings for 2015 we will also be carrying out a formal accreditation process which will help us to demonstrate the high standards of work interviewers carry out when taking these measurements.

Please see Appendix A & B for instructions on how to use the scales. If possible, measure height and weight on a floor which is **level and not carpeted**. If the entire house is carpeted, choose a floor with the thinnest and hardest carpet (usually the kitchen or bathroom). When you have taken the participant's height and weight, you can record the measurements on the Information Leaflet if the participant wishes. There is space to write height and weight in both metric and imperial units if the participant wants both. The computer does the conversion for you. Participants are <u>not</u> required to undress for height and weight measurements.

When recording height, please remember to **record to one decimal place** (e.g. 123.4cm) and if a reading falls between 2 millimetres, **it should be rounded and recorded to the nearest even millimetre**. For example if a participant has a height reading that falls between 166.7 and 166.8, the reading of 166.8 should be recorded. Similarly, if the reading falls between 166.6 and 166.7, 166.6 should be recorded. By doing it this way, we ensure that our final data is not biased due to always rounding up or down.

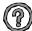

# Are there any participants who should not have their height and weight measured?

You should be able to measure the height and weight of most participants. However, in some cases it may not be possible or appropriate to do so. Examples of people who should **not** be measured are:

- Children under the age of 2 years
- Pregnant women
- Chairbound participants
- If after discussion with a participant it becomes clear that they are too unsteady on their feet for these measurements
- If the participant finds it painful to stand or stand straight, do not attempt to measure height
- If an elderly participant is too stooped to obtain a reliable measurement
- If a participant weighs over 200kg (31 ½ stone).

### Measurements in CAPI

The heights and weights section is accessed via parallel blocks to allow for greater flexibility. At several points throughout the program you will be asked whether you want to take measurements at that point. If you do not wish to take the measurements at that point in the interview you can simply skip past the screens by pressing enter. Otherwise press control and enter and scroll down to select the measurements block that corresponds to that session. If you have not completed the measurements by the end of the self-completion section a hard check will be triggered and you will need to carry them out then (this is where they were asked previously). Please note you will not be able to sign off an interview without completing the measurements block for that interview even if that is to record that participants refused to have the measurements taken.

| CAPI<br>Question         | Further explanation of CAPI                                                                                                    |
|--------------------------|----------------------------------------------------------------------------------------------------|
| Intro                    | This question provides an introduction to height and weight. If further explanation is required, say that although many people know their height and weight, these measurements are not usually up to date or are not known with the precision required for the survey. The reason for wanting to know accurate heights and weights is in order to relate them to other health measures. |
| RespHts or<br>RespWts    | You are asked to code whether participants agree or refuse to have their weight or height measured.                                                                                                    |
| ResNHi or<br>ResNWt      | If the height or weight is refused or not attempted, the participant is asked to estimate their height or weight. You are given a choice of whether to enter their estimate in metric or imperial measurements.                                                                                                    |
|                          | If the participant is not willing to have his/her height or weight measured, for example saying that they are too busy or already know their measurements, code as Refused at RespHts/RespWts and code the reason for refusal at ResNHi or ResNWt. DON'T use the 'Not attempted' code for these cases.                                                                                   |
| RelHiteB and<br>RelWaitB | You are asked here to code whether you experienced problems with the measurement and, if you did, to indicate whether you felt the end result was reliable or unreliable. As a rough guide, if you think the measurement is likely to be more than 2 cms (3/4 inch) from the true figure for height or 1 kg (2 lbs) from the true figure for weight, code as unreliable.                 |

#### 10.4 Admin Block

The admin block is similar to the standard NatCen admin block.

#### 10.5 Consents

In SHeS 2015 we are seeking consent for two things:

- Scottish Health Record Linkage
- Scottish Government Follow-up Research

For each we need to obtain written consent from each participant.

# If the participant is under 16 years old the written consent must be provided by an adult.

A signature on a consent form is only valid where the participant is properly informed and capable of understanding. It is important that you allow participants ample time to read consent forms and that you check and are confident that they understand what they are agreeing to. CAPI also instructs you to read out information from the screen. You should also be prepared to answer any questions they might have.

#### 10.5.1 Scottish Health Records

We will be seeking participants' permission to send their names to the Information Services Division (ISD) of NHS Scotland. ISD collects information on patient care delivered by the NHS in Scotland, such as in-patient and out-patient visits to hospital, length of stay and waiting times. It includes information about medical diagnoses

including cancer or heart disease and may be linked with other information e.g. about registration with a general practitioner or mortality. By linking this information with the interview data the research is more useful as we can look at how people's lifestyle and circumstances can have an impact on their future health and use of hospital services.

There is a consent form for adults (green) and a separate one for children (lemon) to be signed by the parent / guardian. Participants must sign the <u>top copy</u> of the consent form – you will keep the top copy and they will keep the bottom copy.

# 10.5.2 Scottish Government Follow-up Research

We are also asking permission to pass on the participants' details (including their name, address and answers to the survey) to the Scottish Government, and to agencies whose research has been approved by the Scottish Government, in case they want to contact them in future to take part in another study about their health. If asked you can say that there are no plans to do any further studies at present, and that they would always be contacted beforehand to ask if they are still willing to take part. Participants are free to decline to take part in any future studies, even if they sign the consent form to allow their details to be passed on.

There is a consent form for adults (blue) and a separate one for children (pink) to be signed by the parent / guardian. Participants must sign the <u>top copy</u> of the consent form – you will keep the top copy and they will keep the bottom copy.

# 10.5.3 Consents for people who are blind / can't read

# For a participant who is blind and cannot read:

Add at the bottom of the consent form

# For the participant:

"This form has been read to me and I confirm that I understand the information and give consent to my information being [linked / sent to the Scottish Government]."

Participant's signature

Write in their name if they cannot sign

### For yourself:

"I confirm that I read this consent form word for word to [insert name] who understood the information and gave informed consent to having their [data linked / details sent to the Scottish Government]."

*Interviewer signature and date* 

#### If someone else is available as a witness:

"I confirm that the interviewer read out the form and explained it to [insert name], and that [name] understood and agreed to having their [data linked / sent to the Scottish Government"

Witness signature and date

# **11. Introducing the Survey**

Our core national target response rate for 2015 is **65%** and we are relying on you to help us achieve this. Past experience shows that this requires continuous hard effort. A high response rate for the survey is crucial if the data collected are to be worthwhile. Otherwise, we run the risk of getting findings that are biased and unrepresentative, as people who don't take part are likely to have different characteristics from those who do.

### 11.1 Tips for introducing the survey

- Know the survey before you go out into the field
- Keep your initial introduction short, simple, clear and to the point.
- Do not mention measurements. The advance letter refers only to an interview.
   We do not want to risk losing an interview because a person is worried about being weighed or measured.
- We advise you where possible not to enter a house with your stadiometer and scales. Leave your car somewhere where you can retrieve them easily.
- Ready your 'general concerns' laminate before starting work

The key thing is to avoid too much detail too soon. Experienced interviewers tell us that nearly everyone is willing to proceed from one stage of the survey to the next, but that they may not have agreed to co-operate in the first place if they had been told about all the stages at the beginning.

### 11.2 Things you can mention on the doorstep

| <ul> <li>It is a national (Scotland wide) survey on behalf of the Scottish Government Health and Wellbeing Directorate</li> <li>It provides the Scottish Government with accurate and up-to-date information on the health of the population</li> <li>It gives the Scottish Government information on health trends, and monitors how well the health targets set by them are achieved</li> <li>It is used to help plan NHS services</li> <li>The information is available to all political parties</li> <li>The information will be needed by whichever government is in office</li> </ul>                           |
|----------------------------------------------------------------------------------------------------|
| <ul> <li>No-one outside the research team will know who has been interviewed, or will be able to identify an individual's responses or results</li> <li>Results are only published as aggregate statistics</li> <li>Answers are treated in the strictest confidence in accordance with the Data Protection Act 1998</li> <li>It is a very important survey</li> <li>It is the largest Scottish survey to look at the health of the general population. In the 2015 mainstage about 5500 adults and 1800 children will take part</li> <li>Results are published annually and reported in the national press</li> </ul> |
|                                                                                                    |

Describe population coverage & why certain groups should participate

- Each person selected to take part in the survey is **vital** to the success of the survey. Their address has been selected not the one next door. No-one else can be substituted for them.
- The survey covers the whole population, including people who have little contact with the health services as well as people who make more use of them
- To get an accurate picture, we must talk to all the sorts of people who make up the population - the young and the old, the healthy and the unhealthy, those who use the NHS and those who use private medicine, and those who like the current government's policies and those who do not
- Young people might think that health services are not for them now - but they will want them in the future and it is the future that is now being planned
- Older people might think that changes will not affect them but health services for the elderly are very important and without their help in this survey valuable information for planning these will be lost

# 11.3 Introducing height and weight measurements

The relationship between general build and health is of great interest to the Scottish Government. This is particularly so, as both the height and the weight of the population appear to have been changing very rapidly over the last two decades. These changes reflect the changes in the population's diet and lifestyle. This survey provides the only reliable source of data on the changes that are taking place. SHeS is the main national source of information on children's heights and weights.

# 11.4 Achieving a high response at Child Boost addresses

The Child Boost addresses receive a version of the advance letter which explains that we are seeking to interview at households containing young people and children. However, you still need to be careful when asking the question so as not to arouse suspicion or unnecessary concern.

At Child Boost addresses, a doorstep screening exercise must be carried out to check whether any children are present (i.e. aged 15 years and under). If not, no interviews will be carried out at that address. If there are children present then the address is eligible for interview, and the aim is to carry out interviews with up to two children. If any of the selected children are 12 or younger the interview will be carried out by proxy. The ARF for this sample type is clearly labeled as a 'Child Boost Address Record Form'

The screening questions start at Section D on the Child Boost ARF (See Section 9). Explain the purpose of the survey and that you are looking for people in a particular age group. An introductory question could be:

"I'm (your name) from ScotCen Social Research. I'm working on the Scottish Health Survey, sponsored by the Scottish Government. We're interested in the health of younger people, can I just check, is there anyone living in this household who is aged between 0 and 15?"

It is difficult to estimate the number of child boost addresses which will be eligible for interview because this number will vary between sample points. If you do have child boost addresses in your assignment, please avoid the temptation to concentrate on these first before moving on to your core addresses. We need you to attempt to make contact with **all** of the addresses in your assignment as early as possible.

At many of your child boost addresses you will find that there are no children to interview. This makes it even more important that those addresses where children are present agree to take part in the study. We are looking for children aged 0-15 at these addresses. We are therefore looking for people from what might be seen as a 'vulnerable' group. You need to think carefully about your doorstep approach in these cases and be ready with explanations if questioned by household members. Here are some tips for approaching the doorstep introduction and boosting response:

- Always show your identity card.
- This survey is sponsored by the Scottish Government Health and Wellbeing Directorate.
- You have registered at the local police station before starting to work in this area. You can also mention your Disclosure Scotland clearance to reassure people.
- The main reason we are targeting people in this age group is to get an accurate picture of health and lifestyles from all different people, including young people.
- The health of children is very important to us so we need to interview more people of this age to get accurate data. This is why in some areas we will be focusing our attention on children.
- Interviewers all over the country are looking at the health of people of different ages. You have been asked to focus on children's health.
- Make it clear to parents that you can only interview children if the parent or legal guardian is present.
- There is a freephone number on the advance letter if the participants want further clarification. Members of the operations team and the research team would be happy to answer any questions they may have.

# **12. Survey Documents**

For each SHeS assignment you work on you will also be sent a workpack containing the documents below. Most of these documents have been explained elsewhere in these instructions, or have been covered in your briefing. Please ensure you are familiar with all the documents before you start your assignment and make sure you are using 2015 materials.

| Name of<br>Document            | Colour                  | Use                                                                                                    | Doc.<br>Code | Doc.<br>Num. |
|--------------------------------|-------------------------|----------------------------------------------------------------------------------------------------|--------------|--------------|
| Sample cover sheet             | Lemon                   | This document will accompany your set of ARFs. It will list the serial number and addresses in your sample point for you to visit that month. Complete the columns as you work through your assignment.                                                         |              | 1            |
| ARF (Core)                     | Lilac                   | Address record form for recording details about interviewer calls made to the Core Version A addresses and the outcome codes for those addresses.                                                                                                    | ·            | 3            |
| ARF (Child<br>Boost)           | Mint<br>Green           | Same as above. In addition you will be instructed to fill out information relating to whether the household was screened in or screened out.                                                                                                    |              | 4            |
| ARF (HB Boost<br>/ Mop-Up)     | Pale pink               | Same as for core sample.                                                                                                    | N/A          | 5            |
| Advance Letter<br>Laminate     | SHeS<br>headed<br>paper | Laminated letter that can be used as a reminder on the doorstep. It has the core / health board boost / mop-up advance letter text on one side (identified by the gift voucher at the bottom) and the child boost letter text on the reverse.                   |              | 14           |
| Advance<br>Letters<br>(Copies) | SHeS<br>headed<br>paper | Spare copies of the advance letter sent to participants before you call to inform them about the survey. You will only have spares in your pack as advance letters will be sent by the Logistics Team.                                                          |              | 9 / 13       |
| Showcards                      | White                   | To be used alongside the questionnaire. Contains answer options to certain questions which may be of a sensitive nature or for which there may be a large number of options. You have a spare set of cards to use if you are interviewing at a large household. |              | 22           |
| Frankfort plane                | White                   | Laminated card to be used when measuring height.                                                                                                    | N/A          | 42           |

| Name of                                                                                   | Colour            | Use                                                                                                    | Doc.         | Doc.           |
|-------------------------------------------------------------------------------------------|-------------------|----------------------------------------------------------------------------------------------------|--------------|----------------|
| <b>Document</b> Coding booklet                                                            | cover             | Contains coding details for cereal and fresh fruit sizes coding list. It also contains height and weight conversion charts and look-up charts for 13+ dwelling units/people.                                                                                                    |              | <b>Num.</b> 23 |
| PARTICIPANT                                                                               | LEAFLET           | rs:                                                                                                    |              |                |
| SHeS survey<br>leaflet                                                                    | NatCen<br>colours | A leaflet which provides some key information about the survey including some of the main findings from previous years. The leaflet is included with the advance letter but you will be provided with some spares.                                                                                                    |              | 7              |
| Information<br>leaflet for<br>adults                                                      | Lilac             | To be given to adult participants. Explains the survey in more detail. Includes information about what is covered in the survey and information participants may want to know about such as confidentiality issues. This should not be used on the doorstep, but should be handed over at the start of the interview (when you are opening your laptop).       | (A)          | 17             |
| Information<br>leaflet for<br>adults (HB<br>boost / mop-<br>up)                           | Orange            | As above, but with no references to children.                                                                                                    | HB IL<br>(A) | 19             |
| Information<br>leaflet for<br>children                                                    | Green             | To be given to children at both Core and Child Boost addresses. Explains what the survey is about to children and what is involved, such as the height and weight measurements. It also has an email address they can contact if they have any questions.                                                                                                    | (CH)         | 20             |
| Information<br>leaflet for<br>parents (only<br>to be used at<br>Child Boost<br>addresses) | Pale Blue         | A leaflet to be given to parents at Child Boost addresses providing them with more information about what will be involved if their child participates in the survey.                                                                                                    | (P)          | 21             |
| Door hanger<br>for partial<br>households                                                  | Green             | This leaflet should be left with an adult (16+) that has taken part in the main interview to pass on to other people in the household who were not available for interview during the first visit (where interviewing took place). This leaflet stresses the importance of speaking to all members of the household to build a picture of the nation's health. |              | 53             |

| Name of<br>Document                                                       | Colour           | Use                                                                                                    | Doc.<br>Code   | Doc.<br>Num. |
|---------------------------------------------------------------------------|------------------|----------------------------------------------------------------------------------------------------|----------------|--------------|
| SELF-COMPLE                                                               | TIONS:           |                                                                                                    |                |              |
| Parents of<br>children aged<br>4-12                                       | Green            | Given to parents at the end of the child's questionnaire. Contains questions on strengths and difficulties.                                                                                                    | U SC<br>(4–12) | 24           |
| Children aged<br>13-15                                                    | Pink             | To be completed by the 13-15 year-old themselves. Contains questions on general health.                                                                                                    |                | 25           |
| Young adults<br>(16-17) and 18<br>& 19 year olds<br>at your<br>discretion | Lilac            | This is for all 16-17 year olds and 18 & 19 year olds at your discretion. Contains questions on smoking, drinking, general health, gambling, contraception and sexual orientation.                                                                                                    | U SC<br>(YA)   | 26           |
| Adults (18+)                                                              | Blue             | This is for all adults 18+. The exception is on those occasions when you have already decided that an 18-19 year old should get the young adult questionnaire instead (in which case they do not complete this one as well). Contains questions on drinking, general health, cosmetic procedures, gambling, contraception and sexual orientation. | (A)            | 27           |
| CONSENTS:                                                                 |                  |                                                                                                    |                |              |
| Scottish Health<br>Records<br>consent form<br>(adults 16+)                | Green,<br>carbon | To be signed by participants if they give permission for their information to be linked with Scottish Health Records. The participant keeps the bottom copy and you keep the top copy and return it to Brentwood.                                                                                                    | HR (A)         | 28           |
| Scottish Health<br>Records<br>consent form<br>(0-15 year<br>olds)         | Lemon,<br>carbon | To be signed by parent/guardian of children aged 0-15 if they give permission for the child's information to be linked with Scottish Health Records. The participant keeps the bottom copy and you keep the top copy and return it to Brentwood.                                                                                                  | HR<br>(CH)     | 29           |
| Scottish<br>Government<br>Follow-up<br>research<br>(Adults 16+)           | Blue,<br>carbon  | To be signed by participants if they give permission for details to be passed to Scottish Government or research agencies acting on their behalf for follow-up research. The participant keeps the bottom copy and you keep the top copy and return it to Brentwood                                                                               | SG (A)         | 30           |

| Name of<br>Document                                                 | Colour                | Use                                                                                                    | Doc.<br>Code | Doc.<br>Num.                       |
|---------------------------------------------------------------------|-----------------------|----------------------------------------------------------------------------------------------------|--------------|------------------------------------|
| Scottish<br>Government<br>Follow-up<br>research (0-15<br>year olds) | Pink,<br>carbon       | To be signed by parent/guardian if they give permission for details of child (aged 0-15 years) to be passed to Scottish Government or research agencies acting on their behalf for follow-up research. The participant keeps the bottom copy and you keep the top copy and return it to Brentwood. | SG (CH)      | 31                                 |
| OTHER:                                                              |                       |                                                                                                    |              |                                    |
| Interviewer calling card                                            | Green                 | To be left if no one answers the door as a reminder that you will be calling back.                                                                                                    | N/A          | 52                                 |
| Broken<br>Appointment<br>Card                                       | Teal                  | To be left as a reminder at addresses where participants have broken an appointment.                                                                                                    | N/A          |                                    |
| Translations<br>Card                                                | Black<br>and<br>White | A card in 11 languages explaining the survey<br>and that an interpreter can be arranged to<br>help conduct it.                                                                                                    | -            | 42                                 |
| Sticker<br>packs/Pens                                               | -                     | Can be given to children participating in the survey. Sticker packs are for younger children and the pens are for older children.                                                                                                    |              | 45(stic<br>kers) /<br>44(pe<br>ns) |
| General<br>Concerns<br>laminate                                     | Cream                 | A list of some of the key concerns people often have along with advice on how to reassure them and encourage them to participate.                                                                                                    | ŕ            | 43                                 |
| Consents<br>laminate for<br>blind and<br>partially-<br>sighted      | White                 | This can be stuck to your laptop, to remind you of what to put on consents if participant blind / partially-sighted                                                                                                    |              | 50                                 |

# 12.1 Document management

For SHeS 2015 you will be issued with an assignment pack with all the documents you will need on a monthly basis.

You are still required to monitor your own supplies and request additional documents if you need them. The contact details for stationery and equipment are in **Section 1** of these instructions. We now have codes at the bottom right hand corner of SHeS documents (see table above for the documents that currently have codes). Please use these codes when you are requesting supplies to ensure the correct document is sent.

- You will be sent your pack with all the documents at the start of each assignment
- It will be up to you to then order more supplies as you need them
- All households taking part in the study must be given the leaflets, selfcompletions and consent forms as set out in the ethical approval we've been given to do the study
- It will not be acceptable for households to miss a leaflet, or to skip a selfcompletion or consent, because an interviewer has not ordered supplies in time
- To cut down on wasted supplies, please do not write on self-completions or consent forms until you are in the household and you know for certain that they are going to be used
- Continue to prepare the supplies you need for a household in advance, just don't write on any of them

# 13. Returning work to the office

#### 13.1 CAPI

**Transmit CAPI work immediately at the end of each day's work**. You do <u>not</u> need to have completed the admin for a household before transmitting - it is more important to transmit promptly.

Before returning work:

- Connect up your modem
- Select "RECEIVE & TRANSMIT" from the 'working at home' menu

CAPI questionnaire data will be transferred back to the office via the modem. Remember you still need to return the paper documents.

#### 13.2 Paperwork

Remember paperwork must also be returned promptly. You should aim to send them in at least twice a week. However, you should not send these back until a household is complete.

#### REMINDER: SENDING BACK PAPERWORK

Before sending work back:

- Check all paper documents are completed
- Check all paper documents have correct serial numbers
- Check your ID number is on the Self Completions
- Update your Interviewer Sample Sheet

# THIS IS IMPORTANT. THE PROCESSING OF PAY CLAIMS MAY BE DELAYED IF THIS PROCEDURE IS NOT FOLLOWED.

Return work in **two separate envelopes**:

- 1. Consent forms
- 2. Self-completions

This is very important to protect the participant's anonymity. The consent forms contain full names and the self completions contain personal information. For this reason it is vital to keep the two separate.

#### 13.3 ARFs

Once you have completed all interviews at an address, and completed and transmitted the admin block, you should shred the front page of your ARF (and any other pages if you have noted any information that might help to identify a household). Double check you have all the information you need before you shred!

At the end of your assignment, check that you have accounted for all your addresses on the Interviewer Sample Sheet.

# Any problems?

If you have any problems with the survey itself, or with the questionnaires, contact your Field Performance Manager in the first instance. If you can't get in touch with them and your query is urgent then please contact the research team or operations team directly.. All of the relevant phone numbers are in **Section 1** at the start of these instructions.

You will also be provided with incident report forms. Please complete one of these if anything untoward occurs while you are in a participant's home, or there is anything which you would like to be recorded.

# 14 Guidance on completing the household questionnaire

This section will help you ensure the Household Questionnaire is completed accurately. It will also provide answers to questions that participants might ask, for example "why do you need that information?" Please read it when you go through a practice interview (see Appendix D for practice serial numbers).

# **Household Grid**

#### **Person Numbers**

Person numbers are allocated automatically by the program. The person number that each individual has is a vital part of the survey serial numbering. It is a survey of individuals and each interviewed person must be uniquely identified. It is vital that all documents and information about that person can be correctly linked together. The **person number in the Household Grid** is the number that should be used for that person on all documents.

#### Name

You only need to use first names and not surnames on the grid. Full names will be written on the ARF. If someone does not want to give you their first name, enter their initials instead.

# DoB and AgeOf

The date of birth is an important piece of information. For example, with the participant's permission, we can use it to link into their national health records. We also use it to check person numbers on documents. We shall be checking this information with each participant at the start of the interview, but you should nevertheless make every effort to enter the correct date of birth in the household questionnaire. Children less than 1 year should be recorded as 0 years old. If a DoB is not known, enter "don't know". We hope to pick it up in the Individual Questionnaire interview.

#### <u>Marital</u>

The aim is to obtain the <u>legal</u> marital or same-sex civil partnership status, irrespective of any *de facto* arrangement such as a couple living together (this is established in another question called *Couple*). The only qualification to this aim is that you should not probe the answer "separated". Should a participant query the term, explain that it covers any person whose spouse is living elsewhere because of estrangement (whether the separation is legal or not).

A person whose spouse has been working away from home for over six months, for example on a contract overseas or in the armed forces, should still be coded as 'married and living with husband/wife' if the separation is not permanent. The same is true if one partner is in a care home.

Civil partners may only be of the same sex and must have obtained legal recognition of their partnership. Probe whether the partnership was registered under the new provisions that came into force from December 2005. If Civil Partners are separated but have not been legally dissolved, record the person as in a civil partnership and open a note. Married partners may be of the opposite sex or same sex.

### Relationships between household members [R]

It is important to always ask this question about every household member, even though the relationships might seem obvious. You should never make assumptions about any relationship.

Note that a distinction is made on the card between natural, adoptive, and foster children / siblings. This is because it is important to establish blood relationships between household members which are of interest when analysing the data on health conditions. You need to be aware that this may be sensitive information in some households, and that is why we have a showcard for this question. If possible, try to avoid children looking over their parents' shoulders when they answer this question. In same sex relationships, it is important to identify which, if any, is the natural parent. If one or both parent describes themselves as the mother / father, but is not the natural parent, record them as being "adoptive" mother / father, even if they are not legally so.

You should treat **same-sex and opposite-sex cohabiting couples** in the **same** way. Participants should be allowed to answer in the way they feel most accurately describes their circumstances e.g. some of them may wish to record their partner's mother as 'mother-in-law' and others may want to record her as a non-relative. If participants ask for advice, the interviewer can explain this and tell them they can record in either way.

'Other relatives' include cousins, nieces, nephews, aunts and uncles.

If you have doubts about any relationship, record as much information as possible in a note.

# **Household Questionnaire**

The rest of the questions on the Household Questionnaire should be completed by the household reference person or their spouse or partner.

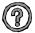

# Who is the Household Reference Person (HRP)?

This is the person with the highest income in the household. If there is more than one person with the same income, then the HRP is the eldest.

| CAPI<br>Question                                                     | Guidance                                                                                                    |
|----------------------------------------------------------------------|----------------------------------------------------------------------------------------------------|
| [HiHNum]                                                             | This question establishes the Highest Income Householder, which is then used to determine the HRP (see above). Details about income and employment will be collected for the Household Reference Person at the end of the Household Questionnaire.                                                                                                    |
| PasSm                                                                | This question refers to exposure to tobacco smoke in the home. Participants should think about people who smoke <b>inside</b> the house or flat. Therefore, if someone only smokes in the garden, they should be excluded. Include anyone who smokes inside the home on most days, even if they are not a household member. Note the question is about <b>most</b> days.                                                                                                    |
| SmokHm                                                               | This question refers to smoking rules in and around the participant's home. If no one in the house smokes, or the participant does not have any rules, ask them to imagine what rules they would apply if a smoker visited their home. If smokers are not allowed to smoke inside rooms but are allowed to smoke out of a window or at a back door that is open then code 2. If smokers are only allowed to smoke outside in the garden or balcony and the door is closed then code 3.                                                 |
| EatTog                                                               | This question asks how often in the last seven days, members of the household have eaten a meal together. Note that this question about the number of <b>times</b> they have eaten together, not the number of <b>days</b> so if they ate more than one meal together in a day you will need to probe and code 6 (more often than 7 times) if appropriate. We are not offering any definition of a meal here; if queried it is the participant's definition that counts. Participants are asked NOT to count breakfast as a main meal. |
| Crime<br>Questions<br>LiveArea,<br>CrimArea,<br>PrevCrim<br>ActQuick | These questions were introduced in 2012. They are being asked in the Scottish Government's three large population surveys (SHeS, Scottish Household Survey and Scottish Crime and Justice Survey). The questions include asking how long participants have lived in their local area, their perceptions of crime in the local area and how much confidence they have in their local police force to deal with different situations.                                                                                                    |
| DealInc<br>Investig<br>SolvCrim                                      | Some participants will query why they are being asked these questions in a survey about health. You can explain that we are interested in whether people's health and wellbeing is influenced by their experience and perceptions of crime and policing. Please note that these questions will be randomised so will always be in a different order.                                                                                                    |

| SrcInc                      | Code the sources of income for the HRP AND SPOUSE/PARTNER only.  Do not include income for other adults in the household. NB Please try to ensure that the HOUSEHOLD GRID is answered by the HRP or their SPOUSE/PARTNER, so that we are able to collect data on household income.  Not all state benefits are listed. Council tax benefit, and Universal Credit (which is being rolled out across the country over the next few years to replace a number of benefits) should be coded as "other state benefits".                  |
|-----------------------------|----------------------------------------------------------------------------------------------------|
| Jntlnc                      | This first income question asks for the income, BEFORE deductions for income tax, NI and superannuation (pension payments) etc, of the HRP AND SPOUSE/PARTNER.  Don't include any income of other household members at this question.                                                                                                    |
|                             | If the participant only knows the NET income, probe for an estimate of the income before deductions. If they can't estimate gross income, code the amount of the net income, and explain this in a CAPI remark (Ctrl M).                                                                                                    |
| HHInc                       | At this question we want the TOTAL income of the household, ie. including any income of other household members, as well as the household reference person and spouse/partner.                                                                                                    |
| HRP<br>economic<br>activity | The household questionnaire collects the job details of the Household Reference Person (HRP). The question HRPOcc asks if the HRP answered these questions directly or by proxy. If they are answered directly they will not be repeated in the individual questionnaire. If they were answered by proxy then the HRP will be asked them again when their individual interview takes place. The guidance below applies to the questions asked of the HRP and also to the question asked of individual adults in the main interview. |

# EconAc1

'Any other paid work' at this question means ANY work for pay or profit done in the reference week. It is to include any paid work, however little time is spent on it, so long as it is paid. For example, it includes Saturday jobs and casual work (e.g. baby-sitting, running a mail order club, etc.). Some participants may not regard baby-sitting, etc. to be 'serious' work. Probe those to whom you feel this may apply (e.g. housewives with dependent children). Even the youngest participants who have not yet left school may have a Saturday job, e.g. a paper round. It is correct for them to be recorded as doing paid work.

Self-employed people are considered to be working if they work in their own business, professional practice, or farm for the purpose of earning a profit even if the enterprise is failing to make a profit or is just being set up.

Someone who regards themselves as retired, but sits as a director on board meetings (however few) and is paid for this work, should be classified as in paid work. We do NOT expect interviewers to probe routinely for this.

#### EducCour

People aged 16-64 (apart from those on Govt training schemes) are then asked:

"Are you at present enrolled on any **full-time** education course excluding leisure classes? (Include correspondence courses and open learning as well as other forms of full-time education course).

INTERVIEWER: CODE **YES** IF FULL-TIME STUDENT ON HOLIDAY AND WILL BE STUDYING FULL-TIME WHEN NEXT TERM STARTS. IF PARTICIPANT IS STUDYING PART-TIME CODE **NO** HERE."

The participant should define for themselves whether they are a full or parttime student. As the instruction states, full-time students on holiday should answer "yes" here, even if they have a vacation job, as long as they are planning to return to their studies when term starts again.

# Wk4Look 12 WaitJb12 Wk2Star1

People who answer "none of the above", or were working unpaid for a family business (and not in other paid work) at EconAc12 are then asked if they were looking for work in the past 4 weeks, whether they were waiting to start work, and if they could have started a job had it become available. This will include retired people, full-time students, and other types of people not in work.

'Looking for paid work' may cover a wide range of activities and you should not try to interpret the phrase for the participant.

In the case of those 'looking for' a place on a government scheme the search should be active rather than passive. In other words, a participant who has not approached an agency but who would consider a place if an agency approached him or her should be coded 'No'. Looking in the papers for vacancies is an active form of search.

| YNotWrk      | People who are not looking for work, or not waiting to start work, are asked their reason for not looking for work. This is a single-coded answer so the participant needs to choose their main reason. Please make sure they have read the whole list before answering.                                                                                                    |
|--------------|----------------------------------------------------------------------------------------------------|
| HJobTitl     | Everyone who is currently in work, or has worked in the past, or is waiting to take up a job is then asked about their job. If someone did more than one thing in the past 7 days, e.g. worked as an employee and did unpaid work for a family member's business, then they should answer the questions in relation to the activity they spent most time doing in the last 7 days. There is an instruction about this at this question. |
| HFtPtime     | Note that full-time work is defined here as more than 30 hours; part-time is 30 hours or fewer.                                                                                                    |
| HNEmple<br>e | We are interested in the size of the 'local unit of establishment' at which the participant works in terms of the total number of employees. The "local unit" is considered to be the geographical location where the job is mainly carried out. Normally this will consist of a single building, part of a building, or at the largest a self-contained group of buildings.                                                            |
|              | It is the total number of employees at the participant's workplace that we are interested in, not just the number employed within the particular section or department in which he/she works.                                                                                                    |

The follow examples might be useful for EconAc12

| Participant<br>Situation     | What to do                                                                                                    |
|------------------------------|----------------------------------------------------------------------------------------------------|
| Temporarily sick or on leave | Someone who was temporarily sick or on leave from a job in the reference week should still be coded in whichever category applies to them (e.g. working as employee/freelance/other paid work). Longer-term absences are a little more complicated. If the total absence from work (from the last day of work to the reference week) has exceeded six months, then a person is classed as employed/in paid work only if full or partial pay has been received by the worker during the absence, and they expect to return to work for the same employer (ie a job is available for them). |
| Maternity<br>leave           | If the participant is a mother on maternity leave, with a job to go back to, this should be coded using whichever of options 1-4 applies to them (but temporarily away).                                                                                                    |

| Career<br>breaks       | In some organisations, employees are able to take a career break for a specified period and are guaranteed employment at the end of that period. If a participant is currently on a career break, (s)he should be coded as being in employment/paid work only if there is an arrangement between the employer and employee that there will be employment for the employee at the end of the break. This is not dependent on his/her receiving payment from the employer during the break. Leave it up to the participant to define whether or not (s)he has a job to go back to. |
|------------------------|----------------------------------------------------------------------------------------------------|
| Seasonal<br>employment | In some industries/geographical areas (eg agriculture, seaside resorts), there is a substantial difference in the level of employment from one season to the next. Between 'seasons', participants in such industries should not be coded as being in paid work. (However, note that the odd week of sick leave during the working season would be treated like any other worker's occasional absence, and coded as being in paid work.)                                                                                                    |
| Casual work            | If a participant works casually for an employer, but has not worked for<br>them during the reference week, (s)he should be coded as not being in<br>paid work, even if (s)he expects to do further work for the employer in<br>the future.                                                                                                    |
| Unpaid work:           | Working unpaid for a family business - the people we expect to pick this option are those whose work contributes directly to a business, farm, or professional practice owned by a relative, but who receive no pay or profits (e.g. a wife doing her husband's accounts or helping with the family farm or business).  Unpaid voluntary work done for charity, etc. should not be included.                                                                                                    |
| Training schemes       | People on Government Training Schemes may count themselves as being in paid work, but they should be coded as 'on a Government scheme for employment training'. The main schemes which are running at the moment are Modern Apprenticeships, Get Ready for Work and Training for Work (used to be called Employment Training or Employment Action).                                                                                                    |

# 15 Guidance on completing the individual questionnaire

This section will help you ensure that the Individual Questionnaires are completed accurately. It will also help you provide answers to questions that participants might have. Please read it when you go through a practice interview (see Appendix D).

# **General Health / Caring**

| CAPI<br>Questions    | Guidance                                                                                                    |
|----------------------|----------------------------------------------------------------------------------------------------|
| [DBCheck,<br>OwnAge] | These questions provide a check to ensure that these details are correct for each individual interviewed. Always read out the date of birth displayed on screen, even if you entered it very recently. If someone's date of birth is not correct code 2 at DBCheck and enter it in the questions that follow – the original date entered will be displayed there and you can write over it. If you did not collect a date of birth in the household grid then code 3 here and collect it. |
|                      | If someone does not know their date of birth or refuses to tell you, use the following rules:                                                                                                    |
|                      | i) If you obtained a DoB in the Household Grid, use this one and enter a note ( <ctrl> + <m>) to this effect.</m></ctrl>                                                                                                    |
|                      | ii) If the DoB is not in the Household Grid, use the Don't Know and Refused codes.                                                                                                    |
|                      | You will be asked to get an age estimate or to make an estimate yourself. Once sampled for the survey by the household grid, it is the <b>age at the time of the Household Questionnaire</b> that determines the questions and self-completion document that you administer                                                                                                    |

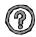

# What should I do if someone has a birthday between completion of the Household Grid and the Individual Questionnaire?

Once sampled for the survey by the Household Grid, it is the age at the time of the Household Questionnaire that determines the questions and self-completion document that you administer. If a child has been sampled and has crossed an age threshold between completion of the Household Questionnaire and the Individual Questionnaire, the Individual Questionnaire routing will treat the child as their age at the time of the Household Questionnaire. You simply follow the routing as directed by the program. If a child aged 12 at the Household Grid has become 13 by the time you carry out the Individual Questionnaire, you should still ask the parent to answer on behalf of the child, and CAPI will direct you to do so.

| CAPI                                    | Guidance                                                                                                    |
|-----------------------------------------|----------------------------------------------------------------------------------------------------|
| Question                                | Guidance                                                                                                    |
| IIIsM,<br>More,<br>LimitAct             | Use probes to obtain fuller details of an illness, disability or infirmity. For example, someone may say, "I had an operation to sort out my feet." This does not tell us what was wrong with "my feet". Probe, "Can you explain a bit more?" etc. Only enter information about one condition at the first IllsM then use the "Anything else" probe in order to record any other problems and to ensure that all long-standing illnesses are recorded. Note that people who have said their health is bad or very bad are likely to have more than one condition. There is a maximum of six IllsM slots. When you have finished entering all the conditions, a further question will ask if any illness limits the participant in any way. From 2012, this question asks whether the illness/condition limits the person a little or a lot. |
|                                         | A list of some of the conditions people may mention at the long standing illness question is available on screen if you press <b>F9</b> . This is to help you with the spelling. It should not be used as a prompt for participants. It might be worth looking at the list before you start typing your answer. Sometimes a participant might be able to help with the spelling, but if not just write it in how it sounds and the coders will work it out from that.                                                                                                    |
| RG15new,<br>RG16a,<br>RG16b,<br>RG17new | These questions ask about participants' caring commitments, either within the household or outside it. Exclude care provided in the course of someone's job (e.g. a home help). The questions allow you to code up to two people for whom care is provided. RG16a allows you to code whether care is provided to someone in the household, or to someone outside it (code 97). RG17new codes how much time in total the participant spends per week providing care – so if they told you about two different people they should add the time spent with both people together here. The text to be read out for RG15 and RG17 changed part way through 2014, hence the variable names RG15new and RG17new. There is a lot of interest in the health of people who provide unpaid care so these questions will provide very valuable data.    |
| RG18                                    | In addition to how many hours a week they care for the person(s) we are also interested in finding out how long they have been a carer for the people they have told us about.  To illustrate: Sally has been caring for her mum for 10 years (since 2004), and for her dad for the past 5 (since 2009)  • She should answer "10 years but less than 20" as we want to record the longest time spent as a carer if people care for more than one person.  John has been caring for his mum for the past 5 years (since 2009), and prior to that was also caring for his dad for 8 years (from 2002 to 2010)  • He should answer "5 years but less than 10" as we want to know                                                                                                    |
|                                         | about his current caring responsibilities, not how much time he has spent as a carer in his life in total.                                                                                                    |

| RG19            | Carers aged 16-70 are asked if their caring has had any impact on their current employment, e.g. by having to reduce their hours at work, stop working altogether or not be able to take up work.                                                                                                    |
|-----------------|----------------------------------------------------------------------------------------------------|
|                 | We are only interested in actions people have taken because of their caring responsibilities, e.g. only code "took early retirement" if the participant did this so they could care for someone.                                                                                                    |
|                 | Participants should only answer in relation to their current employment situation, not the total history of the impact of caring on their employment. If the situation is unclear, code "other" and write in the details.                                                                                                    |
| RG20 /<br>RG20b | We want to know what sources of support carers receive to help them with the care they provide. Note that we are interested in the support received by the <b>carer</b> , and not the support received by the person being cared for. This question is also asked of young carers (age 4–15) although some of the categories differ. |

# Phlegm, breathlessness and wheezing

| CAPI                      | Guidance                                                                                                    |
|---------------------------|----------------------------------------------------------------------------------------------------|
| Question                  |                                                                                                    |
| Flegm,<br>FleDa           | If the participant does not know what phlegm is, give the following description:                                                                                                    |
| FreF                      | "Phlegm is a thick substance which is coughed up from deep in the chest"                                                                                                    |
|                           | Phlegm from the chest or throat must be distinguished from pure nasal discharge - exclude phlegm from the nose, but include phlegm swallowed. Phlegm with first smoke or on first going out of doors should be coded 'yes'. |
|                           | Stress the word 'usually', and note that the reference period is in winter. 'Usually' refers to most mornings in most winters.                                                                                              |
|                           | If the participant works nights, then you can use the words 'on getting up' rather than 'first thing in the morning'.                                                                                                    |
| SoBUp,<br>SoBAg,<br>SoLev | If the participant answers 'sometimes' to any of the breathlessness questions, code 'yes'.                                                                                                    |

<u>CVD diagnosis and treatment</u>
This is a very important section and obtains information on experience of cardiovascular diseases (CVD) or other conditions which may be related to CVD. They are not, however, explicitly referred to as cardiovascular diseases; as this could lead people to exclude conditions which they do not realise belong to this category. These CVD questions are for adults (16+).

| CAPI             | Guidance                                                                                                    |
|------------------|----------------------------------------------------------------------------------------------------|
| Question         |                                                                                                    |
| CVD1-<br>PastYr7 | This set of questions records various heart conditions. In your pack you will find a coding booklet which gives some of the common names for some of these illnesses. It is very important that you use this booklet if someone describes a condition in words other than those used in questions <i>CVD1-CVD8</i> . For example, if someone says (s)he does not have an abnormal heart rhythm at <i>CVD5</i> , but at <i>CVD6</i> says (s)he gets palpitations, you should go back to <i>CVD5</i> and change the response to 'yes'. This is because there are several follow-up questions which would otherwise be missed. |
| CVD6             | 'Other heart trouble' must be described in detail, so that it can be coded later in the office by the survey doctor. In particular, we would like any cases of ischaemic and transient stroke to be coded under this. This is a condition where someone suffers a mini-stroke which can lead to temporary black-outs. Please get as much information as you can.                                                                                                    |
| COPD             | If asked for clarification, you can tell the participant that this stands for Chronic Obstructive Pulmonary disease and includes chronic bronchitis and emphysema. We are not interested in a one-off bout of bronchitis after a bad cold that a participant may have had.                                                                                                    |
| DocTold2-7       | We are trying to find out whether the condition was medically diagnosed. If the participant had the condition diagnosed when still a small child, then it might be the participant's parents who were informed of the diagnosis rather than the actual participant. This should still be coded 'yes'.                                                                                                    |
| PastYr2-7        | Refers to the actual condition or event, not to after-effects. Angina and other heart trouble is counted as continuing during the previous 12 months if the person has had the symptoms or if they have continued to have treatment for the condition.                                                                                                    |
| DocBP            | Medical diagnosis of high blood pressure is important to prevent incorrect self-diagnosis. We are interested in diagnosis by proper medical personnel - this will include nurses as well as doctors.                                                                                                    |

| PregBP,<br>OthBP | It is quite common for women to have high blood pressure (HBP) only when they are pregnant, and in this case HBP would not be seen as a condition related to CVD. Therefore, such women are not asked the follow-up questions. This is also true for diabetes and heart murmur.                        |
|------------------|----------------------------------------------------------------------------------------------------|
| StopMed          | If the participant has stopped taking medication on several occasions, take the last occasion. It is known that many people do not take medicines that are prescribed for them. First, be sure who decided that the participant should stop (a medical adviser or the participant), and then code why. |
| COPDOth          | Other treatment can include a wide variety of things. The most common seems to be going for regular check-ups, and changing diet. Keep the definition fairly wide, and if the participant mentions anything that (s)he thinks is 'other treatment', note it down.                                      |

# **Use of Services**

This section is to find out about the use of various health services, by those with CVD complaints and those without. People who have a CVD condition have slightly different questions here. It is not designed to investigate need for services. These questions are asked of all ages.

### <u>Asthma</u>

These questions cover breathing complaints that the participant may have. These questions are asked of all ages.

# Accidents (version A / child boost)

This module is asked of all ages in strand A and children in the child boost, and covers any accidents participants might have had in the past year and injuries they might have suffered, as well as any treatment received.

# Adult physical activity

| CAPI                                      | Guidance                                                                                                    |
|-------------------------------------------|----------------------------------------------------------------------------------------------------|
| Question                                  |                                                                                                    |
| Active<br>MainSit<br>WrkAct3H<br>WrkAct3M | The module starts with some questions about physical activity at work. We want to know (roughly) how long people spend sitting on a typical day when they are at work. People who spend most of their time sitting down (e.g. working at a desk, driving a bus) should remember to take some time off for walking round during breaks or other times, and not just say their total working hours. |

The following questions in this section all relate to the **four weeks** prior to the interview, so you need to focus the participant's attention on this.

| CAPI<br>Question    | Guidance                                                                                                    |
|---------------------|----------------------------------------------------------------------------------------------------|
| Housewrk            | This asks about housework - excluding any done as part of the participant's job. It is important that you read the preamble. The first show card asks about general housework, and the second show card focuses in on heavy housework. It is the heavy housework we are interested in - from the card or other similar types of heavy housework.                             |
|                     | We want to know about the number of days in the last four weeks on which the participant has done any type of heavy housework. We do not need to know about individual activities. People tend to report housework as heavy even when it isn't, so please be careful to stress that we mean heavy housework such as the things on the show card, and not just any housework. |
| Garden /<br>ManWork | Exclude any work done as part of a job e.g. as a gardener or builder.                                                                                                    |
| Wlk5Int             | This question asks about walking, which is such a commonplace activity that many people cannot recall doing any. If someone says that they have done no walks of five minutes or less, check that this is the case. Stress the term <i>any</i> , including walking to the shops, or home from the bus stop. Do not include walking about while at work.                      |
| WIk15M              | We then ask about longer walks of at least 10 minutes. This can include most things – rambles, hill walking, walking to work etc, but exclude:  - Walking as part of a sport (e.g. golf)  - Walking in the course of one's main job  - Just being on your feet for 10 minutes                                                                                                |
| WalkEff             | This is asked only of those aged 65 and over. We want to know how much effort they exert when walking. Rely on the participant's judgment of this.                                                                                                    |

The next few questions look at recreational sport or exercise. We do not want to double-count anything here. If someone is a professional sportsperson in their main job, their activities as part of that job should not be recorded here. However, if they do sport as part of their second job, which has not been included in the previous questions, then this should be recorded here.

Similarly, if someone mentions hiking or hill walking, they might have told you about this under walking. Check if they have. If they have, do not include it in this section. If they have not included it before, then do include it in this section.

Some people do seasonal sports (e.g. skiing) and so feel their answers to this question are not typical. If your participant raises this point, then explain that we want to find out about the last four weeks because the benefit the heart gets from the activity is thought to be related to the physical activity done over the previous four week period. Also point out that we are trying to look at the activity levels across the year for the population in general - and so, even though for an individual a four week period may not be representative, across the whole sample we should get a good picture.

| <b>CAPI</b> Question                           | Guidance                                                                                                    |
|------------------------------------------------|----------------------------------------------------------------------------------------------------|
| WhtAcB                                         | In 2012 we added a new and expanded list of sports and activities. As it is a long list participants can just read out the numbers to you, but check once they have told you everything that you have entered the correct sports.                                                                                                    |
| OthAct                                         | Include any other sports mentioned here, though as the previous two questions will cover most kinds of sports we do not expect this option to be used very often.                                                                                                    |
| SwimHrs /<br>SwimMin –<br>WskiHrs /<br>WSkiMin | We want to know how much time the participant usually spends doing<br>an activity, excluding time spent changing or any breaks they took.<br>This is especially important to emphasise with swimming or dancing.                                                                                                    |
| CycleMus -<br>VolIMus                          | This is designed to assess whether an activity will have helped to strengthen muscles. Code "yes" if their muscles felt some tension, shook or felt warm for some of the time, or all the time, that they were doing the activity.                                                                                                    |
|                                                | Note that this question is only asked for certain sports – don't worry if it doesn't appear for all of them.                                                                                                    |
| ExMov                                          | This question is for people aged 65+ who report doing "Exercises (e.g. press-ups, sit-ups)" at WhtAcA. It is to help us distinguish between floor based exercises (e.g. press-ups) and activities done standing-up (which help to improve balance).                                                                                                    |
| ComGam                                         | This question asks whether Glasgow hosting the Commonwealth Games in 2014 has influenced the participant in any of five ways. We are not interested in other ways in which the participant may have been influenced. Nor are we interested in whether the participant has done anything on the list without being influenced by the Games.                                                                                                    |
| WkSit2H<br>WESit2H                             | In addition to the question about time spent sitting in front of a screen, we now want to know about other time spent sitting down during people's leisure time on weekdays and at weekends. This includes time spent eating, reading, listening to music, doing puzzles, homework etc. If people have eaten a meal while watching TV, this time must <b>not</b> be counted twice – it can be entered at the screen time question or at this new question, but not at both. Participants find this question quite difficult, do not rush them but do not let them spend too much time trying to come up with a precise figure. Note that if a participant is using a screen to do their reading (e.g on a kindle), this should be coded as time spent reading rather than time spent in front of a screen (assuming that reading is the main activity mentioned by the participant). |

# Child physical activity

This module aims to get a general picture of the child's level of physical activity.

Note that the time period referred to in the child physical activity module is the LAST WEEK. This means the seven days prior to the interview.

For children who are at school, activities that are done as part of school lessons should NOT be counted at any of these questions apart from the specific question at the end that asks about activity during school lessons. Activities done on school premises, but not as part of school lessons (eg. after school clubs, things done during lunch break) SHOULD be included in the main questions about activity and not in the question about **lessons**.

For pre-school children, activities done at any nursery or playgroup the child attends SHOULD be included.

| CAPI<br>Question             | Guidance                                                                                                    |
|------------------------------|----------------------------------------------------------------------------------------------------|
| DWESp<br>/DWEAct<br>/DSitWE  | At these questions we are asking for the time spent per day on Saturday/Sunday of the last week. If the child only did an activity on the Saturday or the Sunday (but not both), then the question asks about time spent on the relevant day only. |
| WkSpor/<br>WkActH/<br>WkSitH | At these questions, enter the amount of time spent doing the activity on EACH weekday. Take an average if the amount of time varied from day to day.                                                                                               |
| WkSit2H<br>WESit2H           | As for adults                                                                                                    |

#### **Eating Habits**

In 2015 only children aged 2 - 15 are asked the eating habits questions.

As far as possible avoid mentioning the risks of eating less healthily in case it biases the replies. If asked about the purpose of the section, say that there is a lot of discussion about the effect of diet on health, and that we are interested to see what effect this discussion is having on people's eating habits.

In many of the questions in this section we ask about what the participant usually eats. By this we mean the type of food the participant most often eats. If, for example, the participant says that they eat two types of bread, check if they eat one type more frequently.

| CAPI<br>Question | Guidance                                                                                                    |
|------------------|----------------------------------------------------------------------------------------------------|
| UsBread          | This is a "code one only question". The definition of bread is wide - it includes rolls, pittas, bagels, nans, chapattis etc as well as standard bread. We are interested in the type of bread normally eaten.                                                                                                    |
|                  | The question distinguishes between white, brown and wholemeal bread.                                                                                                    |
|                  | Use code 4 if the participant mentions white breads that have been enhanced to make them high in fibre (e.g. "best of both").                                                                                                    |
|                  | For participants who eat different kinds of bread (nans, pittas, parathas, chapattis etc), find out what kind of flour is used (white, brown or wholemeal) to make the bread and code 1, 2 or 3 as appropriate.  Generally, you should use code 7 only as a last resort, and if you do please record the type of bread at the next question.                                                                                                    |
| Milk             | This asks about the type of milk that the participant usually uses (ie uses most often). Here is a guide to milk bottles:  Gold top = Channel Island, Jersey Code 1 Blue or silver top = Whole milk Code 1 Green top = Semi-skimmed Code 2 Red top = Skimmed Code 3  For powdered milks and whiteners that are added straight to tea or coffee you should probe as to whether the powder is skimmed, semi-skimmed or whole and code as if liquid milk. If the powdered milk is made up into liquid milk, probe to see if it is made up with water or milk. If water, code according to the type of powder it is. If it is made up with milk, code it according to the type of milk it is made up with.  There are spontaneous (i.e. not to be read out) codes on screen for other types of milk such as goat, soya, oat and infant formula (for young participants!) Only use code 4 (other type) if you cannot use one of the other options on the screen. |

| Cereal       | This question establishes which type of breakfast cereal the participant normally eats. You will need to ask them for the name of the cereal (including brand name if possible) and then use the cereal coding cards in your coding booklet to establish which type of cereal it is e.g. high fibre, low sugar. The cereals are ordered by brand name in the coding book but in some cases the participant may not know who makes the cereal. If possible, ask them to bring you the cereal box to ensure you code it correctly. If you can't find the cereal on the list just code 5 and type in the full brand and name. Do <b>NOT</b> look for an alternative and use its code instead. |
|--------------|----------------------------------------------------------------------------------------------------|
| Meat         | Note that this question does <u>not</u> cover meat products such as pies, sausages etc (these are covered in the next question), but it should include ham, bacon, mince etc.                                                                                                    |
| Cheese       | This should include cheese in other dishes, such as cheese on toast, on a pizza or in a lasagne.                                                                                                    |
| ConFec       | This includes chocolate bars, not just chocolates that come in a box.                                                                                                    |
| IceCrea<br>m | This will depend on the time of year, but the survey covers the whole year so seasonal variations will be picked up. Participants should therefore answer with reference to how much ice cream they eat at the moment, around about the time you are interviewing them.                                                                                                    |

# **Fruit and Vegetable Consumption**

The information collected through this module is the main national reference for fruit and vegetable consumption in Scotland.

In order to obtain a measure of daily consumption, the questions ask participants about how much fruit and vegetables they ate yesterday. The definition of yesterday is 24 hours from midnight to midnight. Although participants aged 2-12 do not answer directly, due to the nature of the questions it is particularly important that they should be present during this module and encouraged to contribute information. In particular, this may be necessary if the child has been at school the previous day.

# What is a portion?

We have adopted the following definition of a portion:

| Food Type                      | Portion size          |
|--------------------------------|-----------------------|
| Vegetables and pulses          | 2 tablespoons         |
| Salad                          | 1 cereal bowlful      |
| Medium-sized fruit (e.g apple) | 1 fruit               |
| Small fruit                    | 2 fruits              |
| Very small fruit and berries   | 1 average handful     |
| Very large fruit (e.g melon)   | 1 average slice       |
| Large fruit (e.g. grapefruit)  | ½ fruit               |
| Dried fruit                    | 1 tablespoon          |
| Fruit salad, stewed fruit etc  | 2 tablespoons         |
| Fruit juice                    | 1 small glass (150ml) |

56

These definitions are used in the questions themselves. The questions do not use the term 'portion'. This is deliberate: partly in order to keep the questions as simple as possible and also in case people have an idea about the number of portions of fruit and vegetables they should be eating. For these reasons, please do not use the term 'portion' during the interview. To avoid confusion about how big a tablespoon is there is a showcard with spoon sizes to help participants.

# What counts as fruit and vegetables?

We know that there are some foods that participants may not be sure whether to include as fruit and vegetables. Most of the questions state whether or not to include certain foods. However, it is important that interviewers are clear about what should and shouldn't be included. Some of the main **inclusions and exclusions** are detailed below:

**Potatoes** are **not** included as vegetables for the purposes of this module. This is because they consist mainly of starch and do not have the nutritional content of other vegetables. Yams, cassavas and eddoes should also be excluded for this reason.

**Pulses** are included. The definition of pulses is all kinds of beans, lentils and peas, including chickpeas and baked beans. Nothing else counts as a pulse. Some participants may think rice and couscous are pulses but they are not and should not be included.

#### **Nuts** are **not** included.

| CAPI     | Guidance                                                                                                    |
|----------|----------------------------------------------------------------------------------------------------|
| Question |                                                                                                    |
| VegSal   | This question includes an instruction <b>not</b> to include potato, pasta and rice salad and salad in a sandwich. Other salads which are not made mainly from vegetables (e.g. couscous salad) should also be excluded. Although salads can vary a lot in weight and volume they should all be treated in the same way at this question and <i>VegSalQ</i> . Salads made <b>mainly</b> from beans or other pulses, can <b>either</b> be included at this question <b>or</b> at <i>VegPul</i> – please make sure they are not recorded twice. |
| VegPul   | Small amounts of pulses (such as, red kidney beans eaten as part of chilli con carne) should not be included. The definition of pulses is all kinds of beans, lentils and peas. However, participants may think, in particular of garden peas etc, as vegetables rather than pulses. For our purposes, they can <b>either</b> be included at this question <b>or</b> at <i>VegVeg</i> – please make sure they are not recorded twice.  *For information, an average sized can of baked beans (415g size) is equivalent to 10 tablespoons.*   |
| VegDish  | This question asks about dishes made mainly of vegetables and pulses. Don't include any dishes where vegetables or pulses are not the <b>main ingredient</b> . Vegetable soups should not be included (even if they are homemade).                                                                                                    |

| FrtDrnk                                    | This question states that diluting juice, squashes, cordials and fruit-drinks should <u>not</u> be included. In some parts of Scotland these types of drinks are called 'ginger' – if asked you can confirm that ginger should not be counted as fruit juice. Some of the main brand names that should also be excluded are Sunny Delight and JuiceUp.                                                                                                    |
|--------------------------------------------|----------------------------------------------------------------------------------------------------|
| Frt<br>FrtQ<br>FrtMor<br>FrtOth<br>FrtNotQ | These questions are about the consumption of <b>fresh</b> fruit. Don't include fruit salads, fruit cocktails, fruit pies, cooked or stewed fruit and other similar types of foods at this question. They should be included under either <i>FrtFroz or FrtDish</i> . For each different kind of fruit which the participant ate yesterday, use <b>coding list A</b> to code the size of this fruit at <i>FrtFrt</i> . The next question <i>FrtQ</i> collects information about the amount of each type of fruit the participant ate yesterday in terms of whole fruits, slices or handfuls depending on the size coded at <i>FrtFrt</i> . There is capacity to record up to 15 different types of fruit but each should be entered at a separate <i>FrtFrt</i> . If the fruit mentioned by the participant is not on the coding list – record the name of this fruit at <i>FrtOth</i> and the amount the participant ate at <i>FrtNotQ</i> . Please note that some fruits, such as rhubarb and quince, are not on this list as they are more likely to have been eaten cooked. Check if they were eaten raw, if not they should be recoded at <i>FrtDish</i> . |
| FrtDry                                     | Don't include small amounts of dried fruit in cereals, cakes etc.                                                                                                    |
| FrtDish                                    | This question asks about dishes made mainly of fruit, such as fruit pie and fruit salad. Cooked or stewed fruit should also be recorded at this question. Don't include any dishes where fruit is not the <b>main ingredient</b> . Fruit yoghurts should not be included.                                                                                                    |
| VegUsual<br>FrtUsual                       | These questions give participants the opportunity to say whether their consumption of fruit and vegetables on the previous day is more, less or about the same as usual. Although this information is useful, it is not used directly to estimate consumption and so there is no need for participants to be particularly concerned to give a precise answer to these questions.                                                                                                    |

#### IT IS VERY IMPORTANT THAT FOODS ARE NOT COUNTED MORE THAN ONCE.

Although, the fruit and vegetable categories in the questions and the question ordering have been designed in order to minimise the risk of this happening, some overlap between categories is unavoidable (e.g. **VegPul** and **VegVeg**). However, there is no need to be particularly concerned about ensuring that each food gets recorded at the 'correct' question. The information will be aggregated to estimate the average number of portions of fruit and vegetables per day. Our main concern is that nothing gets counted twice as this will mean that our estimate will be too high.

# **Entering amounts:**

If a participant has eaten any fruit or vegetables you will be asked to record the amount eaten (at VegPulQ, VegSalQ, VegVegQ, VegDishQ, FrtDrnkQ, FrtFrtQ1-Q15, FrtDryQ, FrtFrozQ, FrtOthQ). The measures used are tablespoons, cereal bowlfuls, small glasses, slices and handfuls. Some of these questions include further definitions of these

measures which can be read out to participants if they ask for clarification or seem to be having difficulty answering. The spoons card will also help here.

We are interested in the amount of food the participant actually ate – so, for example, if they ate some boiled vegetables we want to know the amount of boiled vegetables they ate – not the amount of raw vegetables.

Half amounts are allowed, so for example, if participant says they had 2 and a half tablespoons of vegetables, this should be enter as 2.5. Only answers ending in .0 or .5 are permitted.

#### Vitamin use

The fruit and vegetable module has some questions at the end about vitamin use.

| VitTake  | Some questions about vitamin supplements, and folic acid, have been added to the end of this section. We do not need to know what kinds of supplements people take, just whether they take any over a long period. In 2015 children are being asked this question for the first time.                                                                                                    |
|----------|----------------------------------------------------------------------------------------------------|
| VitaminD | New for 2015, if the participant answers yes at VitTake then they are asked                                                                                                    |
| *NEW*    | if they are specifically taking a vitamin D supplement.                                                                                                    |
| Folic    | Folic acid supplementation is very important for women who are pregnant or                                                                                                    |
| FolPreg  | who are trying to become pregnant, so women aged 16-49 are asked if they                                                                                                    |
| FolHelp  | are taking folic acid. If they are, and they are pregnant, they are also asked if they took folic acid before becoming pregnant, and if they have taken it for the first 12 weeks of pregnancy. If they are less than 12 weeks pregnant but have taken folic acid since the start of the pregnancy code "yes" at FolPreg. Women who take folic acid but are not pregnant are asked if they are taking it because they are hoping to become pregnant. |

# **Smoking and Drinking**

#### 16-17 year olds

It can be difficult to get people to tell the truth about smoking and drinking, and this is especially true for younger people particularly if you are interviewing with all the family there. Therefore, some of the questions on smoking and drinking from the interview have been put into self-completion format for 16 and 17 year olds. Those aged 16-17 have a set of questions similar to those answered by adults. There are no questions about smoking and drinking for participants aged under 16.

#### 18 and 19 year olds

If a participant is aged 18 or 19 and is in a situation where you feel that you would be likely to get more accurate information by their completing the self-completion booklet than by answering questions in front of parents, ask them to complete the **Young Adult booklet** (lilac) rather than the Adult Booklet. If you are interviewing an 18 or 19 year old, CAPI will ask you at the beginning of the smoking section whether or not you wish to administer a Young Adult self-completion booklet. If you opt to do so, this participant will be routed past the smoking and drinking questions within CAPI. However, as the self-completion does not gather as much information as the interview, you should continue

with the interview if you have no reason to suppose that there is pressure on the 18 or 19 year old to "cover up".

Please be doubly aware of the importance of keeping the self-completion booklets hidden from other household members during and after completion. Try to stop parents from looking at young people's responses by stressing the confidentiality of the exercise and/or keeping them otherwise occupied while the young person is completing the questionnaire.

# Smoking

Smoking is an important risk factor in cardiovascular disease - and the section on smoking will enable us to examine the relationship between smoking patterns, cardiovascular symptoms and use of services. The data collected here will allow us to discover what proportion of the population is exposed to this risk factor, and how it relates to other risk factors such as heavy drinking, lack of exercise or high blood pressure. It will also allow us to monitor over time whether smoking habits change.

Avoid reminding participants of the health risks of smoking in case it biases their replies.

We are interested in looking at ordinary tobacco which is smoked. Ignore any references to snuff, chewing tobacco or herbal tobacco. Include hand rolled cigarettes. The introduction to the smoking questions has been changed for 2015 to this effect.

| <b>CAPI Question</b> | Guidance                                                                                                    |
|----------------------|----------------------------------------------------------------------------------------------------|
| SmokPreAm            | Please read this as written, as it is to make it clear that we are only interested in tobacco products at this stage, not e-cigarettes (which are asked about later). It is also to ensure consistency with other surveys.                                                                                                    |
| SmokEv08             | By ever smoked, we mean even just once in their life.                                                                                                    |
| DlySmoke/RolDly      | We ask here about daily consumption. Note that if a participant smokes roll-ups and can only tell you how many ounces/grams of tobacco they smoke a day, code `97' as in the instructions on screen. This will route you to <i>RolDly</i> , and <i>GramRol</i> or <i>OuncRol</i> which will ask for the amount of tobacco smoked in a day (in either grams or ounces). Please be as accurate as possible, as this information will be used in the office to code back to cigarette number. |
| NumSmok              | If the ex-smoker cut down gradually over time, find out the number they used to smoke at peak consumption.                                                                                                    |

| ECigEv<br>ECigNow  | All participants to the smoking module are asked whether they have ever used an electronic cigarette, irrespective of whether they have ever smoked. Electronic cigarettes (e-cigarettes) tend to look like a cigarette, normally including a small LED to mimic the burning of a cigarette, and contain nicotine. They should not be confused with nicotine inhalers or inhalators, which are licensed nicotine replacement therapy (NRT) products, and tend to be available only on prescription or from pharmacists.                                                                                                    |
|--------------------|----------------------------------------------------------------------------------------------------|
| UseNRT,<br>NRTprec | These questions are for people who have tried to stop smoking, and people who have quit in the past year. The question wording changed for 2014. We are interested in various products people might have used to help them stop, as well as any support given to them. Both these questions allow you to code all that apply. If someone is not sure what products they used, or who they got their cessation support from code "other" and write in the details. If they have their NRT products to hand they could check the packet to see which type they are. A code for "electronic cigarette" is included, even though this is not an NRT product. |

# **Drinking**

We are only interested in alcoholic drinks - not in non-alcoholic or low alcohol drinks. Make sure that the participant is aware of this. This is why we exclude canned shandy (which is very low in alcohol). However, shandy bought in a pub or made at home from beer and lemonade does have a reasonable alcohol content and so is included.

If a participant aged 18 and over does not drink at all, the programme will instruct you at **PagEx** to cross out the drinking experiences questions in his/her self-completion booklet before you hand it over.

#### 16-17 year olds

As with smoking, 16-17 year olds (and 18-19 year-olds at your discretion) are asked about drinking The information collected here will be used to look at the relationship between drinking habits and health.

#### NBeer, NBeerQ etc

This is the first of a series of questions, each set asking about a different group of drinks, and how often they are drunk. You will ask first how much normal strength beer, lager, stout, cider or shandy is drunk in the last 12 months and then how much was drunk on a drinking day. These questions are repeated for each type of drink. Then, for each type of drink, you will also ask the participant about their drinking in the previous seven days.

The reason for the addition of these questions is the revised Government advice on safe drinking levels. The advice used to be based on a maximum number of units of alcohol in a week. However, this 'safe' limit was supposed to be spread over the week rather than all consumed in one or two sessions, so the advice was changed to recommended maximum daily consumption. We therefore need to ask participants about their heaviest drinking day in the last week to get an idea of the frequency with which these 'safe' daily levels are exceeded. We need to keep the old questions as well, both for trend data and for an estimate of usual drinking behaviour.

We are asking participants to answer separately about 'normal strength' beer/stout/cider, and 'strong' beer/stout/cider. 'Strong' has been defined as at least 6% alcohol by volume, and some examples are given as part of the question (eg Tennent's Super, Carlsberg Special Brew). Some participants will not know whether they drank strong or normal beer/stout/cider. In such cases, assume that it was normal strength.

For each group of drinks read out the full description. We are interested in the frequency of drinking all types of drink in a category - so if someone says that they drink gin once a month and vodka three or four times a week, ask them to tell you how often they drink any kind of spirit. If the participant says that the amount they drink on any one day varies greatly, ask them to think of the amount they would drink most often.

Again, the amount refers to the whole group of drinks, not to a particular drink within a group.

For beer/stout/cider/shandy, the amount is coded in **half pints**, so any answers given in pints will need to be multiplied by two before entering eg 3 pints of shandy = 6 half pints. With beer you also have the option to code in small cans, large cans or bottles if the participant answers in this way. If the participant tends to drink cans/bottles and halves in a usual drinking occasion, then enter both on the questionnaire. If the participant drinks large 2 litre bottles, instruct him/her to convert the amounts into half pints.

If a participant drinks bottled beer CAPI will ask for the brand name. Where possible, try and get specific names and ask for the size of the bottle. For example, 'Carlsberg Special Brew 550ml'.

Spirits are recorded in singles - so if the answer is given in doubles multiply it by two before entering. A nip or a tot should be treated as singles. Miniature bottles contain two singles, a normal bottle contains 27 singles, half a bottle contains 14 singles. If someone gives a different measure, eg "I have a couple of spoonfuls of brandy in my coffee" then ascertain the size of spoon and use <Ctrl> + <M> to make a note. Of course, all these measures should be 'pub measures' not a different size of 'single' measure the participant may pour for him/herself.

#### SherryQ

Sherry is usually drunk in small glasses, but if it is drunk in schooners this counts as two glasses. One bottle of fortified wine is 14 small glasses. The label "sherry" is now only used to cover sherry which is made in Jerez. Similarly, the term "port" can only be used to cover port which comes from Oporto. Ports and sherries made elsewhere are now called "fortified wines". If a participant has drunk a particular brand of sherry or port for many years, which is now labelled as a fortified wine, it is very likely that they will still think of it as sherry / port and will include it at the question about sherry. But if anyone queries this, then these fortified wines should be recorded at the question called "Sherry".

Buckfast is included in the question called "Sherry". Sanatogen and other Tonic Wines can be also included in the question called "Sherry". Otherwise you can record it as an "other answer" at the question about any other type of alcohol they have drunk.

#### WineQ

For wine the answer is recorded in glasses or as parts of bottles, or both. Please use the wine glass showcards as a visual aid for the participant when coding the size of wine glass.

If the participant answer is bottles or parts of bottles (code 1) you will have to use the information on the screen to code the equivalent number of glasses.

One 750ml bottle = 6 glasses
Half a bottle = 3 glasses
1/3 bottle = 2 glasses
½ bottle = 1.5 glasses

One litre bottle = 8 glasses
Half a litre bottle = 4 glasses
1/3 of a litre bottle = 2.5 glasses
1/4 of a litre bottle = 2 glasses

If you record it in numbers of glasses (code 2) you will be asked to record the size of the glass (250ml, 175ml or 125ml) note that small glasses in pubs/restaurants are 175ml.

If you record it as 'Both bottles or parts of bottles, and glasses' you are asked to record both bottles or parts of bottles (translated into glasses) then the number of glasses they drunk and the size of the glass. An example of when this might occur is where someone drinks a third of a bottle at home before going out and then 2 glasses when they are out.

We have a showcard with pictures of wine glasses on (similar to the spoons card in the fruit and vegetable module). This should be used by participants to help gauge the volume of wine they have drunk.

#### WhichDay

If a drinking session continued beyond midnight, code the day on which it started

# **Dental Health**

#### NatTeeth

Participants who say they have 'no natural teeth' at this question will get filtered out of most of the remaining questions.

#### **Dental Services**

Core Version A adult participants get a series of questions on dental services; these are the same as the module used in 2013.

# Social capital

Core Version A adult participants get a series of questions on social capital; these are the same as the module used in 2013.

#### **Discrimination and harassment**

Core Version A adult participants get a series of questions on their experience of discrimination and harassment; these are the same as the module used in 2013.

#### Stress at work

Core Version A adult participants who are currently employed get a series of questions on stress at work; these are the same as the module used in 2013.

# **Classification**

The same changes that have been made to the employment classification section at the household questionnaire for the HRP have also been made here.

The questions about where the participant was born, ethnicity, religion and education are the same as in 2014.

# Parental and family Health history

There are some additional questions about what the participant's parents did for a living when they were aged 14, whether their natural parents are still alive, and if not, what the cause of death was. The questions about what the participant's parents did for a living when they were aged 14 are designed to measure possible *social* influences on a person's health based on their childhood. The parental health questions are specifically about the participant's natural parents as we are interested in *genetic* influences on health. It is therefore possible for a participant to tell you about their step-father's job when they were aged 14 but about their natural father's health status.

This section also has questions about diabetes and heart disease among participants' close relatives (living and deceased). These will help us to assess people's risk of disease in the future.

| FamDB                      | It doesn't matter if the participant doesn't know the difference between Type 1 and Type 2 diabetes – we are interested in both kinds. As the instruction suggests, people should include relatives who have died, but exclude non-blood relatives such as in-laws or step-family members. People who are adopted should answer about their birth parents if they know this information, but can also answer about their adoptive family if they wish. |
|----------------------------|----------------------------------------------------------------------------------------------------|
| ParCVD<br>SibCVD<br>ReICVD | These ask about episodes of heart disease or stroke before the age of 60 among people's parents, siblings, aunts/uncles and cousins. If people don't know about their relatives' health then just enter don't know (CTRL+K). An on-screen instruction reminds you that we are not interested in conditions people are born with (e.g. congenital heart disease), just conditions that develop later on.                                                |

# APPENDIX A: PROTOCOL FOR TAKING HEIGHT MEASUREMENT

# Introduction

The height measurement is a measure of anthropometry, which provides information on the size and proportions of the human body. When taken in conjunction with other anthropometric measures it is an indicator of, and can predict, the nutritional status, performance, health and survival of a population and can thus be used to determine public health policies. Moreover, height is often used as an indicator of people's quality of life. This is based on evidence that final height is a combination of genetic and environmental factors, where a taller population is indicative of a better quality of life due to access to health services and nutrition.

# Exclusion criteria

Participants are excluded from the height measurement if:

- They are pregnant
- They are too stooped to obtain a reliable measurement
- After a discussion with the participant it becomes clear that they are too unsteady on their feet
- They are chair bound
- If the participant finds it painful to stand or sit up straight

# **Equipment**

You will need:

- A portable stadiometer (see figure 1 below) (base plate, upright rods, head plate and stabilisers)
- A Frankfort Plane card
- Milton wipes

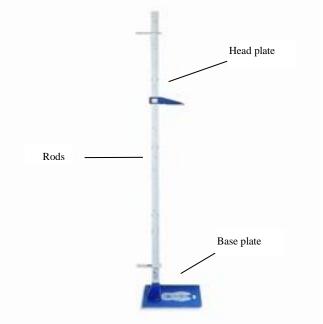

Figure 1 The stadiometer

# Caring for the stadiometer

The stadiometer will be sent to you in a box. Always store the stadiometer in the box when it is not in use and always pack the stadiometer carefully in the box whenever you are sending it on by courier. Inside the box with the stadiometer is a special bag that you should use for carrying the stadiometer around when you are out on assignment. You may also request a wheeled holdall from the Equipment Supervisor at Brentwood to transport the stadiometer and weighing scales.

#### The rods

There are four plastic connecting rods marked with a measuring scale divided into centimetres and then further subdivided into millimetres. They should be put together in the correct order with the same coloured markings running along each side. The rods are made of plastic and are susceptible to bending if any pressure is put on them. Be careful not to damage the corners of the rods as this will prevent them from fitting together properly and will lead to a loss of accuracy in the measurements.

# The base plate

Be careful not to damage the corners of the base plate as this could lead to a loss of accuracy in the measurements.

Protruding from the base plate is a socket into which you attach the rods in order to assemble the stadiometer. Damage to the corners of this socket may mean that the rods do not stand at the correct angle to the base plate when the stadiometer is assembled and the measurements could be affected.

#### The head plate

The head plate is made up of the blade and the cuff. The blade is the part that rests on the participant's head while the measurement is taken and the cuff is the part of the head plate that slips over the measurement rods and slides up and down the rods. The whole unit is made of plastic and will snap if subjected to excessive pressure. Grasp the head plate by the cuff whenever you are moving the head plate up or down the rods, this will prevent any unnecessary pressure being applied to the blade which may cause it to break.

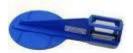

#### Assembling the stadiometer

Practise assembling your stadiometer before you visit a participant's home.

You will receive your stadiometer with the four rods stored into the base plate and the head plate attached to the base plate so that the blade lies flat against the base plate. Once working you should store the head plate in the jiffy bag given to you to protect it further – as this is the component likely to break first with use.

Note that the rods are numbered/have symbols to guide you through the stages of assembly. (There is also an asset number identified on the base plate, this is the serial

number of the stadiometer which is logged out to you). The stages of assembly are as follows:

- 1. Lie the base plate flat on the floor area where you are to conduct the measurements. It should be as flat as possible, ideally on an uncarpeted floor or with a thin carpet; you should avoid a deep pile carpet or rug if at all possible.
- Take the rod marked with the arrows showing its position into the base plate. Making sure the measuring scale is on the right hand side of the rod as you look at the stadiometer face on, place rod into the base plate socket. It should fit snugly without you having to use force.
- 3. Place one of the two stabilisers over the first, ensuring that the stabiliser faces the wall / door frame or other upright surface being used to measure against. The stabilisers ensure that the rod is as perpendicular as possible to enable accurate measurement.
- 4. Take the rod marked \*. Again make sure that the measuring scale connects with the scale on the first rod and that the symbols match at each rod connection / junction. (If they do not, check that you have the correct rod).
- 5. Take the remaining two rods and put them together in order (matching the connecting symbols). Place the second stabiliser on the 3<sup>rd</sup> rod, but not at the level that the participant height might be measured at.
- 6. Wipe the head plate and base plate with a Milton wipe and allow to dry for 30 secs.

# Dismantling the stadiometer

Follow these rules:

- 1. Before you begin to dismantle the stadiometer you must remember to lower the head plate to its lowest position, so that the blade is lying flat against the base plate.
- 2. Remove one rod at a time.
- 3. Wipe the head plate and base plate with a Milton wipe and allow to dry for 30 secs. Before packing rods back into the base plate and head plate into the jiffy bag.

#### Procedure for adults

- 1. Ask the participant to remove their shoes and loosen any hair accessory if possible (e.g. large hair grips; head bands, pony tail holders etc).
- 2. Assemble the stadiometer, near a wall if possible, and raise the headplate to allow sufficient room for the participant to stand underneath it. Double check that you have assembled the stadiometer correctly.
- 3. Ask the participant to stand with their feet flat on the centre of the base plate, feet together and heels against the back of the base plate as this helps people to 'be at

their highest'. The participant's back should be as straight as possible, preferably against the rod but NOT leaning on it. They should have their arms hanging loosely by their sides. They should be facing forwards.

4. Move the participant's head so that the Frankfort Plane is in a horizontal position (i.e. parallel to the floor). The Frankfort Plane is an imaginary line passing through the external ear canal and across the top of the lower bone of the eye socket, immediately under the eye (see Figure 2). This position is important if an accurate reading is to be obtained. An additional check is to ensure that the measuring arm rests on the crown of the head, i.e. the top back half. To make sure that the Frankfort Plane is horizontal, you can use the Frankfort Plane Card to line up the bottom of the eye socket with the flap of skin on the ear. The Frankfort Plane is horizontal when the card is parallel to the stadiometer arm.

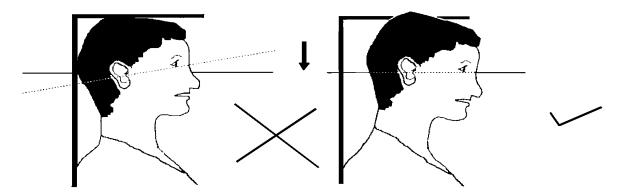

Figure 2 The Frankfort Plane

- 5. Instruct the participant to keep their eyes focused on a point straight ahead, and without moving their head position, to breathe in deeply and stretch to their fullest height. Bring the head plate gently down onto the participant's head. If after stretching up the participant's head is no longer horizontal, repeat the procedure. It can be difficult to determine whether the stadiometer headplate is resting on the participant's head. If so, ask the participant to tell you when s/he feels it touching their head.
- 6. Once the head plate is in place tell the participant to relax, breathe out, and ask them to step forwards away from the stadiometer. If the measurement has been done correctly the participant will be able to step off the stadiometer without ducking their head. Make sure that the head plate does not move when the participant does this.
- 7. Look at the middle of the head plate cuff. There is a red or black arrowhead pointing to the measuring scale. Take the reading from this point and record the participant's height in centimetres and millimetres. If a measurement falls between two millimetres, it should be recorded to the **nearest even millimetre** (see section 2.4.).

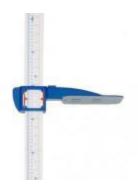

- 8. If the participant wishes, record their height onto the measurement record card.
- 9. Push the head plate high enough to avoid any member of the household hitting their head against it when getting ready to be measured. Once you have finished measuring everyone, lower the head plate to its lowest position, ready for dismantling.

# Procedure for children (2-15)

The protocol for measuring children aged 2-15 differs slightly from that for adults. You must get the co-operation of an adult household member. You will need their assistance in order to carry out the protocol, as children are more likely to be co-operative themselves if another household member is involved in the measurement. If possible measure children last so that they can see what is going on before they are measured themselves.

Children's bodies are much more elastic than those of adults. Unlike adults they will need your help in order to stretch to their fullest height. This is done by stretching them. This is essential in order to get an accurate measurement. It causes no pain and simply helps support the child while they stretch to their tallest height.

- 1. Explain to the parent and child what you will be doing, and ensure that both are happy with the procedure.
- 2. In addition to removing their shoes, children should remove their socks as well to ensure that they do not slip on the base of the stadiometer, and so that you can easily check their feet are flat on the base plate, not on tiptoes.
- 3. Assemble the stadiometer and raise the head plate to allow sufficient room for the child to stand underneath it.
- 4. Ask the child to stand with their feet flat on the centre of the base plate, feet together and heels against the rod. The child's back should be as straight as possible, preferably against the rod, and their arms hanging loosely by their sides. They should be facing forwards.
- 5. Place the measuring arm just above the child's head.

- 6. Move the child's head so that the Frankfort Plane is in a horizontal position (see diagram). This position is as important when measuring children as it is when measuring adults if the measurements are to be accurate. To make sure that the Frankfort Plane is horizontal, you can use the Frankfort Plane Card to line up the bottom of the eye socket with the flap of skin on the ear. The Frankfort Plane is horizontal when the card is parallel to the stadiometer arm. Explain what you are doing and tell the child that you want them to stand up straight and tall, but not to move their head or stand on their tiptoes. Ask them to look straight ahead.
- 7. Cup the child's head in your hands, placing the heels of your palms either side of the chin, with your thumbs just in front of the ears, and your fingers going round towards the back of the neck. (See diagram below).
- 8. Ask the child to breathe in. Firmly but gently, apply upward pressure lifting the child's head upwards towards the stadiometer head plate and thus stretching the child to their maximum height. Avoid jerky movements, perform the procedure smoothly and take care not to tilt the head at an angle: you must keep it in the Frankfort plane.
- 9. Ask the household member who is helping you to lower the head plate down gently onto the child's head. Make sure that the plate touches the skull and that it is not pressing down too hard.
- 10. Still holding the child's head, relieve traction and allow the child to stand relaxed and breathe out. If the measurement has been done properly the child should be able to step off the stadiometer without ducking their head. Make sure that the child does not knock the head plate as they step off.
- 11. Read the height value in metric units to the **nearest millimetre** (see sention 2.4) and enter the reading into CAPI.
- 12. If the participant wishes, record the reading on the child's measurement record card.
- 13. Push the head plate high enough to avoid any member of the household hitting their head against it when getting ready to be measured.

REMEMBER YOU ARE <u>NOT</u> TAKING HEIGHT AND WEIGHT MEASUREMENTS FOR CHILDREN UNDER 2 YEARS OLD

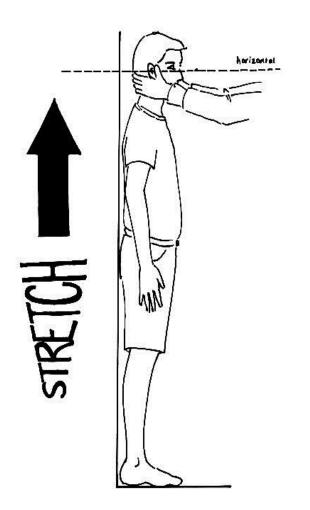

# PLEASE NOTE:

The child stretch on the Scottish Health Survey is different to that used on Child of the new century. Please use the SHeS stretch when measuring children for SHeS interviews

# **PROTOCOL**

- SHOES OFF
- CHILDREN SOCKS OFF
- FEET TO THE BACK
- BACK STRAIGHT
- HANDS BY THE SIDE
- FRANKFORT PLANE
- LOOK AT A FIXED POINT
- CHILDREN STRETCH & BREATHE IN
- ADULTS BREATHE IN
- LOWER HEADPLATE
- BREATHE OUT
- STEP OFF
- READ MEASUREMENT

# Additional points

- Some surveys require the participant to be measured more than once; this will be stated in the project specific instructions. The protocol for taking the additional height measurements remains the same. Both measurements are to be recorded in CAPI and if they differ significantly CAPI will instruct you to take a third measurement.
- If the participant cannot stand upright with their back against the stadiometer and have their heels against the rod (e.g. those with protruding bottoms) then give priority to standing upright.
- If the participant has a hair style which stands well above the top of their head, or is wearing a religious head dress, with their permission, bring the headplate down until it touches the hair/head dress. You should never ask someone to remove a religious head dress. With some hairstyles you can compress the hair to touch the head. If you cannot lower the head plate to touch the head and think that this will lead to an unreliable measure, record this on CAPI. If it is a hairstyle that can be altered e.g. a bun, if possible ask the participant to change/undo it.
- If the participant is tall, it can be difficult to line up the Frankfort Plane in the way described. When you think that the plane is horizontal, take one step back to check from a short distance that this is the case.
- You may need to tip the stadiometer to read the height of tall participants.
- If the participant has long hair then they may need to tuck it behind their ear in order for the head to be positioned properly. Always ask the participant to tuck their hair behind their ears.

# **Weight Measurement**

#### Introduction

Similar to the height measurement, the weight measurement is an indicator of and can predict the nutritional status and health of a population. When used in conjunction with the height measurement it can be used to derive the Body Mass Index, a statistical measure used to determine if an individual's weight falls within a healthy range.

#### Exclusion criteria

Participants are excluded from this measurement if they are:

- Pregnant
   If the woman wishes to be weighed, you can but do not enter the results into the computer.
- Too frail or unable to stand upright
   If you are concerned that being on the scales may cause them to be too unsteady on
   their feet then do not weigh them. Alternatively you can place the scales next to
   something that they can steady themselves on.
- Over 200kg (31 ½ stone) in weight as the maximum weight registering accurately on the Seca scales is 200kg. If using the Tanita scales, the maximum weight is 130 kg (20 ½ stone). If you think that the participant exceeds these limits then code it appropriately in CAPI and follow the prompts. Do not attempt to weigh them.

# **Equipment**

- There are different sets of scales in circulation on NatCen projects. You will be provided with either:
- Seca 877 scales

The weight is displayed in a window on the scales. The scales are switched on by briefly covering the solar cell (for no more than one second). The solar cell is on the right hand side of the weight display panel. NB You may experience difficulties switching the scales on if there is insufficient light for the solar cell. Make sure that the room is well lit. The scales have a fixed battery which cannot be removed.

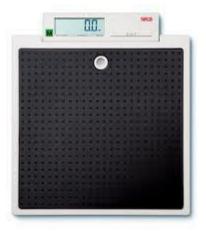

#### Tanita THD-305 scales

The weight is displayed in a window on the scales. The scales are switched on by pressing the button on the bottom right hand corner of the scales. They are battery operated and require four 1.5v AA batteries, which should be sent with the scales. They may be packed separately or one of the batteries may be turned around, to prevent the batteries from going flat, as there is no on/off switch. Ensure that you have spare batteries, just in case you need them.

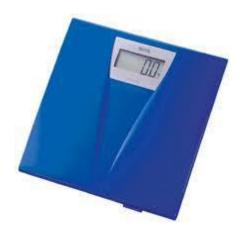

Please check which scales you have been provided with and make sure that you are familiar with how they operate. At some point in early 2015, the Tanita scales will be phased out, as the accurate weight limit is lower than what is now required. Everyone will be issued with Seca scales.

You will also need a pack of Milton antibacterial wipes.

# Calibrating the scales

The scales will need to be sent to Brentwood at regular intervals to be recalibrated to ensure that they provide accurate measurements. On each set of scales there is a label with a date that they need to be recalibrated by, ensure that they have been sent to Brentwood by this date.

# **Technical faults**

Please refer to Table 1 when experiencing technical difficulties with the scales.

**Table 1 Troubleshooting for the scales** 

| Fault                                           | Action                                                                                                    |  |  |  |
|-------------------------------------------------|----------------------------------------------------------------------------------------------------|--|--|--|
| Seca 870 scales                                 |                                                                                                    |  |  |  |
| No '1888' when turned on or will not turn on    | <ul> <li>Insufficient light to operate solar cell</li> <li>If not solved, report to<br/>manager/Brentwood</li> </ul>                                                                                                 |  |  |  |
| Inconsistent readings                           | <ul> <li>Make sure on hard flooring</li> <li>Ensure 0.0 on display when participant steps on scales</li> <li>Insufficient light to operate solar cell</li> <li>If not solved, report to manager/Brentwood</li> </ul> |  |  |  |
| Tanita Th                                       | HD 305 scales                                                                                                    |  |  |  |
| No row of 8s when turned on or will not turn on | <ul> <li>Replace batteries</li> <li>If not solved, report to<br/>manager/Brentwood</li> </ul>                                                                                                    |  |  |  |
| Inconsistent readings                           | <ul> <li>Make sure on hard flooring</li> <li>Ensure 0.0 on display when respondent steps on scales</li> <li>Replace batteries</li> <li>If not solved, report to manager/Brentwood</li> </ul>                         |  |  |  |

#### Procedure for adults

- 1. Weigh the participant on a hard and even surface if possible. Carpets may affect measurements.
- 2. Ask the participant to remove shoes, heavy outer garments such as jackets and cardigans, heavy jewellery, and to empty their pockets of all items.
- Switch on the scales and wait for 1888 (for the Seca scales) or 888.8 (for the Tanita scales) to be momentarily displayed in the window. Do not attempt to weigh anyone at this point.
- 4. When the display reads 0.0, ask the participant to stand with their feet together in the centre and their heels against the back edge of the scales. Their arms should be hanging loosely at their sides and their head should be facing forward. Having the participant stand in this position means that the most accurate weight measurement can be obtained. Ensure that they keep looking ahead it may be tempting for the participant to look down at their weight reading. Ask them not to do this and assure them that you will tell them their weight afterwards if they want to know.

- 5. The scales will need to stabilise. The weight reading will flash on and off when it has stabilised. If the participant moves excessively while the scales are stabilising you may get a false reading. If you think this is the case reweigh the participant.
- 6. The scales are calibrated in kilograms and 100 gram units (0.1 kg). Record the reading in CAPI before the participant steps off the scales.
- 7. If the participant wishes, record the reading on their measurement record card.
- 8. The scales should switch off automatically a few seconds after the participant steps off them.
- 9. Before packing the scales away ensure the footplate is wiped again to reduce potential cross infection between households.

#### Procedure for children

- 1. You must get the co-operation of an adult household member. This will help the child to relax and children, especially small children are much more likely to be co-operative themselves if an adult known to them is involved in the procedure.
- 2. Children who wear nappies should be dry. If the nappy is wet, please ask the parent to change it for a dry one and explain that the wetness of the nappy will affect the weight measurement.
- Weigh the child, following the same procedure for adults. Encourage the child to 'Be as still as a statue' for an accurate reading. If you think that the results are inaccurate, code this in CAPI.

For very young children who are unable to stand unaided or small children who find this difficult follow the procedure below you will need to ask for the assistance of an adult as the following procedure requires you to measure the adult and then the adult holding the child:

- 1. Explain to the adult what you are going to do and the reasons why.
- 2. Code in CAPI the procedure used to measure the weight of the child.
- 3. Weigh the adult as normal following the protocol as set out above. Enter this weight into CAPI.
- 4. Weigh the adult and child together and enter this into CAPI. CAPI will calculate the difference between the two weights to get the child's weight.
- 5. If the participant wishes record this reading on their measurement record card.
- 6. Before packing the scales away ensure the footplate is wiped again to reduce potential cross infection between households.

# APPENDIX C: ADULT/ CHILD LIST SHEET

Use when there are more than ten adults (16+) or children (age 0-15):

LIST ALL ADULTS/CHILDREN IN HOUSEHOLD IN DESCENDING ORDER OF AGE.

|    | NAME |   | AGE |
|----|------|---|-----|
| 1  |      |   |     |
| 2  |      |   |     |
| 3  |      |   |     |
| 4  |      |   |     |
| 5  |      |   |     |
| 6  |      | • |     |
| 7  |      | • |     |
| 8  |      | • |     |
| 9  |      | _ |     |
| 10 |      | • |     |
| 11 |      | _ |     |
| 12 |      | _ |     |
| 13 |      | _ |     |
| 14 |      | _ |     |
| 15 |      |   |     |
| 16 |      |   |     |
| 17 |      |   |     |
| 18 |      |   |     |
| 19 |      |   |     |

# **ADULT SELECTION CHART**

|                      | · · · |         |          |       |      |    |    |    |
|----------------------|-------|---------|----------|-------|------|----|----|----|
|                      | Numbe | r ot ad | luits in | house | hold |    |    |    |
| IF                   | 12    | 13      | 14       | 15    | 16   | 17 | 18 | 19 |
| ↓                    |       |         |          |       |      |    |    |    |
| ELIMINATE            |       |         |          |       |      |    |    |    |
| THOSE WITH           |       |         |          |       |      |    |    |    |
| SELECTION            |       |         |          |       |      |    |    |    |
|                      | •     | •       |          | •     | 0    |    | 0  | 4  |
| CODES <del>4</del> → | 3     | 2       | 1        | 3     | 2    | 1  | 2  | 1  |
|                      | 9     | 7       | 4        | 6     | 7    | 3  | 4  | 4  |
|                      |       | 12      | 7        | 9     | 8    | 6  | 6  | 6  |
|                      |       |         | 11       | 12    | 10   | 8  | 10 | 8  |
|                      |       |         |          | 15    | 13   | 10 | 12 | 10 |
|                      |       |         |          |       | 16   | 13 | 14 | 12 |
|                      |       |         |          |       |      | 15 | 16 | 15 |
|                      |       |         |          |       |      |    | 18 | 17 |
|                      |       |         |          |       |      |    |    | 19 |

# LOOK UP CHART FOR 13+ CHILDREN AGED 0-15

|               |    | OF CHILDICLIA AGED 0-13 |         |
|---------------|----|-------------------------|---------|
| IF THERE ARE: | 13 | SELECT CHILDREN→        | 10 & 13 |
|               | 14 |                         | 6 & 4   |
|               | 15 | <b>&gt;</b>             | 9 & 14  |
|               | 16 |                         | 2 & 5   |
|               | 17 |                         | 16 & 12 |
| IF THERE ARE: | 18 | SELECT CHILDREN→        | 7 & 6   |
|               | 19 |                         | 16 & 8  |
|               | 20 |                         | 2 & 8   |
|               | 21 |                         | 12 & 3  |
|               | 22 | <b>&gt;</b>             | 14 & 3  |
|               | 23 |                         | 15 & 21 |
| IF THERE ARE: | 24 | SELECT CHILDREN→        | 5 & 22  |
|               | 25 | <b>&gt;</b>             | 19 & 8  |
|               | 26 |                         | 6 & 20  |
|               | 27 | <b>&gt;</b>             | 5 & 20  |
|               | 28 | <b>&gt;</b>             | 12 & 22 |
|               | 29 |                         | 19 & 25 |
|               | 30 | SELECT CHILDREN→        | 13 & 18 |
|               | 31 | <b></b>                 | 29 & 1  |
|               | 32 | <b>&gt;</b>             | 7 & 3   |
|               | 33 | <b>&gt;</b>             | 2 & 21  |
|               | 34 | <b>&gt;</b>             | 9 & 26  |
|               | 35 | SELECT CHILDREN→        | 9 & 20  |

# **APPENDIX D: Practice serial numbers**

We have given you 25 practice serial numbers. This will allow you to practice interviews for each of the different sample types.

Unless you are working on either Health Board boost or Mop-Up assignments, you will not need to practice these interviews.

|      | Sample |       | Address | House |             |
|------|--------|-------|---------|-------|-------------|
| Year | Туре   | Point | number  | hold  | Version     |
| 8    | 1      | 999   | 01      | 1     | Core A      |
| 8    | 1      | 999   | 02      | 1     | Core A      |
| 8    | 1      | 999   | 03      | 1     | Core A      |
| 8    | 1      | 999   | 04      | 1     | Core A      |
| 8    | 1      | 999   | 05      | 1     | Core A      |
| 8    | 1      | 999   | 06      | 1     | Core A      |
| 8    | 1      | 999   | 07      | 1     | Core A      |
| 8    | 1      | 999   | 08      | 1     | Core A      |
| 8    | 1      | 999   | 09      | 1     | Core A      |
| 8    | 1      | 999   | 10      | 1     | Core A      |
|      |        |       |         |       |             |
| 8    | 3      | 999   | 21      | 1     | Mop-Up      |
| 8    | 3      | 999   | 22      | 1     | Mop-Up      |
| 8    | 3      | 999   | 23      | 1     | Mop-Up      |
| 8    | 3      | 999   | 24      | 1     | Mop-Up      |
| 8    | 3      | 999   | 25      | 1     | Mop-Up      |
|      |        |       |         |       |             |
| 8    | 4      | 999   | 26      | 1     | Child Boost |
| 8    | 4      | 999   | 27      | 1     | Child Boost |
| 8    | 4      | 999   | 28      | 1     | Child Boost |
| 8    | 4      | 999   | 29      | 1     | Child Boost |
| 8    | 4      | 999   | 30      | 1     | Child Boost |
|      |        |       |         |       |             |
| 8    | 5      | 999   | 31      | 1     | HB          |
| 8    | 5      | 999   | 32      | 1     | HB          |
| 8    | 5      | 999   | 33      | 1     | HB          |
| 8    | 5      | 999   | 34      | 1     | HB          |
| 8    | 5      | 999   | 35      | 1     | HB          |

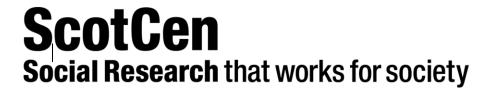

# **Scottish Health Survey 2015**

**Project Instructions for Core Version B assignments** 

P97192.01

# **CONTENTS**

| 1. QUICK REFERENCE & CONTACTS                                                                                                    | 5                    |
|----------------------------------------------------------------------------------------------------|----------------------|
| 2. GENERAL INFORMATION ABOUT THESE INSTRUCTIONS                                                                                                    | 6                    |
| 3. PURPOSE AND AIMS                                                                                                    | 6                    |
| 4. OVERVIEW OF SHES IN 2015                                                                                                    | 7                    |
| 4.1 Sample                                                                                                    | 7                    |
| <ul><li>4.3 Self completions (all address types):</li><li>4.4 Heights and weight measurements (all address types)</li><li>4.5 Consents (all address types)</li></ul> |                      |
| 4.6 Biological Module (Core Version B addresses only)                                                                                                    |                      |
| 5. CHANGES TO THE SURVEY IN 2015                                                                                                    | 8                    |
| 5.1 Sample Size 5.2 New documents 5.3 The CAPI Questionnaire 5.4 Self-completion booklets 5.5 Height and weight measurements 5.6 Consents                            | 8<br>8<br>9          |
| 6. MORE ABOUT INTERVIEWER ADMINISTERED MEASUREMENTS AND S.                                                                                                    | AMPLES 9             |
| 7. THE TEAM                                                                                                    | 10                   |
| 7.1 The Research Team7.2 Nurse Advisor7.3 The Survey Doctor7.4 Nurse Supervisors                                                                                     | 10<br>10             |
| 8. SUMMARY OF SURVEY DESIGN                                                                                                    |                      |
| 8.1 Sample Overview                                                                                                    | 11<br>12<br>12<br>12 |
| 9. FIELDWORK OVERVIEW                                                                                                    | 13                   |
| 9.1 Interview Visit                                                                                                    |                      |
| 10. WHO TO INTERVIEW                                                                                                    | 14                   |
| 10.1 No Proxy Interviews                                                                                                    |                      |
| 11. SELECTION PROCEDURES AND ARFS                                                                                                    | 18                   |

| 11.1 Tracing Addresses                                       | 18 |
|--------------------------------------------------------------|----|
| 11.2 Overview of the ARF                                     |    |
| 11.3 Core Version B ARFS                                     | 18 |
| 11.4 The Serial Number                                       | 19 |
| 11.5 The Address Label                                       | 20 |
| 11.6 Completing the ARF                                      | 20 |
| 11.6.1 SECTION A – Tracing addresses                         | 20 |
| 11.6.2 SECTION B – Dwelling Unit selection                   | 20 |
| 11.6.3 SECTION C: Household Unit selection                   | 21 |
| 11.6.4 SECTION D: Child Selection                            | 22 |
| 11.6.5 SECTION E – Outcome details                           | 22 |
| 11.7.1 Adult Selection                                       | 22 |
| 11.7.2 Child Selection (households with 13 or more children) | 23 |
| 11.8 Shredding your ARFs                                     | 23 |
| 12. CAPI                                                     | 23 |
|                                                              |    |
| 12.1 Adding and deleting household members                   |    |
| 12.2 Setting up interviewing sessions                        |    |
| 12.2.1 Joint or concurrent interviewing                      |    |
| 12.2.2 Allocating individuals to sessions                    |    |
| 12.3 Individual Questionnaire                                |    |
| 12.3.1 Presentation of the self completion booklets          |    |
| 12.3.2 Measurements                                          |    |
| 12.5 Consents                                                |    |
| 12.5.1 Scottish Health Records                               |    |
| 12.5.1 Scottish Government Follow-up Research                |    |
| 12.5.2 Scottish Government Follow-up Research                |    |
| · · · · · · · · · · · · · · · · · · ·                        |    |
| 13. INTRODUCING THE SURVEY                                   | 32 |
| 13.1 Tips for introducing the survey                         | 32 |
| 13.2 Things you can mention on the doorstep                  |    |
| 13.3 Introducing Height and Weight measurements              | 33 |
| 13.4 Introducing the Biological Module                       | 34 |
| 14. SURVEY DOCUMENTS                                         | 34 |
| 14.1 Document and equipment management                       |    |
| 15. RETURNING WORK TO THE OFFICE                             |    |
|                                                              |    |
| 15.1 CAPI                                                    |    |
| 15.2 Paperwork                                               |    |
| 15.3 ARFs                                                    |    |
| 16. GUIDANCE ON COMPLETING THE HOUSEHOLD QUESTIONNAIRE       | 42 |
| 17 GUIDANCE ON COMPLETING THE INDIVIDUAL QUESTIONNAIRE       | 49 |
| 18. GUIDANCE ON COMPLETING THE BIOLOGICAL MODULE             | 66 |
| 19. BIOLOGICAL SAMPLES CONSENT BOOKLET                       | 72 |

| 19.1 Completing the consent booklet                                            | 72 |
|--------------------------------------------------------------------------------|----|
| 19.2 The structure of the booklet is as follows:                               |    |
| 19.3 Questions about the use of saliva and urine samples                       |    |
| 19.4 Gaining informed consent from special groups                              |    |
| 20. LABELLING AND DISPATCH OF SAMPLES                                          | 74 |
| 20.1 Labeling the saliva tube and the urine tube                               | 74 |
| 20.2 Packaging the samples                                                     | 75 |
| 20.3 Posting samples                                                           |    |
| 20.4 Weekend posting                                                           |    |
| 20.5 Completing the dispatch note                                              |    |
| 21. CONTACTING THE SURVEY DOCTOR                                               | 76 |
| 22. ANY PROBLEMS?                                                              | 77 |
| APPENDIX A: ADULT/ CHILD LIST SHEET                                            | 78 |
| APPENDIX B: PRACTICE SERIAL NUMBERS                                            | 80 |
| APPENDIX C: ACCOMPANIED NURSE LAUNCH FOR RECENTLY ACCREDITED IBIO INTERVIEWERS | 80 |
| APPENDIX D: SUMMARY OF THE IBIO MEASUREMENTS AND SAMPLES                       |    |

# 1. Quick Reference & Contacts

Project title: Scottish Health Survey (SHeS) 2015

Project number: P97192.01

Subject Health conditions, behaviours and lifestyle

Objective Monitor trends in the nation's health

Sponsor The Scottish Government

Fieldwork January 2015 – January 2016

Sample size c. 10,500 households to achieve 5,500 adult and 1,800 child interviews

Data collection method

Face-to-face CAPI interview, self-completion, objective measurements

| <b>Service Division Contacts</b> |                        |               |  |  |
|----------------------------------|------------------------|---------------|--|--|
| If your query relates to         | Brentwood Switchboard  | 01277 200 600 |  |  |
| Briefings, Allocations,          | IT Support             | 01277 690 200 |  |  |
| Sample, Re-issues,               | Pay Query Line         | 01277 690 219 |  |  |
| Incentives and                   | Stationery / Equipment | 01277 690 006 |  |  |
| Translations ask to speak        | equipment@natcen.ac.uk |               |  |  |
| to the <b>Logistics Unit</b> .   |                        |               |  |  |
| If your query is program         |                        |               |  |  |
| related, ask to speak to         |                        |               |  |  |
| the <b>Data Unit.</b>            |                        |               |  |  |
| Fieldwork Contact                |                        |               |  |  |
| Regional Manager                 | Julie Foster           | 07714 560585  |  |  |
| Research Team Contacts           |                        |               |  |  |
| Research Director                | Lisa Rutherford        | 0131 240 0211 |  |  |
| Senior Researcher                | Stephen Hinchliffe     | 0131 240 0214 |  |  |
| Researcher                       | Shanna Christie        | 0131 240 0221 |  |  |
| <b>Survey Doctor Contact</b>     | Survey Doctor Contact  |               |  |  |
| Survey Doctor                    | Dr. Sangeeta Dhami     | 07715444817   |  |  |
|                                  |                        | 0131 664 2024 |  |  |

# 2. General Information about these instructions

These instructions are designed to give you all the key information you need to work on bio assignments as part of the Scottish Health Survey (SHeS). They are a reference for interviewers who have been trained in collecting biological samples and complex measurements. They contain everything you need to know about why the study is being done; what it involves at each stage; the purpose of measuring height, weight, blood pressure and waist circumference, and taking saliva and urine samples; the documents supporting the study; how to approach and reassure participants; and who to contact if you encounter any problems with the study.

This document should be read alongside your 'Physical measures and biological sample collection protocols' manual.

#### Website

SHeS has its own website. It is designed to give participants more information about the survey but you might also find it interesting. The website address will also be on key participant facing documents.

www.scottishhealthsurvey.org

If you are working on a Core Version A, Child Boost or Health Board Boost assignment please contact the Equipment Team to request a copy of the relevant Project Instructions.

# 3. Purpose and Aims

**The Scottish Health Survey** is the title of a series of annual surveys commissioned by the Scottish Government. ScotCen has been awarded the contract to conduct the survey annually from 2012 to 2015. We will work alongside our collaborators:

- The MRC/CSO Social and Public Health Sciences Unit in Glasgow
- The Centre for Population Health Sciences at Edinburgh University
- The Public Health Nutrition Research Group at Aberdeen University

The 2015 Scottish Health Survey (SHeS) will collect information about the health and lifestyles of people in Scotland and factors that can affect health. The content is similar each year. It is used by the Scottish Government and NHS Scotland to: help plan health services, find ways of improving people's health and look at changes in the nation's health over time.

In summary, the survey aims are to:

- provide data about the nation's health
- estimate the prevalence of particular health conditions, e.g. high blood pressure
- estimate the prevalence of risk factors associated with these conditions
- examine difference between population subgroups
- contribute towards monitoring progress towards selected health targets
- monitor trends in the population's health over time

# 4. Overview of SHeS in 2015

This section provides a brief overview of what is involved in SHeS 2015.

# 4.1 Sample

In 2015, there are **five** different sample or address types: The main 'core' sample is split into 2 and comprises of Version A addresses and Version B addresses. There is also a Child Boost Screening Sample. In 4 (of the 14) Health Boards there is also an additional Health Board Boost Sample to boost the number of adults interviewed in these areas. In 8 Health Boards there is a further Mop-Up Sample Boost, to make up for the shortfall of adult interviews between 2012 and 2014. Interviewers do not need to distinguish between Health Board Boosts and Mop-Up Samples, as the interviews will be identical. See Sections 6 and 8 for more information about the sample and who is eligible for interview at each of the address types in your assignment.

# 4.2 Question Topics

# Core questions (all address types):

There are a core set of questions asked at every household irrespective of sample type. These are: demographic information, general health (including caring), cardiovascular disease, smoking, drinking, fruit and vegetable consumption and consents.

# 4.3 Self completions (all address types):

- Children 4-12 (completed by parent/guardian),
- 13-15 years,
- Young adult 16-17 (can be given to 18-20 year olds at interviewer's discretion)
- Adults 18+

# 4.4 Heights and weight measurements (all address types)

Collected from all participants age 2+

# 4.5 Consents (all address types)

- Scottish Government follow-up research
- Scottish Health Records linkage

# 4.6 Biological Module (Core Version B addresses only)

- Prescribed medicines
- Blood Pressure Measurement
- Waist Measurement
- Saliva Sample
- Urine Sample
- Depression, Anxiety and Self Harm Questions (in CASI)

# 5. Changes to the survey in 2015

This section outlines the key changes for SHeS in 2015 and it is particularly important that those of you who have worked on the survey previously familiarise yourself with these changes.

# 5.1 Sample Size

The overall sample size for 2015 is slightly larger than in 2014. The annual target for the core sample and child boost samples remains at 4000 adults and 1788 children. In addition there is a boost to the sample to make up for the shortfall of around 500 adult interviews in previous years, and boosts in four Health Boards, adding another 1000 adult interviews.

In 2015 we are issuing 1589 Core Version B (biological module) sample addresses to achieve the annual target of 1000 of each of the measurements and samples.

# 5.2 New documents

We have taken on board suggestions from interviewers which were made at the mega briefings last year which was to re-introduce the SHeS calling card and also introduce a leaflet which could be left behind for participants in households (a door hanger) where someone was not available at the time of interview. The purpose of the door hanger is to inform the individual about what the survey involves and how important it is for them to take part. There is a version of the door hanger specifically for individuals at bio addresses which mentions the £10 gift card (this version is pink compared with the blue version to be used in non-bio households). Both of these documents will be included in your workpacks.

#### 5.3 The CAPI Questionnaire

The CAPI Questionnaire for Core Version B has slightly fewer topics than Core Version A. In Core Version B there are no questions on accidents, dental health services, stress at work, discrimination and harassment or social capital. A new question has been added on Vitamin D use, with some other minor changes. See Sections 9 and 17 for more information on the structure of the Core Version B questionnaire.

# 5.4 Self-completion booklets

The self-completion booklets are broadly the same as in 2014. The exceptions are that there are a number of new questions on cosmetic procedures in the adult self-completion booklet, and one additional question on gambling in both the adult and young-adult self-completions. See Section 12 for guidance on the new questions.

#### 5.5 Height and weight measurements

The height and weight measurement block is the same as in 2014, with the exception of the maximum weight which can be recorded. This is to accommodate new scales which will be coming into circulation early in 2015 and which will have a maximum weight limit of 200 kg (31  $\frac{1}{2}$  stone). Note that we don't collect any measurements from pregnant women or those under 2 years of age.

#### 5.6 Consents

The Scottish Government follow-up research consent form has been revised for 2015. This is to make it clearer that some information (including contact details and the participant's answers to questions relevant to the follow-up research) will be passed to those conducting follow-up research to enable them to carry out the research. This information could be passed to the Scottish Government who could then pass it on to other research organisations conducting health related research. The Scottish Health Records consent form is the same as in 2014. See **Section 12.5.1 and 12.5.2** for more information on Consent Forms.

# 6. More about Interviewer administered measurements and samples

Information about the survey, its objectives and design has been submitted to the National Research Ethics Service (NRES) which approves the ethical aspects of medical research. Committee members represent medical, professional and patient interests. The committee have approved the inclusion of interviewer administered biological samples and measurements for SHeS 2012-2015.

The Scottish Health Survey continues to be a very exciting and innovative project for ScotCen. It is the first of the major UK health surveys to use interviewers to collect measures such as blood pressure. These techniques have been used for many years in the United States and are beginning to emerge in research institutes in Europe.

From a wider perspective, bio-social data collected at a population level is critical in order to understand the prevalence of health problems across Scotland. The majority of medical research is carried out with specific groups of people who suffer from a particular health problem and it is only through population-based studies that we can understand the health of the population as a whole.

Collecting objective health measures can also be invaluable for understanding phenomena such as undiagnosed high blood pressure and identify the groups of people who are most at risk. Similarly, the analysis of blood samples can be used to access people's blood sugar levels and determine whether certain groups are more likely to be at risk of type 2 diabetes.

The results of such data can also be used to make international comparisons. For example, one study compared the health of people aged 55-64 in the United States and England<sup>1</sup>. The research found that Americans in this age group were not as healthy as their English counterparts.

<sup>1</sup> Banks, J., Marmot, M., Oldfield, Z., Smith, J.P. (2006) Disease and Disadvantage in the United States and in England

# 7. The Team

# 7.1 The Research Team

The research team is led by **Lisa Rutherford**, supported by Stephen Hinchliffe and Shanna Christie. They are all based in ScotCen's office in Edinburgh.

# 7.2 Nurse Advisor

Christine Bidwell is our nurse advisor on the SHeS. She will provide clinical input, advice on support on all issues relating to the collection of the biological measurements and samples.

# 7.3 The Survey Doctor

Dr. Sangeeta Dhami has been the Survey Doctor on SHeS since 2008. She is responsible for providing nurses and interviewers with medical support and for liaising with participants in relation to blood pressure abnormalities that are detected as a result of this survey. The protocol for contacting the survey doctor is explained in Section 21.

# 7.4 Nurse Supervisors

Sue Nash and Betty Partington are our nurse supervisors on SHeS. As well as launching new bio interviewers, they are responsible for carrying out annual supervisions of bio interviewers. They also provide support and advice to bio interviewers on all matters related to the biological module.

# 8. Summary of Survey Design

# 8.1 Sample Overview

The 2015 Scottish Health Survey involves a random sample of people living in private residential accommodation in Scotland. The sample of addresses was drawn from the publicly available Postcode Address File. This file includes all the addresses in Scotland to which the post office delivers mail and which receive 50 or fewer letters per day. The sample is comprised of four parts:

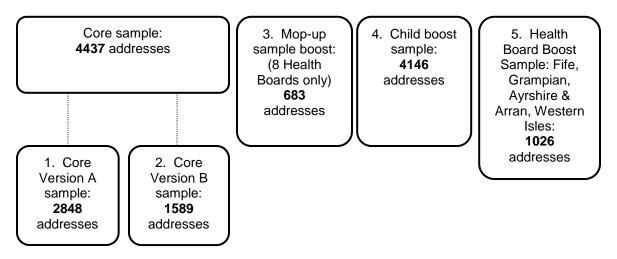

# 8.2 Core Sample

The core sample is split into two different sample types called; **Core Version A** and **Core Version B**.

- Core Version A About 65% of core sample addresses are 'Version A'. This
  version includes the household questionnaire, individual questionnaire, selfcompletions, heights and weights, and consents. The individual questionnaire
  contains an additional 10-12 minutes of questions not included in Core Version
  B
- Core Version B The remaining core sample addresses (about 35%) are 'Version B' addresses. This version is the same as Core Version A except the individual questionnaire is slightly shorter and instead all adults 16+ interviewed at addresses in the assignment are eligible for the biological samples and measurements module.

# 8.3 Child Boost Sample

There is also a Child Boost sample in order to boost the number of children interviewed in the survey. At Child Boost addresses, up to two children (aged 0-15) are interviewed, in person (if they are aged 13–15) or their parents answer on their behalf (if they are aged 0-12). Addresses in this sample type that do not contain children will be screened out.

# 8.4 Health Board Boost Sample

For SHeS 2015 four Health Boards have opted to boost their samples to enable them to analyse the data in their health board area. The four boosting Health Boards are: Grampian, Western Isles, Ayrshire and Arran and Fife.

#### 8.5 Mop-Up Sample

A mop-up sample has also been issued in eight Health Boards. The only difference that interviewers will notice between these sample types is in the serial number (see section 9). Only adults aged 16 and over are interviewed at these addresses. Children are not eligible to take part at these addresses.

# 8.6 Assignment types

In 2015 there are six possible assignment types that you could be working on: (1) Core Version B only, (2) Core Version A and Child Boost, (3) Child Boost only and (4) Health Board Boost only (5) Core Version A, Child Boost and Mop-Up; (6) and Health Board Boost and Mop-Up. These instructions are specifically designed for interviewers trained and accredited in collecting biological samples and measurements (assignment type 1).

The average number of addresses in a Core Version B assignment is 14.

These instructions are for interviewers working on Core Version B, – there are <u>separate instructions</u> for interviewers working on Core Version A, Child Boost and Health Board Boost addresses. Please note that there will be no other sample types in bio assignments – it is only bio addresses included in bio assignments.

# 9. Fieldwork overview

#### 9.1 Interview Visit

- For each household there is a short Household Questionnaire. It is very important that the household reference person or their spouse/partner should answer this questionnaire where possible.
- For each selected individual participant there is an Individual Questionnaire.
  Participants aged 13 years and over are interviewed in person. Information
  about children aged 0 to 12 years is obtained by proxy from the child's parent or
  legal quardian.
- The interview also includes a short paper **self-completion** section for those aged 13 years and over and for parents of children aged 4 12.
- Towards the end of the interview (or earlier if necessary), each person aged 2 years and over has their **height measured and weight measured**.
- Each adult participant (aged 16+) is also eligible for the **Biological Module** (see Table 1.2 for content of Biological Module).

# 9.2 Topics

The table below lists the different topics that will be covered in Core Version B interviews.

Table 1.1 Content of Core Version B questionnaire

| Topic                                                                                                    | Adults<br>(Core B) | Children<br>(Core B) |
|----------------------------------------------------------------------------------------------------|--------------------|----------------------|
| Household questionnaire                                                                                         | •                  | •                    |
| General health including caring (age 0+)                                                                        | •                  | •                    |
| General CVD (16+) & Use of services (0+)                                                                        | •                  | •                    |
| Physical activity adults - including Qs on activity at work, time spent at screens and other sedentary activity | •                  |                      |
| Physical activity kids – inc Qs on time spent at screens and other sedentary activity                           |                    | •                    |
| Eating habits kids (2-15 only)                                                                                  |                    | •                    |
| Fruit and veg consumption (2+)                                                                                  | •                  | •                    |
| Smoking and Drinking (16+) [16-19 in a self completion]                                                         | •                  |                      |
| Dental health (16+)                                                                                             | •                  |                      |
| Economic activity and education (16+)                                                                           | •                  |                      |
| Education (16+), Ethnicity (0+) and religion (16+)                                                              | •                  | •                    |
| Family health background (16+)                                                                                  | •                  |                      |
| Self-completions (13+ & parents of 4-12 yr olds)                                                                | •                  | •                    |
| Height (2+) and Weight (2+)                                                                                     | •                  | •                    |
| Consents                                                                                                    | •                  | •                    |
| Biological Module (see Table 1.2)                                                                               | •                  |                      |

# Table 1.2 Content of biological module

| Biological Module                                     |
|-------------------------------------------------------|
| Prescribed medicines                                  |
| Blood Pressure Measurement                            |
| Waist Measurement                                     |
| Saliva Sample                                         |
| Urine Sample                                          |
| Depression, Anxiety and Self Harm Questions (in CASI) |

# 10. Who to interview

This section has information about who to interview at Core Version B addresses and how to interview children.

# **Core Version B addresses**

At each address you should:

- Identify who is in the household
- Carry out a Household interview with the Household Reference Person or spouse / partner
- Attempt to interview everyone aged 0 and over (A maximum of 10 adults and up to a maximum of 2 children)
- Attempt to carry out biological module with all adults that participated in the interview

#### 10.1 No Proxy Interviews

On SHeS we do not allow any proxy interviews for anyone aged 13+. The questions are about personal health and should not be answered on behalf of somebody else. If a person is unable to complete the interview in person then use the appropriate code (e.g. language difficulties, physically or mentally incapable). For children aged 0-12, parents answer on behalf of the child but where possible the child should be present to help with the interview.

# 10.2 Interviewing Children

Please read the NatCen guidelines on 'Interviewing Children and Young People' alongside the information that follows:

# When interviewing children:

# 0 to 12 year Interview parent / guardian about the child olds Child **must** be present for heights and weights Child should ideally be present during the interview, as they may be able to provide information about themselves that the parent does not know or has forgotten 13 to 15 year • With parental consent, interview child directly olds Parent **must** be at home – in ear shot. This protects both the child and yourself

olds

**16 to 17 year** • Parental agreement **desirable** but not compulsory

# For all children under 16 you must get permission from the child's parent(s) before you interview the child.

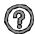

# Who do I need to obtain consent from?

In the first instance you should get permission from the natural/adoptive parent. If a child is not living with his/her natural or adoptive parent, permission should be obtained from the person(s) in the household who is in loco parentis for that child on a permanent/long-term basis. For example, a foster parent or a grandparent who is bringing the child up instead of the parents. Such a person should never be used as a substitute if the natural or adopted parent is a member of the child's household.

If the parent(s) are temporarily away from home and will be throughout your fieldwork period (for example, abroad on business or on an extended holiday without the children) and have left them in the care of a close relative, then if that relative feels they can give permission for a child of 13-15 to be interviewed, this is acceptable. This is not practicable in the case of younger children, as the person concerned needs to know a lot about the health history of the child. A non-relative must never be taken as the person in loco parentis in this type of situation.

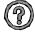

# What should I do if there is disagreement about a child's participation in the survey?

You should respect the wishes of the non-cooperating person whether this is the parent(s) or child. Obviously, you may not always know if both parents agree or disagree as you may not see them together. But if the disagreement is brought to your attention, then the above rule applies.

Should a parent wish to know the content of the survey, explain briefly the survey coverage - See Section 9

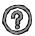

# What should I do if there is a child in the household who is away from home for the whole of the fieldwork period?

This may apply to children away at boarding school (who do not come home at weekends), on an extended visit / holiday away from home, or ill in hospital. In this situation you should do the following:

| Child aged 13-15       | Code as unproductive.                                                                                                    |
|------------------------|----------------------------------------------------------------------------------------------------|
| Child aged 0-12        | Carry out the CAPI interview for this child with one of his/her parents. Obviously you will not be able to measure the child's height or weight. You can however get estimated information. |
| At HtResp &<br>WtResp  | Enter "Height/Weight not attempted". At NoHitM and NoWaitM code "Child away from home during fieldwork period" and enter a note to say why.                                                 |
| At NoHitM &<br>NoWaitM | Children who are ill at home for the whole of the period should be treated in the same way, except that at NoHitM and NoWaitM code "other" and enter a note in the notepad.                 |

# 'Thank You' presents for children and young people

In households with children, interviewers should offer a 'present' – either a **sticker book** to children aged 3-8 (NB these are **not suitable** for children under 3) or a **pen** for young people aged 9-15 - helping with the survey. It is up to you to decide at which point to give the 'present'; make sure it is clear that all children will be given a present, whether or not they agree to all the measurements. In some cases you may also feel you should give a present to a sibling not selected for the survey. This is fine but we have a limited number of pens and sticker books so please don't be too generous.

#### 10.3 Advance letters and Incentives

The advance letter tells participants about SHeS and the interview visit. They will be sent from the office in Brentwood to the addresses in your assignment by 2<sup>nd</sup> class post four working days before the fieldwork start date

The letters sent to Core Version B households state "As a way of saying thank you, each adult that participates will be given a £10 gift card which can be spent in a number of different shops".

We feel that the burden on Core Version B participants is greater compared to participants in other address types which is the reason why they are given a greater incentive. The voucher is **not** conditional on participants taking part in the biological module and should therefore be handed over at the end of the main interview. There is a CAPI screen to remind you to hand over the gift card to participating adults.

You will be given extra copies of the advance letter to give out as a reminder for participants, as well as a laminated copy to show on the doorstep.

# Remember to give £10 GIFT CARD to each participating adult (aged 16+).

# 10.4 Translations

We are committed to offering participants the chance to participate in the survey in a number of different languages. If you come across a household where English is not the first language then please follow the process below to establish if the household members are eligible and willing to take part.

# **SHeS Translation Process**

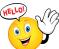

Interviewer contacts household (HH)

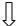

Interviewer establishes language spoken at HH using laminated sheet

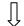

Interviewer informs Logistics Team of translation requirement at HH Interviewer keeps ARF, and serial number on laptop, until we know if an interview is going to happen

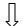

Interpreter uses standard script to establish whether HH wish to take part and HH composition

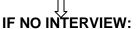

Logistics Team contact interviewer with final outcome code and ask for case to be transmitted & ARF to be destroyed

# **IF INTERVIEW AGREED:**

Researchers arrange for relevant documents to be translated and printed

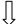

Logistics Team contact interviewer to inform them

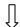

Logistics Team provide interpreter and interviewer with each others' contact details

Interviewer and interpreter liaise and arrange suitable time to visit HH

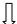

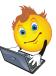

Success! Interview(s) achieved

# 11. Selection Procedures and ARFs

This section outlines how to:

- Trace addresses
- Complete the ARF
- Select a dwelling unit (if necessary)
- Select a household (if necessary)
- Select two children (if more than two children live in the household)
- Select adults (if more than ten adults live in a household)

# 11.1 Tracing Addresses

You must attempt to make contact at every address in your assignment except those notified to you as office refusals. You must adhere to the call pattern guidance on what days and what time of the day you should call at an address.

If you have trouble locating an address, and have access to the internet, the following web-sites may be of use: www.streetmap.co.uk or www.multimap.co.uk. If you cannot search these yourself, please contact the Logistics Unit who will be happy to investigate on your behalf. (If you use Multimap the advanced search facility can be helpful as you can put in the address and postcode and the location will be pinpointed, for rural addresses the scale 1:25,000 is best).

Please note that the address label on the ARF gives the OS grid reference for the address.

As always, it is very important to achieve a high response rate in this survey. Please keep trying to contact all the issued addresses until the end of the fieldwork period and call back as often as you can while you are still in the area. Only by interviewing as many as possible of those selected for the sample can we be confident that the answers and measurements are truly representative of the Scottish population.

#### 11.2 Overview of the ARF

At each address, we are looking for **one dwelling unit** and within that dwelling unit, **one household**. On the front of each ARF, there is a selection label which you will need to use as instructed to select dwelling units and/or households where necessary.

Within a household (at Core Version B addresses), you can interview **up to 2 children**. At households where there are more than 2 children, you will need to follow the instructions in the ARF to make the random child selection. There is a selection label on the front of each ARF to be used for the child selection. Again, it is really important that you follow the instructions thoroughly to ensure that the children are selected randomly. We do regular checks in the office to make sure that the protocol for selecting children is being followed as it is really important to ensure a random sample.

#### 11.3 Core Version B ARFS

You will receive an ARF for each of the addresses in your assignment. The ARF you will be using for Core Version B assignments is Core ARF (Lilac)

# 11.4 The Serial Number

Each address in your assignment will have an eight digit serial number plus a check letter. Below is an example of a serial number with an explanation of how it is composed.

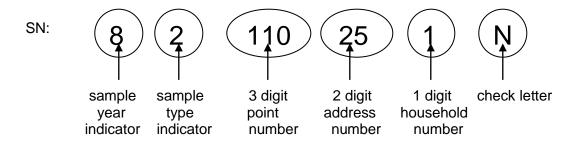

In the example address label below, the SHeS serial number is: 82 110 25 1 N

The serial number is very important. It is the anonymised number assigned to that household. You will be asked to write it on a variety of documents, such as the self-completions, as well as on saliva and urine samples. Doing this enables the office to match all the information from one household together.

Please note – if Saliva and Urine Samples are labelled with the wrong Serial Number the samples are destroyed and we are unable to use the data

You also use this serial number to access the interview in the CAPI. Make sure that when you open a CAPI questionnaire you select the address number that corresponds to the address number on the ARF address label.

#### 11.5 The Address Label

Every ARF in your assignment will have an address label merged on to it. Each unique ARF label consists of:

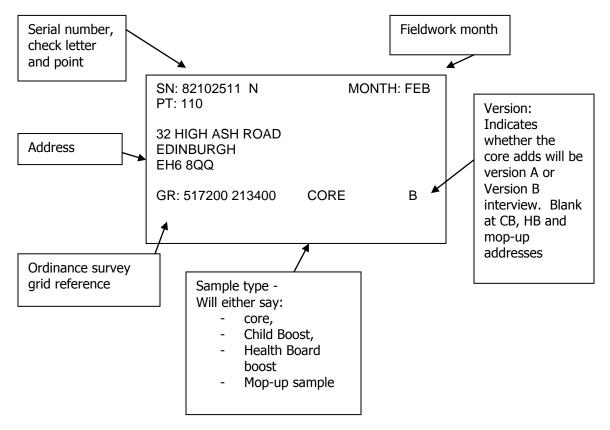

# 11.6 Completing the ARF

Keep a full record of all the visits you make to an address/household (ARF Page 1) - include abortive visits as well as productive ones. Any notes about what happened at each visit should be made in the Visits Record box. Label the notes with the call number. Record the start and end time of every call. Record any telephone calls made separately from your personal visits in the box provided (ARF Page 2).

# 11.6.1 SECTION A – Tracing addresses

You first need to establish whether the address is traceable, residential and occupied as a main residence (A1 – ARF Page 3). If the answer is 'Yes' continue to questions A2-A5 and record your interviewer observations and then follow the routing to B1 to establish the number of dwelling units at the address. If the answer is 'unsure', 'no' or is not applicable follow the routing to Section E to code the reason. Office refusals are coded here at A1.

# 11.6.2 SECTION B - Dwelling Unit selection

# **REMINDER: DEFINITION OF A DWELLING UNIT**

A dwelling unit is a living space with its own locked front door. This can be either a street door or a door within a house or block of flats. Usually there is only one dwelling unit at an address.

# **EXAMPLE - DWELLING UNITS**

The selected address on the ARF label is:

32 ASH ROAD

But you find doorbells for these flats: 32a, 32b, 32c, 32d.

This is called a 'Divided address'. You must first establish whether the extra dwelling units (flats a, b, c, d) were on the PAF or not.

If it is clear that 32a, 32b, 32c, 32d were **not** on the PAF, and so did not have a chance of selection for the survey. You will therefore need to ensure they have this chance, by listing them and making a selection.

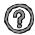

# What do I do if there is more than one dwelling unit at the address? SHeS only allows one dwelling unit within an address to be selected. If there is more than one dwelling unit a random selection has to be made. In order to do

more than one dwelling unit a **random selection** has to be made. In order to do this, you would:

- 1. List all the addresses at B.2 on the ARF (Page 4).
- 2. Looking along the selection label on the front of the ARF (Page 1), go along the first row called DU (number of dwelling units / households at the address) until you reach the right number of dwelling units.
- 3. The code below this (SEL) tells you which dwelling unit to choose.

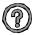

# What do I do if there are more than 13 dwelling units at an address?

List the dwelling units on a sheet of paper in the order indicated at B.2 (Page 4). Then use the look-up chart in your interviewer coding booklet. For example, if you have 13 dwelling units, the dwelling unit to be included in the survey will be the one with the selection code 12.

#### 11.6.3 SECTION C: Household Unit selection

# **REMINDER: DEFINITION OF A HOUSEHOLD**

Since SHeS 2012 the definition of a household is:

One person or a group of people living in a dwelling unit who **share a living room or dining area** and **share cooking facilities.** 

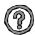

# What do I do if there are different households at an address?

On SHeS, we only allow **one household per dwelling unit** to be included in the survey. As with dwelling units, if there is more than one household, a **random selection** has to be made. In order to do this, you would:

- 1. For each separate household list one household member at **C.2** on the ARF (Page 5).
- 2. Looking at the same **selection label** as you would use to select dwelling units on the front of the ARF (Page 1), go along the row called HH (the number of households at that address) until you reach the correct number.
- 3. The code below this (SEL) tells you which households to choose.

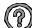

# What if there are 13 or more households at a dwelling unit?

It is very unlikely that you will come across an address with 13 or more households. If you do, please ring your FPM or the office, so that we can double-check that you have correctly identified the households involved. Once this has been confirmed, list the households on a separate sheet of paper then use the lookup chart on at the back of the interviewer coding booklet. For example, if you have 17 households, the household to be included in the survey is the 13th.

#### 11.6.4 SECTION D: Child Selection

On SHeS child selection is completed on the doorstep. Therefore, the front page of the ARF has a separate selection label if you encounter two or more children in the household. If there are more than two children in a household, list the children in descending order of age at D.3 (Core ARF – Page 6).

Looking at the **child selection label** on the front of the ARF (Page 1), go along the row called CH (the number of children at that address) until you reach the correct number. The two codes below this (Child 1 and Child 2) tell you which two children to choose. So, if you had 4 children in this household you would want to interview child number 1 and child number 3, as listed in **D.3** or **D.4** (depending what address type you are working on) using this label:

Serial no: 82110251 N

Point: 110

CH: 3 4 5 6 7 8 9 10 11 12 SEL: 2 1 4 4 4 1 7 1 3 4 3 3 5 6 7 5 8 2 10 12

#### 11.6.5 SECTION E - Outcome details

The routing in the ARF takes you to the appropriate code in Section E of the ARF. It is very important you circle the correct outcome code as this is how the response rates are calculated for SHeS

# 11.7.1 Adult Selection

In the unlikely event that you find a household which contains 11 or more adults (16+) you will have to follow a selection procedure. You use the sheet at the back of these instructions (Appendix A) called the 'Adult/Child List Sheet'. List all the persons aged 16 or over in the household, starting with the oldest and working down to the youngest. Also in Appendix A is an adult selection chart. Find the column which gives the number corresponding to the number of adults in the household (e.g. 12). Look at the numbers below it. These are the numbers on the Adult List Sheet to eliminate.

Using the example of a 12-person household, you would **eliminate** those in rows 3 and 9 on the Adult List Sheet. You would cross them out on the Adult List Sheet, then enter the remaining 10 people in the Household Grid. These (and only these) are the ones you should attempt to interview.

# 11.7.2 Child Selection (households with 13 or more children)

If you come across a household with 13 or more children (0-15) use the adult/child selection sheet in Appendix A to list the children and then consult the appropriate row to see which 2 children are selected for interview. For example, if there are 13 children in a household, you would attempt the 10th and the 13th children on the list.

# 11.8 Shredding your ARFs

Once you have completed all interviews at an address, and completed and transmitted the admin block, you should shred the front page of your ARF (and any other pages if you have noted any information that might help to identify a household). Double check you have all the information you need before you shred!

# **12. CAPI**

The CAPI questionnaire is easy to follow and most questions give instructions on the screen (See Section 17, 18 & 19 for guidance on individual questions). If you have any queries about the CAPI questionnaire please contact your Field Performance Manager, or a member of the research team, who will be happy to help and explain the questions.

Please refer to your **NatCen Laptop Instructions** for help with using the laptop and the CAPI program. Please request new instructions if you have mislaid your set.

The Household Questionnaire must be completed before you carry out any individual interviews. You **cannot** open an Individual Questionnaire until there is a **complete** Household Questionnaire.

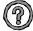

Who should answer the questions in the Household Questionnaire? Wherever possible, complete the Household Questionnaire with the household reference person or his/her spouse/partner. If neither household reference person nor spouse/partner is available during the fieldwork period you can complete the Household Questionnaire with any responsible adult. However this is not ideal as there are some questions that can only be asked of the householder.

# 12.1 Adding and deleting household members

While you are filling in the household grid for the first time, you can make any changes you like. It sometimes happens, however, that you only discover later in the interview that you have been given incorrect information for the grid.

#### ADDING A HOUSEHOLD MEMBER

- 1. Select code 2 ('No more people') at SizeConf.
- 2. This takes you back to the last *More* question in the household grid. Change this from 'no' to 'yes' and continue by completing details of the person you wish to add to the grid.

# **DELETING A HOUSEHOLD MEMBER**

- 1. Select code 3 ('No fewer people') at SizeConf.
- 2. This takes you to a new screen, which displays the people you have entered in the grid so far. 3. Select the person and delete them from the grid

Once you have deleted the person, other household members get 'moved up' the grid to fill the person number originally allocated to the person you have deleted.

Warnings will be displayed if you try to delete someone you have coded as Household Reference Person or as responsible for answering the Household Questionnaire. If you made an error in entering the person you originally coded as Household Reference Person (and you want to delete them from the grid), you will need to go back through the questionnaire and identify the correct Household Reference Person.

If you discover that the person answering the Household Questionnaire was not really a member of the household, you will need to go back through the Household Questionnaire asking the questions of a household member (HRP or spouse).

Once you have begun allocating household members to Individual Questionnaire sessions, you will not be able to change the household grid in this way. If you discover errors after this point, use <Ctrl> + <M> to make a note to explain what happened. Other information in the grid (e.g. marital status) can be changed at any point if you should later discover an error.

# CHANGING OTHER INFORMATION IN THE GRID

You cannot change the *dates of birth* given in the grids once you have started the rest of the Household Questionnaire. At the start of the Individual Questionnaire, you will be asked to check the date of birth directly with each participant. You may find at that stage that the date of birth given in the household grid was incorrect. Do **not** go back into the household grid. Leave the information in the grid as it is and make sure that the information in the *Individual Questionnaire* is correct. **Use <Ctrl> + <M> to make a note to explain what happened.** 

The order in which you enter the participants is not crucial, but you will find it easier if they are entered roughly in age order. Always enter the details about children in the household after adults.

Before you leave the grid, make sure that you are happy with the information in it. Once you have left the grid and gone into the rest of questionnaire there are restrictions on the changes that you can make to the grid.

# 12.2 Setting up interviewing sessions

# 12.2.1 Joint or concurrent interviewing

The CAPI program allows up to four people to be interviewed at the same time (*in the same session*). You allocate the participants to sessions at the end of the Household Questionnaire.

# REMINDER - THINK ABOUT WHO TO INTERVIEW IN A SESSION

- Remember you do not have to interview four people at the same time (CAPI allows you to say "no-one else" once you have allocated the required number of people to a session)
- Some concurrent interviews can be very labour intensive on interviewers and participants, so while there are facilities for up to 4 people to be interviewed concurrently, you need to think about these issues before setting up.
- Be sensitive in your choice of people to be interviewed together. Crossgeneration interviews might be difficult. Avoid, if possible, interviewing a teenager with an over-bearing parent. We want people to tell us the truth about themselves and they may be reluctant to disclose information about themselves in front of some household members.
- Parents must always be interviewed/present with children under the age of 12

Once you have set up a session in the Household Questionnaire, an Individual Questionnaire is created for that session. You open the Individual Questionnaire by pressing **<Ctrl> + <Enter>** and highlighting the session you wish to open. You can open as many individual questionnaires as you like per household session.

# 12.2.2 Allocating individuals to sessions

You allocate participants to sessions at the screen *EndDisp*. Here you press **<Ctrl> + <Enter>** at the same time to bring up the parallel block. Select "Individual\_Session[1]" from the parallel block. This is an empty session to which you can allocate the people you want to interview. If there are more than two children in a household it will display the two children selected to take part in the survey.

The screen will display all eligible participants. When you have finished allocating people to a session you can press '97' to indicate that you do not want to allocate any more people to that session.

You will be asked to confirm that the right people have been allocated to a session. If you have entered the wrong information here press '2'. Once you enter '1' to confirm that the session set up is correct you **cannot** go back and change it.

To set up another session, press **<Ctrl> + <Enter>** to bring up the parallel blocks. There will be a new empty individual session in the parallel block. Select this and continue with the allocation procedure as above.

# 12.3 Individual Questionnaire

An Individual Questionnaire should be completed for each adult in the household and for the selected children. For guidance on the questions in the CAPI Individual Questionnaire see Appendix 18.

# 12.3.1 Presentation of the self completion booklets

For SHeS 2015 there are four different self-completion booklets depending on the age of the participant. Instructions are given in CAPI about which booklets to use.

| Questionnaire                                                           | Colour | Content                                                                                                    | Document<br>Code |
|-------------------------------------------------------------------------|--------|----------------------------------------------------------------------------------------------------|------------------|
| Parents of children aged 4-12                                           | Green  | Contains questions on strengths and difficulties.                                                                    | U SC (4-12)      |
| Children aged 13-15                                                     | Pink   | Contains questions on general health.                                                                                | U SC (13 – 15    |
| Young adults (16-<br>17) and 18 & 19<br>year olds at your<br>discretion | Lilac  | Contains questions on smoking, drinking, general health, gambling, contraception and sexual orientation.             | U SC (YA)        |
| Adults (18+)                                                            | Blue   | Contains questions on drinking, general health, gambling, cosmetic procedures, contraception and sexual orientation. | U SC (A)         |

# **General Points about self-completions**

- Encourage participants to fill out the questionnaire on their own (without interference from, or discussion with, others in the room)
- Encourage participants to answer all the questions.
- Make sure that you are present in the room while participants complete the booklets.
   This will help to ensure that participants answer the questions as accurately and as honestly as possible.
- Make sure that you enter the serial number (including the person number) correctly on all self-completion booklets. Check your entry on the booklet against the display on screen at ScIntro/SCIntCh
- If participants have problems reading or are visually impaired, they may ask you to assist them by reading out the self-completion questions and filling them in on their behalf. This is fine, as long as the participant is comfortable with this.

# **Smoking and drinking questions**

It can be difficult to get people to tell the truth about smoking and drinking, and this is especially true for younger people particularly if you are interviewing with all the family there. Therefore, some of the questions on smoking and drinking from the interview have been put into self-completion format. The 16-17 year olds are asked a series of questions similar to those asked in the CAPI program of adults. This includes the two new questions on the use of e-cigarettes. For participants aged 18 or 19 you have the option of deciding whether they complete the smoking and drinking questions in the CAPI interview or in the self-completion. CAPI will prompt you to confirm how 18 and 19

year olds are completing these sections. If an 18 year old is completing the interview along with their parents you may decide you will get more honest answers if the participant answers the questions in self-completion format. If however an 18 year old is completing the interview alone or alongside a partner or a friend then answer the questions in CAPI is likely to be fine. Use your own discretion to decide. There are no questions about smoking and drinking for anyone aged under 16.

For the 16-17 year olds (and 18-19 year olds at your discretion), the section on drinking is probably the most complex part of the self-completion. You can help the participant out if they are having difficulty, but take care to preserve the anonymity of the participant's information.

# **Problem drinking questions**

The problem drinking questions currently used were introduced in 2012. If a participant does not drink then you will get a prompt on screen to cross out this section. People who only drink a very little (e.g. something at Christmas and New Year) will still need to answer these questions – even though the questions will not apply to them it is important that anyone who drinks any alcohol is asked to fill them in.

# **Gambling questions**

Since 2012 we have included some questions on gambling to the adult and young adult self-completions. The purpose of these questions is to find out:

- The types of gambling that people in Scotland do (e.g. lottery, bingo, online betting)
- The prevalence of gambling in Scotland
- The prevalence of problem gambling in Scotland

Some participants might ask why we are interested in them if they only buy a lottery ticket once a week. Explain to them that we want to find out about the range of gambling that people in Scotland participate in as well as whether their gambling has had a negative impact on them. This will allow us to look at what effect problem gambling has on the health of the population. One extra gambling question was added in 2015.

# Cosmetic procedures questions (NEW in 2015)

A new set of questions on cosmetic and other procedures is being introduced in 2015. The purpose of these is to find out how common these different procedures are in Scotland. For the questions on skin and soft-tissue treatments, a follow-up question is also asked, regarding the occurrence of any complications as a result of the procedure. If a participant is unsure whether to include a particular procedure, please ask them to tick "other" and write in what the procedure was. We can then decide in the office how the procedure should be handled.

# **Questions on physical activity recommendations**

All four self-completion questionnaires include a question on participant awareness of recommended levels of physical activity. These were introduced in 2013. The questions were placed in self-completions rather than CAPI so that participants are not influenced by hearing the views of other interviewees in the household. The questions were tested in the SHeS 2013 pilot, which showed that most participants had no problems in completing them. The pilot also showed that whilst some participants appeared to be aware of the recommendations (through school, exercise classes, attending hospital or

pharmacy, the radio) and could answer more confidently, others were simply guessing when they were answering this question, indicating they did not know what was in the recommendations. It is to be expected that many will just guess and this is fine.

# Sexual orientation question

The young adult and adult self completions contain a question about sexual orientation. If you are asked what any of the terms mean please use the following examples:

- A bisexual person has relationships with people of the same sex and the opposite sex to them (e.g. a man who sleeps with both men and women)
- A gay or lesbian person has relationships with people of the same sex as them (e.g. a man who sleeps with men, or a woman who sleeps with women).
- A heterosexual person has relationships with people of the opposite sex to them (e.g. a man who sleeps with women)

# Do not use terms like "queer" or "normal" as these can be offensive.

#### 12.3.2 Measurements

SHeS is responsible for providing the official statistics on the population's height and weight. It is **vital** that you learn to administer these protocols properly and systematically.

Detailed protocols of how to take height and weight are in your Project Instructions for Core Version A, Child Boost, and Health Board Boost/Sample boost. If you have any problems in either administering the protocols or with the equipment, contact your FPM immediately.

If possible, measure height and weight on a floor which is **level and not carpeted**. If the entire house is carpeted, choose a floor with the thinnest and hardest carpet (usually the kitchen or bathroom). When you have taken the participant's height and weight, you can record the Measurement Record Card if the participant wishes. There is space to write height and weight in both metric and imperial units if the participant wants both. The computer does the conversion for you. Participants are **not** required to undress for height and weight measurements.

When recording height, please remember to **record to one decimal place** (e.g. 123.4cm) and if a reading falls between 2 millimetres, **it should be rounded and recorded to the nearest even millimetre**. For example if a participant has a height reading that falls between 166.7 and 166.8, the reading of 166.8 should be recorded. Similarly, if the reading falls between 166.6 and 166.7, 166.6 should be recorded. By doing it this way, we ensure that our final data is not biased due to always rounding up or down.

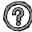

# Are there any participants who should not have their height and weight measured?

You should be able to measure the height and weight of most participants. However, in some cases it may not be possible or appropriate to do so. Examples of people who should **not** be measured are:

- Children under the age of 2 years
- Pregnant women

- Chairbound participants
- If after discussion with a participant it becomes clear that they are too unsteady on their feet for these measurements
- If the participant finds it painful to stand or stand straight
- If an elderly participant is too stooped to obtain a reliable measurement
- If a participant weighs over 200kg (31 ½ stone)

# **Measurements in CAPI**

The heights and weights section is accessed via parallel blocks to allow for greater flexibility. At several points throughout the program you will be asked whether you want to take measurements at that point. If you do not wish to take the measurements at that point in the interview you can simply skip past the screens by pressing enter. Otherwise press control and enter and scroll down to select the measurements block that corresponds to that session. If you have not completed the measurements by the end of the self-completion section a hard check will be triggered and you will need to carry them out then. Please note you will not be able to sign off an interview without completing the measurements block for that interview even if that is to record that participants refused to have the measurements taken.

| CAPI                  | Further explanation of CAPI                                                                                                    |
|-----------------------|----------------------------------------------------------------------------------------------------|
| Question              | i di dici explanation of OALI                                                                                                    |
| Intro                 | This question provides an introduction to height and weight. If further explanation is required, say that although many people know their height and weight, these measurements are not usually up to date or are not known with the precision required for the survey. The reason for wanting to know accurate heights and weights is in order to relate them to other  |
| RespHts or RespWts    | health measures.  You are asked to code whether participants agree or refuse to have their weight or height measured.                                                                                                    |
| ResNHi or<br>ResNWt   | If the height or weight is refused or not attempted, the participant is asked to estimate their height or weight. You are given a choice of whether to enter their estimate in metric or imperial measurements.                                                                                                    |
|                       | If the participant is not willing to have his/her height or weight measured, for example saying that they are too busy or already know their measurements, code as Refused at <a href="RespHts/RespWts">RespHts/RespWts</a> and code the reason for refusal at <a href="ResNHi or ResNWt">ResNHi or ResNWt</a> . DON'T use the 'Not attempted' code for these cases.     |
| RelHiteB and RelWaitB | You are asked here to code whether you experienced problems with the measurement and, if you did, to indicate whether you felt the end result was reliable or unreliable. As a rough guide, if you think the measurement is likely to be more than 2 cms (3/4 inch) from the true figure for height or 1 kg (2 lbs) from the true figure for weight, code as unreliable. |

#### 12.4 Admin Block

The admin block is similar to the standard NatCen admin block.

As part of the Admin Block there are also biomodule outcome codes. This will allow us to monitor response rates to the biological module. For example we can look at:

- How many participants are eligible for the biological module
- How many of the eligible participants agree to the module
- How many of the participants that agree to do the module actually do it
- How many of the eligible participants refuse to do the module
- The reasons why participants refuse the module
- If there are any participants who initially refuse the biological module but change their mind and do it.

If a participant completes the biological module then an outcome code of 81 is automatically fed-forward by CAPI. For all participants who do not complete the biological module you will then have to code why the module was not carried out with that person. The options in CAPI are:

- REFUSED
- No contact made
- Proxy refusal
- Broken appointment
- III (at home)
- III (in hospital)
- Away (other reason)
- Other (SPECIFY)

For all participants who refuse the biological module you will then have to code the reason why from the following options:

- Cannot/won't find time
- Feels done enough already
- Recently had health check/GP knows health
- Had enough of medical profession
- Doesn't want to know results/tempt fate
- Frightened of procedures
- Other

#### 12.5 Consents

In SHeS 2015 we are seeking consent for two things:

- Scottish Health Record Linkage
- Scottish Government Follow-up Research

For each we need to obtain written consent from each participant.

# If the participant is under 16 years old the written consent must be provided by an adult.

A signature on a consent form is only valid where the participant is properly informed and capable of understanding. It is important that you allow participants ample time to read consent forms and that you check and are confident that they

understand what they are agreeing to. CAPI also instructs you to read out information from the screen. You should also be prepared to answer any questions they might have.

#### 12.5.1 Scottish Health Records

We will be seeking participants' permission to send their names to the Information Services Division (ISD) of NHS Scotland. ISD collects information on patient care delivered by the NHS in Scotland, such as in-patient and out-patient visits to hospital, length of stay and waiting times. It includes information about medical diagnoses including cancer or heart disease and may be linked with other information e.g. about registration with a general practitioner or mortality. By linking this information with the interview data the research is more useful as we can look at how people's lifestyle and circumstances can have an impact on their future health and use of hospital services.

There is a consent form for adults (green) and a separate one for children (lemon) to be signed by the parent / guardian. Participants must sign the <u>top copy</u> of the consent form – you will keep the top copy and they will keep the bottom copy.

#### 12.5.2 Scottish Government Follow-up Research

We are also asking permission to pass on the participants' details (including their name, address and answers to the survey) to the Scottish Government, and to agencies whose research has been approved by the Scottish Government, in case they want to contact them in future to take part in another study about their health. If asked you can say that there are no plans to do any further studies at present, and that they would always be contacted beforehand to ask if they are still willing to take part. Participants are free to decline to take part in any future studies, even if they sign the consent form to allow their details to be passed on.

There is a consent form for adults (blue) and a separate one for children (pink) to be signed by the parent / guardian. Participants must sign the <u>top copy</u> of the consent form – you will keep the top copy and they will keep the bottom copy.

# 12.5.3 Consents for people who are blind / can't read

# For a participant who is blind and cannot read:

Add at the bottom of the consent form

### For the participant:

"This form has been read to me and I confirm that I understand the information and give consent to my information being [linked / sent to the Scottish Government]."

Participant's signature

Write in their name if they cannot sign

# For yourself:

"I confirm that I read this consent form word for word to [insert name] who understood the information and gave informed consent to having their [data linked / details sent to the Scottish Government]."

*Interviewer signature and date* 

#### If someone else is available as a witness:

"I confirm that the interviewer read out the form and explained it to [insert name], and that [name] understood and agreed to having their [data linked / sent to the Scottish Government"

Witness signature and date

# **13. Introducing the Survey**

Our core national target response rate for 2015 is **65%** and we are relying on you to help us achieve this. Past experience shows that this requires continuous hard effort. We are also committed to completing the biological module with 1000 adults. A high response rate for the survey is crucial if the data collected are to be worthwhile. Otherwise, we run the risk of getting findings that are biased and unrepresentative, as people who don't take part are likely to have different characteristics from those who do.

# 13.1 Tips for introducing the survey

- Know the survey before you go out into the field
- Keep your initial introduction short, simple, clear and to the point.
- Do **not** mention measurements or samples. The advance letter refers only to an interview. We do not want to risk losing an interview because a person is worried about being weighed, measured or giving a urine or saliva sample.
- We advise you where possible not to enter a house with your equipment.
   Leave your car somewhere where you can retrieve them easily.
- Read your General Concerns laminate before starting work.

The key thing is to avoid too much detail too soon. Experienced interviewers tell us that nearly everyone is willing to proceed from one stage of the survey to the next, but that they may not have agreed to co-operate in the first place if they had been told about all the stages at the beginning.

# 13.2 Things you can mention on the doorstep

| Government<br>Related                                                | <ul> <li>It is a national (Scotland wide) survey on behalf of the Scottish Government Health and Wellbeing Directorate</li> <li>It provides the Scottish Government with accurate and up-to-date information on the health of the population</li> <li>It gives the Scottish Government information on health trends, and monitors how well the health targets set by them are achieved</li> <li>It is used to help plan NHS services</li> <li>The information is available to all political parties</li> <li>The information will be needed by whichever government is in office</li> </ul>                                                                                                    |
|----------------------------------------------------------------------|----------------------------------------------------------------------------------------------------|
| Confidentiality                                                      | <ul> <li>No-one outside the research team will know who has been interviewed, or will be able to identify an individual's responses or results</li> <li>Results are only published as aggregate statistics</li> <li>Answers are treated in the strictest confidence in accordance with the Data Protection Act 1998</li> </ul>                                                                                                    |
| Signify its importance & status                                      | <ul> <li>It is a very important survey</li> <li>It is the largest Scottish survey to look at the health of the general population. In the 2015 mainstage about 5500 adults and 1800 children will take part</li> <li>Results are published annually and reported in the national press</li> </ul>                                                                                                    |
| Describe population coverage & why certain groups should participate | <ul> <li>Each person selected to take part in the survey is vital to the success of the survey. Their address has been selected - not the one next door. No-one else can be substituted for them.</li> <li>The survey covers the whole population, including people who have little contact with the health services as well as people who make more use of them</li> <li>To get an accurate picture, we must talk to all the sorts of people who make up the population - the young and the old, the healthy and the unhealthy, those who use the NHS and those who use private medicine, and those who like the current government's policies and those who do not</li> <li>Young people might think that health services are not for them now - but they will want them in the future and it is the future that is now being planned</li> <li>Older people might think that changes will not affect them - but health services for the elderly are very important and without their help in this survey valuable information for planning these will be lost</li> </ul> |

# 13.3 Introducing Height and Weight measurements

The relationship between general build and health is of great interest to the Scottish Government. This is particularly so, as both the height and the weight of the population appear to have been changing very rapidly over the last two decades. These changes

reflect the changes in the population's diet and lifestyle. This survey provides the only reliable source of data on the changes that are taking place. SHeS is the main national source of information on children's heights and weights.

# 13.4 Introducing the Biological Module

Experienced bio interviewers recommend that you don't mention the biological module to participants until they reach the correct stage in the interview (which is after the self-completions and consents). Participants are more likely to be happy to proceed with the biological module after you have built up a rapport with them during the main interview and they are become used to the survey process.

Before you begin the biological module you will need to explain what you hope to do during the rest of your visit and to reassure nervous participants that every stage is optional. Once you've explained what you are going to do you should provide the participant with the 'Information for Participants' leaflet (Document code - P7192 IB IL (MEAS)) and ask them to read it before you start. There is now a prompt in CAPI to remind you to do this. The leaflet describes what you will be doing and reiterates that the survey is voluntary and has been approved by an NRES (National Research Ethics Service) ethics committee. It is an ethical requirement that participants read this leaflet in advance of completing the module.

# **14. Survey Documents**

For each SHeS assignment you work on you will also be sent a workpack containing the documents below. Most of these documents have been explained elsewhere in these instructions, or have been covered in your briefing. Please ensure you are familiar with all the documents before you start your assignment and make sure you are using 2015 materials. Please read the Physical measures and biological sample collection protocols for more information about equipment required for the biological module.

| Name of Document           | Colour                  | Use                                                                                                    | Doc<br>Code | Doc<br>No. |
|----------------------------|-------------------------|----------------------------------------------------------------------------------------------------|-------------|------------|
| Sample cover sheet         | Lemon                   | This document will accompany your set of ARFs. It will list the serial number and addresses in your sample point for you to visit that month. Complete the columns as you work through your assignment. | •           | 1          |
| ARF (Core)                 | Lilac                   | Address record form for recording details about interviewer calls made to the Core Version B addresses and the outcome codes for those addresses.                                                       | ·           | 3          |
| Advance Letter<br>Laminate | SHeS<br>headed<br>paper | Laminated letter that can be used as a reminder on the doorstep. Note the advance letter sent to Core Version B addresses is different than that sent to Core version A addresses.                      |             | 15         |

| Name of Document               | Colour                  | Use                                                                                                    | Doc<br>Code | Doc<br>No. |
|--------------------------------|-------------------------|----------------------------------------------------------------------------------------------------|-------------|------------|
| Advance Letters<br>(Copies)    | SHeS<br>headed<br>paper | Spare copies of the advance letter sent to participants before you call to inform them about the survey. You will only have spares in your pack as advance letters will be sent by the Logistics Team.                                                                                                    | N/A         | 11         |
| Showcards                      | White                   | To be used alongside the questionnaire. Contains answer options to certain questions which may be of a sensitive nature or for which there may be a large number of options. You have a spare set of cards to use if you are interviewing at a large household.                                                                                                    |             | 22         |
| Frankfort plane                | White                   | Laminated card to be used when measuring height.                                                                                                    | N/A         | 41         |
| Coding booklet                 | Blue cover              | Contains coding details for cereal and fresh fruit sizes coding list. It also contains height and weight conversion charts and look-up charts for 13+ dwelling units/people.                                                                                                    |             | 23         |
| PARTICIPANT LEA                | FLETS:                  |                                                                                                    |             |            |
| SHeS survey leaflet            | NatCen<br>colours       | A leaflet which provides some key information about the survey including some of the main findings from previous years. The leaflet is included with the advance letter but you will be provided with some spares.                                                                                                    |             | 7          |
| Information leaflet for adults | Pink                    | To be given to adult participants. Explains the survey in more detail. Includes information about what is covered in the survey and information participants may want to know about such as confidentiality issues. This should not be used on the doorstep, but should be handed over at the start of the interview (when you are opening your laptop). There is also a brief section on the biological module. |             | 18         |

| Name of Document                                                          | Colour | Use                                                                                                    | Doc<br>Code | Doc<br>No. |
|---------------------------------------------------------------------------|--------|----------------------------------------------------------------------------------------------------|-------------|------------|
| Information leaflet for children                                          | Green  | To be given to children. Explains what the survey is about to children and what is involved, such as the height and weight measurements. It also has an email address they can contact if they have any questions.                                                                                                    | U IL (CH)   |            |
| Physical and Health<br>Measurements visit<br>leaflet (and record<br>card) | Lemon  | This leaflet should be handed out to participants at the end of the CAPI interview just before the biological module commences. It contains more detailed information about each of the measurements being collected and also includes space for you to record measurements (if the participant would like a copy). It also lists some websites where participants can get more information on understanding their results. Please ensure that this leaflet is handed over in advance of the biological module and is left with the participant.           | MRC         | 32         |
| Useful Contacts<br>Leaflet                                                | Grey   | Some participants will find the questions on depression, anxiety and self-harm difficult to answer and potentially distressing either at the time of interview or afterwards. We want to ensure that participants feel they have somewhere/someone to turn too should this be the case. We have therefore designed a leaflet that contains an extensive list of organisations they can contact. A copy should be left with all participants who answer these questions irrespective of whether they appear to have found the questions distressing or not. |             | 33         |
| Door hanger for partial households                                        | Pink   | This leaflet should be left with an adult (16+) that has taken part in the main interview to pass on to other people in the household who were not available for interview                                                                                                    |             | 54         |

| Name of Document                                                       | Colour | Use                                                                                                    | Doc<br>Code  | Doc<br>No. |
|------------------------------------------------------------------------|--------|----------------------------------------------------------------------------------------------------|--------------|------------|
|                                                                        |        | during the first visit (where interviewing took place). This leaflet stresses the importance of speaking to all members of the household to build a picture of the nation's health. This leaflet also mentions the incentives.                                                                                               |              |            |
| SELF-COMPLETION                                                        | IS:    |                                                                                                    |              |            |
| Parents of children<br>aged 4-12                                       | Green  | Given to parents at the end of the child's questionnaire. Contains questions on strengths and difficulties.                                                                                                    | 12)          | 24         |
| Children aged 13-15                                                    | Pink   | To be completed by the 13-15 year-old themselves. Contains questions on general health.                                                                                                    | •            | 25         |
| Young adults (16-17)<br>and 18 & 19 year<br>olds at your<br>discretion | Lilac  | ,                                                                                                    | U SC<br>(YA) | 26         |
| Adults (18+)                                                           | Blue   | This is for all adults 18+. The exception is on those occasions when you have already decided that an 18-19 year old should get the young adult questionnaire instead (in which case they do not complete this one as well). Contains questions on drinking, general health, gambling, contraception and sexual orientation. |              | 27         |

| Name of<br>Document                                             | Colour               | Use                                                                                                    | Doc<br>Code | Doc<br>No. |
|-----------------------------------------------------------------|----------------------|----------------------------------------------------------------------------------------------------|-------------|------------|
| CONSENTS:                                                       |                      |                                                                                                    |             |            |
| Scottish Health<br>Records consent<br>form (adults 16+)         | Green,<br>carbonised | To be signed by participants if they give permission for their information to be linked with Scottish Health Records. The participant keeps the bottom copy and you keep the top copy and return it to Brentwood.                                                                                  | HR (A)      | 28         |
| Scottish Health<br>Records consent<br>form (0-15 year<br>olds)  | Lemon,<br>carbonised | To be signed by parent/guardian of children aged 0-15 if they give permission for the child's information to be linked with Scottish Health Records. The participant keeps the bottom copy and you keep the top copy and return it to Brentwood.                                                   | HR (CH)     | 29         |
| Scottish Government<br>Follow-up research<br>(Adults 16+)       | Blue,<br>carbonised  | To be signed by participants if they give permission for details to be passed to Scottish Government or research agencies acting on their behalf for follow-up research. The participant keeps the bottom copy and you keep the top copy and return it to Brentwood.                               | SG (A)      | 30         |
| Scottish Government<br>Follow-up research<br>(0-15 year olds)   | Pink,<br>carbonised  | To be signed by parent/guardian if they give permission for details of child (aged 0-15 years) to be passed to Scottish Government or research agencies acting on their behalf for follow-up research. The participant keeps the bottom copy and you keep the top copy and return it to Brentwood. | SG (CH)     | 31         |
| Samples consent<br>booklet (see section<br>20 for more details) | Green                | Before saliva and urine samples are taken interviewers must obtain written consent in the consent booklet. You should leave a carbon copy for the participant's records. The booklet includes dispatch notes for the storage facility and office.                                                  | CON         | 34         |

| Name of Document                                                             | Colour             | Use                                                                                                    | Doc<br>Code | Doc<br>No.   |
|------------------------------------------------------------------------------|--------------------|----------------------------------------------------------------------------------------------------|-------------|--------------|
| OTHER:                                                                       |                    |                                                                                                    | Code        |              |
| Broken Appointment<br>Card                                                   | White              | To be left as a reminder at addresses where participants have broken an appointment.                                                                                                    |             |              |
| Translations Card                                                            | Black and<br>White | A card in 11 languages explaining<br>the survey and that an interpreter<br>can be arranged to help conduct it.                                                                                                    |             | 43           |
| Sticker packs/Pens                                                           | -                  | Can be given to children participating in the survey. Sticker packs are for younger children and the pens are for older children.                                                                                                    |             | 44 and<br>45 |
| General Concerns<br>laminate                                                 | Cream              | A list of some of the key concerns people often have along with advice on how to reassure them and encourage them to participate.                                                                                                    |             | 43           |
| Gift Card                                                                    |                    | Each participating adult receives a £10 gift card. Receipt of the gift card is not dependant on completing the biological module.                                                                                                    |             |              |
| Sample envelopes                                                             |                    | To be used to return samples to<br>the lab. See section 21 for further<br>information on packaging samples.                                                                                                    |             |              |
| Urine / Saliva Tube<br>Labels                                                | White / Red        | To be used to label saliva and urine samples. Ensure that correct serial numbers and date of births are recorded for each participant.                                                                                                    |             | 37           |
| Physical measures<br>and biological<br>sample collection<br>protocols manual |                    | This is the protocols manual for IBio interviewers on all bio social measures. You should refer to the manual and follow the protocols for all the measurements and samples. These include: Height measurement, Weight, Waist circumference, Blood pressure, Saliva sampling and Urine sampling. |             | 40           |
| Consents laminate<br>for blind and<br>partially-sighted                      | White              | This can be stuck to your laptop, to remind you of what to put on consents if participant blind / partially-sighted.                                                                                                    |             | 50           |

| Name of                                            | Colour | Use                                                                                                    | Doc  | Doc |
|----------------------------------------------------|--------|----------------------------------------------------------------------------------------------------|------|-----|
| Document                                           |        |                                                                                                    | Code | No. |
| Interviewer calling card (Sorry I missed you card) | Green  | This should be left at households where you do not make any contact with anyone when you visit. Please remember to write-in your name in the space provided. |      | 52  |

#### 14.1 Document and equipment management

For SHeS 2015 you will be issued with an assignment pack with all the documents you will need on a monthly basis.

You are still required to monitor your own supplies and request additional documents if you need them. The contact details for stationery and equipment are in *Section 1* of these instructions. We now have codes at the bottom right hand corner of SHeS documents see above for the documents that currently have codes. Please use these codes when you are requesting supplies to ensure the correct document is sent.

- You will be sent your documents pack with everything you will need at the start of each assignment
- It will be up to you to then order more supplies as you need them
- All households taking part in the study must be given the leaflets, selfcompletions and consent forms as set out in the ethical approval we've been given to do the study
- It will not be acceptable for households to miss a leaflet, or to skip a selfcompletion or consent, because you have not ordered supplies in time
- To cut down on wasted supplies, please do not write on self-completions or consent forms until you are in the household and you know for certain that they are going to be used
- Continue to prepare the supplies you need for a household in advance, just don't write on any of them
- You will also need to make sure that you have enough saliva and urine kits for each participant who would like to take part in the biological module

Please note that as a bio interviewer you are responsible for monitoring and ordering the necessary stock and equipment you need. Once you know that you have a bio assignment please order the necessary equipment you will need. Please consider that the average number of addresses (14) in a bio assignment is a rough guide and you should ensure that you have spare supplies too.

# 15. Returning work to the office

#### 15.1 CAPI

Where possible, you should transmit any completed households on the same day that you complete them. However, if you are planning to return to a household either to interview an additional household member or to complete a biological module then do not transmit until the whole household is complete.

# Before returning work:

- Connect up your modem
- Select "RECEIVE & TRANSMIT" from the 'working at home' menu

CAPI questionnaire data will be transferred back to the office via the modem. Remember you still need to return the paper documents.

#### 15.2 Paperwork

Remember paperwork must also be returned promptly. You should aim to send them in at least twice a week. However, you should not send these back until a household is complete.

### REMINDER: SENDING BACK PAPERWORK

Before sending work back:

- Check all paper documents are completed
- Check all paper documents have correct serial numbers
- Check your ID number is on the Self Completions
- Update your Interviewer Sample Sheet

# THIS IS IMPORTANT. THE PROCESSING OF PAY CLAIMS MAY BE DELAYED IF THIS PROCEDURE IS NOT FOLLOWED.

# Return work in two separate envelopes:

- 1. SG follow-up research consent form, Health Record consent form and the Saliva and Urine consent Booklet\*
- 2. Self-completions

This is very important to protect the participant's anonymity. The consent forms contain full names and the self completions contain personal information. For this reason it is vital to keep the two separate.

#### 15.3 ARFs

Once you have completed all interviews at an address, and completed and transmitted the admin block, you should shred the front page of your ARF (and any other pages if you have noted any information that might help to identify a household). Double check you have all the information you need before you shred!

At the end of your assignment, check that you have accounted for all your addresses on the Interviewer Sample Sheet.

<sup>\*</sup> Please remember that Consent Booklets for saliva and urine samples must be returned with Page 1 completed even if participant did not consent to either of the samples (See Section 21)

# 16. Guidance on completing the household questionnaire

This section will help you ensure the Household Questionnaire is completed accurately. It will also provide answers to questions that participants might ask, for example "why do you need that information?"

# **Household Grid**

### Person Numbers

Person numbers are allocated automatically by the program. The person number that each individual has is a vital part of the survey serial numbering. It is a survey of individuals and each interviewed person must be uniquely identified. It is vital that all documents and information about that person can be correctly linked together. The **person number in the Household Grid** is the number that should be used for that person on all documents.

#### Name

You only need to use first names and not surnames on the grid. Full names will be written on the ARF. If someone does not want to give you their first name, enter their initials instead.

### DoB and AgeOf

The date of birth is an important piece of information. For example, with the participant's permission, we can use it to link into their national health records. We also use it to check person numbers on documents. We shall be checking this information with each participant at the start of the interview, but you should nevertheless make every effort to enter the correct date of birth in the household questionnaire. Children less than 1 year should be recorded as 0 years old. If a DoB is not known, enter "don't know". We hope to pick it up in the Individual Questionnaire interview.

#### Marital

The aim is to obtain the <u>legal</u> marital or same-sex civil partnership status, irrespective of any *de facto* arrangement such as a couple living together (this is established in another question called *Couple*). The only qualification to this aim is that you should not probe the answer "separated". Should a participant query the term, explain that it covers any person whose spouse is living elsewhere because of estrangement (whether the separation is legal or not).

A person whose spouse has been working away from home for over six months, for example on a contract overseas or in the armed forces, should still be coded as 'married and living with husband/wife' if the separation is not permanent. The same is true if one partner is in a care home.

Civil partners may only be of the same sex and must have obtained legal recognition of their partnership. Probe whether the partnership was registered under the new provisions that came into force from December 2005. If Civil Partners are separated but have not been legally dissolved, record the person as in a civil partnership and open a note. Married partners may be of the opposite sex or same sex

# Relationships between household members [R]

It is important to always ask this question about every household member, even though the relationships might seem obvious. You should never make assumptions about any relationship.

Note that a distinction is made on the card between natural, adoptive, and foster children / siblings. This is because it is important to establish blood relationships between household members which are of interest when analysing the data on health conditions. You need to be aware that this may be sensitive information in some households, and that is why we have a showcard for this question. If possible, try to avoid children looking over their parents' shoulders when they answer this question.

You should treat **same-sex and opposite-sex cohabiting couples** in the **same** way. Participants should be allowed to answer in the way they feel most accurately describes their circumstances e.g. some of them may wish to record their partner's mother as 'mother-in-law' and others may want to record her as a non-relative. If participants ask for advice, the interviewer can explain this and tell them they can record in either way.

'Other relatives' include cousins, nieces, nephews, aunts and uncles.

If you have doubts about any relationship, record as much information as possible in a note.

# **Household Questionnaire**

The rest of the questions on the Household Questionnaire should be completed by the household reference person or their spouse or partner.

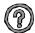

### Who is the Household Reference Person (HRP)?

This is the person with the highest income in the household. If there is more than one person with the same income, then the HRP is the eldest.

| CAPI          | Guidance                                                                          |
|---------------|-----------------------------------------------------------------------------------|
| Question      |                                                                                   |
| [HiHNum]      | This question establishes the Highest Income Householder, which is then           |
|               | used to determine the HRP (see above). Details about income and                   |
|               | employment will be collected for the Household Reference Person at the            |
|               | end of the Household Questionnaire.                                               |
| <u>PasSm</u>  | This question refers to exposure to tobacco smoke in the home.                    |
|               | Participants should think about people who smoke <b>inside</b> the house or flat. |
|               | Therefore, if someone only smokes in the garden, they should be excluded.         |
|               | Include anyone who smokes inside the home on most days, even if they are          |
|               | not a household member. Note the question is about <b>most</b> days.              |
| <u>SmokHm</u> | This question refers to smoking rules in and around the participant's home.       |
|               | If no one in the house smokes, or the participant does not have any rules,        |
|               | ask them to imagine what rules they would apply if a smoker visited their         |
|               | home. If smokers are not allowed to smoke inside rooms but are allowed to         |
|               | smoke out of a window or at a back door that is open then code 2. If              |
|               | smokers are only allowed to smoke outside in the garden or balcony and            |
|               | the door is closed then code 3.                                                   |

| EatTog                                         | This question asks how often in the last seven days, members of the household have eaten a meal together. Note that this question about the number of <b>times</b> they have eaten together, not the number of <b>days</b> so if they ate more than one meal together in a day you will need to probe and code 6 (more often than 7 times) if appropriate. We are not offering any definition of a meal here; if queried it is the participant's definition that counts. Participants are asked NOT to count breakfast as a main meal. |
|------------------------------------------------|----------------------------------------------------------------------------------------------------|
| Crime<br>Questions                             | These are being asked in the Scottish Government's three large population surveys (SHeS, Scottish Household Survey and Scottish Crime and Justice Survey). The questions include asking how long participants have lived in                                                                                                    |
| LiveArea,<br>CrimArea,<br>PrevCrim<br>ActQuick | their local area, their perceptions of crime in the local area and how much confidence they have in their local police force to deal with different situations.                                                                                                    |
| DealInc<br>Investig<br>SolvCrim                | Some participants will query why they are being asked these questions in a survey about health. You can explain that we are interested in whether people's health and wellbeing is influenced by their experience and perceptions of crime and policing. Please note that these questions will be randomised so will always be in a different order.                                                                                                    |
| SrcInc                                         | Code the sources of income for the HRP AND SPOUSE/PARTNER only. Do <u>not</u> include income for other adults in the household.  NB Please try to ensure that the HOUSEHOLD GRID is answered by the HRP or their SPOUSE/PARTNER, so that we are able to collect data on household income.                                                                                                    |
|                                                | Not all state benefits are listed. Council tax benefit, and Universal Credit (which is being rolled out across the country over the next few years to replace a number of benefits) should be coded as "other state benefits".                                                                                                    |
| <u>Jntlnc</u>                                  | This first income question asks for the income, BEFORE deductions for income tax, NI and superannuation (pension payments) etc, of the HRP AND SPOUSE/PARTNER.                                                                                                    |
|                                                | Don't include any income of other household members at this question.  If the participant only knows the NET income, probe for an estimate of the                                                                                                    |
|                                                | income before deductions. If they can't estimate gross income, code the amount of the net income, and explain this in a CAPI remark (Ctrl M).                                                                                                    |
| HHInc                                          | At this question we want the TOTAL income of the household, ie. including any income of other household members, as well as the household reference person and spouse/partner.                                                                                                    |

# Household Reference person economic activity

The household questionnaire collects the job details of the Household Reference Person (HRP). The question HRPOcc asks if the HRP answered these questions directly or by proxy. If they are answered directly they will <u>not</u> be repeated in the individual questionnaire.

If they were answered by proxy then the HRP will be asked them again when their individual interview takes place. The guidance below applies to the questions asked of the HRP and also to the question asked of individual adults in the main interview.

#### EconAc12

This is a **multi-coded** question and the answer options are:

- 1 Working as an employee (or temporarily away)
- 2 On a Government sponsored training scheme (or temporarily away)
- 3 Self employed or freelance (or temporarily away)
- 4 Working unpaid for your own family's business (or temporarily away)
- 5 Doing any other kind of paid work
- 6 None of the above

'Any other paid work' at this question means ANY work for pay or profit done in the reference week. It is to include any paid work, however little time is spent on it, so long as it is paid. For example, it includes Saturday jobs and casual work (e.g. baby-sitting, running a mail order club, etc.). Some participants may not regard baby-sitting, etc. to be 'serious' work. Probe those to whom you feel this may apply (e.g. housewives with dependent children). Even the youngest participants who have not yet left school may have a Saturday job, e.g. a paper round. It is correct for them to be recorded as doing paid work.

Self-employed people are considered to be working if they work in their own business, professional practice, or farm for the purpose of earning a profit even if the enterprise is failing to make a profit or is just being set up.

Someone who regards themselves as retired, but sits as a director on board meetings (however few) and is paid for this work, should be classified as in paid work. We do NOT expect interviewers to probe routinely for this.

# More guidance on certain situations is provided below.

# **EducCour**

People aged 16-64 (apart from those on Govt training schemes) are then asked:

"Are you at present enrolled on any **full-time** education course excluding leisure classes? (Include correspondence courses and open learning as well as other forms of full-time education course).

INTERVIEWER: CODE **YES** IF FULL-TIME STUDENT ON HOLIDAY AND WILL BE STUDYING FULL-TIME WHEN NEXT TERM STARTS. IF PARTICIPANT IS STUDYING PART-TIME CODE **NO** HERE."

The participant should define for themselves whether they are a full or part-time student. As the instruction states, full-time students on holiday should answer "yes" here, even if they have a vacation job, as long as they are planning to return to their studies when term starts again.

| Wk4Look12<br>WaitJb12<br>Wk2Star12 | People who answer "none of the above", or were working unpaid for a family business (and not in other paid work) at EconAc12 are then asked if they were looking for work in the past 4 weeks, whether they were waiting to start work, and if they could have started a job had it become available. This will include retired people, full-time students, and other types of people not in work.  'Looking for paid work' may cover a wide range of activities and you should not try to interpret the phrase for the participant.  In the case of those 'looking for' a place on a government scheme the search should be active rather than passive. In other words, a participant who has not approached an agency but who would consider a place if an agency approached him or her should be coded 'No'. Looking in the papers for vacancies is an active form of search. |
|------------------------------------|----------------------------------------------------------------------------------------------------|
| YNotWrk                            | People who are not looking for work, or not waiting to start work, are asked their reason for not looking for work. The options are:  1 Waiting for the results of an application for a job/being assessed by a training agent 2 Student 3 Looking after family/home 4 Temporarily sick or injured 5 Long-term sick or disabled 6 Believes no job available 7 Not yet started looking 8 Doesn't need employment 9 Retired from paid work 10 Any other reason  This is a single-coded answer so the participant needs to choose their main reason. Please make sure they have read the whole list before answering.                                                                                                    |
| HJobTitl                           | Everyone who is currently in work, or has worked in the past, or is waiting to take up a job is then asked about their job. If someone did more than one thing in the past 7 days, e.g. worked as an employee and did unpaid work for a family member's business, then they should answer the questions in relation to the activity they spent most time doing in the last 7 days. There is an instruction about this at this question.                                                                                                    |
| <u>HFtPtime</u>                    | Note that full-time work is defined here as more than 30 hours; part-time is 30 hours or fewer.                                                                                                    |

# **HNEmplee**

We are interested in the size of the 'local unit of establishment' at which the participant works in terms of the total number of employees. The "local unit" is considered to be the geographical location where the job is mainly carried out. Normally this will consist of a single building, part of a building, or at the largest a self-contained group of buildings.

It is the total number of employees at the participant's workplace that we are interested in, not just the number employed within the particular section or department in which he/she works.

The follow examples might be useful for EconAc12

| Participant Situation        | What to do                                                                                                    |
|------------------------------|----------------------------------------------------------------------------------------------------|
| Temporarily sick or on leave | Someone who was temporarily sick or on leave from a job in the reference week should still be coded in whichever category applies to them (e.g. working as employee/freelance/other paid work). Longer-term absences are a little more complicated. If the total absence from work (from the last day of work to the reference week) has exceeded six months, then a person is classed as employed/in paid work only if full or partial pay has been received by the worker during the absence, and they expect to return to work for the same employer (ie a job is available for them). |
| Maternity leave              | If the participant is a mother on maternity leave, with a job to go back to, this should be coded using whichever of options 1-4 applies to them (but temporarily away).                                                                                                    |
| Career breaks                | In some organisations, employees are able to take a career break for a specified period and are guaranteed employment at the end of that period. If a participant is currently on a career break, (s)he should be coded as being in employment/paid work only if there is an arrangement between the employer and employee that there will be employment for the employee at the end of the break. This is not dependent on his/her receiving payment from the employer during the break. Leave it up to the participant to define whether or not (s)he has a job to go back to.          |
| Seasonal<br>employment       | In some industries/geographical areas (eg agriculture, seaside resorts), there is a substantial difference in the level of employment from one season to the next. Between 'seasons', participants in such industries should not be coded as being in paid work. (However, note that the odd week of sick leave during the working season would be treated like any other worker's occasional absence, and coded as being in paid work.)                                                                                                    |
| Casual work                  | If a participant works casually for an employer, but has not worked for them during the reference week, (s)he should be coded as not being in paid work, even if (s)he expects to do further work for the employer in the future.                                                                                                    |

| Unpaid work:     | Working unpaid for a family business - the people we expect to pick this option are those whose work contributes directly to a business, farm, or professional practice owned by a relative, but who receive no pay or profits (e.g. a wife doing her husband's accounts or helping with the family farm or business).  Unpaid voluntary work done for charity, etc. should not be included. |
|------------------|----------------------------------------------------------------------------------------------------|
| Training schemes | People on Government Training Schemes may count themselves as being in paid work, but they should be coded as 'on a Government scheme for employment training'. The main schemes which are running at the moment are Modern Apprenticeships, Get Ready for Work and Training for Work (used to be called Employment Training or Employment Action).                                          |

# 17 Guidance on completing the individual questionnaire

This section will help you ensure that the Individual Questionnaires are completed accurately. It will also help you provide answers to questions that participants might have.

# **General Health**

| CAPI<br>Questions    | Guidance                                                                                                    |
|----------------------|----------------------------------------------------------------------------------------------------|
| [DBCheck,<br>OwnAge] | These questions provide a check to ensure that these details are correct for each individual interviewed. Always read out the date of birth displayed on screen, even if you entered it very recently. If someone's date of birth is not correct code 2 at DBCheck and enter it in the questions that follow – the original date entered will be displayed there and you can write over it. If you did not collect a date of birth in the household grid then code 3 here and collect it. |
|                      | If someone does not know their date of birth or refuses to tell you, use the following rules:                                                                                                    |
|                      | i) If you obtained a DoB in the Household Grid, use this one and enter a note ( <ctrl> + <m>) to this effect.</m></ctrl>                                                                                                    |
|                      | ii) If the DoB is not in the Household Grid, use the Don't Know and                                                                                                    |
|                      | Refused codes. You will be asked to get an age estimate or to make an estimate yourself. Once sampled for the survey by the household grid, it is the <b>age at the time</b> of the Household Questionnaire that determines the questions and self- completion document that you administer                                                                                                    |

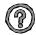

# What should I do if someone has a birthday between completion of the Household Grid and the Individual Questionnaire?

Once sampled for the survey by the Household Grid, it is the age at the time of the Household Questionnaire that determines the questions and self-completion document that you administer. If a child has been sampled and has crossed an age threshold between completion of the Household Questionnaire and the Individual Questionnaire, the Individual Questionnaire routing will treat the child as their age at the time of the Household Questionnaire. You simply follow the routing as directed by the program. If a child aged 12 at the Household Grid has become 13 by the time you carry out the Individual Questionnaire, you should still ask the parent to answer on behalf of the child, and CAPI will direct you to do so.

| CAPI                              | Guidance                                                                                                    |
|-----------------------------------|----------------------------------------------------------------------------------------------------|
| Question                          |                                                                                                    |
| IllsM, More, LimitAct             | Use probes to obtain fuller details of an illness, disability or infirmity. For example, someone may say, "I had an operation to sort out my feet." This does not tell us what was wrong with "my feet". Probe, "Can you explain a bit more?" etc. Only enter information about one condition at the first IIIsM then use the "Anything else" probe in order to record any other problems and to ensure that all long-standing illnesses are recorded.                                                                                                    |
|                                   | Note that people who have said their health is bad or very bad are likely to have more than one condition. There is a maximum of six IllsM slots. When you have finished entering all the conditions, a further question will ask if any illness limits the participant in any way. From 2012, this question asks whether the illness/condition limits the person a little or a lot.                                                                                                    |
|                                   | A list of some of the conditions people may mention at the long standing illness question is available on screen if you press <b>F9</b> . This is to help you with the spelling. It should not be used as a prompt for participants. It might be worth looking at the list before you start typing your answer. Sometimes a participant might be able to help with the spelling, but if not just write it in how it sounds and the coders will work it out from that.                                                                                                    |
| RG15,<br>RG16a,<br>RG16b,<br>RG17 | These questions ask about participants' caring commitments, either within the household or outside it. Exclude care provided in the course of someone's job (e.g. a home help). The questions allow you to code up to two people for whom care is provided. RG16a allows you to code whether care is provided to someone in the household, or to someone outside it (code 97). RG17 codes how much time in total the participant spends per week providing care – so if they told you about two different people they should add the time spent with both people together here. There is a lot of interest in the health of people who provide unpaid care so these questions will provide very valuable data. |
| RG18                              | In addition to how many hours a week they care for the person(s) we are also interested in finding out how long they have been a carer for the people they have told us about.                                                                                                    |
|                                   | To illustrate: Sally has been caring for her mum for 10 years (since 2002), and for her dad for the past 5 (since 2007)  • She should answer "10 years but less than 20" as we want to record the longest time spent as a carer if people care for more than one person.                                                                                                    |
|                                   | John has been caring for his mum for the past 5 years (since 2007), and prior to that was also caring for his dad for 8 years (from 2002 to 2010)  • He should answer "5 years but less than 10" as we want to know about his current caring responsibilities, not how much time he has spent as a carer in his life in total.                                                                                                    |

| <u>RG19</u>     | Carers aged 16-70 are asked if their caring has had any impact on their current employment, e.g. by having to reduce their hours at work, stop working altogether or not be able to take up work.                                                                                                    |
|-----------------|----------------------------------------------------------------------------------------------------|
|                 | We are only interested in actions people have taken because of their caring responsibilities, e.g. only code "took early retirement" if the participant did this so they could care for someone.                                                                                                    |
|                 | Participants should only answer in relation to their current employment situation, not the total history of the impact of caring on their employment. If the situation is unclear, code "other" and write in the details.                                                                                                    |
| RG20 /<br>RG20b | We want to know what sources of support carers receive to help them with the care they provide. Note that we are interested in the support received by the <b>carer</b> , and not the support received by the person being cared for. This question is also asked of young carers (age 4–15) although some of the categories differ. |

<u>CVD diagnosis and treatment</u>
This is a very important section and obtains information on experience of cardiovascular diseases (CVD) or other conditions which may be related to CVD. They are not, however, explicitly referred to as cardiovascular diseases; as this could lead people to exclude conditions which they do not realise belong to this category. These CVD questions are for adults (16+).

| CAPI             | Guidance                                                                                                    |
|------------------|----------------------------------------------------------------------------------------------------|
| Question         |                                                                                                    |
| CVD1-<br>PastYr7 | This set of questions records various heart conditions. In your pack you will find a coding booklet which gives some of the common names for some of these illnesses. It is very important that you use this booklet if someone describes a condition in words other than those used in questions <i>CVD1-CVD8</i> . For example, if someone says (s)he does not have an abnormal heart rhythm at <i>CVD5</i> , but at <i>CVD6</i> says (s)he gets palpitations, you should go back to <i>CVD5</i> and change the response to 'yes'. This is because there are several follow-up questions which would otherwise be missed. |
| CVD6             | 'Other heart trouble' must be described in detail, so that it can be coded later in the office by the survey doctor. In particular, we would like any cases of ischaemic and transient stroke to be coded under this. This is a condition where someone suffers a mini-stroke which can lead to temporary black-outs. Please get as much information as you can.                                                                                                    |
| COPD             | If asked for clarification, you can tell the participant that this stands for Chronic Obstructive Pulmonary disease and includes chronic bronchitis and emphysema. We are not interested in a one-off bout of bronchitis after a bad cold that a participant may have had.                                                                                                    |
| DocTold2-<br>7   | We are trying to find out whether the condition was medically diagnosed. If the participant had the condition diagnosed when still a small child, then it might be the participant's parents who were informed of the diagnosis rather than the actual participant. This should still be coded 'yes'.                                                                                                    |
| PastYr2-7        | Refers to the actual condition or event, not to after-effects. Angina and other heart trouble is counted as continuing during the previous 12 months if the person has had the symptoms or if they have continued to have treatment for the condition.                                                                                                    |
| DocBP            | Medical diagnosis of high blood pressure is important to prevent incorrect self-diagnosis. We are interested in diagnosis by proper medical personnel - this will include nurses as well as doctors.                                                                                                    |
| PregBP,<br>OthBP | It is quite common for women to have high blood pressure (HBP) only when they are pregnant, and in this case HBP would not be seen as a condition related to CVD. Therefore, such women are not asked the follow-up questions. This is also true for diabetes and heart murmur.                                                                                                    |
| StopMed          | If the participant has stopped taking medication on several occasions, take the last occasion. It is known that many people do not take medicines that are prescribed for them. First, be sure who decided that the participant should stop (a medical adviser or the participant), and then code why.                                                                                                    |
| COPDOth          | Other treatment can include a wide variety of things. The most common seems to be going for regular check-ups, and changing diet. Keep the definition fairly wide, and if the participant mentions anything that (s)he thinks is 'other treatment', note it down.                                                                                                    |

# **Use of Services**

This section is to find out about the use of various health services, by those with CVD complaints and those without. People who have a CVD condition have slightly different questions here. It is not designed to investigate need for services. These questions are asked of all ages.

# <u>Asthma</u>

These questions cover breathing complaints that the participant may have. These questions are asked of all ages.

| CAPI         | Guidance                                                         |
|--------------|------------------------------------------------------------------|
| Question     |                                                                  |
| <u>EverW</u> | This question asked the participant whether they have ever had   |
|              | wheezing or whistling in the chest at any time.                  |
| TweWz        | This question asks whether the participant has had a wheezing or |
|              | whistling attack in the chest in the last 12 months.             |
| <u>ConDr</u> | This asks if the participant's doctor told them they had asthma. |

# **Adult physical activity**

| CAPI<br>Question                          | Guidance                                                                                                    |
|-------------------------------------------|----------------------------------------------------------------------------------------------------|
| Active<br>MainSit<br>WrkAct3H<br>WrkAct3M | The module starts with some questions about physical activity at work . We want to know (roughly) how long people spend sitting on a typical day when they are at work. People who spend most of their time sitting down (e.g. working at a desk, driving a bus) should remember to take some time off for walking round during breaks or other times, and not just say their total working hours. |

The following questions in this section all relate to the **four weeks** prior to the interview, so you need to focus the participant's attention on this.

| CAPI<br>Question    | Guidance                                                                                                    |
|---------------------|----------------------------------------------------------------------------------------------------|
| <u>Housewrk</u>     | This asks about housework - excluding any done as part of the participant's job. It is important that you read the preamble. The first show card asks about general housework, and the second show card focuses in on heavy housework. It is the heavy housework we are interested in - from the card or other similar types of heavy housework.                             |
|                     | We want to know about the number of days in the last four weeks on which the participant has done any type of heavy housework. We do not need to know about individual activities. People tend to report housework as heavy even when it isn't, so please be careful to stress that we mean heavy housework such as the things on the show card, and not just any housework. |
| Garden /<br>ManWork | Exclude any work done as part of a job e.g. as a gardener or builder.                                                                                                    |
| Wlk5Int             | This question asks about walking, which is such a commonplace activity that many people cannot recall doing any. If someone says that they have done no walks of five minutes or less, check that this is the case. Stress the term <i>any</i> , including walking to the shops, or home from the bus stop. Do not include walking about while at work.                      |
| WIk15M              | We then ask about longer walks of at least 10 minutes. This can include most things – rambles, hill walking, walking to work etc, but exclude:  - Walking as part of a sport (e.g. golf)  - Walking in the course of one's main job  - Just being on your feet for 10 minutes                                                                                                |
| WalkEff             | For this question we want to know how much effort they exert when walking. Rely on the participant's judgment of this.                                                                                                    |

The next few questions look at recreational sport or exercise. We do not want to double-count anything here. If someone is a professional sportsperson in their main job, their activities as part of that job should not be recorded here. However, if they do sport as part of their second job, which has not been included in the previous questions, then this should be recorded here.

Similarly, if someone mentions hiking or hill walking, they might have told you about this under walking. Check if they have. If they have, do not include it in this section. If they have not included it before, then do include it in this section.

Some people do seasonal sports (e.g. skiing) and so feel their answers to this question are not typical. If your participant raises this point, then explain that we want to find out about the last four weeks because the benefit the heart gets from the activity is thought to be related to the physical activity done over the previous four week period. Also point out that we are trying to look at the activity levels across the year for the population in general - and so, even though for an individual a four week period may not be representative, across the whole sample we should get a good picture.

| CAPI Question      | Guidance                                                                                                    |
|--------------------|----------------------------------------------------------------------------------------------------|
| WhtAcB             | In 2012 we added a new and expanded list of sports and activities. As it is a long list participants can just read out the numbers to you, but check once they have told you everything that you have entered the correct sports.                                                                                                    |
| <u>OthAct</u>      | Include any other sports mentioned here, though as the previous two questions will cover most kinds of sports we do not expect this option to be used very often.                                                                                                    |
| ExcHrs/ExcMin      | We want to know how much time the participant usually spends doing an activity, excluding time spent changing or any breaks they took. This is especially important to emphasise with swimming or dancing.                                                                                                    |
| <u>ExcSwt</u>      | This is to ascertain the amount of effort that was put into an activity. We need to know whether the level of activity was enough to make them <b>either</b> out of breath <b>or</b> sweaty (e.g. swimming might make you out of breath, but not sweaty).                                                                                                    |
| ExcMus             | This is designed to assess whether an activity will have helped to strengthen muscles. Code "yes" if their muscles felt some tension, shook or felt warm for some of the time, or all the time, that they were doing the activity.  Note that this question is only asked for certain sports – don't worry if                                                                                                    |
| ExcMov             | it doesn't appear for all of them.  This question is for people aged 65+ who report doing "Exercises (e.g. press-ups, sit-ups)" at WhtAcA. It is to help us distinguish between floor based exercises (e.g. press-ups) and activities done standing-up (which help to improve balance).                                                                                                    |
| WkSit2H<br>WESit2H | In addition to the question about time spent sitting in front of a screen, we now want to know about other time spent sitting down during people's leisure time on weekdays and at weekends. This includes time spent eating, reading, listening to music, doing puzzles, homework etc. If people have eaten a meal while watching TV, this time must <b>not</b> be counted twice – it can be entered at the screen time question or at this new question, but not at both. Participants find this question quite difficult, do not rush them but do not let them spend too much time trying to come up with a precise figure. Note that if a participant is using a screen to do their reading (e.g on a kindle), this should be coded as time spent reading rather than time spent in front of a screen (assuming that reading is the main activity mentioned by the participant). |

# Child physical activity

This module aims to get a general picture of the child's level of physical activity.

Note that the time period referred to in the child physical activity module is the LAST WEEK. This means the seven days prior to the interview.

For children who are at school, activities that are done as part of school lessons should NOT be counted at any of these questions apart from the specific question at the end that asks about activity during school lessons. Activities done on school premises, but not as part of school lessons (eg. after school clubs, things done during lunch break) SHOULD be included in the main questions about activity and not in the question about **lessons**.

For pre-school children, activities done at any nursery or playgroup the child attends SHOULD be included.

| CAPI         | Guidance                                                                        |
|--------------|---------------------------------------------------------------------------------|
| Question     |                                                                                 |
| <u>DWESp</u> | At these questions we are asking for the time spent per day on                  |
| /DWEAct      | Saturday/Sunday of the last week. If the child only did an activity on the      |
| /DSitWE      | Saturday or the Sunday (but not both), then the question asks about time        |
|              | spent on the relevant day only.                                                 |
| WkSpor/      | At these questions, enter the amount of time spent doing the activity on        |
| WkActH/      | EACH weekday. Take an average if the amount of time varied from day to          |
| WkSitH       | day.                                                                            |
| WkSit2H      | In addition to the question about time spent sitting in front of a screen, we   |
| WESit2H      | now want to know about other time spent sitting down during people's            |
|              | leisure time on weekdays and at weekends. This includes time spent              |
|              | eating, reading, listening to music, doing puzzles, homework etc. If people     |
|              | have eaten a meal while watching TV, this time must <b>not</b> be counted twice |
|              | - it can be entered at the screen time question or at this new question, but    |
|              | not at both. Participants find this question quite difficult, do not rush them  |
|              | but do not let them spend too much time trying to come up with a precise        |
|              | figure.                                                                         |

#### **Eating Habits**

In Core Version B, **only** children aged 2 – 15 are asked the eating habits questions.

As far as possible avoid mentioning the risks of eating less healthily in case it biases the replies. If asked about the purpose of the section, say that there is a lot of discussion about the effect of diet on health, and that we are interested to see what effect this discussion is having on people's eating habits.

In many of the questions in this section we ask about what the participant usually eats. By this we mean the type of food the participant most often eats. If, for example, the participant says that they eat two types of bread, check if they eat one type more frequently.

| <u>CAPI</u>         | Guidance                                                                                                    |
|---------------------|----------------------------------------------------------------------------------------------------|
| Question<br>UsBread | This is a "code one only question". The definition of bread is wide - it includes rolls, pittas, bagels, nans, chapattis etc as well as standard bread. We are interested in the type of bread normally eaten.  The question distinguishes between white, brown and wholemeal bread.  Use code 4 if the participant mentions white breads that have been enhanced to make them high in fibre (e.g. "best of both").  For participants who eat different kinds of bread (nans, pittas, parathas, chapattis etc), find out what kind of flour is used (white, brown or wholemeal) to make the bread and code 1, 2 or 3 as appropriate.  Generally, you should use code 7 only as a last resort, and if you do please record the type of bread at the next question.  This asks about the type of milk that the participant usually uses (ie uses most often). Here is a guide to milk bottles: |
|                     | most often). Here is a guide to milk bottles:     Gold top = Channel Island, Jersey     Code 1     Blue or silver top = Whole milk     Code 1     Green top = Semi-skimmed     Code 2     Red top = Skimmed     Code 3  For powdered milks and whiteners that are added straight to tea or coffee you should probe as to whether the powder is skimmed, semi-skimmed or whole and code as if liquid milk. If the powdered milk is made up into liquid milk, probe to see if it is made up with water or milk. If water, code according to the type of powder it is. If it is made up with milk, code it according to the type of milk it is made up with.  There are spontaneous (i.e. not to be read out) codes on screen for other types of milk such as goat, soya, oat and infant formula (for young participants!) Only use code 4 (other type) if you cannot use one of the other      |
| Cereal              | options on the screen.  This question establishes which type of breakfast cereal the participant normally eats. You will need to ask them for the name of the cereal (including brand name if possible) and then use the cereal coding cards in your coding booklet to establish which type of cereal it is e.g. high fibre, low sugar. The cereals are ordered by brand name in the coding book but in some cases the participant may not know who makes the cereal. If possible, ask them to bring you the cereal box to ensure you code it correctly. If you can't find the cereal on the list just code 5 and type in the full brand and name. Do NOT look for an alternative and use its code instead.                                                                                                    |
| Meat                | Note that this question does <u>not</u> cover meat products such as pies, sausages etc (these are covered in the next question), but it should include ham, bacon, mince etc.                                                                                                    |

| Cheese   | This should include cheese in other dishes, such as cheese on toast, on a pizza or in a lasagne.                                                                                                    |
|----------|----------------------------------------------------------------------------------------------------|
| ConFec   | This includes chocolate bars, not just chocolates that come in a box.                                                                                                    |
| IceCream | This will depend on the time of year, but the survey covers the whole year so seasonal variations will be picked up. Participants should therefore answer with reference to how much ice cream they eat at the moment, around about the time you are interviewing them. |

# **Fruit and Vegetable Consumption**

The information collected through this module is the main national reference for fruit and vegetable consumption in Scotland.

In order to obtain a measure of daily consumption, the questions ask participants about how much fruit and vegetables they are yesterday. The definition of yesterday is 24 hours from midnight to midnight.

Although participants aged 2-12 do not answer directly, due to the nature of the questions it is particularly important that they should be present during this module and encouraged to contribute information. In particular, this may be necessary if the child has been at school the previous day.

# What is a portion?

We have adopted the following definition of a portion:

| Food Type                      | Portion size          |
|--------------------------------|-----------------------|
| Vegetables and pulses          | 2 tablespoons         |
| Salad                          | 1 cereal bowlful      |
| Medium-sized fruit (e.g apple) | 1 fruit               |
| Small fruit                    | 2 fruits              |
| Very small fruit and berries   | 1 average handful     |
| Very large fruit (e.g melon)   | 1 average slice       |
| Large fruit (e.g. grapefruit)  | ½ fruit               |
| Dried fruit                    | 1 tablespoon          |
| Fruit salad, stewed fruit etc  | 2 tablespoons         |
| Fruit juice                    | 1 small glass (150ml) |

These definitions are used in the questions themselves. The questions do not use the term 'portion'. This is deliberate: partly in order to keep the questions as simple as possible and also in case people have an idea about the number of portions of fruit and vegetables they should be eating. For these reasons, please do not use the term 'portion' during the interview. To avoid confusion about how big a tablespoon is there is a showcard with spoon sizes to help participants.

#### What counts as fruit and vegetables?

We know that there are some foods that participants may not be sure whether to include as fruit and vegetables. Most of the questions state whether or not to include certain foods. However, it is important that interviewers are clear about what should and shouldn't be included. Some of the main **inclusions and exclusions** are detailed below:

**Potatoes** are **not** included as vegetables for the purposes of this module. This is because they consist mainly of starch and do not have the nutritional content of other vegetables. Yams, cassavas and eddoes should also be excluded for this reason.

**Pulses** are included. The definition of pulses is all kinds of beans, lentils and peas, including chickpeas and baked beans. Nothing else counts as a pulse. Some participants may think rice and couscous are pulses but they are not and should not be included. **Nuts** are **not** included.

| CAPI                                       | Guidance                                                                                                    |
|--------------------------------------------|----------------------------------------------------------------------------------------------------|
| Question                                   |                                                                                                    |
| <u>VegSal</u>                              | This question includes an instruction <b>not</b> to include potato, pasta and rice salad and salad in a sandwich. Other salads which are not made mainly from vegetables (e.g. couscous salad) should also be excluded. Although salads can vary a lot in weight and volume they should all be treated in the same way at this question and <i>VegSalQ</i> . Salads made <b>mainly</b> from beans or other pulses, can <b>either</b> be included at this question <b>or</b> at <i>VegPul</i> – please make sure they are not recorded twice.                                                                                                    |
| <u>VegPul</u>                              | Small amounts of pulses (such as, red kidney beans eaten as part of chilli con carne) should not be included. The definition of pulses is all kinds of beans, lentils and peas. However, participants may think, in particular of garden peas etc, as vegetables rather than pulses. For our purposes, they can <b>either</b> be included at this question <b>or</b> at <i>VegVeg</i> – please make sure they are not recorded twice.  *For information, an average sized can of baked beans (415g size) is equivalent to 10 tablespoons.*                                                                                                    |
| VegDish                                    | This question asks about dishes made mainly of vegetables and pulses. Don't include any dishes where vegetables or pulses are not the <b>main ingredient</b> . Vegetable soups should not be included (even if they are home made).                                                                                                    |
| <u>FrtDrnk</u>                             | This question states that diluting juice, squashes, cordials and fruit-drinks should <u>not</u> be included. In some parts of Scotland these types of drinks are called 'ginger' – if asked you can confirm that ginger should not be counted as fruit juice. Some of the main brand names that should also be excluded are Sunny Delight and JuiceUp.                                                                                                    |
| Frt<br>FrtQ<br>FrtMor<br>FrtOth<br>FrtNotQ | These questions are about the consumption of <b>fresh</b> fruit. Don't include fruit salads, fruit cocktails, fruit pies, cooked or stewed fruit and other similar types of foods at this question. They should be included under either <i>FrtFroz or FrtDish</i> . For each different kind of fruit which the participant ate yesterday, use <b>coding list A</b> to code the size of this fruit at <i>FrtFrt</i> . The next question <i>FrtQ</i> collects information about the amount of each type of fruit the participant ate yesterday in terms of whole fruits, slices or handfuls depending on the size coded at <i>FrtFrt</i> . There is capacity to record up to 15 different types of fruit but each should be entered at a separate <i>FrtFrt</i> . If the fruit mentioned by the participant is not on the coding list – record the name of this fruit at <i>FrtOth</i> and the amount the participant ate at <i>FrtNotQ</i> . Please note that some fruits, such as rhubarb and quince, are not on this list as they are more likely to have been eaten cooked. Check if they were eaten raw, if not they should be recoded at <i>FrtDish</i> . |

| <u>FrtDry</u>   | Don't include small amounts of dried fruit in cereals, cakes etc.                                                                                         |
|-----------------|----------------------------------------------------------------------------------------------------|
| <u>FrtDish</u>  | This question asks about dishes made mainly of fruit, such as fruit pie and fruit salad. Cooked or stewed fruit should also be recorded at this question. |
|                 | Don't include any dishes where fruit is not the main ingredient. Fruit                                                                                    |
|                 | yoghurts should not be included.                                                                                                    |
| <u>VegUsual</u> | These questions give participants the opportunity to say whether their                                                                                    |
| <u>FrtUsual</u> | consumption of fruit and vegetables on the previous day is more, less or                                                                                  |
|                 | about the same as usual. Although this information is useful, it is not used                                                                              |
|                 | directly to estimate consumption and so there is no need for participants to                                                                              |
|                 | be particularly concerned to give a precise answer to these questions.                                                                                    |

# IT IS VERY IMPORTANT THAT FOODS ARE NOT COUNTED MORE THAN ONCE.

Although, the fruit and vegetable categories in the questions and the question ordering have been designed in order to minimise the risk of this happening, some overlap between categories is unavoidable (e.g. **VegPul** and **VegVeg**). However, there is no need to be particularly concerned about ensuring that each food gets recorded at the 'correct' question. The information will be aggregated to estimate the average number of portions of fruit and vegetables per day. Our main concern is that nothing gets counted twice as this will mean that our estimate will be too high.

# **Entering amounts:**

If a participant has eaten any fruit or vegetables you will be asked to record the amount eaten (at VegPulQ, VegSalQ, VegVegQ, VegDishQ, FrtDrnkQ, FrtFrtQ1-Q15, FrtDryQ, FrtFrozQ, FrtOthQ). The measures used are tablespoons, cereal bowlfuls, small glasses, slices and handfuls. Some of these questions include further definitions of these measures which can be read out to participants if they ask for clarification or seem to be having difficulty answering. The spoons card will also help here.

We are interested in the amount of food the participant actually ate – so, for example, if they ate some boiled vegetables we want to know the amount of boiled vegetables they ate – not the amount of raw vegetables.

Half amounts are allowed, so for example, if participant says they had 2 and a half tablespoons of vegetables, this should be enter as 2.5. Only answers ending in .0 or .5 are permitted.

#### Vitamin use

The fruit and vegetable module has some questions at the end about vitamin use.

| VitTake                     | Some questions about vitamin supplements, and folic acid, have been added to the end of this section. We do not need to know what kinds of supplements people take, just whether they take any over a long period. In 2015 children are being asked this question for the first time.                                                                                                    |
|-----------------------------|----------------------------------------------------------------------------------------------------|
| VitaminD *NEW*              | New for 2015, if the participant answers yes at VitTake then they are asked if they are specifically taking a vitamin D supplement.                                                                                                    |
| Folic<br>FolPreg<br>FolHelp | Folic acid supplementation is very important for women who are pregnant or who are trying to become pregnant, so women aged 16-49 are asked if they are taking folic acid. If they are, and they are pregnant, they are also asked if they took folic acid before becoming pregnant, and if they have taken it for the first 12 weeks of pregnancy. If they are less than 12 weeks pregnant but have taken folic acid since the start of the pregnancy code "yes" at FolPreg. Women who take folic acid but are not pregnant are asked if they are taking it because they are hoping to become pregnant. |

# **Smoking and Drinking**

# 16-17 year olds

It can be difficult to get people to tell the truth about smoking and drinking, and this is especially true for younger people particularly if you are interviewing with all the family there. Therefore, some of the questions on smoking and drinking from the interview have been put into self-completion format for 16 and 17 year olds. Those aged 16-17 have a set of questions similar to those answered by adults. There are no questions about smoking and drinking for participants aged under 16.

### 18 and 19 year olds

If a participant is aged 18 or 19 and is in a situation where you feel that you would be likely to get more accurate information by their completing the self-completion booklet than by answering questions in front of parents, ask them to complete the **Young Adult booklet** (lilac) rather than the Adult Booklet. If you are interviewing an 18 or 19 year old, CAPI will ask you at the beginning of the smoking section whether or not you wish to administer a Young Adult self-completion booklet. If you opt to do so, this participant will be routed past the smoking and drinking questions within CAPI. However, as the self-completion does not gather as much information as the interview, you should continue with the interview if you have no reason to suppose that there is pressure on the 18 or 19 year old to "cover up".

Please be doubly aware of the importance of keeping the self-completion booklets hidden from other household members during and after completion. Try to stop parents from looking at young people's responses by stressing the confidentiality of the exercise and/or keeping them otherwise occupied while the young person is completing the questionnaire.

### **Smoking**

Smoking is an important risk factor in cardiovascular disease - and the section on smoking will enable us to examine the relationship between smoking patterns,

cardiovascular symptoms and use of services. The data collected here will allow us to discover what proportion of the population is exposed to this risk factor, and how it relates to other risk factors such as heavy drinking, lack of exercise or high blood pressure. It will also allow us to monitor over time whether smoking habits change.

Avoid reminding participants of the health risks of smoking in case it biases their replies.

We are interested in looking at ordinary tobacco which is smoked. Ignore any references to snuff, chewing tobacco or herbal tobacco. Include hand rolled cigarettes. The introduction to the smoking questions has been changed for 2015 to this effect.

| CAPI Question      | Guidance                                                                                                    |
|--------------------|----------------------------------------------------------------------------------------------------|
| <u>SmokPreAm</u>   | Please read this as written, as it is to make it clear that we are only interested in tobacco products at this stage, not e-cigarettes (which are asked about later). It is also to ensure consistency with other surveys.                                                                                                    |
| SmokEv08           | By ever smoked, we mean even just once in their life.                                                                                                    |
| DlySmoke/RolDly    | We ask here about daily consumption. Note that if a participant smokes roll-ups and can only tell you how many ounces/grams of tobacco they smoke a day, code `97' as in the instructions on screen. This will route you to <i>RolDly</i> , and <i>GramRol</i> or <i>OuncRol</i> which will ask for the amount of tobacco smoked in a day (in either grams or ounces). Please be as accurate as possible, as this information will be used in the office to code back to cigarette number.                                                                                                    |
| NumSmok            | If the ex-smoker cut down gradually over time, find out the number they used to smoke at peak consumption.                                                                                                    |
| ECigEv<br>ECigNow  | All participants to the smoking module are asked whether they have ever used an electronic cigarette, irrespective of whether they have ever smoked. Electronic cigarettes (e-cigarettes) tend to look like a cigarette, normally including a small LED to mimic the burning of a cigarette, and contain nicotine. They should not be confused with nicotine inhalers or inhalators, which are licensed nicotine replacement therapy (NRT) products, and tend to be available only on prescription or from pharmacists.                                                                                                    |
| UseNRT,<br>NRTprec | These questions are for people who have tried to stop smoking, and people who have quit in the past year. The question wording changed for 2014. We are interested in various products people might have used to help them stop, as well as any support given to them. Both these questions allow you to code all that apply. If someone is not sure what products they used, or who they got their cessation support from code "other" and write in the details. If they have their NRT products to hand they could check the packet to see which type they are. A code for "electronic cigarette" is included, even though this is not an NRT product. |

# **Drinking**

We are only interested in alcoholic drinks - not in non-alcoholic or low alcohol drinks. Make sure that the participant is aware of this. This is why we exclude canned shandy (which is very low in alcohol). However, shandy bought in a pub or made at home from beer and lemonade does have a reasonable alcohol content and so is included.

If a participant aged 18 and over does not drink at all, the programme will instruct you at **PagEx** to cross out the drinking experiences questions in his/her self-completion booklet before you hand it over.

# 16-17 year olds

As with smoking, 16-17 year olds (and 18-19 year-olds at your discretion) are asked about drinking The information collected here will be used to look at the relationship between drinking habits and health.

# NBeer, NBeerQ etc

This is the first of a series of questions, each set asking about a different group of drinks, and how often they are drunk. You will ask first how much normal strength beer, lager, stout, cider or shandy is drunk in the last 12 months and then how much was drunk on a drinking day. These questions are repeated for each type of drink. Then, for each type of drink, you will also ask the participant about their drinking in the previous seven days.

The reason for the addition of these questions is the revised Government advice on safe drinking levels. The advice used to be based on a maximum number of units of alcohol in a week. However, this 'safe' limit was supposed to be spread over the week rather than all consumed in one or two sessions, so the advice was changed to recommended maximum daily consumption. We therefore need to ask participants about their heaviest drinking day in the last week to get an idea of the frequency with which these 'safe' daily levels are exceeded. We need to keep the old questions as well, both for trend data and for an estimate of usual drinking behaviour.

We are asking participants to answer separately about 'normal strength' beer/stout/cider, and 'strong' beer/stout/cider. 'Strong' has been defined as at least 6% alcohol by volume, and some examples are given as part of the question (eg Tennent's Super, Carlsberg Special Brew). Some participants will not know whether they drank strong or normal beer/stout/cider. In such cases, assume that it was normal strength.

For each group of drinks read out the full description. We are interested in the frequency of drinking all types of drink in a category - so if someone says that they drink gin once a month and vodka three or four times a week, ask them to tell you how often they drink any kind of spirit. If the participant says that the amount they drink on any one day varies greatly, ask them to think of the amount they would drink most often.

Again, the amount refers to the whole group of drinks, not to a particular drink within a group.

For beer/stout/cider/shandy, the amount is coded in **half pints**, so any answers given in pints will need to be multiplied by two before entering eg 3 pints of shandy = 6 half pints. With beer you also have the option to code in small cans, large cans or bottles if the participant answers in this way. If the participant tends to drink cans/bottles and halves

in a usual drinking occasion, then enter both on the questionnaire. If the participant drinks large 2 litre bottles, instruct him/her to convert the amounts into half pints.

If a participant drinks bottled beer CAPI will ask for the brand name. Where possible, try and get specific names and ask for the size of the bottle. For example, 'Carlsberg Special Brew 550ml'.

Spirits are recorded in singles - so if the answer is given in doubles multiply it by two before entering. A nip or a tot should be treated as singles. Miniature bottles contain two singles, a normal bottle contains 27 singles, half a bottle contains 14 singles. If someone gives a different measure, eg "I have a couple of spoonfuls of brandy in my coffee" then ascertain the size of spoon and use <Ctrl> + <M> to make a note. Of course, all these measures should be 'pub measures' not a different size of 'single' measure the participant may pour for him/herself.

#### SherryQ

Sherry is usually drunk in small glasses, but if it is drunk in schooners this counts as two glasses. One bottle of fortified wine is 14 small glasses. The label "sherry" is now only used to cover sherry which is made in Jerez. Similarly, the term "port" can only be used to cover port which comes from Oporto. Ports and sherries made elsewhere are now called "fortified wines". If a participant has drunk a particular brand of sherry or port for many years, which is now labelled as a fortified wine, it is very likely that they will still think of it as sherry / port and will include it at the question about sherry. But if anyone queries this, then these fortified wines should be recorded at the question called "Sherry".

Buckfast is included in the question called "Sherry". Sanatogen and other Tonic Wines can be also included in the question called "Sherry". Otherwise you can record it as an "other answer" at the question about any other type of alcohol they have drunk.

#### WineQ

For wine the answer is recorded in glasses or as parts of bottles, or both. Please use the wine glass showcards as a visual aid for the participant when coding the size of wine glass.

If the participant answer is bottles or parts of bottles (code 1) you will have to use the information on the screen to code the equivalent number of glasses.

One 750ml bottle = 6 glasses
Half a bottle = 3 glasses
1/3 bottle = 2 glasses
1/4 bottle = 1.5 glasses

One litre bottle = 8 glasses
Half a litre bottle = 4 glasses
1/3 of a litre bottle = 2.5 glasses
1/4 of a litre bottle = 2 glasses

If you record it in numbers of glasses (code 2) you will be asked to record the size of the glass (250ml, 175ml or 125ml) note that small glasses in pubs/restaurants are 175ml.

If you record it as 'Both bottles or parts of bottles, and glasses' you are asked to record both bottles or parts of bottles (translated into glasses) then the number of glasses they drunk and the size of the glass. An example of when this might occur is where someone drinks a third of a bottle at home before going out and then 2 glasses when they are out.

We have introduced a showcard with pictures of wine glasses on (similar to the spoons card in the fruit and vegetable module). This should be used by participants to help gauge the volume of wine they have drunk.

#### WhichDay

If a drinking session continued beyond midnight, code the day on which it started

## DrWher1, DrWith1

These questions are designed to find out where people drink the most alcohol and who they are with when they drink the most alcohol.

## **Dental Health**

## **NatTeeth**

Participants who say they have 'no natural teeth' at this question will get filtered out of most of the remaining questions.

## **Classification**

The same changes that have been made to the employment classification section at the household questionnaire for the HRP have also been made here.

The questions about ethnicity, religion and education are the same as in 2014. There is also a question asking where the participant was born.

## Parental and family Health history

As in 2014, there are some questions about what the participant's parents did for a living when they were aged 14, whether their natural parents are still alive, and if not, what the cause of death was. The questions about what the participant's parents did for a living when they were aged 14 are designed to measure possible *social* influences on a person's health based on their childhood. The parental health questions are specifically about the participant's natural parents as we are interested in *genetic* influences on health. It is therefore possible for a participant to tell you about their step-father's job when they were aged 14 but about their natural father's health status.

This section has questions about diabetes and heart disease among participants' close relatives (living and deceased). These will help us to assess people's risk of disease in the future.

| <u>FamDB</u>               | It doesn't matter if the participant doesn't know the difference between Type 1 and Type 2 diabetes – we are interested in both kinds. As the instruction suggests, people should include relatives who have died, but exclude non-blood relatives such as in-laws or step-family members. People who are adopted should answer about their birth parents if they know this information, but can also answer about their adoptive family if they wish. |
|----------------------------|----------------------------------------------------------------------------------------------------|
| ParCVD<br>SibCVD<br>RelCVD | These ask about episodes of heart disease or stroke before the age of 60 among people's parents, siblings, aunts/uncles and cousins. If people don't know about their relatives' health then just enter don't know (CTRL+K). An on-screen instruction reminds you that we are not interested in conditions people are born with (e.g. congenital heart disease), just conditions that develop later on.                                                |

## 18. Guidance on completing the Biological Module

As in 2014, the biological module is accessed via parallel blocks to allow for greater flexibility. There will be a separate biological module slot in parallel blocks for each adult included in an individual session (aged 16+). This is different to heights and weights which are also accessed via parallel blocks but which have all session members included in the same block. This is because heights and weights can be carried out concurrently with more than one household member, whereas the biological module has to be completed with one participant at a time.

Please note you will not be able to sign off a serial number until each adult participant has a final outcome code for the biological module This will either be generated automatically by CAPI (in the case of completed biological modules) or manually entered by you if an eligible adult did not complete the biological module.

## **Prescribed medications**

This section asks about drugs prescribed by a doctor or nurse. The purpose of this section is to find out if participants are taking any drugs to control a heart problem or high blood pressure. In addition, for the purposes of analysis we need to find out about any drugs a participant is taking which may affect their blood pressure reading.

| <b>CAPI Question</b> | <u>Guidance</u>                                                                                                    |
|----------------------|----------------------------------------------------------------------------------------------------|
| <u>BioIntro</u>      | This introduction screen has the name of the person allocated to that particular biological module. It is vital that you are in the correct slot                                                                                                    |
|                      | for the person you are interviewing.                                                                                                    |
| <u>MedCNJD</u>       | All participants are asked if they are taking or using any medicines, pills, syrups, ointments, puffers or injections prescribed to them by a doctor or nurse. It is a yes/no answer.                                                                                                    |
| <u>MedIntro</u>      | This question is only asked of those participants who reported particular conditions at the cardio-vascular disease questions earlier in the individual interview. Here you must collect information on all the medicines, pills, syrups, ointments, puffers or injections that have been prescribed to the participant by a doctor or nurse. It is very important to do this accurately. If possible ask the participant to show you the packaging for the prescription so that you have the most accurate information. |

| <u>YTake</u> | At this question the participant is asked if they are taking a particular drug for a heart problem, high blood pressure or another reason. |
|--------------|----------------------------------------------------------------------------------------------------|
| MedBIA       | This question asks the participant if they have taken a particular drug in the past week.                                                  |

## **Blood Pressure**

| <b>CAPI Question</b>                    | <u>Guidance</u>                                                                                                    |
|-----------------------------------------|----------------------------------------------------------------------------------------------------|
| BPIntro                                 | This screen explains the purpose of taking blood pressure and what is involved in the measurement.                                                                                                    |
| <u>BPConst</u>                          | Here you are recording whether the participant agrees, refuses or is unable to have their blood pressure measurement taken for any other reason.                                                                                                    |
| ConSubX,<br>BPRead[1], [2],<br>[3], [4] | If the participant agrees to have their blood pressure measurement taken then you then ask if they have eaten, smoked, drunk alcohol, or done any vigorous exercise in the past 30 minutes. It is at the following question that you record the readings in the following order: Average, Reading 1, Reading 2 and Reading 3. |
| BPOffer                                 | This screen displays the measurements to enable you to record them on the participant's Measurement Record Card.                                                                                                    |
| NArrBPD                                 | If the participant has refused to have their blood pressure or is unable to have it taken for another reason, please code reason why at this question.                                                                                                    |

## **Waist Measurement**

| <b>CAPI Question</b>  | <u>Guidance</u>                                                                                                    |  |  |  |  |  |
|-----------------------|----------------------------------------------------------------------------------------------------|--|--|--|--|--|
| WHIntro               | This screen explains the purpose of waist circumference and what is involved in the measurement. Please code whether participant agrees, refuses or is unable to have their waist measurement taken.                                                |  |  |  |  |  |
| Measure [1], [2], [3] | This screen is where you should record the waist measurements if the participant agrees. CAPI will ask you to record two measurement and it will also ask for a third measurement if there is a significant difference between the two measurements |  |  |  |  |  |
| WHRes                 | This screen displays the measurements to enable you to record them on the participant's Measurement Record Card.                                                                                                    |  |  |  |  |  |
| WHPNABM               | If the participant has refused to have their waist measurement taken or is unable to have it taken for another reason, please code reason why at this question.                                                                                     |  |  |  |  |  |

## Saliva Sample

| <b>CAPI Question</b> | <u>Guidance</u>                                                                                                    |
|----------------------|----------------------------------------------------------------------------------------------------|
| Smoke, SmokeY        | These questions ask participants if they smoke at all these days, if                                                                                                    |
| and UseNRT12         | they have smoked in the past 12 months and if they have used nicotine replacement products in the past 7 days. These questions are used to analyse the saliva sample for cotinine which is why the reference period is 7 days – they are <b>not</b> used to measure smoking prevalence amongst the population. If participants query why they are being asked these questions again, explain to them that the answers to these questions are used to help analyse their saliva sample. |
| Salintr1             | This screen explains the purpose of taking a saliva sample and what is involved. Please code here whether the participant agrees, refuses or saliva is not obtained for some other reason.                                                                                                    |
| SalWrit, SalInst,    | Please follow the instructions on these screens as they will ensure                                                                                                    |
| SalCod1              | that both the Consent Booklet and label for the sample is filled out                                                                                                    |
|                      | correctly for participant who have given a sample.                                                                                                    |
| <u>SalYRef</u>       | CAPI asks you to code the reason why the sample refused or not                                                                                                    |
| <u>SalNObt</u>       | obtained.                                                                                                    |

## **Urine Sample**

| <b>CAPI Question</b> | Guidance                                                           |
|----------------------|--------------------------------------------------------------------|
| <u>UriIntro</u>      | This screen explains the purpose of taking a urine sample and what |
|                      | is involved. Please code here whether the participant agrees,      |
|                      | refuses or urine is not obtained for some other reason.            |
| <u>UriWrit,</u>      | Please follow the instructions on these screens as they will you   |
| <u>UriSamp.</u>      | ensure that both the Consent Booklet and label for the sample is   |
| <u>UrinCod1</u>      | filled out correctly for participant who have given a sample.      |
| UriYRef              | CAPI asks you to code the reason why the sample refused or not     |
| <u>UriNObt</u>       | obtained.                                                          |

## **CASI Depression, Anxiety and Self-Harm**

## **Background**

These questions come from the Revised Clinical Interview Schedule (CIS-R) used in the Psychiatric Morbidity Survey, a long-standing survey that NatCen has conducted in England on behalf of the Department for Health. The survey used to cover the whole UK but it has been discontinued in Scotland. These particular questions are a very high priority so from 2008 to 2011 have been asked in the Scottish Health Survey nurse visit instead. The main purpose of the CIS-R is to identify the presence of common mental disorders (neuroses), and where these occur: to establish the nature and severity of neurotic symptoms, so that we can arrive at a specific diagnosis. Note that the full CIS-R consists of 14 sections, only 2 are being included here in addition to the questions about self-harm.

The participant answers these questions themselves using the laptop but on some occasions you may be required to read out the questions so it is important you familiarise yourself with the questions and background to them. The questions are fairly

straightforward but there are some definitions of terms that you will find it helpful to familiarise yourself with. You may well have come across some of these before but they are also explained below.

The nature of these topics means that it is likely that these questions will cause some participants to be upset. If you find yourself with someone who is getting upset or distressed, be prepared to let them stop that section and – after giving them a break move to the next part if appropriate. As with all aspects of the visit, the help you can offer to a participant will be limited because of confidentiality issues, and because you are not there as a counsellor / practitioner. Our usual advice is to suggest that the participant speak to their GP, or some other support group. In your work pack is a supply of leaflets with telephone numbers of organisations such as The Samaritans, Depression Alliance Scotland and Victim Support that you should hand over to participants at the end of the CASI. As with any other situation, if you have very serious concerns about a participant's health or well-being then contact the Survey Doctor to discuss (after you have left the household).

## What to do if someone does not want to answer these questions

Most participants will be happy to answer them but as with all parts of the study this section is voluntary. If someone does not want to answer the questions, code 3 at CASIInt. If, after you have handed the computer over to the participant, they do not want to answer a question, instruct them simply code CTRL + R to skip through them. The first three questions about anxiety will not allow you to enter CTRL + R so here just code 2 (No) or ask the participant to do this if they would just like to skip past the first three questions. Please add a notepad to briefly explain why the questions were not answered, this will help flag to us that we need to set all the answers in this section to missing when we receive the data in the office.

## **Key concepts and definitions**

The questions focus on the existence of symptoms within a certain time period and the frequency / duration of such symptoms. Please read these as participants might ask you questions as they are completing the CASI or if they ask you to read the questions to them.

Due to the very sensitive nature of these questions, we have added an introduction at the start of the CAPI programme (*CASIInt*). This explains what this section is about and that they can answer the questions themselves on the interviewers laptop and that their answers will be locked away so that the interviewer cannot see them. It also explains that some parts of the interview involve sensitive questions and that the participant may wish to complete this bit of the interview without others being present. There is a sentence at the start of the depression, anxiety and self-harm questions introducing them to the participant.

## Existence and severity of neurotic symptoms

In each section, the first few questions establish the presence of a particular neurotic symptom in the past month.

For those participants who had such symptoms in the past month, you will be routed to further questions, which ascertain the frequency, duration, severity and the time since onset of the symptoms.

## Reference periods

Each section begins by asking whether the symptoms were present in the past month.

The past month refers to every day in the past month up to and including yesterday.

If participants reply that they 'felt the same as usual' or that the symptoms were present 'no more than usual' instead of saying the symptoms were not present in the past month, you should treat this *as if* the symptoms were present. These replies could indicate chronic symptoms, which must not be ignored.

Those who had symptoms in the past month (or who may have chronic symptoms as just described) are asked the subsequent questions which relate to the past week.

The past week refers to the past seven days, up to and including yesterday. This is usually computed automatically from the system date on your computer. However, should the date on your computer be wrong the interview date will also be wrong and so you will get errors. Should this occur - please phone the Help Desk.

#### Frequency of symptoms

In each section where the symptoms were present in the past month, participants are asked how many days the symptoms were present in the past week.

If the participant replies that the symptom was present 'all the time', for example 'the worry is always there at the back of my mind' then you should prompt for an answer.

Similarly you should prompt for an answer if the participant does not know how often the symptom was present. If the participant is unsure e.g. whether the symptom was there on 3 or 4 days, you should record the less frequent code, that is 3.

## Duration of symptoms

In all sections the participant is asked about the duration of symptoms. This refers to how long the symptoms lasted on any day in the past week.

You may need to make it clear that this refers to the total number of hours the participant had the symptom. In other words, if the participant had three headaches in the day, they should estimate the total time headaches were experienced in that day.

If the participant does not know the duration of symptoms, you should prompt for an answer. If the participant is unsure e.g. whether the headache lasted for 3 hours or more, you should assume that it did not.

## Onset of symptoms

At the end of each section, all participants who reported symptoms in the past week are asked how long they have had the symptoms that they have described. For instance question G10 asks:

'How long have you been feeling sad, miserable or depressed/unable to enjoy or take an interest in things as you have described?'

The wording '...as you have just described...' is important here because we are interested in knowing how long the person's problems have been as severe as they have been in the past week.

For example, if a participant had been suffering mild anxiety caused by stress for a few months, but for the past 3 weeks the anxiety had grown more severe, then the answer to question J11 about how long the person has had the anxiety symptoms he/she has described should refer to the 3 weeks he/she has had the more severe symptoms.

Similarly, if a participant had been very depressed in the past month, but when asked about the past week, s/he reported much less severe depression, the question at G10 refers to how long s/he felt as depressed as s/he did in the past week. It may seem strange that we are overlooking perhaps many years of much worse depression. However, there isn't scope in this study to look at this in more detail.

Experience in previous surveys has shown that these questions are difficult for participants to answer.

## Anxiety - specific details

## Definition of anxiety

Anxiety is meant to refer to physical tension and mental nervousness where a person is **not aware of the content** of the anxiety provoking ideas in his/her mind. Anxiety and worry can be present at the same time.

Anxiety can be caused by a specific thing or situation resulting from a phobia (phobic anxiety) or it may occur without an obvious precipitant ('general anxiety'). Again, both types of anxiety can be present at the same time.

The questions in this section are concerned with general anxiety only, that is, some anxiety, which cannot be explained by a phobia.

The first stage is to find out whether the participant felt anxious in the past month, questions J1 to J3. For those participants who have been feeling anxious, the second stage is to try to establish if this is always because of having a phobia, questions J4 and J5.

If the anxiety is always caused by a phobia, you will go on to the next section.

If it is not clear at question J3 whether the participant's fear of something really constitutes a phobia, you should emphasise that there has to be **no real danger** so that the participant can decide.

Some people will have both phobic anxiety and general anxiety. The distinction should be explained if necessary to enable the participant to only answer about his/her general anxiety rather than about his/her phobic anxiety.

## Depression - specific details

## Definition of depression

This refers to **feeling** sad, miserable or depressed and whether people have been feeling able to enjoy themselves as much as usual (or at all). It involves feelings of guilt, inadequacy and hopelessness which are sometimes so overwhelming that the person feels suicidal.

If you are reading the questions out to a participant you may find at G1 and G2 that participants have their own words for feeling sad, miserable or depressed. If asked, say to participants that they can answer the questions based on the words that they use to describe these feelings.

Participants are asked about:

- (a) feeling sad, miserable or depressed
- (b) being unable to enjoy or take an interest in things.

Later, at G4 and G5, when asking about the presence of symptoms in the past week, we ask about (a) and (b) separately rather than as one combined question.

If participants have both of the symptoms described at (a) and (b) above, you should refer to both of them at questions G6 to G10.

## Deliberate self-harm - specific details

#### **DSHExit**

This section asks about incidents of deliberate self-harm, including any attempts to take their own life. If people have mentioned any behaviours or feelings that might arouse concern then a question will appear on screen advising them to contact a doctor or the Samaritans. We have also prepared a leaflet with support phone numbers to be left behind for **all** participants – regardless of their answers to this section. It is important to give the leaflet to everyone as that way we won't be singling out certain participants as perhaps needing it. The types of schemes that might be available in an area to help those who are suicidal may vary so if the participant asks feel free to suggest local services that would be useful to mention.

As with the previous questions on this subject it is important to allow participants time to complete the CASI and not watch over them as they answer the questions. Thank participants for answering the questions and to help them to orientate themselves back into the rest of the interview by explaining what the next few questions are about. This is all outlined in the questionnaire.

## 19. Biological samples consent booklet

## 19.1 Completing the consent booklet

The consent booklet contains the following forms the participant has to sign to give written consent for:

- sample of saliva to be taken for analysis of cotinine
- sample of urine to be taken for analysis of sodium

It is a Green A4 booklet and consent forms <u>must be filled out before any of the samples are taken</u>. This is because it provides an important check in the office. Every piece of information on the first page is important. You are asked to record the date of birth again. This is an important identity check, along with your ID number and the date of interview.

The consent booklet is in a carbonised booklet format. Ask the participant to write on a firm surface, so that their signatures come through to the carbon copy. Use a black or blue biro when completing the booklets, and ensure that signatures are always in pen, not pencil. Each participant must sign and print their name for each sample to be taken. You should also sign and date the booklet. Do not erase any of the personal information. If necessary, cross out errors and rewrite so that any corrections can be seen.

## 19.2 The structure of the booklet is as follows:

## Inside cover

All details on the inside must be completed. Complete items 1 to 6 before you start using the computer to collect information from the participant. The participant's address can be recorded by writing down the house/ flat number (or name) and their postcode. Item 7 is completed during your interview, and you will be prompted by CAPI on how to complete it. You will record, in a box similar to the one below, the outcome of the participant's consent for the saliva and urine samples. By the end of the interview every participant should have one code circled at 7a and once code circled at 7b.

| 7. | SUMMARY OF CONSENTS - RING CODE FOR EACH ITEM | YES | NO |
|----|-----------------------------------------------|-----|----|
|    | a) Sample of saliva to be taken               | 01  | 02 |
|    | b) Sample of urine to be taken                | 03  | 04 |

When a saliva and/or urine sample has been collected, please record the date of dispatch at Q10 on page 1.

## Centre pages (carbonised)

#### Saliva sample consent form

The participant is to read points (a)-(c) in section one and sign and date the form at the bottom of the page. You will also need to sign the form at this point. It is the signature on the consent form that is important. Without this there is no consent. Leave the original GREEN copy in the booklet to be returned to the office. Tear off the CARBONISED copy and leave it with the participant.

#### Urine sample consent form

The participant is to read points (a)-(c) in section one and sign and date the form at the bottom. You will also need to sign the form at this point. It is the signature on the consent form that is important. Without this there is no consent. Leave the original GREEN copy in the booklet to be returned to the office. Tear off the CARBONISED copy and leave it with the participant.

There is more information below (Section 20.4) on obtaining and recording written consent from people with visual impairment or who cannot read.

## Dispatch note

This is to be completed in full. It is essential that the information is accurate (more information about completing the note can be found in Section 20). This page is perforated. Tear it off gently and send with the saliva and urine samples to the lab.

## 19.3 Questions about the use of saliva and urine samples

Participants may have some queries about the use of the saliva and urine samples. There is a list of FAQs on the back page of the leaflet called "Physical and Health Measurements: Information for Participants". These cover questions about the saliva and urine samples in detail.

## 19.4 Gaining informed consent from special groups

A signature on a consent form is only valid where the participant is properly informed and capable of understanding. It is important that you allow participants ample time to read the consent forms and that you check that they understand what they are agreeing to. You should also be prepared to answer any questions they might have.

From time to time you may meet participants who are fully capable of meaningful consent but who are blind or have poor eyesight or literacy difficulties. In all such cases it is essential that you carefully explain the required consent to the participant by going through the information leaflet and then read the consent form aloud in full, verbally checking it has been understood. Where possible you should do this (having first sought the participant's agreement) in the presence of a family member or third party. If you have to read out the form, you should make a note at the bottom, and sign the form yourself (see Section 12.5.3 for further information).

Even if participants refuse the saliva and urine samples you must return the Consent Booklet with Page 1 completed

## 20. Labelling and Dispatch of Samples

The samples are sent to RVI, a lab based at the Royal Victoria Infirmary in Newcastle. It is important that all samples are sent correctly labeled and safely packaged and that they are dispatched immediately after they have been taken.

## 20.1 Labeling the saliva tube and the urine tube

Label the saliva and urine tubes after collecting the sample and sealing the tube. It is vital that you do not confuse samples within a household where you have managed to recruit more than one participant. Use the set of serial number and date of birth labels to label the samples. Enter the serial number and date of birth very clearly on each label. Make sure you use a biro (blue or black) - it will not run if it gets damp. Check the date of birth with the participant again verbally.

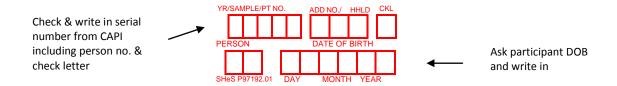

We cannot stress enough the importance of ensuring that you label each sample with the correct serial number for the person from whom the samples were obtained.

## 20.2 Packaging the samples

You have been provided with a dispatch containers. Do not put samples from more than one participant in each container. You must use a separate container for each participant that you collect the sample from, even if there are two participants within the same household.

Lay the collected sample(s) in the indentation in the transparent side of the transporter. It should fit securely but not have to be forced into place. Fold the white side of the packaging over the transparent side. Securely close the packaging by pressing together down on each of the corners until you hear it 'click' closed. It is closed securely once you have heard it 'click' on either side of the packaging.

Once you have finished collecting saliva and urine samples insert the transporter and put into the plastic sample envelope. Complete the lab dispatch note. Tear off the dispatch note from the participant's consent booklet and place in the envelope with the samples. Remove the backing strip from the flap on the envelope. Fold the flap over onto the envelope ensuring that the envelope is securely closed. You must use a separate dispatch envelope for each participant, even if they are from the same household. If you have samples from two participants in one household, make sure you include the correct dispatch note for the samples in each envelope.

## 20.3 Posting samples

The size of the packaging means that the samples can be posted in a standard letterbox. The samples should be posted AS SOON AS POSSIBLE, within 24 hours of the samples been taken at the latest. Try to avoid taking samples if you think that you will be unable to post them within 24 hours. The office will notify you of any laboratory closures.

## 20.4 Weekend posting

If you miss the Saturday post collection, the sample must be posted on the following Monday morning. Please put the samples in a letterbox as soon as possible after collecting them. Make sure that post is being collected daily from the letterbox.

When you have posted the samples, fill in the date of posting on the front of the consent booklet.

## 20.5 Completing the dispatch note

The Consent Booklet contains a dispatch note which should be filled in with a blue or black ballpoint pen. The dispatch note must be sent to the lab with the saliva and urine samples.

- Enter the participant's serial number very carefully. This should correspond to your entry on the front page of the consent booklet and to the serial numbers you have recorded on the sample labels.
- Circle the sex of the participant.

- Check that the date of birth is correct and consistent with your entry in CAPI and the sample labels.
- Code the smoking status of the participant as appropriate
- Circle saliva sample obtained as appropriate.
- Circle urine sample obtained as appropriate.
- Complete the date the samples were taken.
- Enter your interviewer ID number.

Tear off the dispatch note and send it with the participant's samples to the lab.

## 21. Contacting the survey doctor

## Q. When should I contact the survey doctor?

A. In cases where participants have considerably raised blood pressure (systolic at or greater than 180 mmHg or Diastolic at or greater than 115 mmHg) you will need to contact the survey doctor after leaving the participant's home.

## Q. How should I contact the survey doctor?

A. You should phone Dr Dhami. Call Dr Dhami on her mobile number (07715444817) or home phone (0131 664 2024).

#### Q. What details should I have to hand?

A.

- Your ID number and name
- Your telephone numbers both landline and your NatCen mobile number
- Date of interview
- Serial number of the interview
- The BP reading
- Participant details (name and contact telephone number)
- When you will be available to speak to the survey doctor over the next 24 hours

## Q. What happens if the survey doctor does not answer the phone?

A. Please leave the following information in a message:

- Your ID number and name
- Your telephone numbers both landline and your NatCen mobile number
- When you will be available to speak to the survey doctor over the next 24 hours
- Date of interview
- Serial number of the interview
- The BP reading

# Please do <u>NOT</u> include in the phone message anything which will identify a participant e.g. their name, telephone number, address details)

## Q. What happens after I have left a message for the survey doctor?

A. If you are not able to speak to Dr Dhami directly, then she will phone you back to get the participant's details and phone number within 24 hours of you leaving a message.

Please ensure that you provide her with all possible contact numbers for you. If you have limited availability then advise her on a good time to speak to you so that she can collect details and call the participant promptly.

Q. What happens if the survey doctor does not call back within 24 hours?

A. It may be that she has been trying to get hold of you but hasn't been able to speak to you. When leaving a message about a case please be sure to provide as many contact numbers as possible for you and let her know your availability over the next 24 hours. This should minimise the chance of you missing each other. If you haven't heard back from the survey doctor within 24 hours of leaving a message then please contact the Nurse Unit in Logistics on 01277 690 061 or 01277 690 087 to let them know. If you are worried about a participant during this period then again, please contact Nurse Unit in Logistics on 01277 690 061 or 01277 690 087.

**Q.** What happens after the survey doctor has collected the participant's details? A. Dr Dhami will phone the participant within 24 hours of receiving contact details from you. Note that the survey doctor is reliant on speaking to you promptly after your phone message, so please ensure you provide all possible contact numbers and advise her of a good time to speak to you.

Note that once you have passed the participant's contact details to Dr Dhami you are no longer required to do anything.

## 22. Any problems?

If you have any problems with the survey itself, or with the questionnaires, contact your Field Performance Manager in the first instance. If you can't get in touch with them and your query is urgent then please contact the research team or service division team directly. All of the relevant phone numbers are in **Section 1** at the start of these instructions.

You will also be provided with incident report forms. Please complete one of these if anything untoward occurs while you are in a participant's home, or there is anything which you would like to be recorded.

# APPENDIX A: ADULT/ CHILD LIST SHEET

Use when there are more than ten adults (16+) or children (age 0-15):

LIST ALL ADULTS/CHILDREN IN HOUSEHOLD IN DESCENDING ORDER OF AGE.

|    | NAME | AGE |
|----|------|-----|
| 1  |      |     |
| 2  |      |     |
| 3  |      |     |
| 4  |      |     |
|    |      |     |
| 6  |      |     |
|    |      |     |
|    |      |     |
|    |      |     |
|    |      |     |
|    |      |     |
|    |      |     |
|    |      |     |
|    |      |     |
| 15 |      |     |
| 16 |      |     |
|    |      |     |
|    |      |     |
| 19 |      |     |

## **ADULT SELECTION CHART**

| OLLLO HON OHART      |      |          |          |        |     |    |    |    |
|----------------------|------|----------|----------|--------|-----|----|----|----|
|                      | Numb | er of ac | lults in | housel | old |    |    |    |
| IF _ → 11            | 12   | 13       | 14       | 15     | 16  | 17 | 18 | 19 |
| ↓ ↓                  |      |          |          |        |     |    |    |    |
| ELIMINĂTE            |      |          |          |        |     |    |    |    |
| THOSE WITH           |      |          |          |        |     |    |    |    |
| SELECTION            |      |          |          |        |     |    |    |    |
| CODES <del>4</del> → | 3    | 2        | 1        | 3      | 2   | 1  | 2  | 1  |
|                      | 9    | 7        | 4        | 6      | 7   | 3  | 4  | 4  |
|                      |      | 12       | 7        | 9      | 8   | 6  | 6  | 6  |
|                      |      |          | 11       | 12     | 10  | 8  | 10 | 8  |
|                      |      |          |          | 15     | 13  | 10 | 12 | 10 |
|                      |      |          |          |        | 16  | 13 | 14 | 12 |
|                      |      |          |          |        |     | 15 | 16 | 15 |
|                      |      |          |          |        |     |    | 18 | 17 |
|                      |      |          |          |        |     |    |    | 19 |

## LOOK UP CHART FOR 13+ CHILDREN AGED 0-15

| IF THERE ARE: | 13 | SELECT CHILDREN▶  | 10 & 13 |
|---------------|----|-------------------|---------|
|               | 14 | OLLEGI GIILDIKLIN | 6 & 4   |
|               |    |                   |         |
|               | 15 |                   | 9 & 14  |
|               | 16 |                   | 2 & 5   |
|               | 17 |                   | 16 & 12 |
| IF THERE ARE: | 18 | SELECT CHILDREN→  | 7 & 6   |
|               | 19 |                   | 16 & 8  |
|               | 20 |                   | 2 & 8   |
|               | 21 |                   | 12 & 3  |
|               | 22 | <b>&gt;</b>       | 14 & 3  |
|               | 23 | <b>&gt;</b>       | 15 & 21 |
| IF THERE ARE: | 24 | SELECT CHILDREN▶  | 5 & 22  |
|               | 25 | <b>&gt;</b>       | 19 & 8  |
|               | 26 | <b>&gt;</b>       | 6 & 20  |
|               | 27 |                   | 5 & 20  |
|               | 28 | <b>&gt;</b>       | 12 & 22 |
|               | 29 | <b>&gt;</b>       | 19 & 25 |
|               | 30 | SELECT CHILDREN→  | 13 & 18 |
|               | 31 | <b>&gt;</b>       | 29 & 1  |
|               | 32 | <b>&gt;</b>       | 7 & 3   |
|               | 33 | <b>│</b>          | 2 & 21  |
|               | 34 | <b>&gt;</b>       | 9 & 26  |
|               | 35 | SELECT CHILDREN→  | 9 & 20  |

## **APPENDIX B: Practice serial numbers**

We have given you 10 practice serial numbers if you would like to familiarise yourself with the questionnaire.

| Year | Sample Type | Point | Address number | Household | Version |
|------|-------------|-------|----------------|-----------|---------|
| 8    | 2           | 999   | 11             | 1         | Core B  |
| 8    | 2           | 999   | 12             | 1         | Core B  |
| 8    | 2           | 999   | 13             | 1         | Core B  |
| 8    | 2           | 999   | 14             | 1         | Core B  |
| 8    | 2           | 999   | 15             | 1         | Core B  |
| 8    | 2           | 999   | 16             | 1         | Core B  |
| 8    | 2           | 999   | 17             | 1         | Core B  |
| 8    | 2           | 999   | 18             | 1         | Core B  |
| 8    | 2           | 999   | 19             | 1         | Core B  |
| 8    | 2           | 999   | 20             | 1         | Core B  |

# APPENDIX C: ACCOMPANIED NURSE LAUNCH FOR RECENTLY ACCREDITED IBIO INTERVIEWERS

For interviewers who are new to IBIO training, your first interview you will be accompanied by a qualified nurse who is a NatCen Nurse Supervisor. This is a standard procedure when new NatCen field nurses are launched and the same process applies for IBio interviewers. This is a requirement of our insurance policy and ensures consistency in following the protocols and to ensure your safety as well as the participants'. The Nurse Supervisor will observe you in your first interview and will give you feedback on each of the measurements you will take after the interview. The Nurse Supervisor will need to see you take all the measurements before you can carry on with you assignment, so it may be that they need to accompany you on more than one interview. Ideally, you should try and make 2 or 3 appointments for the day of your accompanied launch to maximise the chance of obtaining all the measurements.

The accompanied launch means that you will not be able to complete a biological module on the first visit or appointment in your assignment. You can carry out the household interview and individual questionnaire with participants and make an appointment to return later with the nurse to complete the biological module. After you have had your accompanied launch, you can proceed with the fieldwork as normal.

The name and contact details of your Nurse Supervisor will have been given to you at the briefing. It is important that you have good communication with your Nurse Supervisor in order to be able to make an appointment(s) that suits their schedule and to successfully complete the accompaniment on your first interview.

# APPENDIX D: SUMMARY OF THE IBIO MEASUREMENTS AND SAMPLES

| Measure           | What the measurement is testing                                                                                                    | Consent | Exclusion criteria                                                                                                    | Equipment                                                                                                    |
|-------------------|----------------------------------------------------------------------------------------------------|---------|----------------------------------------------------------------------------------------------------|----------------------------------------------------------------------------------------------------|
| Height            | In conjunction with other measurements (such as weight) height can predict, the nutritional status, performance, and health of a population. | Verbal  | <ul> <li>If participant is pregnant</li> <li>Too stooped to obtain reliable measurement</li> <li>Too unsteady on feet</li> <li>If participant is in a wheelchair</li> <li>Too painful to stand up straight</li> </ul> | Portable Stadiometer<br>Frankfort Plane card.                                                                      |
| Weight            | Weight is measured to estimate prevalence of obesity.                                                                                        | Verbal  | <ul> <li>If participant is pregnant</li> <li>Someone weighs over 20½ stone. Note during fieldwork you will be issued with new scales that have a maximum of 31 1/2 stone</li> <li>Too unsteady on feet.</li> </ul>    | Tanita scales                                                                                                    |
| Waist             | Measure of distribution of body fat.<br>Important indicator of cardiovascular<br>disease risk                                                | Verbal  | <ul> <li>If participant is in a wheelchair</li> <li>Has a colostomy/ileostomy</li> <li>If participant is pregnant</li> </ul>                                                                                          | Insertion tape                                                                                                    |
| Blood<br>pressure | High blood pressure risk factor for cardiovascular disease                                                                                   | Verbal  | If participant is pregnant                                                                                                    | OMRON HEM BP monitor Child/small adult cuff (17-22cm) Standard adult cuff (22-32cm) Large adult cuff (32-42cm)     |
| Saliva<br>sample  | Sample will be used to measure cotinine (a derivative of nicotine)                                                                           | Written | <ul> <li>If participant is pregnant</li> <li>Participant is HIV positive</li> <li>If participant has Hepatitis B or C</li> </ul>                                                                                      | Salivettes<br>Dental roll<br>Tube                                                                                  |
| Urine sample      | Samples to be analysed for sodium (salt) in the diet.                                                                                        | Written | <ul> <li>If participant is pregnant</li> <li>Participant are HIV positive</li> <li>If participant have Hepatitis B or C</li> </ul>                                                                                    | Disposable beaker, 10ml Sarstedt urine collection syringe and extension tube, instruction leaftlet, gloves, labels |

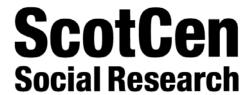

P97192.01

# **SCOTTISH HEALTH SURVEY 2015**

## INTERVIEWER CODING BOOKLET

## **Contents:**

Coding frame for heart conditions Cereal coding list Fresh fruit sizes coding list Height conversion chart (cm/inch) Weight conversion chart (kg/lb) Look-up charts

# Coding Frame for Heart Murmur, Abnormal Heart Rhythm and other Heart Trouble

| Coding Category                     | Medical Term                                                       | Lay Term                              |
|-------------------------------------|--------------------------------------------------------------------|---------------------------------------|
|                                     | Heart Bruit                                                        | Heart Murmur                          |
| Heart Murmur                        | Valvular Heart Disease<br>(most commonly called mitral and aortic) | Damaged Heart Valves                  |
|                                     | Rheumatic Heart Disease                                            | Rheumatic Fever (affecting the heart) |
|                                     | Palpitations (heart arrhythmias)                                   | Palpitations                          |
| Ah is a gran al I la a st Dlauth as | Tachycardia                                                        | Rapid Heart                           |
| Abnormal Heart Rhythm               | Bradycardia (heart block)                                          | Slow Heart                            |
|                                     | Heart Fibrillation                                                 | Flutter                               |
|                                     | Congestive Cardiac Failure                                         |                                       |
|                                     | Right Sided Heart Failure                                          | Heart Failure                         |
| Other Heart Trouble                 | Left Sided Heart Failure                                           | Weakening Heart                       |
|                                     | Congenital Heart Disease                                           | Born with Heart Problem               |
|                                     | Other                                                              | Various                               |

This is a list of conditions which might come up in the Diagnosis & Treatment section of the CVD module

## **CEREAL CODING LIST**

## Use code 5 for any cereal not listed here

| ALDI                                                  |   |
|-------------------------------------------------------|---|
| Harvest Morn Chocolate Crisp                          | 3 |
| Harvest Morn Fruit & Fibre                            | 1 |
| Harvest Morn Luxury Fruit<br>Muesli                   | 1 |
| Harvest Morn Instant Hot Oat<br>Cereal (Golden Syrup) | 2 |
| Harvest Morn Luxury Fruit<br>Muesli                   | 1 |
| Harvest Morn Maple & Pecan<br>Crisp                   | 2 |
| Harvest Morn Original Swiss<br>Style Muesli           | 1 |
| Harvest Morn Strawberry Crisp                         | 3 |
| Harvest Morn Sultana Bran                             | 1 |
| Day Honey Wheat Puffs (Lower Sugar)                   | 3 |
| Oat Bran Flakes with sultana and apples               | 1 |
| Harvest Morn Instant Hot Oat<br>Cereal                | 2 |
| Malted Wheaties                                       | 2 |
| Harvest Morn Crisp Rice                               | 4 |
| Morning Super Quick Oats                              | 2 |
| Oat Bran Flakes                                       | 2 |
| Wheat Bisks                                           | 2 |
| Harvest Morn Multigrain Hoops                         | 1 |
| Honey Nut Flakes                                      | 3 |
| Harvest Morn Choco Pillows                            | 1 |
| Harvest Morn Choco Rice                               | 3 |
| Harvest Morn Honey Hoops                              | 3 |
| Day Honey Wheat Puffs                                 | 3 |
| Harvest Morn Corn Flakes                              | 4 |
| Tasty Cereal Flakes Benefit                           | 4 |
| Harvest Morn Cereal flakes etc.                       | 4 |
| Harvest Morn really nutty muesli                      | 4 |
| Scottish porridge oats                                | 2 |
| Wheat Shreds                                          | 2 |
| Bitesize wheat shreds                                 | 2 |
| Choc hoops                                            | 3 |
| Bran flakes                                           | 2 |
| Frosted Flakes                                        | 3 |
| Luxury Fruit porridge                                 | 1 |
| Harvest Morn Fruit Wheats                             | 2 |

| Harvest Morn Multigrain<br>Boulders    | 3 |
|----------------------------------------|---|
| Harvest Morn Golden Puffs              | 1 |
| Harvest Morn Swiss Style Muesli        | 2 |
| Benefit original                       | 4 |
| Benefit with Red Fruit                 | 4 |
| Harvest Morn Honey Numbers             | 3 |
| Harvest Morn Choco Stars               | 3 |
| Harvest Morn Crunch Oat                | 1 |
| Granola Raisin & Almond                | ı |
| Harvest Morn Granola Tropical Fruits   | 1 |
| Harvest Morn Hot Oat Cereal            | 2 |
| ASDA                                   |   |
| Asda 50% fruit oat, wheat and          | 1 |
| bran flakes                            |   |
| Asda 55 % fruit muesli                 | 1 |
| Asda 55% fruit, nuts and seeds muesli  | 1 |
| Asda cranberry and muesli              |   |
| praline pecan                          | 1 |
| Asda extra special blackcurrant,       | 1 |
| apricot & pumpkin seed muesli          | ' |
| Asda Extra Special Cereal crisp muesli | 1 |
| Asda Extra Special Muesli -            | _ |
| luxury                                 | 1 |
| Asda extra special oat crisp           | 1 |
| summer berries                         |   |
| Asda fruit and fibre                   | 1 |
| Asda Good for you muesli               | 1 |
| Asda Hawaiian Crunch                   | 1 |
| Asda honey nut bran flakes             | 1 |
| Asda maple and pecan crisp             | 3 |
| Asda Organics superfood muesli         | 1 |
| Asda simply porridge syrup             | 4 |
| Asda Smart Price fruit and fibre       | 1 |
| Asda sultana bran                      | 1 |
| Asda Swiss style muesli                | 1 |
| Asda Luxury whole-wheat muesli         | 1 |
| Asda bran flakes                       | 2 |
| Asda cranberry wheats                  | 2 |
| Asda Good For You apple and            |   |
| berry flakes                           | 2 |
| Asda Great Stuff prebiotic             | 2 |
| multigrain stars                       |   |

| Asda high bran                                                  | 2 |
|-----------------------------------------------------------------|---|
| Asda Malted oaties                                              | 2 |
| Asda malted Wheaties                                            | 2 |
| Asda Mini banana wheat bisks                                    | 2 |
| Asda Raisin, Honey and almond                                   |   |
| crunch                                                          | 1 |
| Asda Ready oats                                                 | 1 |
| Asda Scottish porridge oats                                     | 2 |
| Asda Simply porridge oat original                               | 4 |
| Asda simply porridge original                                   | 1 |
| Asda Smart Price Bran Flakes                                    | 2 |
| Asda Smart Price Porridge Oats                                  | 2 |
| Asda Smart Price Swiss style                                    |   |
| muesli                                                          | 2 |
| Asda Swiss style muesli no added salt/sugar                     | 2 |
| Asda wheat bisks                                                | 2 |
| Asda whole-wheat muesli with sultanas, dates and nuts - organic | 2 |
| Asda choco squares                                              | 3 |
| Asda choco flakes                                               | 3 |
| Asda choco hoops                                                | 3 |
| Asda choco snaps                                                | 3 |
| Asda extra special oat crisp autumn fruits                      | 3 |
| Asda frosted flakes                                             | 3 |
| Asda golden balls                                               | 3 |
| Asda honey hoops                                                | 3 |
| Asda honey nut corn flakes                                      | 3 |
| Asda maple and pecan crisp                                      | 3 |
| Asda multigrain hoops                                           | 3 |
| Asda Organics vitality with                                     | 3 |
| chocolate, fruit and nuts                                       |   |
| Asda strawberry crisp                                           | 3 |
| Asda cornflakes                                                 | 4 |
| Asda rice snaps                                                 | 4 |
| Asda Smart Price Coco Rice                                      | 3 |
| Asda Smart Price Cornflakes                                     | 4 |
| Asda Smart Price Crispy Rice<br>Cereal                          | 4 |
| Asda Smart Price Rice & Wheat Flakes                            | 4 |
| Asda Starting right                                             | 4 |
| Asda Vitality                                                   | 4 |
| Asda Vitality - red fruit                                       | 4 |
| Asda Vitality - tropical                                        | 4 |

| Malt Crunchies 2 Frosted Flakes 3 Crisp Rice 4 Wholegrain Wheats 2 Fruit and Fibre 1 Simply Value Cornflakes 4 Golden Nut Cornflakes 3 Sultana Bran 1 Bran Flakes 2 High Fibre Bran 3 Maple and Pecan Crisp 2 Co-operative rice & wheat flakes 4 Co-operative Rice and wheat flakes with red fruits 3 Simply Value Porridge oats 2 Scottish Porridge Oats 2 Fruit and Nut Muesli 1 Co-operative Fairtrade Muesli 1 Co-operative Swiss Muesli 1 Co-operative Crunchy Oat 2 Co-operative Healthy Living Porridge Oats with Wheat bran 1 Co-operative No Added Sugar Swiss Muesli 2 Co-operative No Added Sugar Swiss Muesli 2 Co-operative Crunchy Oat 2 Co-operative No Added Sugar Swiss Muesli 2 Co-operative No Added Sugar Swiss Muesli 3 Co-operative Choco Hoops 3 Co-operative Choco Hoops 3 Co-operative Choco Snaps 3 Co-operative Fosted Flakes 3 Co-operative Honey Hoops 3 Co-operative Perfect Choice 3 Co-operative Perfect Choice 3 Co-operative Perfect Choice 4 Co-operative Crunchy Rice & Wheat Flakes 4 Co-operative Crunchy Rice & Wheat Flakes 4 Co-operative Crunchy Rice & Wheat Flakes 5 Co-operative Crunchy Rice & Wheat Flakes 6 Co-operative Crunchy Rice & Wheat Flakes 7 Co-operative Crunchy Rice & Wheat Flakes 8 Co-operative Crunchy Rice & Wheat Flakes 6 Co-operative Crunchy Rice & Wheat Flakes 7 Co-operative Crunchy Rice & Wheat Flakes 7 Co-operative Crunchy Rice & | CO-OPERATIVE                          |   |
|----------------------------------------------------------------------------------------------------|---------------------------------------|---|
| Crisp Rice Wholegrain Wheats Corn Flakes Whole-wheat Biscuits Fruit and Fibre Simply Value Cornflakes Golden Nut Cornflakes Golden Nut Cornflakes 3 Sultana Bran Bran Flakes 2 High Fibre Bran Maple and Pecan Crisp Co-operative Rice and wheat flakes with red fruits Simply Value Porridge oats Scottish Porridge Oats Fruit and Nut Muesli Mixed Fruit Muesli Co-operative Fairtrade Muesli Co-operative Swiss Muesli Co-operative Healthy Living Porridge Oats with Wheat bran Co-operative No Added Sugar Swiss Muesli Co-operative Strawberry Crisp Co-operative Choco Hoops Co-operative Choco Hoops Co-operative Choco Hoops Co-operative Forsted Flakes Co-operative Honey Hoops Co-operative Colden Puffs Co-operative Crunchy Rice & Wheat Flakes Co-operative Maple and Pecan Crisp* Co-operative Corn Flakes-Low Fat Dorset Cereals berries & cherries Dorset Cereals fruit nuts &  1                                                                                                    | Malt Crunchies                        | 2 |
| Wholegrain Wheats Corn Flakes Whole-wheat Biscuits Fruit and Fibre Simply Value Cornflakes Golden Nut Cornflakes Golden Nut Cornflakes 3 Sultana Bran Bran Flakes 2 High Fibre Bran Maple and Pecan Crisp Co-operative Rice and wheat flakes with red fruits Simply Value Porridge oats Scottish Porridge Oats Fruit and Nut Muesli Mixed Fruit Muesli Co-operative Fairtrade Muesli Co-operative Swiss Muesli Co-operative Wiss Muesli Co-operative Healthy Living Porridge Oats with Wheat bran Co-operative No Added Sugar Swiss Muesli Co-operative No Added Sugar Swiss Muesli Co-operative Croco Hoops Co-operative Choco Hoops Co-operative Forsted Flakes Co-operative Honey Hoops Co-operative Honey Hoops Co-operative Crunchy Rice & Wheat Flakes Co-operative Maple and Pecan Crisp* Co-operative Corn Flakes-Low Fat Dorset Cereals berries & cherries Dorset Cereals fruit nuts &  1                                                                                                    | Frosted Flakes                        | 3 |
| Corn Flakes Whole-wheat Biscuits 2 Fruit and Fibre 1 Simply Value Cornflakes Golden Nut Cornflakes 3 Sultana Bran 1 Bran Flakes 2 High Fibre Bran 3 Maple and Pecan Crisp 2 Co-operative Rice and wheat flakes with red fruits Simply Value Porridge oats 2 Scottish Porridge Oats 2 Fruit and Nut Muesli 1 Mixed Fruit Muesli 1 Co-operative Fairtrade Muesli 1 Co-operative Swiss Muesli 1 Co-operative Wiss Muesli 1 Co-operative Wiss Muesli 1 Co-operative Healthy Living Porridge Oats with Wheat bran Co-operative Honey Hoops 2 Co-operative Crunchy Oat Cereal 500g Co-operative No Added Sugar Swiss Muesli Co-operative Choco Hoops 3 Co-operative Choco Hoops 3 Co-operative Choco Hoops 3 Co-operative Honey Hoops 3 Co-operative Honey Hoops 3 Co-operative Perfect Choice 3 Co-operative Perfect Choice Co-operative Maple and Pecan Crisp* Co-operative Maple and Pecan Crisp* Co-operative Maple and Pecan Crisp* Co-operative Corn Flakes-Low Fat  Dorset Cereals berries & cherries 1 Dorset Cereals fruit nuts & 1                                                                                                    | Crisp Rice                            | 4 |
| Corn Flakes Whole-wheat Biscuits 2 Fruit and Fibre 1 Simply Value Cornflakes Golden Nut Cornflakes 3 Sultana Bran 1 Bran Flakes 2 High Fibre Bran 3 Maple and Pecan Crisp 2 Co-operative Rice and wheat flakes with red fruits Simply Value Porridge oats 2 Scottish Porridge Oats 2 Fruit and Nut Muesli 1 Mixed Fruit Muesli 1 Co-operative Fairtrade Muesli 1 Co-operative Swiss Muesli 1 Co-operative Wiss Muesli 1 Co-operative Wiss Muesli 1 Co-operative Healthy Living Porridge Oats with Wheat bran Co-operative Honey Hoops 2 Co-operative Crunchy Oat Cereal 500g Co-operative No Added Sugar Swiss Muesli Co-operative Choco Hoops 3 Co-operative Choco Hoops 3 Co-operative Choco Hoops 3 Co-operative Honey Hoops 3 Co-operative Honey Hoops 3 Co-operative Perfect Choice 3 Co-operative Perfect Choice Co-operative Maple and Pecan Crisp* Co-operative Maple and Pecan Crisp* Co-operative Maple and Pecan Crisp* Co-operative Corn Flakes-Low Fat  Dorset Cereals berries & cherries 1 Dorset Cereals fruit nuts & 1                                                                                                    | Wholegrain Wheats                     | 3 |
| Fruit and Fibre  Simply Value Cornflakes  Golden Nut Cornflakes  3 Sultana Bran  Bran Flakes  High Fibre Bran  Maple and Pecan Crisp  Co-operative rice & wheat flakes  Co-operative Rice and wheat flakes with red fruits  Simply Value Porridge oats  Scottish Porridge Oats  Fruit and Nut Muesli  Mixed Fruit Muesli  Co-operative Fairtrade Muesli  Co-operative Swiss Muesli  Co-operative Swiss Muesli  Co-operative Crunchy Oat Cereal 500g  Co-operative Healthy Living Porridge Oats with Wheat bran  Co-operative No Added Sugar Swiss Muesli  Co-operative Strawberry Crisp  Co-operative Choco Hoops  3 Co-operative Choco Hoops  3 Co-operative Honey Hoops  3 Co-operative Honey Hoops  3 Co-operative Perfect Choice  Co-operative Crunchy Rice & Wheat Flakes  Co-operative Maple and Pecan Crisp*  Co-operative Corn Flakes-Low Fat  Dorset Cereals berries & cherries  Dorset Cereals fruit nuts &  1                                                                                                    |                                       | 4 |
| Fruit and Fibre  Simply Value Cornflakes  Golden Nut Cornflakes  3 Sultana Bran  Bran Flakes  High Fibre Bran  Maple and Pecan Crisp  Co-operative rice & wheat flakes  Co-operative Rice and wheat flakes with red fruits  Simply Value Porridge oats  Scottish Porridge Oats  Fruit and Nut Muesli  Mixed Fruit Muesli  Co-operative Fairtrade Muesli  Co-operative Swiss Muesli  Co-operative Swiss Muesli  Co-operative Crunchy Oat Cereal 500g  Co-operative Healthy Living Porridge Oats with Wheat bran  Co-operative No Added Sugar Swiss Muesli  Co-operative Strawberry Crisp  Co-operative Choco Hoops  3 Co-operative Choco Hoops  3 Co-operative Honey Hoops  3 Co-operative Honey Hoops  3 Co-operative Perfect Choice  Co-operative Crunchy Rice & Wheat Flakes  Co-operative Maple and Pecan Crisp*  Co-operative Corn Flakes-Low Fat  Dorset Cereals berries & cherries  Dorset Cereals fruit nuts &  1                                                                                                    |                                       | 2 |
| Simply Value Cornflakes  Golden Nut Cornflakes  3 Sultana Bran  Bran Flakes  2 High Fibre Bran  Maple and Pecan Crisp  Co-operative rice & wheat flakes  Co-operative Rice and wheat flakes with red fruits  Simply Value Porridge oats  Scottish Porridge Oats  Fruit and Nut Muesli  Mixed Fruit Muesli  Co-operative Fairtrade Muesli  Co-operative Swiss Muesli  Co-operative Crunchy Oat Cereal 500g  Co-operative Healthy Living Porridge Oats with Wheat bran  Co-operative No Added Sugar Swiss Muesli  Co-operative Strawberry Crisp  Co-operative Choco Hoops  3 Co-operative Frosted Flakes  Co-operative Frosted Flakes  3 Co-operative Honey Hoops  3 Co-operative Perfect Choice  Co-operative Crunchy Rice & Wheat Flakes  Co-operative Maple and Pecan Crisp*  Co-operative Corn Flakes-Low Fat  Dorset Cereals fruit nuts &  1  Dorset Cereals fruit nuts &  1                                                                                                    |                                       |   |
| Golden Nut Cornflakes  Sultana Bran  Bran Flakes  High Fibre Bran  Maple and Pecan Crisp  Co-operative rice & wheat flakes  Co-operative Rice and wheat flakes with red fruits  Simply Value Porridge oats  Scottish Porridge Oats  Fruit and Nut Muesli  Mixed Fruit Muesli  Co-operative Fairtrade Muesli  Co-operative Sultana Bran  Co-operative Sultana Bran  1  Co-operative Swiss Muesli  Co-operative Healthy Living Porridge Oats with Wheat bran  Co-operative Instant Hot Oats  Co-operative No Added Sugar Swiss Muesli  Co-operative Strawberry Crisp  Co-operative Choco Hoops  3  Co-operative Choco Snaps  Co-operative Frosted Flakes  Co-operative Honey Hoops  3  Co-operative Perfect Choice  Co-operative Crunchy Rice & Wheat Flakes  Co-operative Maple and Pecan Crisp*  Co-operative Corn Flakes-Low Fat  Dorset Cereals berries & cherries  1  Dorset Cereals fruit nuts &  1                                                                                                    |                                       | - |
| Sultana Bran 1 Bran Flakes 2 High Fibre Bran 3 Maple and Pecan Crisp 2 Co-operative rice & wheat flakes 4 Co-operative Rice and wheat flakes with red fruits 2 Simply Value Porridge oats 2 Scottish Porridge Oats 2 Fruit and Nut Muesli 1 Mixed Fruit Muesli 1 Co-operative Fairtrade Muesli 1 Co-operative Swiss Muesli 1 Co-operative Swiss Muesli 1 Co-operative Healthy Living 2 Co-operative Healthy Living 4 Porridge Oats with Wheat bran 1 Co-operative No Added Sugar 2 Co-operative No Added Sugar 3 Swiss Muesli 2 Co-operative Choco Hoops 3 Co-operative Choco Hoops 3 Co-operative Choco Hoops 3 Co-operative Frosted Flakes 3 Co-operative Honey Hoops 3 Co-operative Perfect Choice 3 Co-operative Perfect Choice 3 Co-operative Perfect Choice 4 Wheat Flakes 4 Co-operative Maple and Pecan Crisp* 2 Co-operative Corn Flakes-Low 5 Fat Dorset Cereals fruit nuts & 1                                                                                                    | · , ,                                 | - |
| Bran Flakes 2 High Fibre Bran 3 Maple and Pecan Crisp 2 Co-operative rice & wheat flakes 4 Co-operative Rice and wheat flakes with red fruits 3 Simply Value Porridge oats 2 Scottish Porridge Oats 2 Fruit and Nut Muesli 1 Mixed Fruit Muesli 1 Co-operative Fairtrade Muesli 1 Co-operative Sultana Bran 1 Co-operative Sultana Bran 1 Co-operative Crunchy Oat 2 Cereal 500g 2 Co-operative Healthy Living Porridge Oats with Wheat bran 2 Co-operative Instant Hot Oats 2 Co-operative No Added Sugar Swiss Muesli 2 Co-operative Strawberry Crisp 2 Co-operative Choco Hoops 3 Co-operative Choco Hoops 3 Co-operative Frosted Flakes 3 Co-operative Frosted Flakes 3 Co-operative Honey Hoops 3 Co-operative Perfect Choice 3 Co-operative Perfect Choice 3 Co-operative Crunchy Rice & Wheat Flakes 4 Co-operative Maple and Pecan Crisp* 2 Co-operative Corn Flakes-Low Fat Dorset Cereals fruit nuts & 1                                                                                                    |                                       |   |
| High Fibre Bran  Maple and Pecan Crisp  Co-operative rice & wheat flakes  Co-operative Rice and wheat flakes with red fruits  Simply Value Porridge oats  Scottish Porridge Oats  Fruit and Nut Muesli  Mixed Fruit Muesli  Co-operative Fairtrade Muesli  Co-operative Sultana Bran  Co-operative Swiss Muesli  Co-operative Crunchy Oat Cereal 500g  Co-operative Healthy Living Porridge Oats with Wheat bran  Co-operative No Added Sugar Swiss Muesli  Co-operative Strawberry Crisp  Co-operative Choco Hoops  Co-operative Frosted Flakes  Co-operative Frosted Flakes  Co-operative Perfect Choice  Co-operative Perfect Choice  Co-operative Crunchy Rice & Wheat Flakes  Co-operative Maple and Pecan Crisp*  Co-operative Corn Flakes-Low Fat  Dorset Cereals berries & cherries  Dorset Cereals fruit nuts &  1                                                                                                    |                                       |   |
| Maple and Pecan Crisp  Co-operative rice & wheat flakes  Co-operative Rice and wheat flakes with red fruits  Simply Value Porridge oats  Scottish Porridge Oats  Fruit and Nut Muesli  Mixed Fruit Muesli  Co-operative Fairtrade Muesli  Co-operative Swiss Muesli  Co-operative Crunchy Oat Cereal 500g  Co-operative Healthy Living Porridge Oats with Wheat bran  Co-operative Instant Hot Oats  Co-operative Strawberry Crisp  Co-operative Choco Hoops  Co-operative Choco Snaps  Co-operative Fosted Flakes  Co-operative Honey Hoops  Co-operative Perfect Choice  Co-operative Crunchy Rice & Wheat Flakes  Co-operative Corn Flakes-Low Fat  Dorset Cereals berries & cherries  Dorset Cereals fruit nuts & 1                                                                                                    |                                       |   |
| Co-operative rice & wheat flakes  Co-operative Rice and wheat flakes with red fruits  Simply Value Porridge oats  Scottish Porridge Oats  Fruit and Nut Muesli  Mixed Fruit Muesli  Co-operative Fairtrade Muesli  Co-operative Sultana Bran  Co-operative Crunchy Oat Cereal 500g  Co-operative Healthy Living Porridge Oats with Wheat bran  Co-operative Instant Hot Oats  Co-operative No Added Sugar Swiss Muesli  Co-operative Choco Hoops  Co-operative Choco Snaps  Co-operative Choco Snaps  Co-operative Honey Hoops  3  Co-operative Honey Hoops  3  Co-operative Perfect Choice  3  Co-operative Crunchy Rice & Wheat Flakes  Co-operative Maple and Pecan Crisp*  Co-operative Corn Flakes-Low Fat  Dorset Cereals berries & cherries  Dorset Cereals fruit nuts & 1                                                                                                    |                                       |   |
| Co-operative Rice and wheat flakes with red fruits  Simply Value Porridge oats  Scottish Porridge Oats  Fruit and Nut Muesli  Mixed Fruit Muesli  Co-operative Fairtrade Muesli  Co-operative Sultana Bran  Co-operative Crunchy Oat Cereal 500g  Co-operative Healthy Living Porridge Oats with Wheat bran  Co-operative Instant Hot Oats  Co-operative No Added Sugar Swiss Muesli  Co-operative Choco Hoops  Co-operative Choco Hoops  3  Co-operative Choco Snaps  Co-operative Frosted Flakes  Co-operative Honey Hoops  3  Co-operative Perfect Choice  3  Co-operative Crunchy Rice & Wheat Flakes  Co-operative Maple and Pecan Crisp*  Co-operative Corn Flakes-Low Fat  Dorset Cereals berries & cherries  Dorset Cereals fruit nuts & 1                                                                                                    | · · · · · · · · · · · · · · · · · · · |   |
| flakes with red fruits  Simply Value Porridge oats  Scottish Porridge Oats  Fruit and Nut Muesli  Mixed Fruit Muesli  Co-operative Fairtrade Muesli  Co-operative Sultana Bran  Co-operative Crunchy Oat Cereal 500g  Co-operative Healthy Living Porridge Oats with Wheat bran  Co-operative Instant Hot Oats  Co-operative Strawberry Crisp  Co-operative Choco Hoops  Co-operative Choco Snaps  Co-operative Frosted Flakes  Co-operative Honey Hoops  3  Co-operative Perfect Choice  Co-operative Crunchy Rice & Wheat Flakes  Co-operative Corn Flakes-Low Fat  Dorset Cereals berries & cherries  Dorset Cereals fruit nuts & 1                                                                                                    |                                       | 4 |
| Simply Value Porridge oats  Scottish Porridge Oats  Fruit and Nut Muesli  Mixed Fruit Muesli  Co-operative Fairtrade Muesli  Co-operative Sultana Bran  Co-operative Crunchy Oat Cereal 500g  Co-operative Healthy Living Porridge Oats with Wheat bran  Co-operative Instant Hot Oats  Co-operative No Added Sugar Swiss Muesli  Co-operative Choco Hoops  Co-operative Choco Hoops  3  Co-operative Frosted Flakes  Co-operative Honey Hoops  3  Co-operative Perfect Choice  3  Co-operative Crunchy Rice & Wheat Flakes  Co-operative Maple and Pecan Crisp*  Co-operative Corn Flakes-Low Fat  Dorset Cereals berries & cherries  Dorset Cereals fruit nuts &  1                                                                                                    |                                       | 4 |
| Scottish Porridge Oats  Fruit and Nut Muesli  Mixed Fruit Muesli  Co-operative Fairtrade Muesli  Co-operative Sultana Bran  Co-operative Swiss Muesli  Co-operative Crunchy Oat Cereal 500g  Co-operative Healthy Living Porridge Oats with Wheat bran  Co-operative No Added Sugar Swiss Muesli  Co-operative Strawberry Crisp  Co-operative Choco Hoops  Co-operative Choco Snaps  Co-operative Frosted Flakes  Co-operative Honey Hoops  3  Co-operative Perfect Choice  Co-operative Crunchy Rice & Wheat Flakes  Co-operative Maple and Pecan Crisp*  Co-operative Corn Flakes-Low Fat  Dorset Cereals berries & cherries  Dorset Cereals fruit nuts &  1                                                                                                    |                                       | 2 |
| Fruit and Nut Muesli 1  Mixed Fruit Muesli 1  Co-operative Fairtrade Muesli 1  Co-operative Sultana Bran 1  Co-operative Swiss Muesli 1  Co-operative Crunchy Oat 2  Cereal 500g 2  Co-operative Healthy Living Porridge Oats with Wheat bran 2  Co-operative No Added Sugar Swiss Muesli 2  Co-operative Strawberry Crisp 2  Co-operative Choco Hoops 3  Co-operative Choco Snaps 3  Co-operative Frosted Flakes 3  Co-operative Honey Hoops 3  Co-operative Perfect Choice 3  Co-operative Crunchy Rice & 4  Wheat Flakes 4  Co-operative Maple and Pecan Crisp* 2  Co-operative Corn Flakes-Low Fat 5  Dorset Cereals berries & 1  Dorset Cereals fruit nuts & 1                                                                                                    |                                       |   |
| Mixed Fruit Muesli  Co-operative Fairtrade Muesli  Co-operative Sultana Bran  Co-operative Swiss Muesli  Co-operative Crunchy Oat Cereal 500g  Co-operative Healthy Living Porridge Oats with Wheat bran  Co-operative Instant Hot Oats  Co-operative No Added Sugar Swiss Muesli  Co-operative Strawberry Crisp  Co-operative Choco Hoops  Co-operative Choco Snaps  Co-operative Frosted Flakes  Co-operative Honey Hoops  3  Co-operative Honey Hoops  3  Co-operative Perfect Choice  Co-operative Crunchy Rice & Wheat Flakes  Co-operative Maple and Pecan Crisp*  Co-operative Corn Flakes-Low Fat  Dorset Cereals berries & cherries  Dorset Cereals fruit nuts &                                                                                                    | <u> </u>                              |   |
| Co-operative Fairtrade Muesli Co-operative Sultana Bran 1 Co-operative Swiss Muesli 1 Co-operative Crunchy Oat Cereal 500g Co-operative Healthy Living Porridge Oats with Wheat bran Co-operative Instant Hot Oats 2 Co-operative No Added Sugar Swiss Muesli Co-operative Choco Hoops 3 Co-operative Choco Hoops 3 Co-operative Frosted Flakes 3 Co-operative Frosted Flakes 3 Co-operative Honey Hoops 3 Co-operative Perfect Choice 3 Co-operative Crunchy Rice & Wheat Flakes Co-operative Maple and Pecan Crisp* Co-operative Corn Flakes-Low Fat  Dorset Cereals berries & cherries Dorset Cereals fruit nuts & 1                                                                                                    |                                       |   |
| Co-operative Sultana Bran 1  Co-operative Swiss Muesli 1  Co-operative Crunchy Oat 2  Cereal 500g  Co-operative Healthy Living Porridge Oats with Wheat bran 2  Co-operative Instant Hot Oats 2  Co-operative No Added Sugar Swiss Muesli 2  Co-operative Strawberry Crisp 2  Co-operative Choco Hoops 3  Co-operative Choco Snaps 3  Co-operative Frosted Flakes 3  Co-operative Golden Puffs 3  Co-operative Honey Hoops 3  Co-operative Perfect Choice 3  Co-operative Crunchy Rice & 4  Wheat Flakes 4  Co-operative Maple and Pecan Crisp* 2  Co-operative Corn Flakes-Low Fat 4  DORSET Dorset Cereals berries & 1  Dorset Cereals fruit nuts & 1                                                                                                    |                                       |   |
| Co-operative Swiss Muesli  Co-operative Crunchy Oat Cereal 500g  Co-operative Healthy Living Porridge Oats with Wheat bran  Co-operative Instant Hot Oats  Co-operative No Added Sugar Swiss Muesli  Co-operative Choco Hoops  Co-operative Choco Hoops  Co-operative Frosted Flakes  Co-operative Golden Puffs  Co-operative Honey Hoops  Co-operative Perfect Choice  Co-operative Crunchy Rice & Wheat Flakes  Co-operative Maple and Pecan Crisp*  Co-operative Corn Flakes-Low Fat  Dorset Cereals berries & cherries  Dorset Cereals fruit nuts & 1                                                                                                    |                                       | • |
| Co-operative Crunchy Oat Cereal 500g Co-operative Healthy Living Porridge Oats with Wheat bran Co-operative Instant Hot Oats Co-operative No Added Sugar Swiss Muesli Co-operative Choco Hoops Co-operative Choco Hoops Co-operative Frosted Flakes Co-operative Golden Puffs Co-operative Honey Hoops Co-operative Perfect Choice Co-operative Crunchy Rice & Wheat Flakes Co-operative Maple and Pecan Crisp* Co-operative Corn Flakes-Low Fat  Dorset Cereals berries & cherries  Dorset Cereals fruit nuts & 1                                                                                                    |                                       | • |
| Cereal 500g  Co-operative Healthy Living Porridge Oats with Wheat bran  Co-operative Instant Hot Oats  Co-operative No Added Sugar Swiss Muesli  Co-operative Choco Hoops  Co-operative Choco Hoops  Co-operative Frosted Flakes  Co-operative Golden Puffs  Co-operative Honey Hoops  Co-operative Perfect Choice  Co-operative Crunchy Rice & Wheat Flakes  Co-operative Maple and Pecan Crisp*  Co-operative Corn Flakes-Low Fat  Dorset Cereals berries & cherries  Dorset Cereals fruit nuts & 1                                                                                                    | ·                                     | 1 |
| Co-operative Healthy Living Porridge Oats with Wheat bran  Co-operative Instant Hot Oats  Co-operative No Added Sugar Swiss Muesli  Co-operative Choco Hoops  Co-operative Choco Hoops  Co-operative Frosted Flakes  Co-operative Golden Puffs  Co-operative Honey Hoops  Co-operative Perfect Choice  Co-operative Crunchy Rice & Wheat Flakes  Co-operative Maple and Pecan Crisp*  Co-operative Corn Flakes-Low Fat  Dorset Cereals berries & cherries  Dorset Cereals fruit nuts & 1                                                                                                    |                                       | 2 |
| Porridge Oats with Wheat bran  Co-operative Instant Hot Oats  Co-operative No Added Sugar Swiss Muesli  Co-operative Strawberry Crisp  Co-operative Choco Hoops  Co-operative Choco Snaps  Co-operative Frosted Flakes  Co-operative Golden Puffs  3  Co-operative Honey Hoops  3  Co-operative Perfect Choice  3  Co-operative Crunchy Rice & Wheat Flakes  Co-operative Maple and Pecan Crisp*  Co-operative Corn Flakes-Low Fat  Dorset Cereals berries & 1  Dorset Cereals fruit nuts & 1                                                                                                    |                                       |   |
| Co-operative No Added Sugar Swiss Muesli Co-operative Strawberry Crisp Co-operative Choco Hoops 3 Co-operative Choco Snaps 3 Co-operative Frosted Flakes 3 Co-operative Golden Puffs 3 Co-operative Honey Hoops 3 Co-operative Perfect Choice 3 Co-operative Crunchy Rice & Wheat Flakes Co-operative Maple and Pecan Crisp* Co-operative Corn Flakes-Low Fat  DORSET  Dorset Cereals berries & cherries  1                                                                                                    |                                       | 2 |
| Swiss Muesli  Co-operative Strawberry Crisp  Co-operative Choco Hoops  Co-operative Choco Snaps  Co-operative Frosted Flakes  Co-operative Golden Puffs  Co-operative Honey Hoops  Co-operative Perfect Choice  Co-operative Crunchy Rice & Wheat Flakes  Co-operative Maple and Pecan Crisp*  Co-operative Corn Flakes-Low Fat  Dorset Cereals berries & 1  Dorset Cereals fruit nuts & 1                                                                                                    | Co-operative Instant Hot Oats         | 2 |
| Co-operative Strawberry Crisp 2 Co-operative Choco Hoops 3 Co-operative Choco Snaps 3 Co-operative Frosted Flakes 3 Co-operative Golden Puffs 3 Co-operative Honey Hoops 3 Co-operative Perfect Choice 3 Co-operative Crunchy Rice & 4 Wheat Flakes 4 Co-operative Maple and Pecan Crisp* 2 Co-operative Corn Flakes-Low Fat 4  DORSET Dorset Cereals berries & 1 Dorset Cereals fruit nuts & 1                                                                                                    |                                       | 2 |
| Co-operative Choco Hoops 3  Co-operative Choco Snaps 3  Co-operative Frosted Flakes 3  Co-operative Golden Puffs 3  Co-operative Honey Hoops 3  Co-operative Perfect Choice 3  Co-operative Crunchy Rice & 4  Wheat Flakes 4  Co-operative Maple and Pecan Crisp* 2  Co-operative Corn Flakes-Low Fat 4  DORSET  Dorset Cereals berries & 1  Dorset Cereals fruit nuts & 1                                                                                                    |                                       | 2 |
| Co-operative Choco Snaps  Co-operative Frosted Flakes  Co-operative Golden Puffs  Co-operative Honey Hoops  Co-operative Perfect Choice  Co-operative Crunchy Rice & 4 Wheat Flakes  Co-operative Maple and Pecan Crisp*  Co-operative Corn Flakes-Low Fat  DORSET  Dorset Cereals berries & 1 Dorset Cereals fruit nuts & 1                                                                                                    |                                       |   |
| Co-operative Frosted Flakes 3  Co-operative Golden Puffs 3  Co-operative Honey Hoops 3  Co-operative Perfect Choice 3  Co-operative Crunchy Rice & 4  Wheat Flakes 4  Co-operative Maple and Pecan Crisp* 2  Co-operative Corn Flakes-Low Fat 4  DORSET  Dorset Cereals berries & 1  Dorset Cereals fruit nuts & 1                                                                                                    | ·                                     |   |
| Co-operative Golden Puffs 3  Co-operative Honey Hoops 3  Co-operative Perfect Choice 3  Co-operative Crunchy Rice & 4  Wheat Flakes 4  Co-operative Maple and Pecan Crisp* 2  Co-operative Corn Flakes-Low Fat 4  DORSET  Dorset Cereals berries & 1  Dorset Cereals fruit nuts & 1                                                                                                    |                                       |   |
| Co-operative Honey Hoops  Co-operative Perfect Choice  Co-operative Crunchy Rice & Wheat Flakes  Co-operative Maple and Pecan Crisp*  Co-operative Corn Flakes-Low Fat  DORSET  Dorset Cereals berries & cherries  1                                                                                                    | · · · · · · · · · · · · · · · · · · · |   |
| Co-operative Perfect Choice 3  Co-operative Crunchy Rice & 4 Wheat Flakes 4  Co-operative Maple and Pecan Crisp* 2  Co-operative Corn Flakes-Low Fat 4  DORSET  Dorset Cereals berries & 1  Dorset Cereals fruit nuts & 1                                                                                                    | · · · · · · · · · · · · · · · · · · · |   |
| Co-operative Crunchy Rice & 4 Wheat Flakes Co-operative Maple and Pecan Crisp* Co-operative Corn Flakes-Low Fat  DORSET  Dorset Cereals berries & 1 Dorset Cereals fruit nuts & 1                                                                                                    |                                       |   |
| Wheat Flakes  Co-operative Maple and Pecan Crisp*  Co-operative Corn Flakes-Low Fat  DORSET  Dorset Cereals berries & 1  Dorset Cereals fruit nuts & 1                                                                                                    |                                       | 3 |
| Crisp*  Co-operative Corn Flakes-Low Fat  DORSET  Dorset Cereals berries & 1  Dorset Cereals fruit nuts & 1                                                                                                    | Wheat Flakes                          | 4 |
| Co-operative Corn Flakes-Low Fat  DORSET  Dorset Cereals berries & 1  Cherries  Dorset Cereals fruit nuts & 1                                                                                                    |                                       | 2 |
| DORSET  Dorset Cereals berries & 1  cherries  Dorset Cereals fruit nuts & 1                                                                                                    | Co-operative Corn Flakes-Low          | 4 |
| Dorset Cereals berries & 1  Dorset Cereals fruit nuts & 1                                                                                                    |                                       |   |
| cherries  Dorset Cereals fruit nuts &                                                                                                    |                                       |   |
|                                                                                                    | cherries                              | 1 |
|                                                                                                    |                                       | 1 |

| Dorset Cereals Fruity Porridge                                                                                                    |                                      |
|----------------------------------------------------------------------------------------------------|--------------------------------------|
|                                                                                                    | 1                                    |
| apple & raisin fruity porridge                                                                                                    | -                                    |
| Dorset Cereals Fruity Porridge                                                                                                    | 1                                    |
| fruit & nut fruity porridge                                                                                                    |                                      |
| Dorset Cereals Gloriously nutty                                                                                                    | 1                                    |
| muesli                                                                                                    |                                      |
| Dorset Cereals Super Cranberry                                                                                                    | 1                                    |
| Muesli                                                                                                    |                                      |
| Dorset Cereals Super                                                                                                    | 1                                    |
| Cranberry, cherry & almond                                                                                                    |                                      |
| Dorset Cereals super high fibre                                                                                                    | 1                                    |
| Dorset Cereals tasty, toasted                                                                                                    | 1                                    |
| spelt                                                                                                    |                                      |
| Dorset Cereals Raspberry                                                                                                    | 2                                    |
| Porridge                                                                                                    |                                      |
| Dorset Cereals Fantastically                                                                                                    | 2                                    |
| Fruity Muesli                                                                                                    |                                      |
| Dorset Cereals tasty low fat                                                                                                    | _                                    |
| flakes- apple cherry raspberry                                                                                                    | 2                                    |
| cranberry                                                                                                    |                                      |
| Dorset Cereals tasty fruit & fibre-                                                                                                    | 1                                    |
| raisin date apple                                                                                                    |                                      |
| Dorset Cereals tasty fruit & fibre-                                                                                                    | 1                                    |
| pineapple papaya raisin                                                                                                    |                                      |
| Dorset Cereals organic fruit,                                                                                                    | 1                                    |
| nuts & seeds                                                                                                    |                                      |
| Dorset Cereals Simply Porridge                                                                                                    | 2                                    |
| Dorset Cereals simply delicious                                                                                                    | 2                                    |
| muesli                                                                                                    |                                      |
| Dorset Date and Banana Fruity                                                                                                    | 2                                    |
| Porridge                                                                                                    | _                                    |
|                                                                                                    |                                      |
| Dorset Cereals Breakfast                                                                                                    | 3                                    |
| Dorset Cereals Breakfast<br>Projects no.02 apple                                                                                                    | 3                                    |
| Dorset Cereals Breakfast Projects no.02 apple Dorset Cereals Breakfast                                                                                                    |                                      |
| Dorset Cereals Breakfast Projects no.02 apple Dorset Cereals Breakfast Projects no.01 original                                                                                                    | 3                                    |
| Dorset Cereals Breakfast Projects no.02 apple Dorset Cereals Breakfast                                                                                                    |                                      |
| Dorset Cereals Breakfast Projects no.02 apple Dorset Cereals Breakfast Projects no.01 original                                                                                                    | 4                                    |
| Dorset Cereals Breakfast Projects no.02 apple Dorset Cereals Breakfast Projects no.01 original JORDANS                                                                                                    |                                      |
| Dorset Cereals Breakfast Projects no.02 apple Dorset Cereals Breakfast Projects no.01 original  JORDANS Jordans country crisp - real                                                                                                    | 1                                    |
| Dorset Cereals Breakfast Projects no.02 apple Dorset Cereals Breakfast Projects no.01 original  JORDANS  Jordans country crisp - real strawberries  Jordans country crisp - four nut crunch                                                                                                    | 4                                    |
| Dorset Cereals Breakfast Projects no.02 apple Dorset Cereals Breakfast Projects no.01 original  JORDANS  Jordans country crisp - real strawberries  Jordans country crisp - four nut                                                                                                    | 1 1                                  |
| Dorset Cereals Breakfast Projects no.02 apple Dorset Cereals Breakfast Projects no.01 original  JORDANS  Jordans country crisp - real strawberries Jordans country crisp - four nut crunch Jordans country crisp - honey clusters                                                                                                    | 1                                    |
| Dorset Cereals Breakfast Projects no.02 apple Dorset Cereals Breakfast Projects no.01 original  JORDANS  Jordans country crisp - real strawberries  Jordans country crisp - four nut crunch  Jordans country crisp - honey                                                                                                    | 1 1 3                                |
| Dorset Cereals Breakfast Projects no.02 apple Dorset Cereals Breakfast Projects no.01 original  JORDANS  Jordans country crisp - real strawberries  Jordans country crisp - four nut crunch  Jordans country crisp - honey clusters  Jordans country crisp - luxury raisins                                                                                                    | 1 1                                  |
| Dorset Cereals Breakfast Projects no.02 apple Dorset Cereals Breakfast Projects no.01 original  JORDANS  Jordans country crisp - real strawberries  Jordans country crisp - four nut crunch  Jordans country crisp - honey clusters  Jordans country crisp - luxury raisins  Jordans country crisp - real                                                                                                    | 4<br>1<br>1<br>3<br>1                |
| Dorset Cereals Breakfast Projects no.02 apple Dorset Cereals Breakfast Projects no.01 original  JORDANS  Jordans country crisp - real strawberries  Jordans country crisp - four nut crunch  Jordans country crisp - honey clusters  Jordans country crisp - luxury raisins                                                                                                    | 1 1 3                                |
| Dorset Cereals Breakfast Projects no.02 apple Dorset Cereals Breakfast Projects no.01 original  JORDANS  Jordans country crisp - real strawberries  Jordans country crisp - four nut crunch  Jordans country crisp - honey clusters  Jordans country crisp - luxury raisins  Jordans country crisp - real                                                                                                    | 4<br>1<br>1<br>3<br>1                |
| Dorset Cereals Breakfast Projects no.02 apple Dorset Cereals Breakfast Projects no.01 original  JORDANS  Jordans country crisp - real strawberries  Jordans country crisp - four nut crunch Jordans country crisp - honey clusters  Jordans country crisp - luxury raisins  Jordans country crisp - real raspberries                                                                                                    | 4<br>1<br>1<br>3<br>1<br>1           |
| Dorset Cereals Breakfast Projects no.02 apple Dorset Cereals Breakfast Projects no.01 original  JORDANS  Jordans country crisp - real strawberries Jordans country crisp - four nut crunch  Jordans country crisp - honey clusters  Jordans country crisp - luxury raisins  Jordans country crisp - real raspberries  Jordans country crisp - real raspberries                                                                                                    | 4<br>1<br>1<br>3<br>1                |
| Dorset Cereals Breakfast Projects no.02 apple Dorset Cereals Breakfast Projects no.01 original  JORDANS  Jordans country crisp - real strawberries  Jordans country crisp - four nut crunch  Jordans country crisp - honey clusters  Jordans country crisp - luxury raisins  Jordans country crisp - real raspberries  Jordans country crisp - real raspberries  Jordans country crisp & flakes  Jordans Crunchy oat-raisins,                                                                                                    | 1<br>1<br>3<br>1<br>1<br>1           |
| Dorset Cereals Breakfast Projects no.02 apple Dorset Cereals Breakfast Projects no.01 original  JORDANS  Jordans country crisp - real strawberries  Jordans country crisp - four nut crunch  Jordans country crisp - honey clusters  Jordans country crisp - luxury raisins  Jordans country crisp - real raspberries  Jordans country crisp - real raspberries  Jordans Crunchy oat-raisins, almonds & honey                                                                                                    | 4<br>1<br>1<br>3<br>1<br>1           |
| Dorset Cereals Breakfast Projects no.02 apple Dorset Cereals Breakfast Projects no.01 original  JORDANS  Jordans country crisp - real strawberries  Jordans country crisp - four nut crunch  Jordans country crisp - honey clusters  Jordans country crisp - luxury raisins  Jordans country crisp - real raspberries  Jordans country crisp - real raspberries  Jordans Crunchy oat-raisins, almonds & honey  Jordans Crunchy oats-special                                                                                                    | 4<br>1<br>1<br>3<br>1<br>1<br>1      |
| Dorset Cereals Breakfast Projects no.02 apple Dorset Cereals Breakfast Projects no.01 original  JORDANS  Jordans country crisp - real strawberries  Jordans country crisp - four nut crunch  Jordans country crisp - honey clusters  Jordans country crisp - luxury raisins  Jordans country crisp - real raspberries  Jordans country crisp - real raspberries  Jordans country crisp & flakes  Jordans Crunchy oat-raisins, almonds & honey  Jordans Crunchy oats-special fruits & nuts                                                                                            | 1<br>1<br>3<br>1<br>1<br>1           |
| Dorset Cereals Breakfast Projects no.02 apple Dorset Cereals Breakfast Projects no.01 original  JORDANS  Jordans country crisp - real strawberries Jordans country crisp - four nut crunch Jordans country crisp - honey clusters Jordans country crisp - luxury raisins Jordans country crisp - real raspberries Jordans country crisp - real raspberries Jordans Crunchy oat-raisins, almonds & honey Jordans Crunchy oats-special fruits & nuts Jordans luxury crunchy cereal -                                                                                                   | 4<br>1<br>1<br>3<br>1<br>1<br>1<br>1 |
| Dorset Cereals Breakfast Projects no.02 apple Dorset Cereals Breakfast Projects no.01 original  JORDANS  Jordans country crisp - real strawberries  Jordans country crisp - four nut crunch  Jordans country crisp - honey clusters  Jordans country crisp - luxury raisins  Jordans country crisp - real raspberries  Jordans country crisp - real raspberries  Jordans Crunchy oat-raisins, almonds & honey  Jordans Crunchy oats-special fruits & nuts  Jordans luxury crunchy cereal - luxury fruits & nuts  Jordans luxury crunchy cereal - maple & pecan                       | 4<br>1<br>1<br>3<br>1<br>1<br>1      |
| Dorset Cereals Breakfast Projects no.02 apple Dorset Cereals Breakfast Projects no.01 original  JORDANS  Jordans country crisp - real strawberries  Jordans country crisp - four nut crunch  Jordans country crisp - honey clusters  Jordans country crisp - luxury raisins  Jordans country crisp - real raspberries  Jordans country crisp - real raspberries  Jordans Crunchy oat-raisins, almonds & honey  Jordans Crunchy oats-special fruits & nuts  Jordans luxury crunchy cereal - luxury fruits & nuts  Jordans luxury crunchy cereal -                                     | 4 1 1 3 1 1 1 1 1 1                  |
| Dorset Cereals Breakfast Projects no.02 apple Dorset Cereals Breakfast Projects no.01 original  JORDANS  Jordans country crisp - real strawberries  Jordans country crisp - four nut crunch  Jordans country crisp - honey clusters  Jordans country crisp - luxury raisins  Jordans country crisp - real raspberries  Jordans country crisp - flakes  Jordans country crisp & flakes  Jordans Crunchy oat-raisins, almonds & honey  Jordans Crunchy oats-special fruits & nuts  Jordans luxury crunchy cereal - luxury fruits & nuts  Jordans luxury crunchy cereal - maple & pecan | 4 1 1 3 1 1 1 1 1 1                  |

| Jordans muesli - special muesli                    | 1 |
|----------------------------------------------------|---|
| Jordans Muesli fruit & nut                         | 1 |
| Jordans Muesli fruity fibre                        | 1 |
| Jordans Muesli super berry                         | 1 |
| Jordans Muesli- truly fruity                       | 1 |
| Jordans organic crunchy raisins                    | 4 |
| & coconut                                          | 1 |
| Jordans Organic fruit & fibre flakes               | 1 |
| Jordans Organic fruit & fibre flakes               | 1 |
| Jordans Organic Granola                            | 1 |
| Jordans original crunchy cereal -                  | 1 |
| raisins & almonds                                  | ' |
| Jordans original crunchy cereal - tropical fruits  | 1 |
| Jordans Superfoods Breakfast flakes                | 1 |
| Jordans Superfoods Granola                         | 1 |
| Jordans 3 in 1 Strawberry                          | 2 |
| Jordans muesli - natural muesli                    | 2 |
| Jordans Muesli nut & seed                          | 2 |
| Jordans Natural wheat bran                         | 2 |
| Jordans Natural wheat germ                         | 2 |
| Jordans organic muesli                             | 2 |
| Jordans organic multigrain                         |   |
| porridge                                           | 2 |
| Jordans organic porridge oats                      | 2 |
| Jordans Chunky traditional porridge) porridge oats | 2 |
| KELLOGG'S                                          |   |
| Kellogg's All Bran bran flakes                     | 2 |
| Kellogg's All Bran bran flakes chocolate           | 1 |
| Kellogg's All Bran Crunchy                         |   |
| Oatbakes                                           | 1 |
| Kellogg's All Bran Honey & Oat bar                 | 1 |
| Kellogg's All Bran sultana bran                    | 1 |
| Kellogg's Bran Flakes                              | 1 |
| Kellogg's Bran Flakes Sultana                      | 1 |
| Bran                                               |   |
| Kellogg's Country Store Muesli                     | 1 |
| Kellogg's fruit 'n fibre                           | 1 |
| Kellogg's Honey Loops                              | 1 |
| Kellogg's Optivita Raisin Oat<br>Crisp             | 1 |
| Kellogg's Special K sustain                        | 1 |
| Kellogg's All Bran original                        | 2 |
| Kellogg's chocolate wheats                         | 2 |
| Kellogg's frosted wheats                           | 2 |
|                                                    |   |

| T                                                   |   |
|-----------------------------------------------------|---|
| Kellogg's Frosted Wheats                            | 2 |
| Kellogg's Luxury Muesli                             | 2 |
| Kellogg's Optivita Berry Oat<br>Crisp               | 2 |
| Kellogg's Optivita Nut Oat Crisp                    | 2 |
| Kellogg's raisin wheats                             | 2 |
| Kellogg's Raisin Wheats                             | 2 |
| Kellogg's rice krispies multi-grain                 | 2 |
| shapes                                              |   |
| Kellogg's Coco pops                                 | 3 |
| Kellogg's Coco pops coco rocks                      | 3 |
| Kellogg's Coco pops mega munchers                   | 3 |
| Kellogg's Coco Pops Moons & Stars                   | 3 |
| Kellogg's Corn flakes hint of honey                 | 3 |
| Kellogg's Crunchy nut                               | 3 |
| Kellogg's Crunchy Nut Bites                         | 3 |
| Kellogg's Crunchy nut clusters honey & nut          | 3 |
| Kellogg's Crunchy nut clusters summer berries       | 3 |
| Kellogg's Crunchy nut nuts about nuts'n fruit       | 3 |
| Kellogg's Crunchy nut nutty                         | 3 |
| Kellogg's frosties                                  | 3 |
| Kellogg's frosties reduced sugar                    | 3 |
| Kellogg's Just Right                                | 3 |
| Kellogg's kashi crunch                              | 3 |
| Kellogg's kashi muesli seven grains                 | 3 |
| Kellogg's Ricicles                                  | 3 |
| Kellogg's Special k bliss creamy berry crunch       | 3 |
| Kellogg's Special k bliss<br>strawberry & chocolate | 3 |
| Kellogg's Special k medley                          | 3 |
| Kellogg's Special K Oat & Honey                     | 3 |
| Kellogg's Special k peach & apricot                 | 3 |
| Kellogg's Special k purple berries                  | 3 |
| Kellogg's Special k red berries                     | 3 |
| Kellogg's Special K Sustain<br>Yogurt               | 3 |
| Kellogg's Start                                     | 3 |
| Kellogg's Corn flakes                               | 4 |
| Kellogg's Corn flakes multi-grain                   | 4 |
| Kellogg's rice krispies                             | 4 |
| Kellogg's Special k                                 | 4 |
|                                                     | • |

| Lie III de Anii Ol                                 |   |
|----------------------------------------------------|---|
| Kellogg's Krave Milk Chocolate                     | 3 |
| Kellogg's Krave Chocolate<br>Hazelnut              | 3 |
| Kellogg's Krave White Chocolate Brownie            | 3 |
| Kellogg's Froot Loops                              | 3 |
| LIDL                                               |   |
| Goody Oatilicious Oh So Easy                       | 4 |
| Oats (Golden Syrup)                                | 1 |
| Goody Oatilicious Oh So Easy                       | 2 |
| Oats (Original)  Nordwaldtaler Fine Wholegrain     |   |
| Oats                                               | 2 |
| Bixies Malt Crunchies                              | 2 |
| Simply Sumptuous Swiss style                       | 1 |
| muesli                                             | 1 |
| Bixies Swiss Style Muesli (No                      | 2 |
| Added Sugar)                                       |   |
| Bixies Whole Wheat Biscuits                        | 2 |
| Oat Crunch tropical fruit cereal                   | 3 |
| Master Crumble Crunch Oat Cereal Raisins & Almonds | 1 |
| Simply Sumptuous Strawberry                        |   |
| Crisp                                              | 1 |
| Master Crumble Maple Pecan                         | 2 |
| Crisp                                              |   |
| Crownfield Fruit & Fibre                           | 1 |
| Crownfield Choco Shells                            | 3 |
| Crownfield Nougat Pillows                          | 3 |
| Crownfield Bran Flakes                             | 2 |
| Crownfield Golden Puffs                            | 1 |
| Choco hoops                                        | 1 |
| Crownfield Flakes Honey &                          | 3 |
| Peanuts                                            |   |
| Crownfield Frosted Flakes                          | 3 |
| Crownfield Corn Flakes                             | 4 |
| Crownfield Rice Snaps                              | 4 |
| Limessa Light Flakes Honey & Peanuts               | 3 |
| Special Flakes                                     | 4 |
| Special Flakes-Red Berries                         | 4 |
| Nut Flakers                                        | 4 |
| Light Flakers sugar                                | 3 |
| Caramel Flakes                                     | 3 |
| Apple Flakes                                       | 3 |
| Rice snaps                                         | 4 |
| Flakers choco                                      | 3 |
| Choc rice                                          | 3 |
|                                                    | 3 |
| Honey and Choco puffs                              | 3 |
| Banana and choco puffs                             | 3 |

| Deluxe range fruit granola                          | 1 |
|-----------------------------------------------------|---|
| Deluxe range fruit and nut                          | - |
| granola                                             | 3 |
| Crownfield malt wheaties                            | 2 |
| Oatlicious Porridge Oats                            | 4 |
| Crownfield Cereal cookie                            | 1 |
| Crownfield Honey Hoops                              | 3 |
| Crownfield Multigrain Hoops                         | 2 |
| Crownfield special flakes with                      | 4 |
| chocolate                                           |   |
| Special flakes red berries                          | 4 |
| Crownfield special flakes rice and wheat            | 4 |
| Special sumptuous Muesli<br>Luxury Fruit            | 1 |
| Crownfield Choco Rice                               | 3 |
| Simply Wheat Biscuits                               | 2 |
| Crownfield Apricot Wheats                           | 2 |
| Crownfield Mini Wheats                              | 2 |
| Simply Sumptuous Fruit Granola                      | 2 |
| Simply Sumptuous Muesli                             | 1 |
| Berries & Cherries                                  | • |
| MARKS & SPENCER                                     | ^ |
| Malty Flakes with Raspberries Fruit, Nut and Flakes | 3 |
| ·                                                   | 4 |
| Corn Flakes Frosted Flakes                          | 3 |
|                                                     | 4 |
| Deliciously Nutty Crunch                            | 1 |
| Strawberry and Almond Crunch                        |   |
| Apple and Cinnamon Crunch                           | 3 |
| Triple Chocolate Crunch                             |   |
| Wholegrain Wheat Bisks                              | 2 |
| Prebiotic Quick Porridge Oats                       | 2 |
| Quick Apple, Sultana and Cinnamon Porridge          | 2 |
| Fruit and Fibre                                     | 1 |
| Super Luxury Fruit, Nut and<br>Seed Muesli          | 1 |
| Instant Raspberry and Cranberry                     | 4 |
| Porridge M&S Count On Us tropical fruit             |   |
| and bran multi flakes                               | 1 |
| M&S unsweetened fruit and bran muesli               | 1 |
|                                                     |   |
| M&S Organic Swiss style wholegrain muesli           | 2 |
|                                                     | 2 |

| M&S berries, cherries and flakes          |   |
|-------------------------------------------|---|
| -No longer Count on us                    | 4 |
| M&S Count On Us multifruit and flakes     | 3 |
| M&S honey, nuts and flakes                | 3 |
| M&S Organic multigrain jumbo oat porridge | 4 |
| Maple & Pecan Flakes                      | 4 |
| Percy's pink porridge                     | 4 |
| M&S Simply bran flakes                    | 2 |
| Three seed & oat granola                  | 2 |
| M&S Porridge                              | 2 |
| Millionaire's Caramel Crunch              | 3 |
| Apple & Cinnamon Flakes                   | 4 |
| Fruit Nut & Flakes                        | 3 |
| Simply Fruit & Fibre                      | 1 |
| Maple & Pecan Flakes                      | 3 |
| Oatbran                                   | 2 |
| 5 Grain & Seed Porridge                   | 2 |
| Golden Syrup Porridge                     | 2 |
| MORRISONS                                 |   |
| Right Balance                             | 3 |
| Fruit and Fibre                           | 1 |
| Wheat Biscuits                            | 2 |
| Value Wheat Biscuits                      | 2 |
| Value Cornflakes                          | 4 |
| Corn Flakes                               | 4 |
| Honey hoops                               | 3 |
| Mighty Malties                            | 2 |
| Value Rice Snaps                          | 4 |
| Rice Crackles                             | 4 |
| Frosted Flakes                            | 3 |
| Golden Puffs                              | 3 |
| Choco Crackles                            | 3 |
| Choco Flakes                              | 3 |
| Value Coco Snaps                          | 3 |
| Choco dots                                | 3 |
| Original Porridge Oat Pots                | 4 |
| Golden Syrup Flavour Porridge<br>Oat Pots | 4 |
| Instant Hot Oats                          | 2 |
| Quick 'n' Easy Porridge Oats              | 2 |
| Organic Fruit Crunchy                     | 1 |
| Strawberry Crispy Clusters                | 3 |
| Maple and Pecan Crispy<br>Clusters        | 2 |
| Organic Fruit and Nut Muesli              | 2 |

| Whole-wheat Muesli                       | 1      |
|------------------------------------------|--------|
| Swiss style Muesli                       | 1      |
| Value Muesli                             | 2      |
| Honey nut corn flakes                    | 3      |
| Honey Corn Flakes                        | 3      |
| Honey and Nut Trim Flakes                | 3      |
| Apple, blackberry, blackcurrant          |        |
| and blueberry Trim Flakes                | 4      |
| Peach and apricot Trim Flakes            | 4      |
| Trim Flakes                              | 4      |
| Blueberry Wheats                         | 2      |
| Cranberry Wheats                         | 2      |
| Red Fruit Trim Flakes                    | 4      |
| Puffed Wheats                            | 2      |
| Bitesize Neat Wheats                     | 2      |
| Neat Wheats                              | 2      |
| Sultana Bran                             | 1      |
| High Fibre Bran                          | 2      |
| Bran Flakes                              | 2      |
| Morrisons crispy apple bran              | 1      |
| Morrisons fruit and nut muesli           | 1      |
| Morrisons honey nut corn flakes          | 3      |
| Morrisons Choco Crackles                 | 3      |
| Morrisons instant hot oats - no          |        |
| added salt/sugar                         | 2      |
| Morrisons Organic wheat                  | 2      |
| biscuits                                 |        |
| Morrisons frosted flakes - reduced sugar | 3      |
| Morrisons Organic cornflakes             | 4      |
| Morrisons Organic Bran Flakes            | 2      |
| Morrisons Muesli no added                |        |
| sugar                                    | 2      |
| Morrisons Oats                           | 2      |
| Morrisons Choco Curls Kid                | 4      |
| Smart  Marriagna Los Flakes              | 2      |
| Morrisons Ice Flakes                     | 3<br>1 |
| Signature range Granola                  |        |
| Morrisons Porridge                       | 3      |
| Super Hoops                              | 4      |
| Choco Pillows                            | 3      |
| Mornflake Chocolatey Squares             | 3      |
| Morrisons Special Flakes                 | 4      |
| Red Fruits Special Flakes                | 4      |
| Fantastic Fibre                          | 2      |
| Right Balance                            | 3      |
| Porridge Oats                            | 2      |
| Mornflake Orchard Oat Granola            | 1      |

| Spooky Hoops                                           | 3 |
|--------------------------------------------------------|---|
| NESTLÉ                                                 |   |
| Nestlé cheerios                                        | 1 |
| Nestlé clusters                                        | 1 |
| Nestlé coco shreddies                                  | 1 |
| Nestlé frosted shreddies                               | 1 |
| Nestlé fruitful shredded wheat                         | 1 |
| Nestlé honey shreddies                                 | 1 |
| Nestlé bitesize organic shredded wheat                 | 2 |
| Nestlé bitesize shredded wheat                         | 2 |
| Nestlé honey nut shredded wheat                        | 2 |
| Nestlé cheerios honey nut                              | 3 |
| Nestlé cookie crisp                                    | 3 |
| Nestlé Curiously Cinnamon                              | 3 |
| Nestlé fitnesse & fruit                                | 3 |
| Nestlé fitnesse honey & nut                            | 3 |
| Nestlé golden nuggets                                  | 3 |
| Nestlé Nesquik                                         | 4 |
| Nestlé Oat Cheerios                                    | 3 |
| Nestlé oats & more raisin                              | 3 |
| Nestlé oats & more almond                              | 3 |
| Nestlé oats & more honey                               | 1 |
| Nestlé fitnesse                                        | 4 |
| Nestle Lion Bar Cereal                                 | 3 |
| Nestle Toffee Crisp cereal                             | 3 |
| Nestle Coco Caramel shreddies                          | 1 |
| SAINSBURY'S                                            |   |
| Sainsbury's 12 fruit & nut muesli                      | 2 |
| Sainsbury's Basics fruit and fibre                     | 1 |
| Sainsbury's Be Good To<br>Yourself nut, berry and seed | 1 |
| muesli                                                 | • |
| Sainsbury's crunch, organic                            | 1 |
| Sainsbury's easy oats - golden syrup                   | 1 |
| Sainsbury's fruit muesli                               | 1 |
| Sainsbury's golden puffs                               | 1 |
| Sainsbury's honey nut bran flakes                      | 1 |
| Sainsbury's sultana bran                               | 1 |
| Sainsbury's Nut & Flame Raisin<br>Crisp                | 3 |
| Sainsbury's triple chocolate crisp cereal              | 1 |
| Sainsbury's tropical crunchy oat cereal                | 1 |
| Sainsbury's whole wheat muesli                         | 1 |
| · · · ·                                                |   |

| Sainsbury's wholegrain fruit and fibre                | 1 |
|-------------------------------------------------------|---|
| Sainsbury's wholegrain fruit and fibre no added sugar | 1 |
| Sainsbury's wholegrain raisin wheats                  | 2 |
| Sainsbury's blueberry wheats                          | 2 |
| Sainsbury's apricot wheats                            | 2 |
| Sainsbury's Basics branflakes                         | 2 |
| Sainsbury's Basics breakfast                          |   |
| wheat biscuits                                        | 2 |
| Sainsbury's Basics muesli                             | 2 |
| Sainsbury's Be Good To<br>Yourself oat muesli         | 2 |
| Sainsbury's bran flakes                               | 2 |
|                                                       | 2 |
| Sainsbury's cranberry wheats                          |   |
| Sainsbury's easy oats - original                      | 2 |
| Sainsbury's high fibre bran                           | 2 |
| Sainsbury's high fibre bran cornflakes                | 2 |
| Sainsbury's high fibre cornflakes                     | 2 |
| Sainsbury's ready oat cereal                          | 2 |
| Sainsbury's instant hot oat cereal                    | 2 |
| Sainsbury's malties                                   | 2 |
| Sainsbury's mini wheats                               | 2 |
| Sainsbury's natural bran                              | 2 |
| Sainsbury's oat cereal, hot                           | 2 |
| Sainsbury's puffed wheat                              | 2 |
| Sainsbury's Scottish porridge                         |   |
| oats                                                  | 2 |
| Sainsbury's Scottish porridge                         | 2 |
| oats with bran Sainsbury's SO Organic bran            |   |
| flakes                                                | 2 |
| Sainsbury's SO Organic oats                           | 2 |
| Sainsbury's SO Organic original                       | 2 |
| easy oat sachets Sainsbury's SO Organic whole         |   |
| wheat biscuits                                        | 2 |
| Sainsbury's Taste the Difference                      | 2 |
| whole rolled porridge oats                            |   |
| Sainsbury's wholegrain bran flakes                    | 2 |
| Sainsbury's wholegrain apricot wheats                 | 2 |
| Sainsbury's wholegrain mini wheats                    | 2 |
| Sainsbury's whole-wheat biscuits                      | 2 |
| Sainsbury's whole-wheat bisk cereal                   | 2 |
| ८टारचा                                                |   |

| Sainsbury's wholegrain cranberry wheats             | 2 |
|-----------------------------------------------------|---|
| Sainsbury's Be Good To                              |   |
| Yourself muesli                                     | 1 |
| Sainsbury's Be Good To                              | 3 |
| Yourself precise                                    |   |
| Sainsbury's choco hooplas                           | 3 |
| Sainsbury's choco snaps                             | 3 |
| Sainsbury's chocolate crisp cereal                  | 1 |
| Sainsbury's frosted flakes                          | 3 |
| Sainsbury's honey nut and                           |   |
| cranberries                                         | 3 |
| Sainsbury's honeynut cornflakes                     | 3 |
| Sainsbury's hot oat golden syrup                    | 1 |
| Sainsbury's pecan and maple                         | - |
| crisp cereal                                        | 2 |
| Sainsbury's purple berry crisp                      | 1 |
| cereal                                              | ' |
| Sainsbury's yoghurt and                             | 1 |
| raspberry crisp cereal                              |   |
| Sainsbury's balanced cereal - crispy rice and wheat | 4 |
| Sainsbury's balanced cereal with                    |   |
| red fruits                                          | 4 |
| Sainsbury's Basics cornflakes                       | 4 |
| Sainsbury's Be Good To                              | 4 |
| Yourself balance                                    | 4 |
| Sainsbury's Be Good To                              | 4 |
| Yourself balance with red fruit                     |   |
| Sainsbury's cornflakes                              | 4 |
| Sainsbury's crisp rice, basics                      | 4 |
| Sainsbury's crunchy coconut,                        | 1 |
| raisin and honey                                    | 4 |
| Sainsbury's rice pops                               | 4 |
| Sainsbury's SO Organic cornflakes                   | 4 |
| Sainsbury's Swiss style muesli -                    |   |
| no added salt sugar                                 | 4 |
| TESCO                                               |   |
| Tesco Crunchy Oat Cereal with                       | 4 |
| coconut, sultanas and almonds                       | 1 |
| Tesco Crunchy Oat Cereal with                       | 1 |
| tropical fruits                                     |   |
| Tesco Finest Fruit & Nut                            | 1 |
| Granola Tesco Finest Fruit & Nut Muesli             | 1 |
|                                                     |   |
| Tesco Fruit & Fibre                                 | 1 |
| Tesco Fruit & Nut Muesli                            | 1 |
| Tesco fruit and berries muesli                      | 1 |
| Tesco Light Choices Sultana<br>Bran                 | 1 |
| Tesco Malt Wheats                                   | 2 |
| . 5500 Mail Willouts                                |   |

| Tesco Micro Oats (Golden                                       |   |
|----------------------------------------------------------------|---|
| Syrup)                                                         | 1 |
| Tesco Swiss Style Muesli                                       | 2 |
| Tesco Value Fruit & Fibre                                      | 1 |
| Tesco (Disney) Wholegrain<br>Porridge                          | 2 |
| Tesco Apricot Wheats                                           | 2 |
| Tesco Blueberry Wheats                                         | 2 |
| Tesco Bran Flakes Value                                        | 2 |
| Tesco Cranberry Wheats                                         | 2 |
| Tesco Finest Porridge with Raisin & Hazelnuts                  | 2 |
| Tesco Finest Scottish Porridge Oats                            | 2 |
| Tesco Healthy Living Porridge Oats with wheatbran & prebiotics | 2 |
| Tesco hi-fibre bran                                            | 2 |
| Tesco Instant Hot Oat Cereal                                   | 2 |
| Tesco Light Choice Wheat Biscuits                              | 2 |
| Tesco Light Choices Bran<br>Flakes                             | 2 |
| Tesco malt wheats                                              | 2 |
| Tesco Maple & Pecan Crisp                                      | 3 |
| Tesco Micro Oats                                               | 2 |
| Tesco Organic Porridge Oats                                    | 2 |
| Tesco Pomegranate & Raspberry Wheats                           | 2 |
| Tesco Scottish porridge oats                                   | 2 |
| Tesco Scottish porridge oats with wheat bran                   | 2 |
| Tesco superfood muesli                                         | 2 |
| Tesco Swiss Style Muesli (No<br>Added Sugar/Salt)              | 2 |
| Tesco Value Muesli                                             | 2 |
| Tesco Value Porridge Oats                                      | 2 |
| Tesco Wheat Biscuits                                           | 2 |
| Tesco Whole-wheat Muesli                                       | 2 |
| Tesco Choco Snaps                                              | 3 |
| Tesco Frosted Flakes                                           | 3 |
| Tesco Golden Honey Puffs                                       | 3 |
| Tesco Honey Nut Corn Flakes                                    | 3 |
| Tesco Multigrain Boulders                                      | 3 |
| Tesco Multigrain Hoops                                         | 4 |
| Tesco Rice Snaps                                               | 4 |
| Tesco value coco snaps                                         | 3 |
| Tesco Value Frosted Flakes                                     | 3 |
| Tesco Value Rice Snaps                                         | 4 |
|                                                                |   |

| Tesco organic cornflakes                                        | 4 |
|-----------------------------------------------------------------|---|
| Tesco Specialflakes                                             | 4 |
| Tesco Special Flakes with Red<br>Berries                        | 4 |
| Tesco Strawberry Crisp                                          | 4 |
| Tesco Value Corn Flakes                                         | 4 |
| WEETABIX                                                        |   |
| Weetabix minis chocolate crisp                                  | 1 |
| Weetabix minis fruit & nut crisp                                | 1 |
| Weetabix minis honey & nut crisp                                | 1 |
| Weetabix Oatibix bitesize with chocolate & raisin               | 1 |
| Weetabix Oatibix porridge apple & raspberry                     | 1 |
| Weetabix Oatibix porridge chocolate                             | 1 |
| Weetabix Oatibix porridge golden honey                          | 1 |
| Weetabix Oatibix porridge spiced apple & sultana                | 1 |
| Weetabix Alpen no added sugar                                   | 2 |
| Weetabix crunchy bran                                           | 2 |
| Weetabix Disney pirates                                         | 2 |
| Weetabix Disney princess stars                                  | 2 |
| Weetabix Oatibix bitesize                                       | 2 |
| Weetabix Oatibix bitesize with sultana & apple                  | 2 |
| Weetabix Oatibix original                                       | 2 |
| Weetabix Oatibix porridge original                              | 2 |
| Weetabix Oatibix Flakes                                         | 2 |
| Weetabix organic                                                | 2 |
| Weetabix original                                               | 2 |
| Weetabix power rangers star force                               | 2 |
| Weetabix Ready Brek original                                    | 2 |
| Weetabix weetaflakes                                            | 2 |
| Weetabix Alpen high fruit                                       | 3 |
| Weetabix Oatibix Flakes with raisin, cranberry and blackcurrant | 3 |
| Weetabix Oatiflakes with raisin, cranberry & blackcurrant       | 3 |
| Weetabix Ready Brek chocolate                                   | 2 |
| Weetabix weetos chocolate flavour                               | 1 |
| Weetabix Oatibix Flakes                                         | 2 |
| Chocolate Weetabix                                              | 2 |

| OTHER BRANDS                                                      |   |
|-------------------------------------------------------------------|---|
| Kallo whole earth Swiss style muesli, organic                     | 2 |
| Grapenuts                                                         | 2 |
| Mornflake oatbran cereal                                          | 2 |
| Sugar puffs                                                       | 3 |
| Country Barn Corn Flakes                                          | 4 |
| Country Barn Special Flakes                                       | 4 |
| Kallo wholearth organic classic cornflake                         | 4 |
| Mornflake orchard oat crunchy sultana and apple                   | 1 |
| Mornflake classic oat crunchy raisin, honey and almond            | 1 |
| Mornflake Hawaiian Oat<br>Crunchy Raisin, Banana and<br>Pineapple | 1 |
| Mornflake Superfast oats                                          | 2 |
| Mornflake Organic oats                                            | 2 |

# **EATING HABITS MODULE - FRUIT AND VEGETABLE CONSUMPTION**

## FRESH FRUIT SIZES

| Name of Fruit       | Size of Fruit | Name of Fruit     | Size of Fruit |
|---------------------|---------------|-------------------|---------------|
| Apple (all types)   | Medium        | Mango             | Large         |
| Apricot             | Small         | Medlar            | Medium        |
| Apple banana        | Small         | Melon (all types) | Very large    |
| Avocado             | Large         | Mineola           | Large         |
| Banana              | Medium        | Nectarine         | -             |
| Berry (other)       | Very small    | Nino banana       | Small         |
| Bilberry            |               | Olive             | Very small    |
| Blackcurrant        | Very small    | Orange            | Medium        |
| Blackberry          | Very small    | Passion fruit     | Very small    |
| Blueberry           | Very small    | Papaya            | Large         |
| Cactus pear         | Medium        | Paw Paw           | Large         |
| Cape gooseberry     | Very small    | Peach             | Medium        |
| Carambola           | Very small    | Pear              | Medium        |
| Cherry              | Very small    | Persimmon         | Medium        |
| Cherry tomatoes     | Very small    | Pitaya            | Large         |
| Chinese gooseberry  | Small         | Pineapple         | Very large    |
| Chinese lantern     | Very small    | Physalis          | Very small    |
| Chirimoya/Cherimoya | Large         | Plantain          | Medium        |
| Clementine          | Medium        | Plum              | Small         |
| Custard Apple       | Large         | Pomegranate       | Medium        |
| Damson              | Very small    | Pomelo            | Large         |
| Date (fresh)        | Small         | Pummelo           | Large         |
| Dragon fruit        | Large         | Prickly pear      | Medium        |
| Elderberry          | Very small    | Rambutans         | Very small    |
| Figs (fresh)        | Small         | Raspberry         | Very small    |
| Gooseberry          | Very small    | Redcurrants       | Very small    |
| Granadilla          | Very small    | Satsuma           | Medium        |
| Grapes (all types)  | Very small    | Shaddock          | Large         |
| Grapefruit          | Large         | Sharon fruit      | Medium        |
| Greengage           | Small         | Starfruit         | Very small    |
| Grenadillo          | Very small    | Strawberry        | Very small    |
| Guava               | Medium        | Stonefruit        | Very small    |
| Horned melon        | Large         | Tamarillo         | Very small    |
| Kiwi                | Small         | Tangerine         | Medium        |
| Kubo                | Very small    | Tomato            | Medium        |
| Kumquat             | Very small    | Tree tomato       |               |
| Lemon               |               | Ugli fruit        |               |
| Lime                | Medium        | Unique fruit      | Large         |
| Loquat              | Very small    |                   |               |
| Lychee              | Very small    |                   |               |

# **HEIGHT CONVERSION CHART**

1 inch = 2.54 cm

| Centimetres       | Feet                                                                                             | Inches                |
|-------------------|--------------------------------------------------------------------------------------------------|-----------------------|
| 46                | 1                                                                                                | 6<br>7                |
| 48                | 1                                                                                                | 7                     |
| 51                | 1                                                                                                | 8                     |
| 53                | 1                                                                                                | 9                     |
| 56                | 1                                                                                                | 10                    |
| 58                | 1                                                                                                | 11<br>0               |
| 61                | 2                                                                                                | 0                     |
| 64                | 2<br>2<br>2<br>2<br>2<br>2<br>2<br>2<br>2<br>2<br>2<br>2<br>2<br>3<br>3<br>3<br>3<br>3<br>3<br>3 | 1                     |
| 66                | 2                                                                                                | 2                     |
| 69                | 2                                                                                                | 2<br>3<br>4<br>5<br>6 |
| 71<br>74<br>76    | 2                                                                                                | 4                     |
| 74                | 2                                                                                                | 5                     |
| 76                | 2                                                                                                | 6                     |
| 79                | 2                                                                                                | 7                     |
| 81                | 2                                                                                                | 8                     |
| 84                | 2                                                                                                | 9                     |
| 86                | 2                                                                                                | 10                    |
| 89                | 2                                                                                                | 11                    |
| 91                | 2                                                                                                | 11<br>0               |
| 94                | 2                                                                                                | 1                     |
| 97                | 2                                                                                                | 1                     |
| 97                | <u> </u>                                                                                         | 2<br>3<br>4           |
| 99                | 3                                                                                                | 3                     |
| 102<br>104<br>107 | 3                                                                                                | 4                     |
| 104               | 3                                                                                                | 5                     |
| 107               | 3                                                                                                | 6<br>7                |
| 109               | 3                                                                                                |                       |
| 112<br>114        | 3                                                                                                | 8                     |
| 114               | 3                                                                                                | 9                     |
| 117               | 3                                                                                                | 10                    |
| 119               | 3 4                                                                                              | 11                    |
| 122               |                                                                                                  | 0                     |
| 122<br>124<br>127 | 4                                                                                                | 1                     |
| 127               | 4                                                                                                | 2                     |
| 130               | 4                                                                                                | 3<br>4                |
| 132               | 4                                                                                                | 4                     |
| 135               | 4                                                                                                | 5<br>6                |
| 137               | 4                                                                                                | 6                     |
| 140               | 4                                                                                                | 7                     |
| 142               | 4                                                                                                | 8                     |
| 145               | 4                                                                                                | 9                     |
| 147               | 4                                                                                                | 10                    |
| 150               | 4                                                                                                | 11                    |
| 152               | 5                                                                                                | 0                     |
| 155               | 5<br>5                                                                                           | 1                     |
| 157               | 5                                                                                                | 2                     |
| 160               | 5                                                                                                | 3                     |
| 163               | 5                                                                                                | 3 4                   |
| 165               | 5                                                                                                | 5                     |
| 168               | 5                                                                                                | 6                     |
| 100               | <u> </u>                                                                                         | U                     |

| Centimetres | Feet   | Inches |
|-------------|--------|--------|
| 170         | 5      | 7      |
| 173         | 5      | 8      |
| 175         | 5      | 9      |
| 178         | 5<br>5 | 10     |
| 180         | 5      | 11     |
| 183         | 6      | 0      |
| 185         | 6      | 1      |
| 188         | 6      | 2      |
| 191         | 6      | 3      |
| 193         | 6      | 4      |
| 196         | 6      | 5      |
| 198         | 6      | 6      |
| 201         | 6      | 7      |
| 203         | 6      | 8      |
| 206         | 6      | 9      |

# **WEIGHT CONVERSION CHART**

1 kg= 2.2 lb

| kg                                                                   | st                                                                                                    | lbs              |
|----------------------------------------------------------------------|----------------------------------------------------------------------------------------------------|------------------|
| 6.4                                                                  | 1                                                                                                    | 0                |
| 6.8                                                                  | 1                                                                                                    | 0                |
| 7.3                                                                  | 1                                                                                                    |                  |
| 77                                                                   | 1                                                                                                    | 2<br>3<br>4<br>5 |
| 8.2                                                                  | 1                                                                                                    | 4                |
| 8.2<br>8.6                                                           | 1                                                                                                    | 5                |
| 9.1                                                                  | 1                                                                                                    | 6                |
| 9.5                                                                  | 1                                                                                                    | 7                |
| 10.0                                                                 | 1                                                                                                    | 8                |
| 10.0<br>10.5                                                         | 1                                                                                                    | 9                |
| 10.9                                                                 | 1                                                                                                    | 10               |
| 11.4                                                                 | 1                                                                                                    | 11               |
| 11.3                                                                 |                                                                                                    | 12               |
| 12.3                                                                 | 1                                                                                                    | 11<br>12<br>13   |
| 12.5                                                                 | 2                                                                                                    | 0                |
| 13.2                                                                 | 2                                                                                                    | 1                |
| 13.6                                                                 | 2                                                                                                    | 2                |
| 1/1/1                                                                | 2                                                                                                    | 3                |
| 14.1                                                                 | 2                                                                                                    | 1                |
| 15.0                                                                 | 2                                                                                                    | 2<br>3<br>4<br>5 |
| 11.8<br>12.3<br>12.7<br>13.2<br>13.6<br>14.1<br>14.5<br>15.0<br>15.5 | 2                                                                                                    | 6                |
| 15.9                                                                 | 2                                                                                                    | 7                |
| 16.4                                                                 | 2                                                                                                    | 8                |
| 16.8                                                                 | 2                                                                                                    | 9                |
| 17.3                                                                 | 2                                                                                                    | 10               |
| 17.3                                                                 | 2                                                                                                    | 11               |
| 17.3<br>17.7<br>18.2                                                 | 1<br>1<br>2<br>2<br>2<br>2<br>2<br>2<br>2<br>2<br>2<br>2<br>2<br>2<br>2<br>2<br>2<br>2<br>3<br>3<br>3<br>3 | 10<br>11<br>12   |
| 18.6                                                                 | 2                                                                                                    | 13               |
| 19.1                                                                 | 3                                                                                                    | 13<br>0<br>1     |
| 19.5                                                                 | 3                                                                                                    | 1                |
| 20.0                                                                 | 3                                                                                                    | 2                |
| 20.5                                                                 | 3                                                                                                    | 3                |
| 20.9                                                                 | 3                                                                                                    | 4                |
| 21.4                                                                 |                                                                                                    | 5                |
| 21.8                                                                 | 3                                                                                                    | 6                |
| 22.3                                                                 | 3                                                                                                    | 7                |
| 22.7                                                                 | 3                                                                                                    | 8                |
| 23.2                                                                 | 3                                                                                                    | 9                |
| 23.6                                                                 | 3                                                                                                    | 10               |
| 24.1                                                                 | 3                                                                                                    | 11               |
| 24.5                                                                 | 3<br>3<br>3<br>3<br>3<br>3<br>3<br>3<br>4<br>4<br>4                                                        | 12               |
| 25.0                                                                 | 3                                                                                                    | 13               |
| 25.5                                                                 | 1                                                                                                    |                  |
| 25.9                                                                 | <u>+</u><br>//                                                                                             | 1                |
| 26.4                                                                 | 1                                                                                                    | 2                |
| 26.8                                                                 | 4                                                                                                    | 2                |
| 27.3                                                                 | 4                                                                                                    | 2<br>3<br>4      |
| 27.7                                                                 | 4                                                                                                    | 5                |
| 28.2                                                                 | 4                                                                                                    | 6                |
| 28.6                                                                 | 4                                                                                                    | 7                |
| 29.1                                                                 | 4                                                                                                    | 8                |
| ∠9.1                                                                 | 4                                                                                                    | 0                |

| kg   | st                    | lbs              |
|------|-----------------------|------------------|
| 29.5 | 4                     | 9                |
|      | 4                     | 10               |
| 30.0 | 4                     |                  |
| 30.5 |                       | 11               |
| 30.9 | 4                     | 12               |
| 31.4 | 4                     | 13               |
| 31.8 | 5                     | 0                |
| 32.3 | 5                     | 1                |
| 32.7 | 5                     | 2                |
| 33.2 | 5<br>5<br>5           | 3 4              |
| 33.6 | 5                     | 4                |
| 34.1 | 5                     | 5                |
| 34.5 | 5                     | 6                |
| 35.0 | 5                     | 7                |
| 35.5 | 5                     | 8                |
| 35.9 | 5<br>5<br>5<br>5<br>5 | 9                |
| 36.4 | 5                     | 10               |
| 36.8 | 5<br>5<br>5<br>6      | 11               |
| 37.3 | 5                     | 12               |
| 37.7 | 5                     | 13               |
| 38.2 | 6                     | 0                |
| 38.6 | 6                     | 1                |
| 39.1 | 6                     | 2                |
| 39.5 | 6                     | 3                |
| 40.0 | 6                     | 2<br>3<br>4<br>5 |
| 40.5 | 6                     | 5                |
| 40.9 | 6                     | 6                |
| 41.4 | 6                     | 7                |
| 41.8 | 6                     | 8                |
| 42.3 | 6                     | 9                |
| 42.7 | 6                     | 10               |
| 43.2 | 6                     | 11               |
| 43.6 | 6                     | 12               |
| 44.1 | 6                     | 13               |
| 44.5 | 7                     | 0                |
| 45.0 | 7                     | 1                |
| 45.5 | 7                     | 2                |
| 45.9 | 7                     | 2 3              |
| 46.4 | 7<br>7<br>7<br>7      | 4                |
| 46.8 | 7                     | 4<br>5<br>6<br>7 |
| 47.3 | 7                     | 6                |
| 47.7 | 7                     | 7                |
| 48.2 | 7<br>7<br>7<br>7      | 8                |
| 48.6 | 7                     | 9                |
| 49.1 | 7                     | 10               |
| 49.1 | 7                     | 11               |
| 50.0 | 7                     | 12               |
|      | 7<br>7<br>7           | 13               |
| 50.5 |                       |                  |
| 50.9 | 8                     | 0                |
| 51.4 | 8                     | 1                |
| 51.8 | 8                     | 2                |
| 52.3 | 8                     | 3                |

| kg   | st | lbs                        |
|------|----|----------------------------|
| 52.7 | 8  | 4                          |
| 53.2 | 8  | 5                          |
| 53.6 | 8  | 6                          |
| 54.1 | 8  | 6<br>7                     |
| 54.5 | 8  | 8                          |
| 55.0 | 8  | 9                          |
| 55.5 | 8  | 10                         |
| 55.9 | 8  |                            |
| 56.4 | 8  | 11<br>12                   |
| 56.8 | 8  | 13                         |
| 57.3 | 9  | 0                          |
| 57.7 | 9  | 1                          |
|      | 9  |                            |
| 58.2 | 9  | 2                          |
| 58.6 | 9  | J /                        |
| 59.1 |    | <u>4</u>                   |
| 59.5 | 9  | 5                          |
| 60.0 | 9  | 2<br>3<br>4<br>5<br>6<br>7 |
| 60.5 |    | 7                          |
| 60.9 | 9  | 8                          |
| 61.4 | 9  | 9                          |
| 61.8 | 9  | 10                         |
| 62.3 | 9  | 11                         |
| 62.7 | 9  | 12                         |
| 63.2 | 9  | 13                         |
| 63.6 | 10 | 0                          |
| 64.1 | 10 | 1                          |
| 64.5 | 10 | 2                          |
| 65.0 | 10 | 3                          |
| 65.5 | 10 | 1<br>2<br>3<br>4<br>5      |
| 65.9 | 10 |                            |
| 66.4 | 10 | 6<br>7                     |
| 66.8 | 10 |                            |
| 67.3 | 10 | 8                          |
| 67.7 | 10 | 9                          |
| 68.2 | 10 | 10                         |
| 68.6 | 10 | 11                         |
| 69.1 | 10 | 12                         |
| 69.5 | 10 | 13                         |
| 70.0 | 11 | 0                          |
| 70.5 | 11 | 1                          |
| 70.9 | 11 | 2<br>3<br>4<br>5           |
| 71.4 | 11 | 3                          |
| 71.8 | 11 | 4                          |
| 72.3 | 11 | 5                          |
| 72.7 | 11 | 6                          |
| 73.2 | 11 | 7                          |
| 73.6 | 11 | 8                          |
| 74.1 | 11 | 9                          |
| 74.5 | 11 | 10                         |
| 75.0 | 11 | 11                         |
| 75.5 | 11 | 12                         |
|      |    |                            |

| kg    | st                         | lbs    |
|-------|----------------------------|--------|
| 75.9  | 11                         | 13     |
| 76.4  | 12<br>12                   | 0      |
| 76.8  | 12                         | 1      |
| 77.3  | 12                         | 2      |
| 77.7  | 12                         | 3      |
| 78.2  | 12                         | 4      |
| 78.6  | 12                         | 5      |
| 79.1  | 12<br>12<br>12             | 6      |
| 79.5  | 12                         | 7      |
| 79.5  | 12                         |        |
| 80.0  | 12<br>12<br>12<br>12<br>12 | 8      |
| 80.5  | 12                         | 9      |
| 80.9  | 12                         | 10     |
| 81.4  | 12                         | 11     |
| 81.8  | 12                         | 12     |
| 82.3  | 12                         | 13     |
| 82.7  | 13                         | 0      |
| 83.2  | 13                         | 1      |
| 83.6  | 13<br>13                   | 2      |
| 84.1  | 13                         | 3      |
| 84.5  | 13                         | 3 4    |
| 85.0  | 13                         | 5      |
| 85.5  | 13                         | 6      |
| 85.9  | 13                         | 7      |
| 86.4  | 13<br>13                   | 8      |
|       | 13                         |        |
| 86.8  | 13                         | 9      |
| 87.3  | 13                         | 10     |
| 87.7  | 13                         | 11     |
| 88.2  | 13<br>13                   | 12     |
| 88.6  | 13                         | 13     |
| 89.1  | 14                         | 0      |
| 89.5  | 14<br>14                   | 1      |
| 90.0  | 14                         | 2      |
| 90.5  | 14                         | 3      |
| 90.9  | 14                         |        |
| 91.4  | 14                         | 4<br>5 |
| 91.8  | 14                         | 6      |
| 92.3  | 14                         | 7      |
| 92.7  | 14                         | 8      |
| 93.2  | 14                         | 9      |
| 93.6  | 14                         | 10     |
| 94.1  | 14                         | 11     |
|       | 14                         |        |
| 94.5  |                            | 12     |
| 95.0  | 14                         | 13     |
| 95.5  | 15                         | 0      |
| 95.9  | 15                         | 1      |
| 96.4  | 15                         | 2      |
| 96.8  | 15                         | 3      |
| 97.3  | 15                         | 4      |
| 97.7  | 15                         | 5      |
| 98.2  | 15                         | 6      |
| 98.6  | 15                         | 7      |
| 99.1  | 15                         | 8      |
| 99.5  | 15                         | 9      |
| 100.0 | 15                         | 10     |
| 100.0 | 10                         | 10     |

| kg                               | st                                           | lbs                        |
|----------------------------------|----------------------------------------------|----------------------------|
| 100.5                            | 15                                           | 11                         |
| 100.9                            | 15                                           | 12                         |
| 101.4                            | 15                                           | 13                         |
| 101.8                            | 16                                           | 0                          |
| 102.3                            | 16                                           | 1                          |
| 102.7                            | 16                                           | 2                          |
| 103.2                            | 16                                           | 3                          |
| 103.6                            | 16                                           | 3 4                        |
| 104.1                            | 16                                           | 5                          |
| 104.5                            | 16                                           | 6                          |
| 105.0                            | 16                                           | 7                          |
| 105.5                            | 16                                           | 8                          |
| 105.9                            | 16                                           | 9                          |
| 106.4                            | 16                                           | 10                         |
| 106.8                            | 16                                           | 11                         |
| 107.3                            | 16                                           | 12                         |
| 107.7                            | 16                                           | 13                         |
| 108.2                            | 17                                           | 0                          |
| 108.6                            | 17                                           | 1                          |
| 109.1                            | 17                                           | 2                          |
| 109.5                            | 17<br>17<br>17<br>17<br>17<br>17<br>17<br>17 | 3                          |
| 110.0                            | 17                                           | 4                          |
| 110.5                            | 17                                           | 5                          |
| 110.9                            | 17                                           | 6                          |
| 111.4                            | 17                                           | 7                          |
| 111.8                            | 17                                           | 8                          |
| 112.3                            | 17                                           | 9                          |
| 112.7                            | 17<br>17<br>17                               | 10                         |
| 113.2                            | 17                                           | 11                         |
| 113.6                            | 17                                           | 12                         |
| 114.1                            | 17<br>18                                     | 13                         |
| 114.5                            | 18                                           | 0                          |
| 115.0                            | 18                                           | 1                          |
| 115.5                            | 18                                           | 2                          |
| 115.9                            | 18                                           | 3                          |
| 116.4                            | 18                                           | 4                          |
| 116.8                            | 18                                           | 2<br>3<br>4<br>5<br>6<br>7 |
| 117.3                            | 18                                           | 6                          |
| 117.7                            | 18                                           |                            |
| 118.2                            | 18                                           | 8                          |
| 118.6                            | 18                                           | 9                          |
| 119.1                            | 18                                           | 10                         |
| 119.5                            | 18                                           | 11                         |
| 120.0                            | 18                                           | 12                         |
| 120.5                            | 18                                           | 13                         |
| 120.9                            | 19                                           | 0                          |
| 121.4<br>121.8<br>122.3<br>122.7 | 19                                           | 1                          |
| 121.8                            | 19                                           | 2                          |
| 122.3                            | 19                                           | 2<br>3<br>4<br>5           |
| 122.7                            | 19                                           | 4                          |
| 123.2                            | 19                                           |                            |
| 123.6                            | 19                                           | 6                          |
| 124.1                            | 19                                           | 7                          |
| 124.5                            | 19                                           | 8                          |

| kg    | st       | lbs |
|-------|----------|-----|
| 125.0 | 19       | 9   |
| 125.5 | 19       | 10  |
| 125.9 | 19       | 11  |
| 126.4 | 19       | 12  |
| 126.8 | 19       | 13  |
| 127.3 | 20       | 0   |
| 127.7 | 20       | 1   |
| 128.2 | 20       | 2   |
| 128.6 | 20       | 3   |
| 129.1 | 20       | 4   |
| 129.5 | 20       | 5   |
| 130.0 | 20       | 6   |
| 130.5 | 20       | 7   |
| 130.9 | 20       | 8   |
| 131.4 | 20       | 9   |
| 131.8 | 20       | 10  |
| 132.3 | 20       | 11  |
| 132.7 | 20       | 12  |
| 133.2 | 20       | 13  |
| 133.6 | 21       | 0   |
| 134.1 | 21       | 1   |
| 134.5 | 21<br>21 | 2   |
| 135.0 | 21       | 3   |
| 135.5 | 21       | 4   |
| 135.9 | 21<br>21 | 5   |
| 136.4 | 21       | 6   |
| 136.8 | 21       | 7   |
| 137.3 | 21       | 8   |
| 137.7 | 21       | 9   |
| 138.2 | 21       | 10  |
| 138.6 | 21       | 11  |
| 139.1 | 21       | 12  |
| 139.5 | 21       | 13  |

# LOOK-UP CHARTS FOR IF OVER 12 DWELLING UNITS OR OVER 12 HOUSEHOLDS IDENTIFIED AT AN ADDRESS

| NUMBER OF<br>DU's/HH: | SELECTION<br>NUMBER FOR 1<br>DU: | SELECTION NUMBERS FOR 3 HOUSEHOLDS |  |
|-----------------------|----------------------------------|------------------------------------|--|
| 13                    | 12                               | 8, 11, 4                           |  |
| 14                    | 8                                | 7, 6, 5                            |  |
| 15                    | 11                               | 8, 9, 5                            |  |
| 16                    | 7                                | 9, 16, 11                          |  |
| 17                    | 13                               | 11, 9, 16                          |  |
| 18                    | 3                                | 11, 6, 18                          |  |
| 19                    | 14                               | 13, 18, 7                          |  |
| 20                    | 2                                | 17, 1, 4                           |  |
| 21                    | 14                               | 16, 10, 2                          |  |
| 22                    | 8                                | 16, 4, 22                          |  |
| 23                    | 13                               | 19, 3, 22                          |  |
| 24                    | 5                                | 10, 19, 14                         |  |
| 25                    | 12                               | 23, 15, 4                          |  |
| 26                    | 6                                | 22, 20, 17                         |  |
| 27                    | 17                               | 14, 24, 25                         |  |
| 28                    | 17                               | 2, 17, 25                          |  |
| 29                    | 2                                | 19, 18, 4                          |  |
| 30                    | 21                               | 28, 7, 20                          |  |

## LOOK-UP CHART IF 30 + DWELLING UNITS IDENTIFIED AT AN ADDRESS

| Number of DU's | Selection number for 1 DU |  |
|----------------|---------------------------|--|
| 31             | 10                        |  |
| 32             | 26                        |  |
| 33             | 8                         |  |
| 34             | 22                        |  |
| 35             | 8                         |  |
| 36             | 3                         |  |
| 37             | 28                        |  |
| 38             | 19                        |  |
| 39             | 25                        |  |
| 40             | 16                        |  |
| 41             | 41                        |  |
| 42             | 32                        |  |
| 43             | 9                         |  |
| 44             | 40                        |  |
| 45             | 7                         |  |

| Number of DU's | Selection number for 1 DU |  |  |
|----------------|---------------------------|--|--|
| 46             | 35                        |  |  |
| 47             | 8                         |  |  |
| 48             | 36                        |  |  |
| 49             | 15                        |  |  |
| 50             | 44                        |  |  |
| 51             | 35                        |  |  |
| 52             | 2                         |  |  |
| 53             | 24                        |  |  |
| 54             | 17                        |  |  |
| 55             | 49                        |  |  |
| 56             | 27                        |  |  |
| 57             | 39                        |  |  |
| 58             | 3                         |  |  |
| 59             | 48                        |  |  |
| 60             | 35                        |  |  |

## **LOOK UP CHART FOR 13+ CHILDREN AGED 0-15**

| IF THERE ARE: | 13 | SELECT CHILDREN |       | 10 & 13 |
|---------------|----|-----------------|-------|---------|
|               | 14 |                 |       | 6 & 4   |
|               | 15 |                 | ····• | 9 & 14  |
|               | 16 |                 |       | 2 & 5   |
|               | 17 |                 | ····• | 16 & 12 |
| IF THERE ARE: | 18 | SELECT CHILDREN |       | 7 & 6   |
|               | 19 |                 | ••••  | 16 & 8  |
|               | 20 |                 |       | 2 & 8   |
|               | 21 |                 | ····• | 12 & 3  |
|               | 22 |                 | •     | 14 & 3  |
|               | 23 |                 |       | 15 & 21 |
| IF THERE ARE: | 24 | SELECT CHILDREN |       | 5 & 22  |
|               | 25 |                 | ••••• | 19 & 8  |
|               | 26 |                 | ••••  | 6 & 20  |
|               | 27 |                 | ····• | 5 & 20  |
|               | 28 |                 | ••••• | 12 & 22 |
|               | 29 |                 | ····• | 19 & 25 |
|               | 30 | SELECT CHILDREN |       | 13 & 18 |
|               | 31 |                 | ····• | 29 & 1  |
|               | 32 |                 |       | 7 & 3   |
|               | 33 |                 |       | 2 & 21  |
|               | 34 |                 |       | 9 & 26  |
|               | 35 | SELECT CHILDREN |       | 9 & 20  |

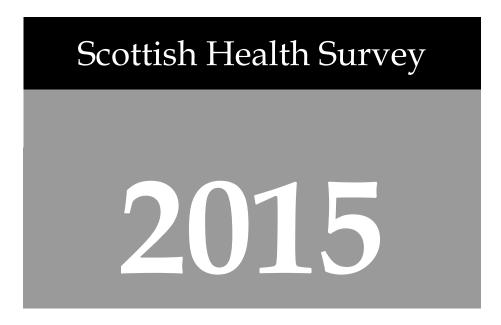

# Coding & Editing Instructions

| Revisions made to document |            |                                                   |
|----------------------------|------------|---------------------------------------------------|
| Dec 2014                   | ReasSprtO  | References to variables not in 2015 removed       |
|                            | MReasSprtO |                                                   |
|                            | BarSprtO   |                                                   |
|                            | PAWhereO   |                                                   |
|                            | WryOth,    | Codes and backcoding instructions for 2013 Core   |
|                            | CauseOth,  | Version A modules re-inserted (the 2015 version A |
|                            | InjOth,    | content is the same as version A content in 2013) |
|                            | DentProbO  |                                                   |
|                            | CosDentO   | New self-completion questions for 2015            |
|                            | CosSkinO   |                                                   |
|                            | SkinProO   |                                                   |
|                            | CosFaceO   |                                                   |
|                            | CosFatO    |                                                   |
|                            | CerOth     | Updated cereal code list (appendix 5)             |
| Mar 2015                   | InjOth     | Updated backcoding instructions                   |
|                            | OthAct     | Updated list of sports for backcoding             |
|                            | NRTOth     | Updated backcoding instructions                   |
|                            | RG20O      | Updated backcoding instructions                   |
|                            | RG19O      | Removed need for listing to researchers           |
|                            | RG20O      |                                                   |
|                            | CerOth     |                                                   |
|                            | NRTOth     |                                                   |
|                            | SuppOth    |                                                   |
|                            | OthWhit    |                                                   |
|                            | OthMix     |                                                   |
|                            | OthAsi     |                                                   |
|                            | AthAfr     |                                                   |

|          | OthBlk OthEth ReligioSO DrWhere1E DrWith1E BioUno |                                                                               |
|----------|---------------------------------------------------|-------------------------------------------------------------------------------|
| Apr 2015 | CVDOth                                            | Updated backcoding instructions and removed need for listing to Andy          |
|          | IllsM<br>HNotWhat                                 | Updated longstanding illness code frame. Expanded list of unclassifiable (41) |

# Contents

| ADI  | DITIONAL CAPI EDITS - HOUSEHOLD/INDIVIDUAL QUESTIONNAIRE | 8  |
|------|----------------------------------------------------------|----|
| 3.1  | Proxy interviews                                         | 8  |
| 3.2  | Age/Date of birth                                        | 8  |
| 3.3  | Household/Individual SOC/SIC coding                      | 8  |
| 3.4  | Longstanding Illnesses                                   | 8  |
| 3.5  | Caring Questions                                         | Ģ  |
| 3.6  | Cardiovascular Disease                                   | Ģ  |
| 3.7  | Accidents                                                | 10 |
| 3.8  | Physical Activity                                        | 10 |
| 3.9  | Eating Habits                                            | 13 |
| 3.10 | Fruit and Vegetables                                     | 14 |
| 3.11 | Fresh fruit size codeframe                               | 14 |
| 3.12 | Fresh fruit portion guide                                | 15 |
| 3.13 | Smoking                                                  | 15 |
| 3.14 | Alcohol                                                  | 15 |
| 3.15 | Bottled lager/cider/beer codeframe                       | 16 |
| 3.16 | Birth Place                                              | 18 |
| 3.17 | Ethnicity                                                | 18 |
| 3.18 | Religion                                                 | 20 |
| 3.19 | Parental History                                         | 21 |
| 3.20 | Self-Completion booklet placement                        | 21 |
| 3.21 | Height and weight measurements                           | 21 |
| SEL  | F COMPLETION BOOKLETS                                    | 23 |
| 4.1  | Cigarette Smoking - Young adult self-completion          | 23 |
| 4.2  | Bottles of wine - Young adult self-completion            | 23 |
| 4.3  | Other alcoholic drinks - Young adults self-completion    | 23 |
| 4.4  | "Cosmetic" procedures - Adults self-completion           | 24 |
| 4.5  | Contraception - Adults AND Young adults self-completion  | 25 |
| BIO  | LOGICAL MODULE                                           | 26 |
| 5.1  | Drug Coding                                              | 26 |
| 5.2  | NRT in Biological Module                                 | 27 |
| NDI  | (1: ITEMS WHICH NEED LISTING                             | 28 |
|      |                                                          |    |
| NDD  | (2: LONGSTANDING ILLNESS CODE FRAME                      | 29 |
| NDIX | 4: CODING FRAME FOR HEART TROUBLE                        | 48 |
| MDIV | (5: CEREAL CODING LIST                                   | 49 |
|      |                                                          |    |

# 1. Introduction

This document details the editing to be applied to CAPI questionnaires and self-completion booklets on the Scottish Health Survey 2015. Problems should be referred to the research team.

#### **General Points:**

- 1. A FACTSHEET is provided to aid editing of the CAPI questionnaires. It contains household information and information for each individual session and biological session if applicable. The majority of questions which need to be coded are printed on the FACTSHEET. Coding decisions should be recorded alongside the appropriate questions or at the end of the FACTSHEET, if the question has not been printed.
- 2. All soft checks that were triggered by the interviewer and which have not been resolved will trigger again in the edit program. Where appropriate these should be investigated. If no editing action can be taken to resolve these checks, they should be cancelled by the editor.
- 3. All "Other (Specify)" questions in the self-completion booklets that have not been recoded should be listed with serial number.
- 4. "Other" answers in CAPI will be back coded to the original question where possible. Other answers can be transferred electronically and so don't require listing.

Where problems arise that do not appear in these editing instructions, please contact the research team for advice.

# 2. Factsheet Definition for CAPI editing

The tables below show the variables that will appear on the factsheet for editing. Variables which are just a simple backcode into a previous variable are not shaded. Variables for which there is more detail in these instructions about how to code are shaded.

**Household Qure** 

| SOC2010 | Occupational coding  |
|---------|----------------------|
| SIC2007 | Industry type coding |

### **Indiv Qure**

| mary Quic   |      |                             |                                      |
|-------------|------|-----------------------------|--------------------------------------|
| IllsM1-6    | 3.4  | Code to IllCode1-6          | Longstanding illness codes           |
| RG19O       | 3.5  | Backcode to RG19            | Affect of caring responsibilities on |
|             |      |                             | employment                           |
| RG20O       | 3.5  | Backcode to RG20            | Support receives as a carer          |
| CVDOth      | 3.5  | Code into CVDOthE           | Other heart condition                |
| COPDOthO    | 3.6  | Backcode to COPDOth         | Treatment or other advice received   |
|             |      |                             | for COPD /bronchitis/ emphysema      |
| HNotWhat    | 3.6  | HNCode1-3                   | Other illnesses not already coded    |
| WryOth      |      | Backcode to DrWyr           | Where most recent accident happened  |
| CauseOth    |      | Backcode to AxCause         | Other cause of accident              |
| InjOth      | 3.7  | Backcode to DrInj           | Other type of injury                 |
| OthAct      | 3.8  | Backcode to WhtAct / WhtAcB | Other activities codes               |
| BreadOth    | 3.9  | Backcode to UsBread         | Other types of bread eaten           |
| CerOth      | 3.9  | Backcode to Cereal          | Other types of cereal eaten          |
| FrtOth      | 3.10 | Backcode to FrtC            | Type of fruit eaten                  |
| FrtNotQ     | 3.10 | Backcode to FrtQ            | Amount of fruit eaten                |
| NRTOth      | 3.13 | Backcode to UseNRT          | Nicotine replacements products used  |
| SuppOth     | 3.13 | Backcode to SuppOth         | Smoking cessation support            |
| Nbottle     | 3.14 | Code to NCodeEq             | Brand of normal bottled lager etc    |
| Tibottic    | 3.14 | Code to recodeEq            | (12mths)                             |
| Sbottle     | 3.14 | Code to SCodeEq             | Brand of strong bottled lager etc    |
| Boottie     | 3.14 | Code to ScodeLq             | (12mths)                             |
| OthDrnkA,B, | 3.14 | Back code to Nbeer-Pops03   | Other alcoholic drinks (12mths)      |
| C C         | 3.14 | Back code to Nocci 1 opsos  | other diconone drinks (12mms)        |
| Nbotl7      | 3.14 | Code to LNCodEq             | Brand of normal bottled lager etc    |
| 1100117     | 3.14 | Code to Erreouzq            | (7days)                              |
| SbotL7      | 3.14 | Code to LSNcodEq            | Brand of strong bottled lager etc    |
| BOOLL?      | 3.11 | Code to EsticodEq           | (7days)                              |
| OthL7TA,B,C | 3.14 | Backcode to NBrL7-PopsL703  | Other alcoholic drinks (7days)       |
| OthQOA,B,   | 3.14 | Backcode to OthQMA,B,C      | What other measure                   |
| CuiQO11,b,  | 3.14 | Buckeoue to outquiri,b,e    | // The outer measure                 |
|             | 2.14 | Dealers de to DeWhaut       | When are and death delights          |
| DrWher1E    | 3.14 | Backcode to DrWher1         | Where respondent drinks              |
| DrWith1E    | 3.14 | Backcode to DrWith1         | Who respondent drinks with           |
| DantDuahO   |      | Daylor da ta DaytDook       | Duchlance siciting the dentist       |
| DentProbO   | 2.16 | Backcode to DentProb        | Problems visiting the dentist        |
| BirthPlaO   | 3.16 | Dankarda ta Ethair 00       | Other places of birth                |
| OthWhit     | 3.17 | Backcode to Ethnic09        | Ethnic background                    |
| OthMix      | 3.17 | Backcode to Ethnic09        | Ethnic background                    |
| OthAsi      | 3.17 | Backcode to Ethnic09        | Ethnic background                    |
| OthAfr      | 3.17 | Backcode to Ethnic09        | Ethnic background                    |
| OthBlk      | 3.17 | Backcode to Ethnic09        | Ethnic background                    |
| OthEth      | 3.17 | Backcode to Ethnic09        | Ethnic background                    |
| ReligioSC   | 3.18 | Backcode to ReligioS        | Religion (other Christian)           |
| ReligioSO   | 3.18 | Backcode to ReligioS        | Religion (another religion)          |
| FathTitl &  | 3.19 |                             | Occupation coding of respondent's    |
| FathSup     |      |                             | father                               |
| MothTitl &  | 3.19 |                             | Occupation coding of respondent's    |
| MothSup     |      |                             | mother                               |

| SComp6O  | 3.20 | Backcode to SComp6    | Reason self-completion not        |
|----------|------|-----------------------|-----------------------------------|
|          |      |                       | completed                         |
| SDQComp  | 3.20 |                       | Why self-completion not completed |
| OhiNRel  | 3.21 | Backcode into HiNRel  | Unreliable height measurement     |
| NoHitMO  | 3.21 | Backcode into NoHitM  | Reasons for refusing height       |
| NoWaitMO | 3.21 | Backcode into NoWaitM | Reasons for refusing weight       |
| NoHtBc   | 3.21 |                       |                                   |
| NoWtBc   | 3.21 |                       |                                   |
| BioUnO   |      | Backcode into BioOut  | Reasons for refusing biological   |
|          |      |                       | module                            |

# **Self-Completion Booklets**

Young adults self-completion

| Young adults self-completion |     |                      |                                                          |
|------------------------------|-----|----------------------|----------------------------------------------------------|
| DDlySmok                     | 4.1 |                      | Number smoked weekdays                                   |
| DWkndSMO                     | 4.1 |                      | Number smoked weekends                                   |
| DALCOTA (Q21)                | 4.3 |                      | Had any other alcoholic drink in last 12                 |
|                              |     |                      | months (1)                                               |
| DALTYPA (Q21)                | 4.3 |                      | Name of first 'other alcoholic drink' drunk              |
|                              |     |                      | in last 12 months                                        |
| DALFREQA (Q21)               | 4.3 |                      | Frequency of first 'other alcoholic drink'               |
|                              |     |                      | drunk in last 12 months                                  |
| DGLASSA,DPINTSA,             | 4.3 |                      | Volume of first 'other alcoholic drink' drunk            |
| DLARGEA,DSMALLA(Q21)         |     |                      | in last 12 months                                        |
| DALCOTB (Q22)                | 4.3 |                      | Had any other alcoholic drink in last 12                 |
|                              |     |                      | months (2)                                               |
| DALTYPB (Q22)                | 4.3 |                      | Name of 2 <sup>nd</sup> 'other alcoholic drink' drunk in |
|                              |     |                      | last 12 months                                           |
| DALFREQB (Q22)               | 4.3 |                      | Frequency of 2nd 'other alcoholic drink'                 |
|                              |     |                      | drunk in last 12 months                                  |
| DGLASSB,DPINTSB,             | 4.3 |                      | Volume of 2 <sup>nd</sup> 'other alcoholic drink' drunk  |
| DLARGEB, DSMALLB (Q22)       |     |                      | in last 12 months                                        |
| DALL7Q1A (Q26)               | 4.3 |                      | How many Glasses of 'other drink (1)                     |
| DALL7Q2A (Q26)               | 4.3 |                      | How many Half-pints of 'other 'drink (1)                 |
| DALL7Q3A (Q26)               | 4.3 |                      | How many Large cans of 'other 'drink (1)                 |
| DALL7Q4A (Q26)               | 4.3 |                      | How many Small cans of 'other 'drink (1)                 |
| DALL7Q1B (Q26)               | 4.3 |                      | How many Glasses of 'other drink (2)                     |
| DALL7Q2B (Q26)               | 4.3 |                      | How many Half-pints of 'other 'drink (2)                 |
| DALL7Q3B (Q26)               | 4.3 |                      | How many Large cans of 'other 'drink (2)                 |
| DALL7Q4B (Q26)               | 4.3 |                      | How many Small cans of 'other 'drink (2)                 |
| DDrWr080                     | 4.3 |                      | Other places where alcohol is drunk                      |
| DDRWT08O                     | 4.3 | Backcode to DDrWt08  | Other people drink most alcohol with                     |
| DMTHCONO                     | 4.5 | Backcode into        | Other method of contraception (young                     |
|                              |     | DMthCon              | adults self-comp)                                        |
| DNOCONO                      | 4.5 | Backcode into DNoCon | Other reason for NOT using contraception                 |
|                              |     | or DMthCon           | (young adults self-comp)                                 |
| Adults self-completion       |     |                      |                                                          |
| CosDentO (Q39b)              | 4.4 | Backcode to CosDent  | Other cosmetic dental treatment                          |
| CosSkinO (Q40b)              | 4.4 | Backcode to CosSkin  | Other cosmetic skin or soft-tissue treatment             |
| SkinProO (Q41b)              | 4.4 | Backcode to SkinProb | Other problem as a result of treatment                   |
| CosFaceO (Q42b)              | 4.4 | Backcode to CosFace  | Other cosmetic or reconstructive work to                 |
| , ,                          |     |                      | face or neck                                             |
| CosFatO (Q44b)               | 4.4 | Backcode to CosFat   | Other surgical procedure to reduce fat or aid            |
| ,                            |     |                      | weight loss                                              |
| MTHCONO                      | 4.5 | Backcode to MthCon   | Other method of contraception (Adults self-              |
|                              |     |                      | comp)                                                    |
| NOCONO                       | 4.5 | Backcode NoCon or    | Other reason for NOT using contraception                 |
|                              |     | MthCon               | (Adults self-comp)                                       |

Biological Module - Core Version B only

| MedBi    | 5.1 |                     | Drug coding                               |
|----------|-----|---------------------|-------------------------------------------|
| NRTOthB  | 5.2 | Backcode to UseNRTB | Other type of nicotine replacement        |
| OthNBP   |     | Backcode to NAttBPD | Other reason not obtained blood pressure  |
| OthDifBP |     | Backcode to DifBPC  | Other reason difficulty obtaining BP      |
| OthWH    |     | Backcode to WHPNABM | Other reasons for not attempting waist    |
| OthNObt  |     | Backcode to SalNObt | Other reasons why saliva sample not taken |
| SalYRefO |     | Backcode to SalYRef | Other reasons why saliva refused          |
| OthNObt  |     | Backcode to UriNObt | Other reasons why urine sample not taken  |
| UriYRefO |     | Backcode to UriYRef | Other reasons why urine refused           |

# 3. Additional CAPI Edits - Household/Individual Questionnaire

#### 3.1 Proxy interviews

### Aged 13+

**NoHitMO** and **NoWaitMO** should be checked to see whether the respondent was present at the time that height and weight were measured. If the respondent was not present for height/weight measurements, then the interview should be treated as a proxy interview, removed from the data and **IndOut** set to code 561 and 562 'Other reason for no interview'. The only exception to this is if there is an interviewer note explaining that the respondent was interviewed, but that they had to leave before the height and weight measurements were taken.

Aged 0-12

Proxy interviews are allowed for children aged 0-12. See height/weight measurements section for more details of edits for NoHtBC and NoWtBC.

#### 3.2 Age/Date of birth

Children aged less than one year are recorded as '0'.

If Age / Date of Birth is missing in the household grid, check whether it was collected in the Individual Questionnaire and if it was then add age and date of birth to the household grid.

#### 3.3 Household/Individual SOC/SIC coding

**Soc and Sic** SOC and SIC coding should be carried out for the Household Reference Person (if a job title was recorded) and for each respondent as appropriate, and as prompted by the edit program. In each case the variable names are SOC2010 and SIC2007. Where insufficient information has been given and it is not possible to code SOC2010, this should be recorded as Ctrl+K. Where there is insufficient information to code SIC2007 this should be coded as '89'.

#### 3.4 Longstanding Illnesses

#### IllsM

Details are obtained of up to six types of long-standing illness. The text answers are recorded in the variables **IIsM1-IIIsM6**. This should be coded, using the long-standing illness codeframes in **Apendix 2 and 3**, into the variables **IIICode 1-6** (appearing immediately after each instance of **IIIsTxt**).

If there are two separate illnesses listed under the same <code>IIsM</code> variable, then these should be split as follows. Code first mentioned illness in the <code>IIICode</code> code linked to the <code>IIsM</code> code, remove the text of the second illness and put it into the first blank <code>IIsM</code> variable, and code the appropriate <code>IIICode</code> variable accordingly. In addition change the <code>More</code> variable (before the <code>IIsM</code> that the second illness has been moved to) from No to Yes.

#### Rules for coding long-standing illness

#### Code 41 Unclassifiable (no other codable complaint)

Exclusive code - this should only be used when the whole response is too vague to be coded into one of codes 01-40. This includes unspecific conditions like old age, war wounds etc (see codeframe for examples). This code can **only** be used in the 'first mention' columns. The editing program issues a warning if code 41 is used in any of the other columns. Note that code 41 can only be used if there is only one illness mentioned.

If there is more than 1 illness mentioned and one of the illnesses is uncodable then you must go back and change the order of illnesses entered to ensure that the uncodable illness is the last illness coded. For example, if 3 illnesses were recorded: war wound (uncodable), tinnitus (code 12) and angina (code 16), you would need to change the order they were originally entered. They would be entered in the following order: tinnitus, angina and war wound (the illness which is uncodable must be entered last). This should then be coded as 97 to indicate no further coding. Please also remember to enter the correct follow up answers associated with each of the codable illnesses – these will be on the factsheet.

#### Code 42 Complaint no longer present

Exclusive code - again it should be used only when the response given is **only** about a condition (or conditions) that no longer affects the respondent. This code can **only** be used in the 'first mention' columns. The editing program issues a warning if code 42 is used in any of the other columns.

Codes 01-40 can be used more than once if two different conditions are mentioned which both fall into the same category.

An exception to this is 'arthritis and rheumatism'. This is **not** two conditions, and so should **not** be given two separate codes; instead, code only one occurrence of code 34. (If two *specific* conditions were mentioned - eg osteoarthritis and rheumatoid arthritis - this *should* be coded as two occurrences.)

If more than 6 illnesses have been typed in by the interviewer, the first 6 mentioned should be coded.

Illnesses which cannot be coded using the Longstanding Illness Codeframe or the ICD need to be sent to Andy MacGregor, ScotCen for coding using the Coding Queries Response Form.

#### 3.5 Caring Questions

#### RG190 Affect of caring responsibilities on employment

Recode into RG19 if possible, otherwise leave.

#### RG20O Support received as a carer

Recode into RG20 if possible, otherwise leave.

If support is for person being cared for and not for carer (e.g. help with shopping, washing, etc.) then delete. If no other options selected at RG20 then set RG20 = 11 (no support).

#### 3.6 Cardiovascular Disease

#### CVDOth Other CVD condition

Backcode to CVD1-CVD5 if possible. Note that other may include multiple conditions, so can backcode to more than one. Consult Andy MacGregor, Scotcen only if unsure how to code.

New codes:

09 Too vague to code

06 Other

Any conditions given which could have been coded at CVD1-CVD5 or CVD7 or CVD8 will be coded 01-05, 07 or 08, but will remain coded under CVD0th rather than being recoded.

Conditions which can be backcoded are:

Cardiac arrest = 3 (Heart attack)

Endocarditis = 4 (Heart murmur)

Wolff-Parkinson-White (WPW) syndrome = 5 (Abnormal heart rhythm)

High pulse rate = 5 (Abnormal heart rhythm)

Palpitations = 5 (Abnormal heart rhythm)

Thyroid toxicosis / Thyrotoxicosis / hyperthyroidism / Graves' disease = 5 (Abnormal heart rhythm)

(Third-degree) heart block = code 5 (Abnormal heart rhythm)

(Ventricular) tachycardia = code 5 (Abnormal heart rhythm)

Unknown / being tested = code 9 (Too vague)

Chest pain (and no more information) = code 9 (Too vague)

Conditions which should remain as 'Other' (code 6) include:

(Ischemic) heart disease / cardiovascular disease

Enlarged heart / atria

Enlarged aorta

Hole in the heart

Faulty valve / valve replacement

Cardiomyopathy

Ischaemia (low flow of blood to the heart)

Mural thrombosis

Mvocarditis

Patent Ductus Arteriosis (PDA) / ductus arteriosis does not close

(Viral) Pericarditis

Stenosis

TSI

Arteries blocked / narrowed / thickened

Coronary artery disease

Low blood pressure

Aortic aneurysm

Cancerous lump on heart

Scarring on heart

Genetic heart disorder

Thickening / inflammation of heart wall / lining / muscles

Heart virus / infection

Heart muscle damage

Heart (valve) leakage

Heart stopped / heart failure

Heart problems related to circulation

Heart muscle spasm

Fluid in lining of heart

Vessels don't work

Ventricle not functioning properly

**Bypass** 

Stents fitted

Heart transplant

Angioplasty done

If 'High cholesterol' only is mentioned, change CVD6 to 'No'

#### **COPDOthO** Other treatment for COPD/bronchitis/emphysema

Recode into COPDOth if possible, otherwise leave.

#### **HnoTWhat** Any other illness not already mentioned

We need the answers here to be coded: illness already mentioned at IllsM, other illness not mentioned but unable to code, other illness not mentioned that can be coded. The last category should then be coded as per IllsM. As there are no variables set up to hold these new illness codes. They should not be merged in with IllsCode1-6, need to be extra.

Ilnesses which cannot be coded using the Longstanding Illness Codeframe or the ICD need to be sent to Andy MacGregor, ScotCen for coding using the Coding Queries Response Form.

#### 3.7 Accidents

### InjOth: Type of injury

Recode into DrInj if possible.

Code 4 – *Straining or twisting a part of the body* includes whiplash Code 11 – *Other injury to internal parts of the body* includes concussion

#### 3.8 Physical Activity

#### OthAct: Other physical activity (adult)

The data can store up to 46 codes (10 from WhtAct, 30 from WhtAcB and a further 6 back-coded from OthAct[11-16]).

All activities at OthAct should be back-coded to WhtAct or WhtAcB (multi-coded variable) if possible. Note that:

| WhtAct | Code 3  | Workout at a gym / Exercise bike / Weight training: Includes 'body-building', 'kettlebell'                                                                                                    |
|--------|---------|----------------------------------------------------------------------------------------------------|
|        | Code 4  | Aerobics/Keep fit/Gymnastics/ Dance for fitness: Includes any answer mentioning 'fit' or 'fitness' (e.g. 'Wii Fit', 'Metafit' or 'Army fitness programme'). Also includes 'boxercise', 'hula hoop' |
|        | Code 5  | Any other type of dancing: Includes any answer mentioning 'dancing' (i.e. sequence dancing, tap dancing etc.). Does not include Ice dancing, see code 16 (WhtAcB) below.                           |
|        | Code 7  | Football/ rugby: Includes those participating in the sport as referees and linesmen / assistant referees.                                                                                          |
| WhtAcB | Code 10 | Exercises (e.g. press-ups, sit ups): Includes any answer mentioning 'exercises' (i.e. back exercises, office exercises etc.) or 'working out'                                                      |
|        | Code 1  | Bowls: Includes indoor, outdoor, crown, green, Petanque                                                                                                    |
|        | Code 2  | Fishing / Angling: Include flyfishing                                                                                                    |
|        | Code 4  | Hillwalking/rambling: Include fellwalking                                                                                                    |
|        | Code 7  | Yoga/Pilates: Include pelvic ball                                                                                                    |
|        | Code 16 | Ice skating: Include Ice dancing                                                                                                    |
|        | Code 17 | Martial arts: Include Karate                                                                                                    |
|        | Code 18 | Netball: Include handball, korfball                                                                                                    |
|        | Code 20 | Rowing: Include machine                                                                                                    |
|        | Code 21 | Sailing: Include dinghy                                                                                                    |
|        | Code 25 | Subaqua: Include Scuba                                                                                                    |
|        | Code 26 | Surfing / bodyboarding: Include Hydrospeeding                                                                                                    |

If the activity from OthAct is backcoded into WhtAct or WhtAcB then please also ensure that the follow-up questions DayExc, ExcHrs, ExcMin, ExcSwt and, if applicable, ExcMus and ExcMov are also backcoded.

Otherwise enter a code from the codeframe given below. If the sport is not listed, then it will need to be coded in one of codes 90-92. Please send listings of any sports not listed below, and which cannot be backcoded, to one of the researchers for instructions on which code to use. To help the researchers establish how vigorous the activity the team should also supply them with the answers to the follow-up questions DayExc, ExcHrs, ExcMin, ExcSwt and, if applicable, ExcMus and ExcMov for the sport mentioned at OthAct. Nothing should be left as code 98 in the final data.

Note: It is possible to have two codes the same if "times" of activity cannot be amalgamated e.g. Badminton = Code 8 and Tennis = Code 8.

Existing code-frame for WhtAct

- 1 "Swimming",
- 2 "Cycling",
- 3 "Workout at a gym / Exercise bike / Weight training"
- 4 "Aerobics/keep fit/gymnastics/dance for fitness",
- 5 "Any other types of dancing",
- 6 "Running/jogging",
- 7 "Football/rugby",
- 8 "Badminton/tennis",
- 9 "Squash",
- 10 "Exercises (eg press-ups, sit-ups)"

New code-frame for WhtAcB

1 "Bowls", 2 "Fishing/angling", 3 "Golf", 4 "Hillwalking/rambling", 5 "Snooker/billiards/pool", 6 "Aqua-robics/aquafit/exercise class in water", 7 "Yoga/pilates", 8 "Athletics", 9 "Basketball", 10 "Canoeing/Kayaking", 11 "Climbing", 12 "Cricket", 13 "Curling", 14 "Hockey", 15 "Horse riding", 16 "Ice skating", "Martial arts including Tai Chi", 17 18 "Netball", 19 "Powerboating/jet skiing", 20 "Rowing", "Sailing/windsurfing", 21 22 "Shinty", 23 "Skateboarding/inline skating", 24 "Skiing/snowboarding", 25 "Subaqua", 26 "Surfing/body boarding", 27 "Table tennis", 28 "Tenpin bowling", "Volleyball", 29 30 "Waterskiing"

#### Coding of `other' answers (recorded at OthAct)

| Sport                                                  | Code |
|--------------------------------------------------------|------|
| Abseiling/ Paraseiling                                 | 11   |
| Adventure playground                                   | 12   |
| American football                                      | 14   |
| Archery                                                | 15   |
| Assault course                                         | 16   |
| Back packing                                           | 17   |
| Baseball/softball                                      | 18   |
| Battle re-enactment                                    | 20   |
| Boxing                                                 | 22   |
| Canal cruising (if resp responsible for working locks) | 23   |
| Circuit training                                       | 25   |
| Croquet                                                | 28   |
| Darts                                                  | 30   |
| Diving                                                 | 31   |
| Dog training                                           | 32   |
| Drumming (in a group)                                  | 33   |
| Fencing                                                | 35   |
| Field athletics                                        | 36   |
| Fives                                                  | 38   |
| Hang gliding/parachuting                               | 41   |
| Hiking                                                 | 42   |
| Hitting punch sack                                     | 43   |
| Juggling                                               | 47   |
| Kabadi                                                 | 48   |
| Kick boxing                                            | 49   |
| Lacrosse                                               | 50   |

| Marathon running Motor sports (ie. Motor-cross, go-karting, etc.) Orienteering Polo Post natal exercise Racketball Riding Roller skating Rounders Shooting Skipping Skirmishing (war games) Skittles Snorkelling Sumo wrestling Swing ball Territorial Army Toning table/bed Trampolining Walking on a jogging machine/treadmill Weight lifting | 51<br>53<br>55<br>56<br>57<br>59<br>61<br>62<br>63<br>67<br>70<br>71<br>72<br>74<br>75<br>77<br>80<br>81<br>82<br>84<br>86 |
|----------------------------------------------------------------------------------------------------|----------------------------------------------------------------------------------------------------|
| Wrestling                                                                                                    | 88                                                                                                    |
| Other light exercise (incl mini-trampoline, paddle boarding, harness racing, Alexander Technique) Other moderate exercise (incl tug of war, power-walking, ultimate frisbee) Other vigorous exercise (incl water-polo, ice hockey) Other - don't know energy level (these will all be reassigned by researchers)                                | 90<br>91<br>92<br>98                                                                                                    |
| Special cases: Alexander Technique - code as other light exercise Go-karting - code as motor sport Parachuting - code as hang-gliding                                                                                                    | (90)<br>(53)<br>(41)                                                                                                    |

Playing with children – delete, and delete answers to follow-ups DayExc, ExcHrs, ExcMin, ExcSwt, ExcMus and ExcMov

### 3.9 Eating Habits

#### BreadOth Other type of bread

These are 'Other' answers which are to be coded back to UsBread if possible. Interviewers have been instructed to ask if a bread is white, brown, granary, wheatmeal or wholemeal. If type (white, brown, granary, wheatmeal or wholemeal) is specifically mentioned in UsBread then code appropriately to 1, 2 or 3. If someone says it is a mix of white and wholemeal e.g. 'best of both' or '50/50' then this should be code 4 'SPONTANEOUS: (Wholemeal/white mixture e.g. 'Best of Both')

Code 7 for those 'Other' breads where no flour type was established. For example, if all that is specified is: pitta, naan, chapatis, French bread, baguettes, ciabatta, bagels, etc. and flour type is not given, use Code 7. Gluten free bread should also remain Code 7 if flour type is not mentioned.

For crispbreads and crisprolls, such as Ryvita, use Code 6 "Does not eat any type of bread".

#### CerOth Other kinds of cereal

Please check all notepads attached to *Cereal* in case any can be coded back to it. **Appendix 5** lists all cereals and their respective codes, grouped by brand of cereal. If 'other' cereal mentioned appears in the cereal list in appendix 5 then backcode to appropriate code in *Cereal*.

If a cereal mentioned in a notepad or at CerOth is not on the list in Appendix 5 it should be coded 5.

#### FrtOth & FrtNotQ Other fruit

If possible, responses to FrtOth should be backcoded into FrtC and responses to FrtNotQ should be backcoded into FrtQ using the fruit codeframe and the portion guide below. If the fruit isn't on the list, first check that it can be eaten raw. If it can only be eaten cooked then recode at FrtDish. For other fruit not on the list and eaten raw or if the amount is given in a way that cannot be entered in FrtQ, then the ops team should send details of these cases to the researchers during the edit process and decisions will be taken on a case by case basis.

#### 3.11 Fresh fruit size codeframe

| Name of Fruit            | Size of Fruit | Name of Fruit           | Size of<br>Fruit |
|--------------------------|---------------|-------------------------|------------------|
| Apple (all types)        | Medium        | Lychee                  | Very small       |
| Apricot                  | Small         | Mandarin orange         | Medium           |
| Apple banana             | Small         | Mango                   | Large            |
| Avocado                  | Large         | Medlar                  | Medium           |
| Banana                   | Medium        | Melon (all types)       | Very large       |
| Banana, apple            | Small         | Mineola                 | Large            |
| Banana, nino             | Small         | Nectarine               | Medium           |
| Berry (other)            | Very small    | Olive                   | Very small       |
| Bilberry                 | Very small    | Orange                  | Medium           |
| Blackcurrant             | Very small    | Passion fruit           | Small            |
| Blackberry               | Very small    | Papaya                  | Large            |
| Blueberry                | Very small    | Paw Paw                 | Large            |
| Cactus pear              | Medium        | Peach                   | Medium           |
| Cape gooseberry          | Very small    | Pear                    | Medium           |
| Carambola                | Medium        | Persimmon               | Medium           |
| Cherry                   | Very small    | Pitaya                  | Medium           |
| Cherry Tomato            | Very small    | Pineapple               | Very large       |
| Chinese gooseberry       | Small         | Physalis                | Very small       |
| Chinese lantern          | Very small    | Plantain                | Medium           |
| Chirimoya/Cherimoya      | Medium        | Plum                    | Small            |
| Clementine               | Medium        | Pomegranate             | Medium           |
| Custard Apple            | Medium        | Pomelo/ Pummelo         | Large            |
| Damson                   | Very small    | Prickly pear            | Medium           |
| Date (fresh)             | Small         | Rambutans               | Very small       |
| Dragon Fruit             | Large         | Raspberry               | Very small       |
| Elderberry               | Very small    | Redcurrants             | Very small       |
| Figs (fresh)             | Small         | Satsuma                 | Medium           |
| Gooseberry               | Very small    | Shaddock                | Large            |
| Granadilla/Passion fruit | Very small    | Sharon fruit            | Medium           |
| Grapes (all types)       | Very small    | Starfruit               | Medium           |
| Grapefruit               | Large         | Strawberry              | Very small       |
| Greengage                | Small         | Stonefruit              | Very small       |
| Grenadillo               | Very small    | Tamarillo/Tree tomato   | Small            |
| Guava                    | Medium        | Tangerine               | Medium           |
| Horned melon/Kiwano      | Large         | Tomato                  | Small            |
| Kiwi                     | Small         | Tomato, cherry          | Very small       |
| Kubo                     | Very small    | Tomato, beef            | Large            |
| Kumquat                  | Very small    | Ugli Fruit/unique fruit | Large            |
| Lemon                    | Medium        |                         |                  |
| Lime                     | Medium        |                         |                  |
| Loquat                   | Very small    |                         |                  |

#### 3.12 Fresh fruit portion guide

Food Type

Vegetables, Vegetables in composites

Vegetables in composit Pulses Salad

Small fruit (e.g. plum)

Medium-sized fruit (e.g apple) Very small fruit and berries

Very large fruit (e.g melon) Large fruit (e.g. grapefruit)

Dried fruit

Fruit salad, stewed fruit etc Frozen/canned fruit

Fruit juice

Portion size

3 tablespoons

3 tablespoons 3 tablespoons

1 cereal bowlful 2 fruits

1 fruit 2 average handfuls

1 slice ½ fruit 1 tablespoon

3 tablespoons 3 tablespoons

1 small glass (150ml)

#### 3.13 Smoking

#### NRTOth Nicotine Replacement Products used

Recode into *UseNRT* if possible, otherwise leave.

Electronic cigarette is now a specific option at UseNRT.

Inhilator – backcode to 3 (nasal spray / nicotine inhaler)

Nicotine sweets / tablets – backcode to 4 (lozenge / microtab).

Delete if not a NRT or similar product (i.e. delete if only mention book, hypnosis, cannabis, or some form of support) and code 9 at UseNRT if no other products mentioned.

#### SuppOth Cessation support

Recode into NRTSupp if possible, otherwise leave.

Phoneline – backcode to 4 (specialist smoking cessation advisor)

#### 3.14 Alcohol

#### OthDrnkA, OthDrnkB, OthDrnkC/OthL7TA, OthL7TB, OthL7TC

Other alcoholic drinks

Exclude all low/non-alcoholic drinks. Home made drinks should be coded into the appropriate category.

#### Normal beer (NBeer/NBrL7):

**Include**: Export, Heavy, Black & Tan, Barley Wine, Diabetic Beer, Home Brew Lager, Lager and Lime, Home Brew Beer, Gold Label, Pomagne, Stout, Scrumpy

**Exclude**: Ginger Beer. Non alcoholic lagers - Barbican, Kaliber, Bottles/cans of shandy. Beer with >6% alcohol by volume (code as 'strong'). Angostura Bitter (code as spirits)

#### Strong beer (SBeer/SBrL7):

**Include**: Diamond White/Blush/Zest, K, Special Brew Lager, Tennents Super, White Lightning **Exclude**: Beer etc with less than 6% alcohol by volume (code as 'normal strength'). Angostura Bitter (code as spirits).

#### Spirits (Spirits/SpirL7):

Include: Angostura Bitter, Cocktails, Egg Flip, Snowball, Bacardi, Bailey's, Pernod, Gin, Sloe Gin, Pimms, Bourbon, Whisky Mac, Schnapps, Liqueurs, Bluemoon, Vodka, Rum, Southern Comfort, Grappa, Tia Maria, Ouzo/Aniseed, Strega, Brandy, Cherry Brandy, Arak, Irish Velvet, Brandy, 150 proof Moonshine, Gaelic Coffee, Advocaat, Tequila, Amagnac, Clan Dew, Campari, Malibu, Taboo, Pochene (Irish Moonshine), Jello shots/shooters, Vodka Jelly, After Shock.

#### Sherry (Sherry/ShryL7):

**Include**: Vermouth, Port, Cinzano, Dubonnet, Bianco, Rocardo, Noilly Prat, Stones Ginger Wine, Home made Sherry, Tonic wine, Sanatogen, Scotsmac and similar British wines fortified with spirits, Port and Lemon, Madeira. Buckfast Tonic Wine, Fortified Wine.

#### Wine (WineQ/WineL7):

Include: Punch, Mead, Moussec, Concorde, Champagne, Babycham, Saki, Cherry B, Calypso Orange Perry,

Home made wine, Thunder bird.

Exclude: Non alcoholic wines such as Eisberg

#### Alcopops/pre mixed alcoholic drinks (Pops03/PopsL703):

Include: Bacardi Breezer, Metz, WKD ('Wicked'), Smirnoff Ice, Archers Aqua, Red Square Reloaded, Vodka Reef, Mudshake, Baileys Glide, Shotts, Crabbies Alcoholic Ginger Beer, Alcoholic Irn Bru, Woody's, any mention of 'alcoholic lemonade, cola, orangeade, cream soda' etc or Ready To Drink beverages.

#### Coding "other" alcoholic drinks variables:

OthDrnkA-C: Other alcoholic drinks

All `other alcoholic drinks' need to be recoded into the appropriate drinks category. The following rules will apply:

- If the appropriate drinks category is not already coded then information on frequency and amount should be edited into appropriate variables and data in the `other' drinks category deleted.
- If the appropriate drinks category is already coded then the highest frequency and the associated amount should coded. For example if frequency of Spirits is already coded as 2 and Campari, with a frequency of 1, is to be recoded into the Spirits category then the frequency should be changed to 1 and the amount variable should be recoded to that associated with Campari.
- If the frequency of the other alcoholic drink is less than that contained in the drinks category into which it is to be recoded then the information in that `other' alcoholic drink should be ignored.
- If the frequency in the other alcoholic drink and the category into which it is being coded are the same then the amounts should be added together.
- If the frequency of both the `other' alcoholic drink and the appropriate drinks category exceed once or twice a week please contact researchers for advice.
- If someone mentions drinking wine in glasses we can only back code it to WQGl or WL7Gl the rest will have to be entered as DK (this is because we haven't changed the way we code 'other' types of alcohol that is measured in glasses in line with the wine glass section).

After recoding "other" alcoholic drinks the variables **OthDrnkA**, **OthDrnkB**, **OthDrnkC**, **OthL7TA**, **OthL7TB**, and **OthL7TC** should be set to No=2. Details of coding decisions should be recorded on the FACTSHEET.

#### Coding of beer bottle sizes

The variables NBottle/NBotL7 and SBottle/SBotL7 (the brand of normal or strong beer/lager/stout/cider drunk in bottles), need to be coded into NCodeEq/SCodeEq or L7NCodEq/L7SCodEq using the bottled lager/cider/beer codeframe below.

Bottled beers for which an amount cannot be identified should be coded to 0.00 of a pint, so that these brands can be listed electronically. The exceptions to this are

- 'French beer' which should be coded 0.44 (250ml)
- Interviewer has indicated that the bottle is "large" code to 0.77 of a pint (440ml)
- If no brand name given, or no usual type code to 0.58 of a pint (330ml)
- Where two or more bottle sizes are shown in the codeframe, code as 0.58 unless bottle size is specifically stated (either as small or large, or in ml)
- Where more than one type of bottle is drunk, code to the volume of the first mentioned bottle.

#### 3.15 Bottled lager/cider/beer codeframe

| Abbot Ale            | 0.58 | Becks                             | 0.48 or 0.58 |
|----------------------|------|-----------------------------------|--------------|
| Amstel               | 0.58 | Bishops Finger                    | 0.88         |
| Asahi                | 0.58 | Black Sheep Ale                   | 0.88         |
| Banks (Mild only)    | 0.97 | Boddingtons (Export draught only) | 0.58         |
| Banks Old Ale (nips) | 0.32 | Bombardier                        | 0.88         |
| Bass (pint bottle)   | 1.00 | Brahma                            | 0.58         |

| Brandenburg                                         | 0.58           |
|-----------------------------------------------------|----------------|
| Budvar                                              | 0.88           |
| Budweiser/ Bud Ice                                  | 0.58           |
| Bulmers / Magners                                   | 0.58 or 1.00   |
| Carling                                             | 0.48           |
| Carlsberg                                           | 0.58           |
| Castle                                              | 0.58           |
| Cobra                                               | 0.58           |
| Coors                                               | 0.58           |
| Corona                                              | 0.58           |
| Crest Lager (Export) Diamond (Blush, White or Zest) | $0.44 \\ 0.48$ |
| Dragon (Stout)                                      | 0.40           |
| Elephant (Lager)                                    | 0.48 or 0.58   |
| ESB (Fuller's ESB)                                  | 0.40 01 0.50   |
| Export 33                                           | 0.44           |
| Foster's (Unspecified)                              | 0.77           |
| Foster's Export                                     | 0.77           |
| Foster's Ice                                        | 0.58           |
| Fuller's (London Pride)                             | 0.97           |
| Grolsch                                             | 0.58 or 0.77   |
| Guinness Extra Stout                                | 0.58           |
| Guinness Original                                   | 0.58 or 0.88   |
| Heineken (Export)                                   | 0.58           |
| Hoegaarden (bier blonde)                            | 0.58           |
| Holsten Pils (bottle)                               | 0.58           |
| Home made                                           | 0.58           |
| Ice Dragon                                          | 0.48           |
| John Smiths                                         | 0.77           |
| K. Cider                                            | 0.48           |
| Kanterbrau                                          | 0.58           |
| Kingfisher                                          | 0.58           |
| Kirin                                               | 0.58 or 0.88   |
| Kronenbourg (1664)                                  | 0.44 or 0.58   |
| Labatts<br>Labatt's Ice                             | 0.58<br>0.58   |
| Leffe                                               | 0.58 or 0.77   |
| Lowenbrau                                           | 0.58 01 0.77   |
| Mackeson                                            | 0.88           |
| Marston's Pedigree                                  | 0.88           |
| McEwans 80 or 90 shilling                           | 0.97           |
| Merrydowns                                          | 0.58           |
| Michelob                                            | 0.58           |
| Miller (Draught not Pils )                          | 0.58           |
| Molson                                              | 0.58           |
| Murphys                                             | 0.88           |
| Newcastle Brown Ale                                 | 0.97           |
| Olde English                                        | 0.88           |
| Old Speckled Hen                                    | 0.88           |
| Oranjeboom                                          | 0.58           |
| Peroni lager (Nastro Azzuri)                        | 0.58           |
| Pils (unspecified)                                  | 0.58           |
| Pivovar Czech Lager                                 | 0.88           |
| Red Rock                                            | 0.58           |
| Red Stripe                                          | 0.58           |
| Rolling Rock                                        | 0.58           |
| Royal Dutch<br>Ruddles                              | 0.58<br>0.58   |
| Sam Smiths (Old Brewery Strong Ale)                 | 0.97           |
| San Miguel                                          | 0.58           |
| Scrumpy Jack                                        | 0.58           |
| Singha beer                                         | 0.58           |
| Skol                                                | 0.58           |
| Sol                                                 | 0.58           |
| Spitfire                                            | 0.88           |
|                                                     | 0.40 0.50      |
| Stella Artois (dry or regular) 0.44                 | , 0.48 or 0.58 |

| Stinger                | 0.58         |
|------------------------|--------------|
| Strongbow (Blackthorn) | 0.48 or 0.58 |
| Thatchers cider        | 0.88         |
| Theakstons             | 0.97         |
| Tiger beer             | 0.58         |
| Tsingtao               | 0.58         |
| Vault                  | 0.58         |
| Victoria Bitter        | 0.58         |
| Wadworth Export        | 0.88         |
| Woodpecker             | 0.48         |

| Conversi | on Table |     |       |     |       |
|----------|----------|-----|-------|-----|-------|
| mls      | Pints    | Mls | pints | mls | pints |
| 180      | 0.32     | 284 | 0.50  | 550 | 0.97  |
| 200      | 0.35     | 330 | 0.58  | 568 | 1.00  |
| 250      | 0.44     | 440 | 0.77  |     |       |
| 275      | 0.48     | 500 | 0.88  |     |       |
|          |          |     |       |     |       |
|          |          |     |       |     |       |

**DrWher1E** Other places where alcohol is drunk

Back code to DrWhere if possible.

**DrWith1E** Other people alcohol is drunk with

Back code to DrWith if possible.

#### 3.16 Birth Place

#### BirthPlaO Other birth place

All countries listed at other birth place (BirthPlaO) should be coded this into the country list on the next screen. NB there is no need to backcode any countries.

#### 3.17 Ethnicity

#### OthWhit Other White

"Shetlander" should be backcoded to 1 (White Scottish) at Ethnic09

Other white should include:

Other European

White South African

American

Australian

New Zealander

Mixed White

### OthMix Mixed ethnicity

Mixed white groups, such as Scottish Polish should be backcoded to 6 (White Other) at Ethnic09. Similarly for mixed Asian, etc.

#### OthAsi Other Asian

Punjabi should be backcoded to 9 (Indian) Kashmiri should be backcoded to 8 (Pakistani)

Other Asian should include:

Caribbean Asian

East African Asian

Filipino

Japanese

Malaysian

Nepalese

Sinhalese

Sri Lankan

Tamil

Vietnamese

Mixed Asian (i.e. mixture of descriptions in the Asian section)

#### OthAfr Other African

Should normally be backcoded, to 13 (African) or 6 (White Other) if they have stated they are white (e.g. white South African)

Most common African groups are:

Nigerian

Somalian

Kenyan

Where a North African country is mentioned, such as Morocco, Tunisia, Libya or Egypt, these should be left as Other African

#### OthEth Other ethnic group

It is important that if someone is probably white, they are coded as white. Other ethnic groups are assumed to be non-white for the purpose of analysis.

Where a nationality is named, these should be backcoded if possible, most commonly as 6 (White Other), 12 (Asian Other), or 13 (African) at Ethnic09.

Any European nationality, e.g. German, Russian, Polish, should be backcoded as 6 (White Other)

American, Australian, New Zealander should all be backcoded as 6 (White Other)

African, Asian and mixed nationalities should be backcoded as noted above under OthAfr, OthAsi and OthMix

Ethnicities that cannot be backcoded include ethnic groups such as:

Aborigine

Fijian

Inuit

Maori

Native American Indian

Tongan

Samoan

Where a religion or a region with multiple ethnic groups has been recorded, these should not be backcoded – for example:

Buddhist

Central American

Cuban

Dominican

Hindu

Hispanic

Iranian

Iraqi

Israeli

Jewish

Kurdish

Latin American

Lebanese

Maldivian

Mauritian

Middle Eastern

Moroccan

Muslim

North African

Puerto Rican

Sevchellois

Sikh

South American

St Helena

#### 3.18 Religion

#### ReligioSC Other Christian

Check whether any can be recoded.

'Other Christian' should include any of the ORTHODOX churches, so included under this category would be:

Christian Orthodox

Greek Orthodox

Russian Orthodox

Serbian Orthodox

Also included (coded 3 - other Christian) would be:

Anglican

Baptist

Brethren (e.g. Plymouth Brethren)

Calvinist

Christian (with no mention of any denomination)

Christian Scientist (not Scientologist)

Church of ... (anything except Scotland)

Church of England

Congregationalist

Episcopalian (e.g. Scottish Episcopal Church)

Free Church of Scotland

Gnostic

Jehovah's Witness

Latter Day Saints

Lutheran

Methodist

Mormon

Non-denominational Christian

Orthodox (e.g. Christian Orthodox, Greek Orthodox, Russian Orthodox, Serbian Orthodox)

Presbyterian

Protestant

Quaker

Reformed Church (e.g. Christian Reformed Church, Free Reformed Church)

Salvation Army

Seventh Day Adventist

Unitarian

Wee Free

### ReligioSO Another Religion

Check whether any can be recoded.

Examples of 'another religion' might be:

Baha'i

Believer in God, but not Christian

Hare Krishna

Humanist

Satanist

Scientologist

Spirit worship

Spiritualist

Wicca, or white witchcraft

The above religions cannot be backcoded to ReligioS

Another Religion can often be backcoded to Other Christian (code 3) at ReligioS – see above for examples

"Agnostic" and "Atheist" should be backcoded to "no religion" (code 0)

#### 3.19 Parental History

**FathTitl, FathSup** – use answers given here to assign a SOC code for father's occupation (FathSoc)

**MothTitl, MothSup** - use answers given here to assign a SOC code for mother's occupation (MothSoc)

These should be coded using SOC2010 (three digits)

#### 3.20 Self-Completion booklet placement

#### SComp6O Other reason for respondent needing assistance/not completing

Recode into  ${\bf SComp6}$  where possible, otherwise leave.

#### SDQComp

For children aged 0-12 who are away from home during field period an interview will have been attempted with his/her parents.  $\mathbf{SDQComp}$  should be coded 0 - "Child away from home during the field period". Editors should check that where notes indicate that a child is absent during the field period that code 0 has been used.

\*\*Note that code 0 can <u>only</u> be used if the child is known to be away from home for the <u>whole</u> of the fieldwork period. It should not be used for those cases where a child is not around to complete the self-completion document (eg child got bored and went outside to play). These should be left as "Other".

#### 3.21 Height and weight measurements

The soft checks for height and weight have been amended in the edit programme so only extremely unusual heights and weights will trigger these checks. We have put these in as a safety guard against very unlikely results. Please contact researchers if the height or the weight check activates for a particular questionnaire.

OhinRel Backcode reason for unreliable height measurement where possible.

NoHitMO Backcode "Other" reasons for no height measurement where possible.

NoWaitMO Backcode "Other" reasons for no weight measurement where possible.

For children aged 2-12 who are away from home during field period an interview will have been attempted with his/her parents. Variables **NoHitM/NoWaitMo** should be coded 0 - "Child away from home during the field period". Editors should check that where notes indicate that a child is absent during the field period that code 0 has been used in the above variables.

\*\*Note that code 0 can <u>only</u> be used if the child is known to be away from home for the <u>whole</u> of the fieldwork period. It should not be used for those cases where a child is not available at the time measurements are conducted (eg child got bored and went outside to play). These should be left as "Other". If child is "ill", recode to Code 5 'ill or in pain'.

#### NoHitMo/NoWaitMo

Veiled refusals at NoHitMo/NoWaitMo (where respondent has not given a reason for not having height/weight taken but has effectively terminated the interview: eg 'too busy', 'had to go out', 'not convenient' etc.) should be recoded to Code 2 'Height/Weight refused' at RespHts/Respwts, and the reason for refusal coded at RespHt/RespWt.

## 4. Self Completion Booklets

The majority of edit checks are specified on the marked up booklets. Variables which need a more complex method of checking are detailed in this section.

#### 4.1 Cigarette Smoking - Young adult self-completion

In the Young Adults Booklet the variables for the number of cigarettes smoked a day are **DDlySmok** (Q6a) and **DWkndSmo** (Q6b).

If range given, take midpoint

Hand rolled cigarettes: 1 oz tobacco = 40 cigarettes

12.5 grams tobacco = 18 cigarettes 25 grams tobacco = 36 cigarettes

Only convert ounces to cigarettes if the respondent has not given the number of cigarettes smoked.

#### 4.2 Bottles of wine - Young adult self-completion

In the Young Adults Booklet wine can be reported as bottles at **DWIN08Q4** (Q19) and at **DW08L7Q4** (Q26). If the respondent has mentioned part of a bottle then whole bottles should be recoded at **DWIN08Q4/ DW08L7Q4** and the remainder coded into small (125ml) glasses at **DWIN08Q3/ DW08L7Q3**.

½ BOTTLE=3 GLASSES 1/3 BOTTLE=2 GLASSES ¼ BOTTLE=1.5 GLASSES

For example, if a respondent has written at Q19 that they usually drank '1½ bottles' then code 1 at DWIN08Q4 and 3 at DWIN08Q3.

#### 4.3 Other alcoholic drinks - Young adults self-completion

# Coding "other" alcoholic drinks variables: DALCOTA & DALCOTB and DDRNKDAY

In the 'Young Adults' Booklet there are other alcoholic drinks listed for drinking in the 12 months (Q21 & Q22) and the last week (Q26). These 'other' drinks need to be treated in the exact same way as those the equivalent CAPI questions for adults (see section 3.14)

DalCotA, DAlTypA, DAlFreqA, DGlassA, DpintsA, DLargeA, DSmallA (Q21)

Coding first 'other alcoholic drink' drunk in last 12 months

DalCotB, DAlTypB, DAlFreqB, DGlassB, DpintsB, DLargeB, DSmallB (Q22)

Coding second 'other alcoholic drink' drunk in last 12 months

#### DALL7Q1A, DALL7Q2A, DALL7Q3A, DALL7Q4A (Q26)

Day drunk most in last week – Coding of first other alcoholic drink drunk on that day

#### DALL7Q1B, DALL7Q2B, DALL7Q3B, DALL7Q4B (Q26)

Day drunk most in last week – Coding of second other alcoholic drink drunk on that day

DDRWR08O (Q37b) Other places where alcohol is drunk

Back code to DDRWR08 if possible.

DDRWT08O (Q38b) Other people drink most alcohol with

Back code to DDRWT08 if possible.

#### 4.4 "Cosmetic" procedures - Adults self-completion

COSDENTO Other cosmetic dental treatment (Q39b)

Recode into CosDent if possible (Q39)

Extra code for CosDent (Q39)

Reconstructive work to teeth

11

Code 11 should be used for crowns and other more major reconstruction following an accident. Gold crowns should be left as "other".

Otherwise send listings to researchers

COSSKINO Other cosmetic or soft tissue treatment (Q40b)

Recode into CosSkin if possible (Q40)

The following should be deleted:

- tattoo (but not tattoo removal)
- mole / wart / cist removal

Extra code for CosSkin (Q40)

Reconstructive work to skin or soft tissue

11

Spa treatment

12

Code 11 should be used for repairs to skin or soft tissue, e.g. following burns Code 12 should be used for the following:

- facial
- salt scrub / salt glow
- body wrap
- "spa treatment"

Other types of spa treatment should be left as "other".

Otherwise send listings to researchers

**SKINPROO** Other problem as a result of treatment (Q41b)

 $Note\ question\ wording\ on\ self-completion\ is\ incorrect.$ 

Recode into SkinProb if possible (Q41)

Otherwise send listings to researchers

**COSFACEO** Other cosmetic or reconstructive work done to the face or neck (Q42b) Recode into *CosFace* if possible (Q42)

Extra code for CosFace (Q42)

Reconstructive work to face or neck

11

Code 11 should be used where the respondent specifies this is reconstructive work – e.g. "chin fixed following accident"

If respondent does not specify this is reconstructive – e.g. "chin fixed" – then leave as other. Otherwise send listings to researchers

COSFATO Other surgical procedure to reduce fat or aid weight loss (Q44b)

Recode into *CosFat* if possible (Q44)

Otherwise send listings to researchers

#### 4.5 Contraception - Adults AND Young adults self-completion

**MTHCONO** Other method of contraception (Adult Q68; Young Adult Q88) Recode into *MthCon* if possible. (Adult Q67; Young Adult Q87)

**NOCONO** Other reason for NOT using contraception (Adult Q70; Young Adult Q90) Recode into *NoCon* (Adult Q69; Young Adult Q89) or *MthCon* (Adult Q67; Young Adult Q87) if possible.

For example

- Menopause can be back coded to code 2 in NoCon
- Respondent or partner sterilised (vasectomy/sterilisation/'snip') can be back coded to 18 in MthCon
- Respondent or Partner uses contraceptive pill can be back coded to 4 in MthCon

Extra codes for NoCon (Adult Q69; Young Adult Q87)

| Respondent/partner had hysterectomy                              | 11 |
|------------------------------------------------------------------|----|
| Age of respondent/partner (menopause not specifically mentioned) | 12 |
| Respondent single/not in relationship                            | 13 |

# 5. Biological Module

#### 5.1 Drug Coding

#### **MEDBI**

Interviewers have been asked to record in CAPI the names of all the prescribed medicines that certain respondents are currently taking. This is an open question – respondents are asked for the names of medicines, including pills, syrups, ointments, puffers or injections that they are taking that have been prescribed by a doctor. Respondents are only asked which medicines they take if they have reported particular cardiovascular conditions. Respondents have been asked to show the packaging from the medicines so that the interviewer can record the name of the drug accurately in CAPI.

Coders will need to code all the drugs which have been listed in the interview, using a six digit code. The codes are listed in the 'Coding Prescribed Medicines' booklet which lists the 400 most commonly used drugs in alphabetical order and gives their BNF classification. You should always check this booklet **FIRST** but if a code is not found you may then check the BNF book (edition Number 61 – March 2011). If you still cannot find a code for a drug please send a coding query form to Andy MacGregor, ScotCen. If no decision can be made after querying with Andy Macgregor use code 999996.

What you need to enter is a 6 digit e.g. the code you should enter for Premarin tablets is 060401 (ie with no spaces, dashes or full stops). In the 'Coding Prescribed Medicines' booklet Premarin tablets is presented as 06.04.01 and you should type in 060401.

Please note that some drugs have been given additional codes in the Coding Prescribed Medicines booklet. This is to separate different types of drugs, so they can be separated in analyses.

Some drug sections that have only two section numbers in the BNF book (eg 4.10 and 2.12) have been divided into two or three groups, to separate the types of drugs. Where this is the case, all of the drugs listed under the relevant sections in the BNF are listed in the Coding Prescribed Medicines booklet. For example:

Lipid-lowering drugs (such as Atorvastatin), formerly coded as 02.12.00 (presented as 2.12 in the BNF book)

Now would be coded as 02.12.01 (see Coding Prescribed Medicines booklet)

Some have been split into two or three constituent sections, using the BNF sub-section numbers (eg: 2.5.5.1, 2.5.5.2, 2.5.5.3). Where this is the case, all of the drugs listed under the relevant sections in the BNF are listed in the Coding Prescribed Medicines booklet.

| Antihypertensives formerly coded as 02.05.05   |          |
|------------------------------------------------|----------|
| Angiotensin-converting enzyme (ACE) inhibitors | 02.05.51 |
| Angiotensin II receptor antagonists            | 02.05.52 |
| Renin inhibitors                               | 02.05.53 |
|                                                |          |
| Antidiabetic drugs formerly coded as 06.01.02  |          |
| Sulphonylureas                                 | 06.01.21 |
| Biguanides (e.g. Metformin)                    | 06.01.22 |
| Others                                         | 06.01.23 |

#### Use the drug coding booklet for a list of codes.

| Drug name        | How the code looks in the Coding | What to enter in |
|------------------|----------------------------------|------------------|
|                  | Prescribed Medicines booklet     | CAPI             |
| Premarin tablets | 06.04.01                         | 060401           |
| Aprovel          | 02.05.52                         | 020552           |

| Drug name        | How the code looks in the BNF booklet | What to enter in |
|------------------|---------------------------------------|------------------|
|                  |                                       | CAPI             |
| Premarin tablets | 6.4.1                                 | 060401           |
| Aprovel          | 2.5.5.2                               | 020552           |

Drugs which cannot be coded using the BNF need to be sent to Andy Macgregor, ScotCen, for coding using the Coding Queries Response Form. Please send the name of the drug entered (MedBI), answers given in Ytake, CVD 1-8, CVDOth, COPD and Illsm.

### 5.2 NRT in Biological Module

### NRTOthB Nicotine Replacement Products used

Recode into UseNRTB if possible, otherwise leave. See NRTOth.

# **Appendix 1: Items Which Need Listing**

<u>List to ScotCen researchers (Stephen Hinchliffe and Shanna Dowling) if not otherwise codable:</u>

### **INTERVIEWER CAPI**

OthAct (Please also provide answers to DayExc, ExcHrs, ExcMin, ExcSwt, and if applicable, ExcMus and ExcMov for the sport mentioned at OthAct)

### SELF-COMPLETIONS

Adult Q39b CosDentO, Q40b CosSkinO, Q41b SkinProO, Q42b CosFaceO, Q44b CosFatO

<u>List to Andy MacGregor (ScotCen) then send copy of query form to researchers after decision has been taken:</u>

IllsM - illnesses not found in coding frame or the ICD CVDOth MEDBI - drugs not found in the BNF PLBRAND/ DPILBRAN - drugs which fail the edit check

# **Appendix 2: Longstanding Illness Code Frame**

**Changed categories:** 

| Changed categories.                               | T = 1  | T - |
|---------------------------------------------------|--------|-----|
|                                                   | From   | То  |
| Adenoid problems, nasal polyps                    | 25     | 14  |
| Astigmatism                                       | 09     | 10  |
| Allergy to dust/cat fur                           | 25     | 23  |
| Coeliac disease (Coeliac 28)                      | 03, 28 | 27  |
| COPD, Chronic Obstructive Pulmonary/Lung Disease, | 25     | 22  |
| Deviated septum                                   | 36     | 25  |
| Double vision                                     | 09     | 10  |
| Ischaemic heart disease                           | 18     | 16  |
| Lazy eye/squint                                   | 09     | 10  |
| Pulmonary embolism                                | 21     | 20  |
| Sciatica                                          | 08     | 35  |
| Senile dementia                                   | 04     | 08  |
| Shingles                                          | 08     | 37  |

#### **Additions**

| 16 | Angioplasty                                       |
|----|---------------------------------------------------|
| 16 | Bypass/ CABG (coronary artery bypass graft)       |
| 30 | Chronic kidney disease                            |
| 21 | Claudication/ Peripheral artery disease           |
| 16 | Coronary heart disease                            |
| 10 | Macular degeneration                              |
| 27 | Oesophageal pouch                                 |
| 03 | Osteomalacia (replaces Malacia)                   |
| 38 | Thrombocytopenia                                  |
| 32 | Urinary incontinence – see 28 faecal incontinence |
| 08 | Vascular dementia                                 |

# O1 Cancer (neoplasm) including lumps, masses, tumours and growths and benign (non-malignant) lumps and cysts

Acoustic neuroma

After effect of cancer (nes)

All tumours, growths, masses, lumps and cysts whether malignant or benign eg. tumour on brain, growth in bowel, growth on spinal cord, lump in breast

Bone cancer

Cancers sited in any part of the body or system eg. Lung, breast, stomach

Carcinomas

Colostomy due to treatment for by cancer

Cyst on eye

Cyst in kidney

General arthroma

Hereditary cancer

Hodgkin's disease

Hysterectomy for cancer

Leukaemia (cancer of the blood)

Lymphoma (incl non-Hodgkin's)
Mastectomy for cancer (nes)

Neurofibromatosis

Part of intestines removed (cancer)

Pituitary gland removed (cancer)

Rodent ulcers

Sarcomas

Skin cancer

Wilms tumour

#### Endocrine/nutritional/metabolic diseases

#### 02 Diabetes

Incl. Hyperglycaemia

#### 03 Other endocrine/metabolic

Addison's disease

Beckwith - Wiedemann syndrome

Cushing's syndrome

Cystic fibrosis

Gilbert's syndrome

Hormone deficiency, deficiency of growth hormone, dwarfism

Hypercalcemia

Hypokalaemia, lack of potassium or hyperkalaemia (excess potassium)

Myxoedema (nes)

Obesity/overweight

Osteomalacia

Phenylketonuria

Rickets

Too much cholesterol in blood (hypercholesterolaemia)

Underactive/overactive thyroid, goitre (hypo- or hyper-thyroidism)

Water/fluid retention

Wilson's disease

Thyroid trouble and tiredness - code 03 only

Overactive thyroid and swelling in neck - code 03 only.

#### Mental, behavioural and personality disorders

#### Mental illness/anxiety/depression/nerves (nes)

Alcoholism, recovered not cured alcoholic

Angelman Syndrome

Anorexia nervosa

Anxiety, panic attacks

Asperger Syndrome

Autism/Autistic

Bipolar Affective Disorder (manic depressive)

Catalepsy

Concussion syndrome

Depression

Drug addict

Dyslexia

Hyperactive child

Nerves (nes)

Nervous breakdown, neurasthenia, nervous trouble

**Phobias** 

Schizophrenia

Speech impediment, stammer

Stress

Alzheimer's disease, degenerative brain disease, Dementia, Senile = code 08

### Learning disability

Incl. Down's syndrome, Mongol Mentally retarded, subnormal

#### Nervous system (central and peripheral including brain) - Not mental illness

#### Epilepsy/fits/convulsions

Grand mal

Petit mal

Jacksonian fit

Lennox-Gastaut syndrome

Blackouts

Febrile convulsions

Fit (nes)

#### 07 Migraine/headaches

#### 80 Other problems of nervous system

Abscess on brain

Alzheimer's disease

Bell's palsy

Brain damage resulting from infection (eg. meningitis, encephalitis) or injury

Carpal tunnel syndrome

Cerebral palsy (spastic)

Degenerative brain disease

Dementia

Diabetic Neuropathy

Fibromyalgia

Friedreich's Ataxia

Guillain-Barre syndrome

Huntington's chorea

Hydrocephalus, microcephaly, fluid on brain

Injury to spine resulting in paralysis

MF

Metachromatic leucodystrophy

Motor neurone disease

Multiple Sclerosis (MS), disseminated sclerosis

Muscular dystrophy

Myalgic encephalomyelitis (ME)

Myasthenia gravis

Myotonic dystrophy

Neuralgia, neuritis

Numbness/loss of feeling in fingers, hand, leg etc

Paraplegia (paralysis of lower limbs), diplegia, quadriplegia

Parkinson's disease (paralysis agitans)

Partially paralysed (nes)

Physically handicapped - spasticity of all limbs

Pins and needles in arm

Post viral syndrome (ME)

Postural Neuropathy

Pre-senile dementia

Removal of nerve in arm

Restless legs

Senile dementia, forgetfulness, gets confused

Spina bifida

Syringomyelia

Trapped nerve

Trigeminal neuralgia

Teraplegia

Vascular dementia

NB Stroke = code 15

#### Eye complaints

#### 09 Cataract/poor eye sight/blindness

Incl. operation for cataracts, now need glasses

Astigmatism

Bad eyesight, restricted vision, partially sighted

Bad eyesight/nearly blind because of cataracts

Blind in one eye, loss of one eye

Blindness caused by diabetes

Blurred vision

Detached/scarred retina

Double vision

Hardening of lens

Lens implants in both eyes

Short sighted, long sighted, myopia

Squint, lazy eye

Trouble with eyes (nes), eyes not good (nes)

Tunnel vision

#### 10 Other eye complaints

Buphthalmos

Colour blind

Dry eye syndrome, trouble with tear ducts, watery eyes

Eye infection, conjunctivitis

Eyes are light sensitive

Floater in eye

Glaucoma

Haemorrhage behind eye

Injury to eye

Iritis

Keratoconus

Macular degeneration

Night blindness

Retinitis pigmentosa

Scarred cornea, corneal ulcers

Sty on eye

#### Ear complaints

#### 11 Poor hearing/deafness

Conductive/nerve/noise induced deafness

Deaf

Deaf mute/deaf and dumb

Hard of hearing, slightly deaf

Hearing impaired

Otosclerosis

Poor hearing after mastoid operation

#### Tinnitus/noises in the ear 12

Incl. pulsing in the ear

#### Meniere's disease/ear complaints causing balance problems 13

Labryrinthitis, loss of balance - inner ear Vertigo

#### Other ear and related complaints

Incl. otitis media - glue ear Adenoid problems, nasal polyps Disorders of Eustachian tube Perforated ear drum (nes) Middle/inner ear problems Mastoiditis Ear trouble (nes), Ear problem (wax) Ear aches and discharges Ear infection

#### Complaints of heart, blood vessels and circulatory system

#### Stroke/cerebral haemorrhage/cerebral thrombosis

Incl. stroke victim - partially paralysed or speech difficulty Hemiplegia, apoplexy Cerebral haemorrhage / bleed in brain Cerebro - vascular accident (CVA) cerebral embolism

#### 16 Ischaemic heart disease/Heart attack/angina

Incl. coronary thrombosis Angina Angioplasty **Bypass** CABG (coronary artery bypass graft) Heart attack, myocardial infarction (MI) Coronary heart disease

#### 17 Hypertension/high blood pressure/blood pressure (nes)

#### 18 Other heart problems

Aortic/mitral valve stenosis, Aortic/mitral valve regurgitation Aorta replacement Atrial Septal Defect (ASD) Cardiac asthma Cardiac diffusion Cardiac problems, heart trouble (nes) Dizziness, giddiness, balance problems (nes) Hardening of arteries in heart Heart disease, heart complaint Heart failure Heart murmur, palpitations Hole in the heart

Pacemaker Pains in chest (nes) Pericarditis

St Vitus dance

Tachycardia, sick sinus syndrome

Tired heart

Valvular heart disease

Weak heart because of rheumatic fever

Wolff - Parkinson - White syndrome

#### Balance problems due to ear complaint = code 13

#### 19 Piles/haemorrhoids incl. Varicose Veins in anus.

#### Varicose veins/phlebitis in lower extremities/pulmonary embolus 20

Incl. various ulcers, varicose eczema Pulmonary embolism

#### Other blood vessels/embolic

Aneurysm

Arteriosclerosis, hardening of arteries (nes)

Arterial thrombosis

Artificial arteries (nes)

Blocked arteries in leg

Blood clots (nes)

Claudication

Hand Arm Vibration Syndrome (White Finger)

Hypersensitive to the cold

Intermittent claudication

Low blood pressure/hypertension

Peripheral artery disease

Poor circulation

Ravnaud's disease

Swollen legs and feet

Telangiectasia (nes)

Thrombosis (nes)

Varicose veins in Oesophagus, Oesophageal varices

Wright's syndrome

NB Haemorrhage behind eye = code 10

#### Complaints of respiratory system

#### 22 COPD - Chronic Obstructive Pulmonary Disease/ Bronchitis/emphysema

Bronchiectasis

Chronic bronchitis

COPD, Chronic Obstructive Pulmonary Disease, chronic obstructive lung disease

Emphysema

#### 23 Asthma

Bronchial asthma, allergic asthma

Asthma - allergy to house dust/grass/cat fur

Allergy to dust/cat fur

NB Exclude cardiac asthma - code 18

#### 24 Hayfever

Allergic rhinitis

#### Other respiratory complaints

Abscess on larynx

Bad chest (nes), weak chest - wheezy

Breathlessness

Bronchial trouble, chest trouble (nes)

Catarrh

Chest infections, get a lot of colds

Churg-Strauss syndrome

Coughing fits

Croup

Damaged lung (nes), lost lower lobe of left lung

Deviated septum

Fibrosis of lung

Furred up airways, collapsed lung

Lung complaint (nes), lung problems (nes)

Lung damage by viral pneumonia

Paralysis of vocal cords

Pigeon fancier's lung

Pneumoconiosis, byssinosis, asbestosis and other industrial, respiratory disease Recurrent pleurisy

Rhinitis (nes)

Sinus trouble, sinusitis

Sore throat, pharyngitis

Throat infection

Throat trouble (nes), throat irritation

**Tonsillitis** 

Ulcer on lung, fluid on lung

TB (pulmonary tuberculosis) - code 37

Cystic fibrosis - code 03

Skin allergy - code 39

Food allergy - code 27

Allergy (nes) - code 41

Pilonidal sinus - code 39

Sick sinus syndrome - code 18

Whooping cough (pertussis) - code 37

If complaint is breathlessness with the cause also stated, code the cause:

breathlessness as a result of anaemia (code 38)

breathlessness due to hole in heart (code 18)

breathlessness due to angina (code 16)

#### Complaints of the digestive system

#### 26 Stomach ulcer/ulcer (nes)/abdominal hernia/rupture

Double/inguinal/diaphragm/hiatus/umbilical hernia

Gastric/duodenal/peptic ulcer

Hernia (nes), rupture (nes)

Ulcer (nes)

# Other digestive complaints (stomach, liver, pancreas, bile ducts, small intestine - duodenum, jejunum and ileum)

Cirrhosis of the liver, liver problems

Coeliac disease

Food allergies

lleostomy

Indigestion, heart burn, dyspepsia

Inflamed duodenum

Liver disease, biliary artesia

Nervous stomach, acid stomach

Oesophageal pouch

Pancreas problems

Stomach trouble (nes), abdominal trouble (nes)

Stone in gallbladder, gallbladder problems

Throat (oesophagus) trouble - difficulty in swallowing

Weakness in intestines

#### 28 Complaints of bowel/colon (large intestine, caecum, bowel, colon, rectum)

Colitis, colon trouble, ulcerative colitis

Colostomy (nes)

Crohn's disease

Diverticulitis Enteritis

Faecal incontinence/encopresis.

Frequent diarrhoea, constipation

Grumbling appendix

Hirschsprung's disease

Irritable bowel, inflammation of bowel, IBS (irritable bowel syndrome)

Polyp on bowel

Spastic colon

Exclude piles - code 19

Cancer of stomach/bowel - code 01

#### 29 Complaints of teeth/mouth/tongue

Cleft palate, hare lip

Impacted wisdom tooth, gingivitis

No sense of taste

Ulcers on tongue, mouth ulcers

#### Complaints of genito-urinary system

#### 30 Kidney complaints

Chronic renal failure, chronic kidney disease (CKD)

Horseshoe kidney, cystic kidney

Kidney trouble, tube damage, stone in the kidney

Nephritis, pyelonephritis

Nephrotic syndrome

Only one kidney, double kidney on right side

Renal TB

Uraemia

#### 31 Urinary tract infection excluding kidney infection (nephritis)

Cystitis, urine infection

### 32 Other bladder problems/ urinary incontinence

Bed wetting, enuresis

Bladder restriction

Water trouble (nes)

Prostate trouble - code 33

#### 33 Reproductive system disorders

Abscess on breast, mastitis, cracked nipple

Amenorrhea

Damaged testicles

Endometriosis

Gynaecological problems

Hysterectomy (nes)

Impotence, infertility

Menopause

Pelvic inflammatory disease/PID (female)

Period problems, flooding, (menorrhagia), pre-menstrual tension/syndrome

Prolapse (nes) if female

Prolapsed womb

Prostate gland trouble

Turner's syndrome

Vaginitis, vulvitis, dysmenorrhoea

prostate cancer code = 01

cancer of the uterus, womb, cervix, neck of the womb code = 01

#### Musculo-skeletal - complaints of bones/joints/muscles

#### 34 Arthritis/rheumatism/fibrositis

Arthritis as result of broken limb

Arthritis/rheumatism in any part of the body

Gout (previously code 03)

Osteoarthritis, rheumatoid arthritis, polymyalgia rheumatica

Polyarteritis Nodosa (previously code 21)

Psoriasis arthritis/psoriatic arthritis (also code psoriasis)

Rheumatic symptoms

Still's disease

#### 35 Back problems/slipped disc/spine/neck

Back trouble, lower back problems, back ache

Curvature of spine

Damage, fracture or injury to back/spine/neck

Disc trouble

Lumbago, inflammation of spinal joint

Prolapsed invertebral discs

Schuermann's disease

Sciatica

Spondylitis, spondylosis

Worn discs in spine - affects legs

Exclude if damage/injury to spine results in paralysis - code 08

#### 36 Other problems of bones/joints/muscles

Absence or loss of limb eg. lost leg in war, finger amputated, born without arms

Aching arm, stiff arm, sore arm muscle

Bad shoulder, bad leg, collapsed knee cap, knee cap removed

Brittle bones, osteoporosis

Bursitis, housemaid's knee, tennis elbow

Cartilage problems

Chondrodystrophia

Chondromalacia

Cramp in hand

Deformity of limbs eg. club foot, claw-hand, malformed jaw

Delayed healing of bones or badly set fractures

Dislocations eg. dislocation of hip, clicky hip, dislocated knee/finger

Disseminated lupus

Dupuytren's contraction

Fibromyalgia

Flat feet, bunions,

Fracture, damage or injury to extremities, ribs, collarbone, pelvis, skull, eg. knee injury, broken leg, gun shot wounds in leg/shoulder, can't hold arm out flat - broke it as a child, broken nose

Frozen shoulder

Hip infection, TB hip

Hip replacement (nes)

Legs won't go, difficulty in walking

Marfan Syndrome

Osteomyelitis

Paget's disease

Perthe's disease

Physically handicapped (nes)

Pierre Robin syndrome

Schlatter's disease

Sever's disease

Stiff joints, joint pains, contraction of sinews, muscle wastage

Strained leg muscles, pain in thigh muscles

Systemic sclerosis, myotonia (nes)

Tenosynovitis

Torn muscle in leg, torn ligaments, tendonitis

Walk with limp as a result of polio, polio (nes), after affects of polio (nes)

Weak legs, leg trouble, pain in legs

Muscular dystrophy - code 08

#### 37 Infectious and parasitic disease

AIDS, AIDS carrier, HIV positive (previously code 03)

Athlete's foot, fungal infection of nail

Brucellosis

Glandular fever

Malaria

Pulmonary tuberculosis (TB)

Ringworm

Schistosomiasis

Shingles

Tetanus

Thrush, candida

Toxoplasmosis (nes)

Tuberculosis of abdomen

Typhoid fever

Venereal diseases

Viral hepatitis

Whooping cough

After effect of Poliomyelitis, meningitis, encephalitis, whooping cough - code to site/system Ear/throat infections etc - code to site

#### 38 Disorders of blood and blood forming organs and immunity disorders

Anaemia, pernicious anaemia

Blood condition (nes), blood deficiency

Haemophilia

Idiopathic Thrombochopenic Purpura (ITP)

Immunodeficiences

Polycthaemia (blood thickening), blood to thick

Purpura (nes)

Removal of spleen

Sarcoidosis (previously code 37)

Sickle cell anaemia/disease

Thalassaemia

Thrombocythenia

Thrombocytopenia

Leukaemia - code 01

#### 39 Skin complaints

Abscess in groin

Acne

Birth mark

Burned arm (nes)

Carbuncles, boils, warts, verruca

Cellulitis (nes)

Chilblains

Corns, calluses

Dermatitis

Eczema

Epidermolysis, bulosa

Impetigo

Ingrown toenails

Pilonidal sinusitis

Psoriasis, psoriasis arthritis/psoriatic arthritis (also code arthritis)

Skin allergies, leaf rash, angio-oedema

Skin rashes and irritations

Skin ulcer, ulcer on limb (nes)

Rodent ulcer - code 01

Varicose ulcer, varicose eczema - code 20

#### 40 Other complaints

Adhesions

Dumb, no speech

Fainting

Hair falling out, alopecia

Insomnia

Major organs are a mirror image, i.e. heart on the right side of body

No sense of smell

Nose bleeds

Sleep apnoea

Sleepwalking

Travel sickness

Verbal dispraxia

Deaf and dumb - code 11 only

#### Unclassifiable (no other codable complaint) 41

AEF

After effects of meningitis (nes)/ Had meningitis - left me susceptible to other things (nes Allergy (nes), allergic reaction to some drugs (nes)

Balance problem

Benign essential tremor

Chronic Fatigue Syndrome

Chronic Pain Syndrome

Developmental delay and language disorder

Electrical treatment on cheek (nes)

Embarrassing itch (nes)

Faulty gene

Forester's disease (nes)

General infirmity

Generally run down (nes)

Glass in head - too near temple to be removed (nes)

Global Development Delay

Haemochromatosis

Internal bleeding (nes)

Inversus-situ

Learning to speak again

Micro sensitive

MPS1 Scheia

Pinotaligia

Pituitary gland problems

Polyglaecaemia

Porphyria

Old age/weak with old age

Road accident injury (nes)

Scleroderma

Sclerosis / inflammation of tissues

Situs inversus

Swollen glands (nes)

Tiredness (nes)

War wound (nes)

Weight loss (nes)

## Complaint no longer present

Only use this code if it is actually stated that the complaint no longer affects the informant. Exclude if complaint kept under control by medication - code to site/system.

### 99 Not Answered/Refusal

| A                                                                                |    |
|----------------------------------------------------------------------------------|----|
| Abscess in groin                                                                 | 39 |
| Abscess on brain                                                                 | 08 |
| Abscess on breast, mastitis, cracked nipple                                      | 33 |
| Abscess on larynx                                                                | 25 |
| Absence or loss of limb eg. lost leg in war, finger amputated, born without arms | 36 |
| Aching arm, stiff arm, sore arm muscle                                           | 36 |

| Acne                                                                                           | 39             |
|------------------------------------------------------------------------------------------------|----------------|
| Acoustic neuroma                                                                               |                |
| Addison's disease                                                                              |                |
| Adenoid problems, nasal polyps                                                                 |                |
| Adhesions                                                                                      | 14<br>40       |
| After effect of cancer (nes)                                                                   |                |
| After effects of meningitis (nes)/ Had meningitis - left me susceptible to other things (nes   | 01<br>41       |
| AIDS, AIDS carrier, HIV positive (previously code 03)                                          | 37             |
| Alcoholism, recovered not cured alcoholic                                                      | 04             |
| All tumours, growths, masses, lumps and cysts whether malignant or benign eg. tumour on brain, | 04             |
| growth in bowel, growth on spinal cord, lump in breast                                         | 01             |
| Allergic rhinitis                                                                              | 24             |
| Allergy (nes)                                                                                  | 41             |
| Allergy (nes), allergic reaction to some drugs (nes)                                           | 41             |
| Allergy to dust/cat fur                                                                        | 23             |
| Alzheimer's disease                                                                            | 08             |
| Amenorrhea                                                                                     | 33             |
| Anaemia, pernicious anaemia                                                                    | 38             |
| Angelman Syndrome                                                                              | 04             |
| Angina                                                                                         | 16             |
| Angioplasty                                                                                    | 16             |
| Anorexia nervosa                                                                               | 04             |
| Anxiety, panic attacks                                                                         | 04             |
| Aorta replacement                                                                              | 18             |
| Aortic/mitral valve regurgitation                                                              | 18<br>18       |
| Aortic/mitral valve stenosis,                                                                  |                |
| Arterial thrombosis                                                                            | 21             |
| Arteriosclerosis, hardening of arteries (nes)  Arthritis as result of broken limb              | 21             |
|                                                                                                | 34             |
| Arthritis/rheumatism in any part of the body                                                   | 34             |
| Arthritis/rheumatism/fibrositis Artificial arteries (nes)                                      | 34             |
| Asperger Syndrome                                                                              | 21             |
|                                                                                                | 04             |
| Asthma  Asthma - allergy to house dust/grass/cat fur                                           | 23             |
| Astima - allergy to nouse dustriglass/cat for                                                  | 23<br>09       |
| Athlete's foot, fungal infection of nail                                                       | 37             |
| Atrial Septal Defect (ASD)                                                                     | 18             |
| Attial Septal Defect (ASD)  Autism/Autistic                                                    |                |
|                                                                                                | 04<br><b>B</b> |
| Back problems/slipped disc/spine/neck                                                          | 35             |
| Back trouble, lower back problems, back ache                                                   | 35             |
| Bad chest (nes), weak chest - wheezy                                                           |                |
| Bad eyesight, restricted vision, partially sighted                                             |                |
| Bad eyesight/nearly blind because of cataracts                                                 |                |
| Bad shoulder, bad leg, collapsed knee cap, knee cap removed                                    |                |
| Balance problems due to ear complaint                                                          | 36<br>13       |
| Beckwith - Wiedemann syndrome                                                                  | 03             |
| Bed wetting, enuresis                                                                          | 32             |
| Bell's palsy                                                                                   | 08             |
| Bipolar Affective Disorder (manic depressive)                                                  | 04             |
| Birth mark                                                                                     | 39             |
|                                                                                                |                |

|          | Blackouts                                                                      |
|----------|--------------------------------------------------------------------------------|
| 06<br>32 | Bladder restriction                                                            |
| 09       | Blind in one eye, loss of one eye                                              |
| 09       | Blindness caused by diabetes                                                   |
| 21       | Blocked arteries in leg                                                        |
| 21       | Blood clots (nes)                                                              |
| 38       | Blood condition (nes), blood deficiency                                        |
| 09       | Blurred vision                                                                 |
| 01       | Bone cancer                                                                    |
| 80       | Brain damage resulting from infection (eg. meningitis, encephalitis) or injury |
| 25       | Breathlessness                                                                 |
| 38       | breathlessness as a result of anaemia                                          |
| 16       | breathlessness due to angina                                                   |
| 18       | breathlessness due to hole in heart (                                          |
| 36       | Brittle bones, osteoporosis                                                    |
| 23       | Bronchial asthma, allergic asthma                                              |
| 25       | Bronchial trouble, chest trouble (nes)                                         |
| 22       | Bronchiectasis                                                                 |
| 37       | Brucellosis                                                                    |
| 10       | Buphthalmos                                                                    |
| 39       | Burned arm (nes)                                                               |
| 36       | Bursitis, housemaid's knee, tennis elbow                                       |
| 16       | Bypass                                                                         |
|          | С                                                                              |
| 16       | CABG (coronary artery bypass graft)                                            |
| 01       | Cancer of stomach/bowel                                                        |
| 01       | cancer of the uterus, womb, cervix, neck of the womb code                      |
| 01       | Cancers sited in any part of the body or system eg. Lung, breast, stomach      |
| 39       | Carbuncles, boils, warts, verruca                                              |
| 01       | Carcinomas                                                                     |
| 18       | Cardiac asthma                                                                 |
| 18       | cardiac asthma                                                                 |
| 18       | Cardiac diffusion                                                              |
| 18       | Cardiac problems, heart trouble (nes)  Carpal tunnel syndrome                  |
| 08       | Carpar turmer syndrome  Cartilage problems                                     |
| 36       |                                                                                |
| 04       | Catalepsy  Cataract/poor eye sight/blindness                                   |
| 09<br>25 | Cataracupour eye signubilituriess  Catarrh                                     |
| 39       | Cellulitis (nes)                                                               |
| 39<br>15 | Cerebral haemorrhage                                                           |
| 08       | Cerebral haemornage  Cerebral palsy (spastic)                                  |
| 15       | Cerebro - vascular accident (CVA) cerebral embolism                            |
| 25       | Chest infections, get a lot of colds                                           |
| 39       | Chiest infections, get a lot of colds  Chilblains                              |
| 36       | Chondrodystrophia                                                              |
| 36       | Chondromalacia                                                                 |
|          | Chronic bronchitis                                                             |
| .).)     | Chiefine brothomas                                                             |
| 22<br>30 | Chronic renal failure, chronic kidney disease (CKD)                            |
| 30       | Chronic renal failure, chronic kidney disease (CKD)  Churg-Strauss syndrome    |

| Claudication                                                                                  | 21          |
|-----------------------------------------------------------------------------------------------|-------------|
| Cleft palate, hare lip                                                                        | 29          |
| Coeliac disease                                                                               | 27          |
| Colitis, colon trouble, ulcerative colitis                                                    | 28          |
| Colostomy (nes)                                                                               | 28          |
| Colostomy due to treatment for by cancer                                                      | 01          |
| Colour blind                                                                                  | 10          |
| Complaint no longer present                                                                   | 42          |
| Complaints of bowel/colon (large intestine, caecum, bowel, colon, rectum)                     | 28          |
| Complaints of teeth/mouth/tongue                                                              | 29          |
| Concussion syndrome                                                                           | 04          |
| Conductive/nerve/noise induced deafness                                                       | 11          |
| COPD – Chronic Obstructive Pulmonary Disease/ Bronchitis/emphysema                            | 22          |
| COPD, Chronic Obstructive Pulmonary Disease, chronic obstructive lung disease                 | 22          |
| Corns, calluses                                                                               | 39          |
| Coronary heart disease                                                                        | 16          |
| coronary thrombosis                                                                           | 16          |
| Coughing fits                                                                                 | 25          |
| Cramp in hand                                                                                 | 36          |
| Crohn's disease                                                                               | 28          |
| Croup                                                                                         | 25          |
| Curvature of spine                                                                            | 35          |
| Cushing's syndrome                                                                            |             |
| Cust in kidney                                                                                | 03          |
| Cyst on eye                                                                                   | 01          |
| Cyst of eye                                                                                   | 01          |
|                                                                                               | 03          |
| Cystic fibrosis Cystitis, urine infection                                                     | 03          |
| Cysuus, unite infection                                                                       | 31          |
| Damage, fracture or injury to back/spine/neck                                                 | <b>D</b> 35 |
|                                                                                               |             |
| damage/injury to spine results in paralysis  Damaged lung (nes), lost lower lobe of left lung | 08          |
| Damaged lung (nes), lost lower lobe of left lung  Damaged testicles                           | 25          |
| Deaf Deaf                                                                                     | 33          |
|                                                                                               | 11          |
| Deaf and dumb  Deaf mute/deaf and dumb                                                        | 11          |
| Deformity of limbs eg. club foot, claw-hand, malformed jaw                                    | 11          |
| Deformity of limbs eg. club foot, claw-nand, malformed jaw  Degenerative brain disease        | 36          |
| Delayed healing of bones or badly set fractures                                               | 08          |
| Delayed healing of bories of baddy set fractures  Dementia                                    | 36          |
|                                                                                               | 08          |
| Depression  Dermatitis                                                                        | 04          |
| Detached/scarred retina                                                                       | 39          |
|                                                                                               | 09          |
| Deviated septum                                                                               | 25          |
| Diabetes (Incl. Hyperglycaemia)                                                               | 02          |
| Disc trouble                                                                                  | 35          |
| Dislocations eg. dislocation of hip, clicky hip, dislocated knee/finger                       | 36          |
| Disorders of blood and blood forming organs and immunity disorders                            | 38          |
| Disorders of Eustachian tube                                                                  | 14          |
| Disseminated lupus                                                                            | 36          |
| Diverticulitis                                                                                | 28          |

| Dizziness, giddiness, balance problems (nes)                                                        |
|----------------------------------------------------------------------------------------------------|
| Double vision 09                                                                                    |
| Double/inguinal/diaphragm/hiatus/umbilical hernia 26                                                |
|                                                                                                    |
| Down's syndrome, Mongol 05 Drug addict 04                                                           |
| Dry eye syndrome, trouble with tear ducts, watery eyes 10                                           |
| Dumb, no speech 40                                                                                  |
| Dupuytren's contraction 36                                                                          |
|                                                                                                    |
| Dyslexia 04                                                                                         |
| Ear aches and discharges 14                                                                         |
| Ear infection 14                                                                                    |
| Ear problem (wax) 14                                                                                |
| Ear trouble (nes), 14                                                                               |
|                                                                                                    |
| 000                                                                                                 |
| Electrical treatment on cheek (nes) 41  Embarrassing itch (nes) 41                                  |
|                                                                                                    |
|                                                                                                    |
| 00                                                                                                  |
| 20                                                                                                  |
|                                                                                                    |
|                                                                                                    |
|                                                                                                    |
| Eyes are light sensitive 10                                                                         |
| <del>_</del>                                                                                        |
| ·                                                                                                   |
| 5 10                                                                                                |
|                                                                                                    |
| Fibromyalgia 08 Fibromyalgia 36                                                                     |
|                                                                                                    |
|                                                                                                    |
|                                                                                                    |
|                                                                                                    |
| Floater in eye 10 Food allergies 27                                                                 |
|                                                                                                    |
| Food allergy 27 Forester's disease (nes) 41                                                         |
| age or injury to extremities, ribs, collarbone, pelvis, skull, eg. knee injury, broken leg, gun  36 |
| shot wounds in leg/shoulder, can't hold arm out flat - broke it as a child, broken nose             |
| Frequent diarrhoea, constipation 28                                                                 |
| Friedreich's Ataxia 08                                                                              |
| Frozen shoulder 36                                                                                  |
| Furred up airways, collapsed lung 25                                                                |
| G                                                                                                   |
| Gastric/duodenal/peptic ulcer 26                                                                    |
| General arthroma 01                                                                                 |
| General infirmity 41                                                                                |
| Generally run down (nes) 41                                                                         |
| Gilbert's syndrome 03                                                                               |
| Glandular fever 37                                                                                  |
| Glass in head - too near temple to be removed (nes) 41                                              |
| Glaucoma 10                                                                                         |

| Gout (previously code 03)                                           | 34 |
|---------------------------------------------------------------------|----|
| Grand mal                                                           | 06 |
| Grumbling appendix                                                  | 28 |
| Guillain-Barre syndrome                                             | 08 |
| Gynaecological problems                                             | 33 |
|                                                                     | H  |
| Haemophilia                                                         | 38 |
| Haemorrhage behind eye                                              | 10 |
| Haemorrhage behind eye                                              | 10 |
| Hair falling out, alopecia                                          | 40 |
| Hand Arm Vibration Syndrome (White Finger)                          | 21 |
| Hard of hearing, slightly deaf                                      | 11 |
| Hardening of arteries in heart                                      | 18 |
| Hardening of lens                                                   | 09 |
| Hayfever                                                            | 24 |
| Hearing impaired                                                    | 11 |
| Heart attack, myocardial infarction (MI)                            | 16 |
| Heart disease, heart complaint                                      | 18 |
| Heart failure                                                       | 18 |
| Heart murmur, palpitations                                          | 18 |
| Hemiplegia, apoplexy                                                | 15 |
| Hereditary cancer                                                   | 01 |
| Hernia (nes), rupture (nes)                                         | 26 |
| Hip infection, TB hip                                               | 36 |
| Hip replacement (nes)                                               | 36 |
| Hirschsprung's disease                                              | 28 |
| Hodgkin's disease                                                   | 01 |
| Hole in the heart                                                   | 18 |
| Hormone deficiency, deficiency of growth hormone, dwarfism          | 03 |
| Horseshoe kidney, cystic kidney                                     | 30 |
| Huntington's chorea                                                 | 08 |
| Hydrocephalus, microcephaly, fluid on brain                         | 80 |
| Hyperactive child                                                   | 04 |
| Hypercalcemia                                                       | 03 |
| Hypersensitive to the cold                                          | 21 |
| Hypertension/high blood pressure/blood pressure (nes)               | 17 |
| Hypokalaemia, lack of potassium or hyperkalaemia (excess potassium) | 03 |
| Hysterectomy (nes)                                                  | 33 |
| Hysterectomy for cancer                                             | 01 |
|                                                                     | I  |
| Idiopathic Thrombochopenic Purpura (ITP)                            | 38 |
| lleostomy                                                           | 27 |
| Immunodeficiences                                                   | 38 |
| Impacted wisdom tooth, gingivitis                                   | 29 |
| Impetigo                                                            | 39 |
| Impotence, infertility                                              | 33 |
| Indigestion, heart burn, dyspepsia                                  | 27 |
| Infectious and parasitic disease                                    | 37 |
| Inflamed duodenum                                                   | 27 |
| Ingrown toenails                                                    | 39 |
| Injury to eye                                                       | 10 |

| Injury to spine resulting in paralysis                                 | 08       |
|------------------------------------------------------------------------|----------|
| Insomnia                                                               |          |
| Intermittent claudication                                              |          |
| Internal bleeding (nes)                                                |          |
| Iritis                                                                 | 10       |
| Irritable bowel, inflammation of bowel, IBS (irritable bowel syndrome) | 28       |
| Ischaemic heart disease/Heart attack/angina                            | 16       |
| -                                                                      | J        |
| Jacksonian fit                                                         | 06       |
|                                                                        | K        |
| Keratoconus                                                            | 10       |
| Kidney complaints                                                      | 30       |
| Kidney trouble, tube damage, stone in the kidney                       | 30       |
|                                                                        | L        |
| Labryrinthitis,                                                        | 13       |
| Learning disability                                                    | 05       |
| Legs won't go, difficulty in walking                                   | 36       |
| Lennox-Gastaut syndrome                                                | 06       |
| Lens implants in both eyes                                             | 09       |
| Leukaemia                                                              | 01       |
| Leukaemia (cancer of the blood)                                        | 01       |
| Liver disease, biliary artesia                                         | 27       |
| loss of balance - inner ear                                            | 13       |
| Low blood pressure/hypertension                                        | 21       |
| Lumbago, inflammation of spinal joint                                  | 35       |
| Lung complaint (nes), lung problems (nes)                              | 25       |
| Lung damage by viral pneumonia                                         | 25       |
| Lymphoma (incl non-Hodgkin's)                                          | 01       |
| Macular degeneration                                                   | M 10     |
| Malaria Malaria                                                        | 10<br>37 |
| Marfan Syndrome                                                        | 36       |
| Mastectomy for cancer (nes)                                            |          |
| Mastoiditis                                                            | 01<br>14 |
| ME                                                                     | 08       |
| Meniere's disease/ear complaints causing balance problems              | 13       |
| Menopause                                                              | 33       |
| Mental illness/anxiety/depression/nerves (nes)                         | 04       |
|                                                                        | 05       |
| Mentally retarded, subnormal  Metachromatic leucodystrophy             | 08       |
| Middle/inner ear problems                                              | 14       |
| Migraine/headaches                                                     |          |
| Motor neurone disease                                                  |          |
| Multiple Sclerosis (MS), disseminated sclerosis                        | 08<br>08 |
| Muscular dystrophy                                                     | 08       |
| Muscular dystrophy                                                     | 08       |
| Myalgic encephalomyelitis (ME)                                         | 08       |
| Myasthenia gravis                                                      | 08       |
| Myotonic dystrophy                                                     | 08       |
| Myxoedema (nes)                                                        | 03       |
|                                                                        | N        |

| Nephritis, pyelonephritis                                                                                                    | 30                                                                                                    |
|----------------------------------------------------------------------------------------------------|----------------------------------------------------------------------------------------------------|
| Nephrotic syndrome                                                                                                    | 30                                                                                                    |
| Nerves (nes)                                                                                                    | 04                                                                                                    |
| Nervous breakdown, neurasthenia, nervous trouble                                                                                                    | 04                                                                                                    |
| Nervous stomach, acid stomach                                                                                                    | 27                                                                                                    |
| Neuralgia, neuritis                                                                                                    | 08                                                                                                    |
| Neurofibromatosis                                                                                                    | 01                                                                                                    |
| Night blindness                                                                                                    | 10                                                                                                    |
| No sense of smell                                                                                                    | 40                                                                                                    |
| No sense of taste                                                                                                    | 29                                                                                                    |
| Nose bleeds                                                                                                    | 40                                                                                                    |
| Not Answered/Refusal                                                                                                    | 99                                                                                                    |
| Numbness/loss of feeling in fingers, hand, leg etc                                                                                                    | 08                                                                                                    |
|                                                                                                    | 0                                                                                                    |
| Obesity/overweight                                                                                                    | 03                                                                                                    |
| Oesophageal pouch                                                                                                    | 27                                                                                                    |
| Old age/weak with old age                                                                                                    | 41                                                                                                    |
| Only one kidney, double kidney on right side                                                                                                    | 30                                                                                                    |
| operation for cataracts, now need glasses                                                                                                    | 09                                                                                                    |
| Osteoarthritis, rheumatoid arthritis, polymyalgia rheumatica                                                                                                    | 34                                                                                                    |
| Osteomalacia                                                                                                    | 03                                                                                                    |
| Osteomyelitis                                                                                                    | 36                                                                                                    |
| otitis media - glue ear                                                                                                    | 14                                                                                                    |
| Otosclerosis                                                                                                    | 11                                                                                                    |
| Overactive thyroid and swelling in neck                                                                                                    | 03                                                                                                    |
|                                                                                                    |                                                                                                    |
|                                                                                                    | Р                                                                                                    |
| Pacemaker                                                                                                    | <b>P</b> 18                                                                                                    |
| Pacemaker Paget's disease                                                                                                    |                                                                                                    |
| Paget's disease Pains in chest (nes)                                                                                                    | 18                                                                                                    |
| Paget's disease Pains in chest (nes) Pancreas problems                                                                                                    | 18<br>36                                                                                                    |
| Paget's disease Pains in chest (nes) Pancreas problems Paralysis of vocal cords                                                                                                    | 18<br>36<br>18<br>27<br>25                                                                                                    |
| Paget's disease Pains in chest (nes) Pancreas problems Paralysis of vocal cords Paraplegia (paralysis of lower limbs), diplegia, quadriplegia                                                                                                    | 18<br>36<br>18<br>27                                                                                                    |
| Paget's disease Pains in chest (nes) Pancreas problems Paralysis of vocal cords Paraplegia (paralysis of lower limbs), diplegia, quadriplegia Parkinson's disease (paralysis agitans)                                                                                                    | 18<br>36<br>18<br>27<br>25                                                                                                    |
| Paget's disease Pains in chest (nes) Pancreas problems Paralysis of vocal cords Paraplegia (paralysis of lower limbs), diplegia, quadriplegia Parkinson's disease (paralysis agitans) Part of intestines removed (cancer)                                                                                                    | 18<br>36<br>18<br>27<br>25<br>08<br>08                                                                                                 |
| Paget's disease Pains in chest (nes) Pancreas problems Paralysis of vocal cords Paraplegia (paralysis of lower limbs), diplegia, quadriplegia Parkinson's disease (paralysis agitans) Part of intestines removed (cancer) Partially paralysed (nes)                                                                                                    | 18<br>36<br>18<br>27<br>25<br>08<br>08<br>01                                                                                           |
| Paget's disease Pains in chest (nes) Pancreas problems Paralysis of vocal cords Paraplegia (paralysis of lower limbs), diplegia, quadriplegia Parkinson's disease (paralysis agitans) Part of intestines removed (cancer) Partially paralysed (nes) Pelvic inflammatory disease/PID (female)                                                                                                    | 18<br>36<br>18<br>27<br>25<br>08<br>08<br>01<br>08<br>33                                                                               |
| Paget's disease Pains in chest (nes) Pancreas problems Paralysis of vocal cords Paraplegia (paralysis of lower limbs), diplegia, quadriplegia Parkinson's disease (paralysis agitans) Part of intestines removed (cancer) Partially paralysed (nes) Pelvic inflammatory disease/PID (female) Perforated ear drum (nes)                                                                                                    | 18<br>36<br>18<br>27<br>25<br>08<br>08<br>01<br>08<br>33                                                                               |
| Paget's disease Pains in chest (nes) Pancreas problems Paralysis of vocal cords Paraplegia (paralysis of lower limbs), diplegia, quadriplegia Parkinson's disease (paralysis agitans) Part of intestines removed (cancer) Partially paralysed (nes) Pelvic inflammatory disease/PID (female) Perforated ear drum (nes) Pericarditis                                                                                                    | 18<br>36<br>18<br>27<br>25<br>08<br>08<br>01<br>08<br>33<br>14                                                                         |
| Paget's disease Pains in chest (nes) Pancreas problems Paralysis of vocal cords Paraplegia (paralysis of lower limbs), diplegia, quadriplegia Parkinson's disease (paralysis agitans) Part of intestines removed (cancer) Partially paralysed (nes) Pelvic inflammatory disease/PID (female) Perforated ear drum (nes) Pericarditis Period problems, flooding, (menorrhagia),pre-menstrual tension/syndrome                                                                                                    | 18<br>36<br>18<br>27<br>25<br>08<br>08<br>01<br>08<br>33<br>14<br>18<br>33                                                             |
| Paget's disease Pains in chest (nes) Pancreas problems Paralysis of vocal cords Paraplegia (paralysis of lower limbs), diplegia, quadriplegia Parkinson's disease (paralysis agitans) Part of intestines removed (cancer) Partially paralysed (nes) Pelvic inflammatory disease/PID (female) Perforated ear drum (nes) Pericarditis Period problems, flooding, (menorrhagia),pre-menstrual tension/syndrome Peripheral artery disease                                                                                                    | 18<br>36<br>18<br>27<br>25<br>08<br>08<br>01<br>08<br>33<br>14<br>18<br>33<br>21                                                       |
| Paget's disease Pains in chest (nes) Pancreas problems Paralysis of vocal cords Paraplegia (paralysis of lower limbs), diplegia, quadriplegia Parkinson's disease (paralysis agitans) Part of intestines removed (cancer) Partially paralysed (nes) Pelvic inflammatory disease/PID (female) Perforated ear drum (nes) Pericarditis Period problems, flooding, (menorrhagia),pre-menstrual tension/syndrome Peripheral artery disease Perthe's disease                                                                                                    | 18<br>36<br>18<br>27<br>25<br>08<br>08<br>01<br>08<br>33<br>14<br>18<br>33<br>21<br>36                                                 |
| Paget's disease Pains in chest (nes) Pancreas problems Paralysis of vocal cords Paraplegia (paralysis of lower limbs), diplegia, quadriplegia Parkinson's disease (paralysis agitans) Part of intestines removed (cancer) Partially paralysed (nes) Pelvic inflammatory disease/PID (female) Perforated ear drum (nes) Pericarditis Period problems, flooding, (menorrhagia),pre-menstrual tension/syndrome Peripheral artery disease Perthe's disease Petit mal                                                                                                    | 18<br>36<br>18<br>27<br>25<br>08<br>08<br>01<br>08<br>33<br>14<br>18<br>33<br>21<br>36                                                 |
| Paget's disease Pains in chest (nes) Pancreas problems Paralysis of vocal cords Paraplegia (paralysis of lower limbs), diplegia, quadriplegia Parkinson's disease (paralysis agitans) Part of intestines removed (cancer) Partially paralysed (nes) Pelvic inflammatory disease/PID (female) Perforated ear drum (nes) Pericarditis Period problems, flooding, (menorrhagia),pre-menstrual tension/syndrome Peripheral artery disease Perthe's disease Petit mal Phenylketonuria                                                                                                    | 18<br>36<br>18<br>27<br>25<br>08<br>08<br>01<br>08<br>33<br>14<br>18<br>33<br>21<br>36<br>06<br>03                                     |
| Paget's disease Pains in chest (nes) Pancreas problems Paralysis of vocal cords Paraplegia (paralysis of lower limbs), diplegia, quadriplegia Parkinson's disease (paralysis agitans) Part of intestines removed (cancer) Partially paralysed (nes) Pelvic inflammatory disease/PID (female) Perforated ear drum (nes) Pericarditis Period problems, flooding, (menorrhagia),pre-menstrual tension/syndrome Peripheral artery disease Perthe's disease Petit mal Phenylketonuria Phobias                                                                                                    | 18<br>36<br>18<br>27<br>25<br>08<br>08<br>01<br>08<br>33<br>14<br>18<br>33<br>21<br>36<br>06<br>03<br>04                               |
| Paget's disease Pains in chest (nes) Pancreas problems Paralysis of vocal cords Paraplegia (paralysis of lower limbs), diplegia, quadriplegia Parkinson's disease (paralysis agitans) Part of intestines removed (cancer) Partially paralysed (nes) Pelvic inflammatory disease/PID (female) Perforated ear drum (nes) Pericarditis Period problems, flooding, (menorrhagia),pre-menstrual tension/syndrome Peripheral artery disease Perthe's disease Pett mal Phenylketonuria Phobias Physically handicapped - spasticity of all limbs                                                                           | 18<br>36<br>18<br>27<br>25<br>08<br>08<br>01<br>08<br>33<br>14<br>18<br>33<br>21<br>36<br>06<br>03<br>04<br>08                         |
| Paget's disease Pains in chest (nes) Pancreas problems Paralysis of vocal cords Paraplegia (paralysis of lower limbs), diplegia, quadriplegia Parkinson's disease (paralysis agitans) Part of intestines removed (cancer) Partially paralysed (nes) Pelvic inflammatory disease/PID (female) Perforated ear drum (nes) Pericarditis Period problems, flooding, (menorrhagia),pre-menstrual tension/syndrome Peripheral artery disease Perthe's disease Petit mal Phenylketonuria Phobias Physically handicapped - spasticity of all limbs Physically handicapped (nes)                                             | 18<br>36<br>18<br>27<br>25<br>08<br>08<br>01<br>08<br>33<br>14<br>18<br>33<br>21<br>36<br>06<br>03<br>04<br>08<br>36                   |
| Paget's disease Pains in chest (nes) Pancreas problems Pancreas problems Paralysis of vocal cords Paraplegia (paralysis of lower limbs), diplegia, quadriplegia Parkinson's disease (paralysis agitans) Part of intestines removed (cancer) Partially paralysed (nes) Pelvic inflammatory disease/PID (female) Perforated ear drum (nes) Pericarditis Period problems, flooding, (menorrhagia),pre-menstrual tension/syndrome Peripheral artery disease Perthe's disease Pett mal Phenylketonuria Phobias Physically handicapped - spasticity of all limbs Physically handicapped (nes) Pierre Robin syndrome      | 18<br>36<br>18<br>27<br>25<br>08<br>08<br>01<br>08<br>33<br>14<br>18<br>33<br>21<br>36<br>06<br>03<br>04<br>08<br>36<br>36             |
| Paget's disease Pains in chest (nes) Pancreas problems Paralysis of vocal cords Paralysis of lower limbs), diplegia, quadriplegia Parkinson's disease (paralysis agitans) Part of intestines removed (cancer) Partially paralysed (nes) Petvic inflammatory disease/PID (female) Perforated ear drum (nes) Pericarditis Period problems, flooding, (menorrhagia),pre-menstrual tension/syndrome Peripheral artery disease Petit mal Petit mal Phenylketonuria Phobias Physically handicapped - spasticity of all limbs Physically handicapped (nes) Pierre Robin syndrome Pigeon fancier's lung                    | 18<br>36<br>18<br>27<br>25<br>08<br>08<br>01<br>08<br>33<br>14<br>18<br>33<br>21<br>36<br>06<br>03<br>04<br>08<br>36<br>36<br>36<br>25 |
| Paget's disease Pains in chest (nes) Pancreas problems Paralysis of vocal cords Paralysis of lower limbs), diplegia, quadriplegia Parkinson's disease (paralysis agitans) Part of intestines removed (cancer) Partially paralysed (nes) Petvic inflammatory disease/PID (female) Perforated ear drum (nes) Pericarditis Period problems, flooding, (menorrhagia),pre-menstrual tension/syndrome Peripheral artery disease Petit mal Petit mal Phenylketonuria Phobias Physically handicapped - spasticity of all limbs Physically handicapped (nes) Pierre Robin syndrome Pigeon fancier's lung                    | 18<br>36<br>18<br>27<br>25<br>08<br>08<br>01<br>08<br>33<br>14<br>18<br>33<br>21<br>36<br>06<br>03<br>04<br>08<br>36<br>36<br>25<br>19 |
| Paget's disease Pains in chest (nes) Pancreas problems Paralysis of vocal cords Paraplegia (paralysis of lower limbs), diplegia, quadriplegia Parkinson's disease (paralysis agitans) Part of intestines removed (cancer) Partially paralysed (nes) Pelvic inflammatory disease/PID (female) Perforated ear drum (nes) Pericarditis Period problems, flooding, (menorrhagia),pre-menstrual tension/syndrome Peripheral artery disease Perthe's disease Petit mal Phenylketonuria Phobias Physically handicapped - spasticity of all limbs Physically handicapped (nes) Pierre Robin syndrome Pigeon fancier's lung | 18<br>36<br>18<br>27<br>25<br>08<br>08<br>01<br>08<br>33<br>14<br>18<br>33<br>21<br>36<br>06<br>03<br>04<br>08<br>36<br>36<br>36<br>25 |

| Pilonidal sinusitis                                                              | 39       |
|----------------------------------------------------------------------------------|----------|
| Pinotaligia                                                                      | 41       |
| Pins and needles in arm                                                          |          |
| Pituitary gland removed (cancer)                                                 |          |
| Pneumoconiosis, byssinosis, asbestosis and other industrial, respiratory disease | 25       |
| Polyarteritis Nodosa (previously code 21)                                        | 34       |
| Polycthaemia (blood thickening), blood to thick                                  | 38       |
| Polyp on bowel                                                                   | 28       |
| Poor circulation                                                                 | 21       |
| Poor hearing after mastoid operation                                             | 11       |
| Poor hearing/deafness                                                            | 11       |
| Post viral syndrome (ME)                                                         | 08       |
| Pre-senile dementia                                                              | 08       |
| Prolapse (nes) if female                                                         | 33       |
| Prolapsed invertebral discs                                                      | 35       |
| Prolapsed womb                                                                   | 33       |
| prostate cancer                                                                  | 01       |
| Prostate gland trouble                                                           | 33       |
| Prostate trouble                                                                 | 33       |
| Psoriasis arthritis/psoriatic arthritis (also code psoriasis)                    | 34       |
| Psoriasis, psoriasis arthritis/psoriatic arthritis (also code arthritis)         | 39       |
| Pulmonary embolism                                                               | 20       |
| pulmonary tuberculosis (TB)                                                      | 37       |
| Pulmonary tuberculosis (TB)                                                      | 37       |
| pulsing in the ear                                                               | 12       |
| Purpura (nes)                                                                    | 38       |
|                                                                                  | R        |
| Raynaud's disease                                                                | 21       |
| Recurrent pleurisy                                                               | 25       |
| Removal of nerve in arm                                                          | 08       |
| Removal of spleen                                                                | 38       |
| Renal TB                                                                         | 30       |
| Restless legs                                                                    | 08       |
| Retinitis pigmentosa                                                             | 10       |
| Rheumatic symptoms                                                               | 34       |
| Rhinitis (nes)                                                                   | 25       |
| Rickets                                                                          | 03       |
| Ringworm                                                                         | 37       |
| Road accident injury (nes)                                                       | 41       |
| Rodent ulcers Rodent ulcers                                                      | 01       |
| Rodent ulcers                                                                    | 01       |
| Sarcoidosis ( <i>previously code 37</i> )                                        | <u> </u> |
| Sarcoldosis (previously code 37)  Sarcomas                                       | 38       |
| Sarcomas Scarred cornea, corneal ulcers                                          | 01       |
| Scarred comea, comear dicers  Schistosomiasis                                    | 10       |
| Schistoshirasis Schizophrenia                                                    | 37       |
| Schlatter's disease                                                              | 04       |
| Schlatter's disease Schuermann's disease                                         | 36       |
|                                                                                  | 35       |
| Sciatica Senile dementia, forgetfulness, gets confused                           | 35       |
| Seriile dementia, forgettuiness, gets confused                                   | 08       |

| Sever's disease                                                  | 36       |
|------------------------------------------------------------------|----------|
| Shingles                                                         | 37       |
| Short sighted, long sighted, myopia                              | 09       |
|                                                                  | 18       |
| Sick sinus syndrome Sickle cell anaemia/disease                  |          |
| Sinus trouble, sinusitis                                         | 38<br>25 |
| Skin allergies, leaf rash, angio-oedema                          | 39       |
| Skin allergy                                                     | 39       |
| Skin cancer                                                      | 01       |
| Skin complaints                                                  | 39       |
| Skin rashes and irritations                                      | 39       |
| Skin ulcer, ulcer on limb (nes)                                  | 39       |
| Sleepwalking                                                     | 40       |
| Sore throat, pharyngitis                                         | 25       |
| Spastic colon                                                    | 28       |
| Speech impediment, stammer                                       | 04       |
| Spina bifida                                                     | 08       |
| Spondylitis, spondylosis                                         | 35       |
| Squint, lazy eye                                                 | 09       |
| St Vitus dance                                                   | 18       |
| Stiff joints, joint pains, contraction of sinews, muscle wastage | 36       |
| Still's disease                                                  | 34       |
| Stomach trouble (nes), abdominal trouble (nes)                   | 27       |
| Stomach ulcer/ulcer (nes)/abdominal hernia/rupture               | 26       |
| Stone in gallbladder, gallbladder problems                       | 27       |
| Strained leg muscles, pain in thigh muscles                      | 36       |
| Stress                                                           | 04       |
| stroke victim - partially paralysed or speech difficulty         | 15       |
| Stroke/cerebral haemorrhage/cerebral thrombosis                  | 15       |
| Sty on eye                                                       | 10       |
| Swollen glands (nes)                                             | 41       |
| Swollen legs and feet                                            | 21       |
| Syringomyelia                                                    | 08       |
| Systemic sclerosis, myotonia (nes)                               | 36       |
|                                                                  | Т        |
| Tachycardia, sick sinus syndrome                                 | 18       |
| Telangiectasia (nes)                                             | 21       |
| Tenosynovitis                                                    | 36       |
| Teraplegia                                                       | 80       |
| Tetanus                                                          | 37       |
| Thalassaemia                                                     | 38       |
| Throat (oesophagus) trouble - difficulty in swallowing           | 27       |
| Throat trouble (pas) throat irritation                           | 25       |
| Throat trouble (nes), throat irritation  Thrombocythenia         | 25       |
| Thrombocytopenia                                                 | 38       |
| Thrombocytopenia Thrombosis (nes)                                | 38       |
| Thrush, candida                                                  | 21       |
| Thyroid trouble and tiredness                                    | 37       |
| Tinnitus/noises in the ear                                       | 03<br>12 |
| Tired heart                                                      | 18       |
| Tiled fleat                                                      | 10       |

| Tiredness (nes)                                                                    | 41       |
|------------------------------------------------------------------------------------|----------|
| Tonsillitis                                                                        | 25       |
| Too much cholesterol in blood (hypercholesterolaemia)                              | 03       |
| Torn muscle in leg, torn ligaments, tendonitis                                     | 36       |
| Toxoplasmosis (nes)                                                                | 37       |
| Trapped nerve                                                                      | 08       |
| Travel sickness                                                                    | 40       |
| Trigeminal neuralgia                                                               | 08       |
| Trouble with eyes (nes), eyes not good (nes)                                       | 09       |
| Tuberculosis of abdomen                                                            | 37       |
| Tunnel vision                                                                      | 09       |
| Turner's syndrome                                                                  | 33       |
| Typhoid fever                                                                      | 37       |
| ···                                                                                | U        |
| Ulcer (nes)                                                                        | 26       |
| Ulcer on lung, fluid on lung                                                       | 25       |
| Ulcers on tongue, mouth ulcers                                                     | 29       |
| Unclassifiable (no other codable complaint)                                        | 41       |
| Underactive/overactive thyroid, goitre (hypo- or hyper-thyroidism)                 | 03       |
| Uraemia                                                                            | 30       |
| Urinary tract infection excluding kidney infection (nephritis)                     | 31       |
|                                                                                    |          |
| Vaginitis, vulvitis, dysmenorrhoea                                                 | 33       |
| Valvular heart disease                                                             | 18       |
| Variana ular uniona arrama                                                         | 20       |
| Varicose ulcer, varicose eczema  Varicose veins in Oesophagus, Oesophageal varices | 21       |
| Varicose veins/phlebitis in lower extremities/pulmonary embolus                    | 20       |
| various ulcers, varicose eczema                                                    | 20       |
| Vascular dementia                                                                  | 08       |
| Venereal diseases                                                                  | 37       |
| Vertigo                                                                            | 13       |
| Viral hepatitis                                                                    | 37       |
| The repaire                                                                        |          |
| Walk with limp as a result of polio, polio (nes), after affects of polio (nes)     | 36       |
| War wound (nes)                                                                    | 41       |
| Water trouble (nes)                                                                | 32       |
| Water/fluid retention                                                              |          |
| Weak bladder, bladder complaint (nes)                                              | 03<br>32 |
| Weak heart because of rheumatic fever                                              | 18       |
| Weak legs, leg trouble, pain in legs                                               |          |
| Weak legs, leg trouble, pair in legs  Weakness in intestines                       | 36       |
| Weight loss (nes)                                                                  | 27       |
| Whooping cough                                                                     | 41       |
|                                                                                    | 37       |
| Whooping cough (pertussis) Wilms tumour                                            | 37       |
| Wilms tumour  Wilson's disease                                                     | 01       |
|                                                                                    | 03       |
| Wolff - Parkinson - White syndrome                                                 | 18       |
| Worn discs in spine - affects legs                                                 | 35       |
| Wright's syndrome                                                                  | 21       |

# **Appendix 4: Coding Frame for Heart Trouble**

| Coding<br>Category  | Medical Term                                                       | Lay Term                              |
|---------------------|--------------------------------------------------------------------|---------------------------------------|
|                     | Heart Bruit                                                        | Heart Murmur                          |
| Heart Murmur        | Valvular Heart Disease<br>(most commonly called mitral and aortic) | Damaged Heart Valves                  |
|                     | Rheumatic Heart Disease                                            | Rheumatic Fever (affecting the heart) |
|                     | Palpitations (heart arrhythmias)                                   | Palpitations                          |
| Abnormal Heart      | Tachycardia                                                        | Rapid Heart                           |
| Rhythm              | Bradycardia (heart block)                                          | Slow Heart                            |
|                     | Heart Fibrillation                                                 | Flutter                               |
|                     | Congestive Cardiac Failure                                         |                                       |
|                     | Right Sided Heart Failure                                          | Heart Failure                         |
| Other Heart Trouble | Left Sided Heart Failure                                           | Weakening Heart                       |
|                     | Congenital Heart Disease                                           | Born with Heart Problem               |
|                     | Other                                                              | Various                               |

This is a list of conditions which might come up in the Diagnosis & Treatment section of the CVD module.

# **Appendix 5: Cereal Coding List**

## **CEREAL CODING LIST**

## Use code 5 for any cereal not listed here

## Use code 5 for any cereal not listed here

| ALDI                                                  |   |
|-------------------------------------------------------|---|
| Harvest Morn Chocolate Crisp                          | 3 |
| Harvest Morn Fruit & Fibre                            | 1 |
| Harvest Morn Luxury Fruit Muesli                      | 1 |
| Harvest Morn Instant Hot Oat<br>Cereal (Golden Syrup) | 2 |
| Harvest Morn Luxury Fruit<br>Muesli                   | 1 |
| Harvest Morn Maple & Pecan<br>Crisp                   | 2 |
| Harvest Morn Original Swiss<br>Style Muesli           | 1 |
| Harvest Morn Strawberry Crisp                         | 3 |
| Harvest Morn Sultana Bran                             | 1 |
| Day Honey Wheat Puffs (Lower Sugar)                   | 3 |
| Oat Bran Flakes with sultana and apples               | 1 |
| Harvest Morn Instant Hot Oat<br>Cereal                | 2 |
| Malted Wheaties                                       | 2 |
| Harvest Morn Crisp Rice                               | 4 |
| Morning Super Quick Oats                              | 2 |
| Oat Bran Flakes                                       | 2 |
| Wheat Bisks                                           | 2 |
| Harvest Morn Multigrain Hoops                         | 1 |
| Honey Nut Flakes                                      | 3 |
| Harvest Morn Choco Pillows                            | 1 |
| Harvest Morn Choco Rice                               | 3 |
| Harvest Morn Honey Hoops                              | 3 |
| Day Honey Wheat Puffs                                 | 3 |
| Harvest Morn Corn Flakes                              | 4 |
| Tasty Cereal Flakes Benefit                           | 4 |
| Harvest Morn Cereal flakes etc.                       | 4 |
| Harvest Morn really nutty muesli                      | 4 |
| Scottish porridge oats                                | 2 |
| Wheat Shreds                                          | 2 |
| Bitesize wheat shreds                                 | 2 |
| Choc hoops                                            | 3 |
| Bran flakes                                           | 2 |

| Frosted Flakes                                     | 3 |
|----------------------------------------------------|---|
| Luxury Fruit porridge                              | 1 |
| Harvest Morn Fruit Wheats                          | 2 |
| Harvest Morn Multigrain<br>Boulders                | 3 |
| Harvest Morn Golden Puffs                          | 1 |
| Harvest Morn Swiss Style Muesli                    | 2 |
| Benefit original                                   | 4 |
| Benefit with Red Fruit                             | 4 |
| Harvest Morn Honey Numbers                         | 3 |
| Harvest Morn Choco Stars                           | 3 |
| Harvest Morn Crunch Oat<br>Granola Raisin & Almond | 1 |
| Harvest Morn Granola Tropical Fruits               | 1 |
| Harvest Morn Hot Oat Cereal                        | 2 |

| ASDA                                                           |   |
|----------------------------------------------------------------|---|
| Asda 50% fruit oat, wheat and bran flakes                      | 1 |
| Asda 55 % fruit muesli                                         | 1 |
| Asda 55% fruit, nuts and seeds muesli                          | 1 |
| Asda cranberry and muesli praline pecan                        | 1 |
| Asda extra special blackcurrant, apricot & pumpkin seed muesli | 1 |
| Asda Extra Special Cereal crisp muesli                         | 1 |
| Asda Extra Special Muesli - luxury                             | 1 |
| Asda extra special oat crisp summer berries                    | 1 |
| Asda fruit and fibre                                           | 1 |
| Asda Good for you muesli                                       | 1 |
| Asda Hawaiian Crunch                                           | 1 |
| Asda honey nut bran flakes                                     | 1 |
| Asda maple and pecan crisp                                     | 3 |
| Asda Organics superfood muesli                                 | 1 |
| Asda simply porridge syrup                                     | 4 |
| Asda Smart Price fruit and fibre                               | 1 |
| Asda sultana bran                                              | 1 |

| Asda Swiss style muesli                                         | 1 |
|-----------------------------------------------------------------|---|
| Asda Luxury whole-wheat muesli                                  | 1 |
| Asda bran flakes                                                | 2 |
| Asda cranberry wheats                                           | 2 |
| Asda Good For You apple and                                     | - |
| berry flakes                                                    | 2 |
| Asda Great Stuff prebiotic                                      | 2 |
| multigrain stars                                                | 2 |
| Asda high bran                                                  |   |
| Asda Malted oaties                                              | 2 |
| Asda malted Wheaties                                            | 2 |
| Asda Mini banana wheat bisks                                    | 2 |
| Asda Raisin, Honey and almond crunch                            | 1 |
| Asda Ready oats                                                 | 1 |
| Asda Scottish porridge oats                                     | 2 |
| Asda Simply porridge oat original                               | 4 |
| Asda simply porridge original                                   | 1 |
| Asda Smart Price Bran Flakes                                    | 2 |
| Asda Smart Price Porridge Oats                                  | 2 |
| Asda Smart Price Swiss style muesli                             | 2 |
| Asda Swiss style muesli no added salt/sugar                     | 2 |
| Asda wheat bisks                                                | 2 |
| Asda whole-wheat muesli with sultanas, dates and nuts - organic | 2 |
| Asda choco squares                                              | 3 |
| Asda choco flakes                                               | 3 |
| Asda choco hoops                                                | 3 |
| Asda choco snaps                                                | 3 |
| Asda extra special oat crisp autumn fruits                      | 3 |
| Asda frosted flakes                                             | 3 |
| Asda golden balls                                               | 3 |
| Asda honey hoops                                                | 3 |
| Asda honey nut corn flakes                                      | 3 |
| Asda maple and pecan crisp                                      | 3 |
| Asda multigrain hoops                                           | 3 |
| Asda Organics vitality with                                     |   |
| chocolate, fruit and nuts                                       | 3 |
| Asda strawberry crisp                                           | 3 |
| Asda cornflakes                                                 | 4 |
| Asda rice snaps                                                 | 4 |
| Asda Smart Price Coco Rice                                      | 3 |
| Asda Smart Price Cornflakes                                     | 4 |
|                                                                 |   |

| Asda Smart Price Rice & Wheat Flakes | 4 |
|--------------------------------------|---|
| Asda Starting right                  | 4 |
| Asda Vitality                        | 4 |
| Asda Vitality - red fruit            | 4 |
| Asda Vitality - tropical             | 4 |

| CO ODEDATIVE                                       |   |
|----------------------------------------------------|---|
| CO-OPERATIVE                                       |   |
| Malt Crunchies                                     | 2 |
| Frosted Flakes                                     | 3 |
| Crisp Rice                                         | 4 |
| Wholegrain Wheats                                  | 3 |
| Corn Flakes                                        | 4 |
| Whole-wheat Biscuits                               | 2 |
| Fruit and Fibre                                    | 1 |
| Simply Value Cornflakes                            | 4 |
| Golden Nut Cornflakes                              | 3 |
| Sultana Bran                                       | 1 |
| Bran Flakes                                        | 2 |
| High Fibre Bran                                    | 3 |
| Maple and Pecan Crisp                              | 2 |
| Co-operative rice & wheat flakes                   | 4 |
| Co-operative Rice and wheat flakes with red fruits | 4 |
| Simply Value Porridge oats                         | 2 |
| Scottish Porridge Oats                             | 2 |
| Fruit and Nut Muesli                               | 1 |
| Mixed Fruit Muesli                                 | 1 |
| Co-operative Fairtrade Muesli                      | 1 |
| Co-operative Sultana Bran                          | 1 |
| Co-operative Swiss Muesli                          | 1 |
| Co-operative Crunchy Oat<br>Cereal 500g            | 2 |
| Co-operative Healthy Living                        | 2 |
| Porridge Oats with Wheat bran                      |   |
| Co-operative Instant Hot Oats                      | 2 |
| Co-operative No Added Sugar<br>Swiss Muesli        | 2 |
| Co-operative Strawberry Crisp                      | 2 |
| Co-operative Choco Hoops                           | 3 |
| Co-operative Choco Snaps                           | 3 |
| Co-operative Frosted Flakes                        | 3 |
| Co-operative Golden Puffs                          | 3 |
| Co-operative Honey Hoops                           | 3 |
| Co-operative Perfect Choice                        | 3 |
| Co-operative Crunchy Rice & Wheat Flakes           | 4 |
| Co-operative Maple and Pecan                       | 2 |

| Crisp*                           |   |
|----------------------------------|---|
| Co-operative Corn Flakes-Low Fat | 4 |

| DORSET                                                                |   |
|-----------------------------------------------------------------------|---|
| Dorset Cereals berries & cherries                                     | 1 |
| Dorset Cereals fruit nuts & seeds                                     | 1 |
| Dorset Cereals Fruity Porridge apple & raisin fruity porridge         | 1 |
| Dorset Cereals Fruity Porridge fruit & nut fruity porridge            | 1 |
| Dorset Cereals Gloriously nutty muesli                                | 1 |
| Dorset Cereals Super Cranberry<br>Muesli                              | 1 |
| Dorset Cereals Super Cranberry, cherry & almond                       | 1 |
| Dorset Cereals super high fibre                                       | 1 |
| Dorset Cereals tasty, toasted spelt                                   | 1 |
| Dorset Cereals Raspberry Porridge                                     | 2 |
| Dorset Cereals Fantastically Fruity Muesli                            | 2 |
| Dorset Cereals tasty low fat flakes- apple cherry raspberry cranberry | 2 |
| Dorset Cereals tasty fruit & fibreraisin date apple                   | 1 |
| Dorset Cereals tasty fruit & fibre-<br>pineapple papaya raisin        | 1 |
| Dorset Cereals organic fruit, nuts & seeds                            | 1 |
| Dorset Cereals Simply Porridge                                        | 2 |
| Dorset Cereals simply delicious muesli                                | 2 |
| Dorset Date and Banana Fruity Porridge                                | 2 |
| Dorset Cereals Breakfast<br>Projects no.02 apple                      | 3 |
| Dorset Cereals Breakfast<br>Projects no.01 original                   | 4 |

| JORDANS                                   |   |
|-------------------------------------------|---|
| Jordans country crisp - real strawberries | 1 |
| Jordans country crisp - four nut crunch   | 1 |
| Jordans country crisp - honey clusters    | 3 |
| Jordans country crisp - luxury raisins    | 1 |
| Jordans country crisp - real raspberries  | 1 |
| Jordans country crisp & flakes            | 1 |

| Jordans Crunchy oat-raisins, almonds & honey         | 1 |
|------------------------------------------------------|---|
| Jordans Crunchy oats-special fruits & nuts           | 1 |
| Jordans luxury crunchy cereal - luxury fruits & nuts | 1 |
| Jordans luxury crunchy cereal - maple & pecan        | 1 |
| Jordans muesli - special fruit muesli                | 1 |
| Jordans muesli - special muesli                      | 1 |
| Jordans Muesli fruit & nut                           | 1 |
| Jordans Muesli fruity fibre                          | 1 |
| Jordans Muesli super berry                           | 1 |
| Jordans Muesli- truly fruity                         | 1 |
| Jordans organic crunchy raisins & coconut            | 1 |
| Jordans Organic fruit & fibre flakes                 | 1 |
| Jordans Organic fruit & fibre flakes                 | 1 |
| Jordans Organic Granola                              | 1 |
| Jordans original crunchy cereal - raisins & almonds  | 1 |
| Jordans original crunchy cereal - tropical fruits    | 1 |
| Jordans Superfoods Breakfast flakes                  | 1 |
| Jordans Superfoods Granola                           | 1 |
| Jordans 3 in 1 Strawberry                            | 2 |
| Jordans muesli - natural muesli                      | 2 |
| Jordans Muesli nut & seed                            | 2 |
| Jordans Natural wheat bran                           | 2 |
| Jordans Natural wheat germ                           | 2 |
| Jordans organic muesli                               | 2 |
| Jordans organic multigrain porridge                  | 2 |
| Jordans organic porridge oats                        | 2 |
| Jordans Chunky traditional porridge) porridge oats   | 2 |

| KELLOGG'S                                |   |
|------------------------------------------|---|
| Kellogg's All Bran bran flakes           | 2 |
| Kellogg's All Bran bran flakes chocolate | 1 |
| Kellogg's All Bran Crunchy<br>Oatbakes   | 1 |
| Kellogg's All Bran Honey & Oat bar       | 1 |
| Kellogg's All Bran sultana bran          | 1 |
| Kellogg's Bran Flakes                    | 1 |
| Kellogg's Bran Flakes Sultana<br>Bran    | 1 |

| Kellogg's Country Store Muesli                      | 1 |
|-----------------------------------------------------|---|
| Kellogg's fruit 'n fibre                            | 1 |
| Kellogg's Honey Loops                               | 1 |
| Kellogg's Optivita Raisin Oat<br>Crisp              | 1 |
| Kellogg's Special K sustain                         | 1 |
| Kellogg's All Bran original                         | 2 |
| Kellogg's chocolate wheats                          | 2 |
| Kellogg's frosted wheats                            | 2 |
| Kellogg's Frosted Wheats                            | 2 |
| Kellogg's Luxury Muesli                             | 2 |
| Kellogg's Optivita Berry Oat<br>Crisp               | 2 |
| Kellogg's Optivita Nut Oat Crisp                    | 2 |
| Kellogg's raisin wheats                             | 2 |
| Kellogg's Raisin Wheats                             | 2 |
| Kellogg's rice krispies multi-grain shapes          | 2 |
| Kellogg's Coco pops                                 | 3 |
| Kellogg's Coco pops coco rocks                      | 3 |
| Kellogg's Coco pops mega<br>munchers                | 3 |
| Kellogg's Coco Pops Moons &<br>Stars                | 3 |
| Kellogg's Corn flakes hint of honey                 | 3 |
| Kellogg's Crunchy nut                               | 3 |
| Kellogg's Crunchy Nut Bites                         | 3 |
| Kellogg's Crunchy nut clusters honey & nut          | 3 |
| Kellogg's Crunchy nut clusters summer berries       | 3 |
| Kellogg's Crunchy nut nuts about nuts'n fruit       | 3 |
| Kellogg's Crunchy nut nutty                         | 3 |
| Kellogg's frosties                                  | 3 |
| Kellogg's frosties reduced sugar                    | 3 |
| Kellogg's Just Right                                | 3 |
| Kellogg's kashi crunch                              | 3 |
| Kellogg's kashi muesli seven grains                 | 3 |
| Kellogg's Ricicles                                  | 3 |
| Kellogg's Special k bliss creamy berry crunch       | 3 |
| Kellogg's Special k bliss<br>strawberry & chocolate | 3 |
| Kellogg's Special k medley                          | 3 |
| Kellogg's Special K Oat & Honey                     | 3 |
| Kellogg's Special k peach & apricot                 | 3 |
| Kellogg's Special k purple                          | 3 |

| berries                                 |   |
|-----------------------------------------|---|
| Kellogg's Special k red berries         | 3 |
| Kellogg's Special K Sustain<br>Yogurt   | 3 |
| Kellogg's Start                         | 3 |
| Kellogg's Corn flakes                   | 4 |
| Kellogg's Corn flakes multi-grain       | 4 |
| Kellogg's rice krispies                 | 4 |
| Kellogg's Special k                     | 4 |
| Kellogg's Krave Milk Chocolate          | 3 |
| Kellogg's Krave Chocolate<br>Hazelnut   | 3 |
| Kellogg's Krave White Chocolate Brownie | 3 |
| Kellogg's Froot Loops                   | 3 |

| LIDL                                       |   |
|--------------------------------------------|---|
| Goody Oatilicious Oh So Easy               | 1 |
| Oats (Golden Syrup)                        | ' |
| Goody Oatilicious Oh So Easy               | 2 |
| Oats (Original)                            |   |
| Nordwaldtaler Fine Wholegrain              | 2 |
| Oats                                       |   |
| Bixies Malt Crunchies                      | 2 |
| Simply Sumptuous Swiss style muesli        | 1 |
| Bixies Swiss Style Muesli (No Added Sugar) | 2 |
| Bixies Whole Wheat Biscuits                | 2 |
| Oat Crunch tropical fruit cereal           | 3 |
| Master Crumble Crunch Oat                  | 1 |
| Cereal Raisins & Almonds                   | ' |
| Simply Sumptuous Strawberry Crisp          | 1 |
| Master Crumble Maple Pecan                 | 2 |
| Crisp                                      |   |
| Crownfield Fruit & Fibre                   | 1 |
| Crownfield Choco Shells                    | 3 |
| Crownfield Nougat Pillows                  | 3 |
| Crownfield Bran Flakes                     | 2 |
| Crownfield Golden Puffs                    | 1 |
| Choco hoops                                | 1 |
| Crownfield Flakes Honey & Peanuts          | 3 |
| Crownfield Frosted Flakes                  | 3 |
| Crownfield Corn Flakes                     | 4 |
| Crownfield Rice Snaps                      | 4 |
| Limessa Light Flakes Honey & Peanuts       | 3 |
| Special Flakes                             | 4 |
| Special Flakes-Red Berries                 | 4 |

| Nut Flakers                                   | 4 |
|-----------------------------------------------|---|
| Light Flakers sugar                           | 3 |
| Caramel Flakes                                | 3 |
| Apple Flakes                                  | 3 |
| Rice snaps                                    | 4 |
| Flakers choco                                 | 3 |
| Choc rice                                     | 3 |
| Honey and Choco puffs                         | 3 |
| Banana and choco puffs                        | 3 |
| Deluxe range fruit granola                    | 1 |
| Deluxe range fruit and nut granola            | 3 |
| Crownfield malt wheaties                      | 2 |
| Oatlicious Porridge Oats                      | 4 |
| Crownfield Cereal cookie                      | 1 |
| Crownfield Honey Hoops                        | 3 |
| Crownfield Multigrain Hoops                   | 2 |
| Crownfield special flakes with chocolate      | 4 |
| Special flakes red berries                    | 4 |
| Crownfield special flakes rice and wheat      | 4 |
| Special sumptuous Muesli<br>Luxury Fruit      | 1 |
| Crownfield Choco Rice                         | 3 |
| Simply Wheat Biscuits                         | 2 |
| Crownfield Apricot Wheats                     | 2 |
| Crownfield Mini Wheats                        | 2 |
| Simply Sumptuous Fruit Granola                | 2 |
| Simply Sumptuous Muesli<br>Berries & Cherries | 1 |

| MARKS & SPENCER                            |   |
|--------------------------------------------|---|
| Malty Flakes with Raspberries              | 3 |
| Fruit, Nut and Flakes                      | 3 |
| Corn Flakes                                | 4 |
| Frosted Flakes                             | 3 |
| Deliciously Nutty Crunch                   | 4 |
| Strawberry and Almond Crunch               | 1 |
| Apple and Cinnamon Crunch                  | 3 |
| Triple Chocolate Crunch                    | 3 |
| Wholegrain Wheat Bisks                     | 2 |
| Prebiotic Quick Porridge Oats              | 2 |
| Quick Apple, Sultana and Cinnamon Porridge | 2 |
| Fruit and Fibre                            | 1 |
| Super Luxury Fruit, Nut and Seed Muesli    | 1 |

| Instant Raspberry and Cranberry Porridge                          | 4 |
|-------------------------------------------------------------------|---|
| M&S Count On Us tropical fruit and bran multi flakes              | 1 |
| M&S unsweetened fruit and bran muesli                             | 1 |
| M&S Organic Swiss style wholegrain muesli                         | 2 |
| M&S Scottish porridge oats                                        | 2 |
| M&S clementine and chocolate crunch - citrus infused oat clusters | 3 |
| M&S berries, cherries and flakes -No longer Count on us           | 4 |
| M&S Count On Us multifruit and flakes                             | 3 |
| M&S honey, nuts and flakes                                        | 3 |
| M&S Organic multigrain jumbo oat porridge                         | 4 |
| Maple & Pecan Flakes                                              | 4 |
| Percy's pink porridge                                             | 4 |
| M&S Simply bran flakes                                            | 2 |
| Three seed & oat granola                                          | 2 |
| M&S Porridge                                                      | 2 |
| Millionaire's Caramel Crunch                                      | 3 |
| Apple & Cinnamon Flakes                                           | 4 |
| Fruit Nut & Flakes                                                | 3 |
| Simply Fruit & Fibre                                              | 1 |
| Maple & Pecan Flakes                                              | 3 |
| Oatbran                                                           | 2 |
| 5 Grain & Seed Porridge                                           | 2 |
| Golden Syrup Porridge                                             | 2 |

| MORRISONS            |   |
|----------------------|---|
| Right Balance        | 3 |
| Fruit and Fibre      | 1 |
| Wheat Biscuits       | 2 |
| Value Wheat Biscuits | 2 |
| Value Cornflakes     | 4 |
| Corn Flakes          | 4 |
| Honey hoops          | 3 |
| Mighty Malties       | 2 |
| Value Rice Snaps     | 4 |
| Rice Crackles        | 4 |
| Frosted Flakes       | 3 |
| Golden Puffs         | 3 |
| Choco Crackles       | 3 |
| Choco Flakes         | 3 |
| Value Coco Snaps     | 3 |

| Choco dots                                                | 3 |
|-----------------------------------------------------------|---|
| Original Porridge Oat Pots                                | 4 |
| Golden Syrup Flavour Porridge Oat Pots                    | 4 |
| Instant Hot Oats                                          | 2 |
| Quick 'n' Easy Porridge Oats                              | 2 |
| Organic Fruit Crunchy                                     | 1 |
| Strawberry Crispy Clusters                                | 3 |
| Maple and Pecan Crispy<br>Clusters                        | 2 |
| Organic Fruit and Nut Muesli                              | 2 |
| Whole-wheat Muesli                                        | 1 |
| Swiss style Muesli                                        | 1 |
| Value Muesli                                              | 2 |
| Honey nut corn flakes                                     | 3 |
| Honey Corn Flakes                                         | 3 |
| Honey and Nut Trim Flakes                                 | 3 |
| Apple, blackberry, blackcurrant and blueberry Trim Flakes | 4 |
| Peach and apricot Trim Flakes                             | 4 |
| Trim Flakes                                               | 4 |
| Blueberry Wheats                                          | 2 |
| Cranberry Wheats                                          | 2 |
| Red Fruit Trim Flakes                                     | 4 |
| Puffed Wheats                                             | 2 |
| Bitesize Neat Wheats                                      | 2 |
| Neat Wheats                                               | 2 |
| Sultana Bran                                              | 1 |
| High Fibre Bran                                           | 2 |
| Bran Flakes                                               | 2 |
| Morrisons crispy apple bran                               | 1 |
| Morrisons fruit and nut muesli                            | 1 |
| Morrisons honey nut corn flakes                           | 3 |
| Morrisons Choco Crackles                                  | 3 |
| Morrisons instant hot oats - no added salt/sugar          | 2 |
| Morrisons Organic wheat biscuits                          | 2 |
| Morrisons frosted flakes - reduced sugar                  | 3 |
| Morrisons Organic cornflakes                              | 4 |
| Morrisons Organic Bran Flakes                             | 2 |
| Morrisons Muesli no added sugar                           | 2 |
| Morrisons Oats                                            | 2 |
| Morrisons Choco Curls Kid smart                           | 4 |
| Morrisons Ice Flakes                                      | 3 |
| Signature range Granola                                   | 1 |

| Morrisons Porridge            | 3 |
|-------------------------------|---|
| Super Hoops                   | 4 |
| Choco Pillows                 | 3 |
| Mornflake Chocolatey Squares  | 3 |
| Morrisons Special Flakes      | 4 |
| Red Fruits Special Flakes     | 4 |
| Fantastic Fibre               | 2 |
| Right Balance                 | 3 |
| Porridge Oats                 | 2 |
| Mornflake Orchard Oat Granola | 1 |
| Spooky Hoops                  | 3 |

| NESTLÉ                                 |   |
|----------------------------------------|---|
| Nestlé cheerios                        | 1 |
| Nestlé clusters                        | 1 |
| Nestlé coco shreddies                  | 1 |
| Nestlé frosted shreddies               | 1 |
| Nestlé fruitful shredded wheat         | 1 |
| Nestlé honey shreddies                 | 1 |
| Nestlé bitesize organic shredded wheat | 2 |
| Nestlé bitesize shredded wheat         | 2 |
| Nestlé honey nut shredded wheat        | 2 |
| Nestlé cheerios honey nut              | 3 |
| Nestlé cookie crisp                    | 3 |
| Nestlé Curiously Cinnamon              | 3 |
| Nestlé fitnesse & fruit                | 3 |
| Nestlé fitnesse honey & nut            | 3 |
| Nestlé golden nuggets                  | 3 |
| Nestlé Nesquik                         | 4 |
| Nestlé Oat Cheerios                    | 3 |
| Nestlé oats & more raisin              | 3 |
| Nestlé oats & more almond              | 3 |
| Nestlé oats & more honey               | 1 |
| Nestlé fitnesse                        | 4 |
| Nestle Lion Bar Cereal                 | 3 |
| Nestle Toffee Crisp cereal             | 3 |
| Nestle Coco Caramel shreddies          | 1 |

| SAINSBURY'S                                                      |   |
|------------------------------------------------------------------|---|
| Sainsbury's 12 fruit & nut muesli                                | 2 |
| Sainsbury's Basics fruit and fibre                               | 1 |
| Sainsbury's Be Good To<br>Yourself nut, berry and seed<br>muesli | 1 |
| Sainsbury's crunch, organic                                      | 1 |

| Sainsbury's easy oats - golden                        | 1 |
|-------------------------------------------------------|---|
| syrup Sainsbury's fruit muesli                        | 1 |
| Sainsbury's golden puffs                              | 1 |
| Sainsbury's honey nut bran                            | • |
| flakes                                                | 1 |
| Sainsbury's sultana bran                              | 1 |
| Sainsbury's Nut & Flame Raisin<br>Crisp               | 3 |
| Sainsbury's triple chocolate crisp cereal             | 1 |
| Sainsbury's tropical crunchy oat cereal               | 1 |
| Sainsbury's whole wheat muesli                        | 1 |
| Sainsbury's wholegrain fruit and fibre                | 1 |
| Sainsbury's wholegrain fruit and fibre no added sugar | 1 |
| Sainsbury's wholegrain raisin                         | 0 |
| wheats                                                | 2 |
| Sainsbury's blueberry wheats                          | 2 |
| Sainsbury's apricot wheats                            | 2 |
| Sainsbury's Basics branflakes                         | 2 |
| Sainsbury's Basics breakfast wheat biscuits           | 2 |
| Sainsbury's Basics muesli                             | 2 |
| Sainsbury's Be Good To<br>Yourself oat muesli         | 2 |
| Sainsbury's bran flakes                               | 2 |
| Sainsbury's cranberry wheats                          | 2 |
| Sainsbury's easy oats - original                      | 2 |
| Sainsbury's high fibre bran                           | 2 |
| Sainsbury's high fibre bran cornflakes                | 2 |
| Sainsbury's high fibre cornflakes                     | 2 |
| Sainsbury's ready oat cereal                          | 2 |
| Sainsbury's instant hot oat cereal                    | 2 |
| Sainsbury's malties                                   | 2 |
| Sainsbury's mini wheats                               | 2 |
| Sainsbury's natural bran                              | 2 |
| Sainsbury's oat cereal, hot                           | 2 |
| Sainsbury's puffed wheat                              | 2 |
| Sainsbury's Scottish porridge oats                    | 2 |
| Sainsbury's Scottish porridge oats with bran          | 2 |
| Sainsbury's SO Organic bran flakes                    | 2 |
| Sainsbury's SO Organic oats                           | 2 |
| Sainsbury's SO Organic original                       |   |
| easy oat sachets                                      | 2 |
| Sainsbury's SO Organic whole                          | 2 |

| wheat biscuits                                              |   |
|-------------------------------------------------------------|---|
| Sainsbury's Taste the Difference whole rolled porridge oats | 2 |
| Sainsbury's wholegrain bran flakes                          | 2 |
| Sainsbury's wholegrain apricot wheats                       | 2 |
| Sainsbury's wholegrain mini wheats                          | 2 |
| Sainsbury's whole-wheat biscuits                            | 2 |
| Sainsbury's whole-wheat bisk cereal                         | 2 |
| Sainsbury's wholegrain cranberry wheats                     | 2 |
| Sainsbury's Be Good To<br>Yourself muesli                   | 1 |
| Sainsbury's Be Good To<br>Yourself precise                  | 3 |
| Sainsbury's choco hooplas                                   | 3 |
| Sainsbury's choco snaps                                     | 3 |
| Sainsbury's chocolate crisp cereal                          | 1 |
| Sainsbury's frosted flakes                                  | 3 |
| Sainsbury's honey nut and cranberries                       | 3 |
| Sainsbury's honeynut cornflakes                             | 3 |
| Sainsbury's hot oat golden syrup                            | 1 |
| Sainsbury's pecan and maple crisp cereal                    | 2 |
| Sainsbury's purple berry crisp cereal                       | 1 |
| Sainsbury's yoghurt and raspberry crisp cereal              | 1 |
| Sainsbury's balanced cereal - crispy rice and wheat         | 4 |
| Sainsbury's balanced cereal with red fruits                 | 4 |
| Sainsbury's Basics cornflakes                               | 4 |
| Sainsbury's Be Good To<br>Yourself balance                  | 4 |
| Sainsbury's Be Good To<br>Yourself balance with red fruit   | 4 |
| Sainsbury's cornflakes                                      | 4 |
| Sainsbury's crisp rice, basics                              | 4 |
| Sainsbury's crunchy coconut, raisin and honey               | 1 |
| Sainsbury's rice pops                                       | 4 |
| Sainsbury's SO Organic cornflakes                           | 4 |
| Sainsbury's Swiss style muesli -<br>no added salt sugar     | 4 |

| TESCO                         |     |
|-------------------------------|-----|
| Tesco Crunchy Oat Cereal with | 1   |
| coconut, sultanas and almonds | l I |

| Tesco Crunchy Oat Cereal with tropical fruits                  | 1 |
|----------------------------------------------------------------|---|
| Tesco Finest Fruit & Nut Granola                               | 1 |
| Tesco Finest Fruit & Nut Muesli                                | 1 |
| Tesco Fruit & Fibre                                            | 1 |
| Tesco Fruit & Nut Muesli                                       | 1 |
| Tesco fruit and berries muesli                                 | 1 |
| Tesco Light Choices Sultana<br>Bran                            | 1 |
| Tesco Malt Wheats                                              | 2 |
| Tesco Micro Oats (Golden<br>Syrup)                             | 1 |
| Tesco Swiss Style Muesli                                       | 2 |
| Tesco Value Fruit & Fibre                                      | 1 |
| Tesco (Disney) Wholegrain<br>Porridge                          | 2 |
| Tesco Apricot Wheats                                           | 2 |
| Tesco Blueberry Wheats                                         | 2 |
| Tesco Bran Flakes Value                                        | 2 |
| Tesco Cranberry Wheats                                         | 2 |
| Tesco Finest Porridge with Raisin & Hazelnuts                  | 2 |
| Tesco Finest Scottish Porridge Oats                            | 2 |
| Tesco Healthy Living Porridge Oats with wheatbran & prebiotics | 2 |
| Tesco hi-fibre bran                                            | 2 |
| Tesco Instant Hot Oat Cereal                                   | 2 |
| Tesco Light Choice Wheat Biscuits                              | 2 |
| Tesco Light Choices Bran<br>Flakes                             | 2 |
| Tesco malt wheats                                              | 2 |
| Tesco Maple & Pecan Crisp                                      | 3 |
| Tesco Micro Oats                                               | 2 |
| Tesco Organic Porridge Oats                                    | 2 |
| Tesco Pomegranate & Raspberry Wheats                           | 2 |
| Tesco Scottish porridge oats                                   | 2 |
| Tesco Scottish porridge oats with wheat bran                   | 2 |
| Tesco superfood muesli                                         | 2 |
| Tesco Swiss Style Muesli (No<br>Added Sugar/Salt)              | 2 |
| Tesco Value Muesli                                             | 2 |
| Tesco Value Porridge Oats                                      | 2 |
| Tesco Wheat Biscuits                                           | 2 |
| Tesco Whole-wheat Muesli                                       | 2 |
| Tesco Choco Snaps                                              | 3 |
| Tesco Frosted Flakes                                           | 3 |

| Tesco Golden Honey Puffs              | 3 |
|---------------------------------------|---|
| Tesco Honey Nut Corn Flakes           | 3 |
| Tesco Multigrain Boulders             | 3 |
| Tesco Multigrain Hoops                | 4 |
| Tesco Rice Snaps                      | 4 |
| Tesco value coco snaps                | 3 |
| Tesco Value Frosted Flakes            | 3 |
| Tesco Value Rice Snaps                | 4 |
| Tesco Corn Flakes                     | 4 |
| Tesco organic cornflakes              | 4 |
| Tesco Specialflakes                   | 4 |
| Tesco Special Flakes with Red Berries | 4 |
| Tesco Strawberry Crisp                | 4 |
| Tesco Value Corn Flakes               | 4 |

| Weetabix minis chocolate crisp  Weetabix minis fruit & nut crisp  Weetabix minis honey & nut crisp  Weetabix Oatibix bitesize with chocolate & raisin  Weetabix Oatibix porridge apple & raspberry  Weetabix Oatibix porridge chocolate  Weetabix Oatibix porridge golden honey  Weetabix Oatibix porridge spiced apple & sultana  Weetabix Alpen no added sugar  Weetabix Disney pirates  Weetabix Disney princess stars  Weetabix Oatibix bitesize  Weetabix Oatibix bitesize  Weetabix Oatibix bitesize  Weetabix Oatibix bitesize  Weetabix Oatibix bitesize with |
|----------------------------------------------------------------------------------------------------|
| Weetabix minis fruit & nut crisp  Weetabix minis honey & nut crisp  Weetabix Oatibix bitesize with chocolate & raisin  Weetabix Oatibix porridge apple & raspberry  Weetabix Oatibix porridge chocolate  Weetabix Oatibix porridge golden honey  Weetabix Oatibix porridge spiced apple & sultana  Weetabix Alpen no added sugar  Weetabix Crunchy bran  Weetabix Disney pirates  Weetabix Disney princess stars  Weetabix Oatibix bitesize  Weetabix Oatibix bitesize  Weetabix Oatibix bitesize with                                                                |
| Weetabix minis honey & nut crisp  Weetabix Oatibix bitesize with chocolate & raisin  Weetabix Oatibix porridge apple & raspberry  Weetabix Oatibix porridge chocolate  Weetabix Oatibix porridge golden honey  Weetabix Oatibix porridge spiced apple & sultana  Weetabix Alpen no added sugar  Weetabix Crunchy bran  Weetabix Disney pirates  Weetabix Disney princess stars  Weetabix Oatibix bitesize  Weetabix Oatibix bitesize  Weetabix Oatibix bitesize with                                                                                                  |
| Crisp  Weetabix Oatibix bitesize with chocolate & raisin  Weetabix Oatibix porridge apple & raspberry  Weetabix Oatibix porridge chocolate  Weetabix Oatibix porridge golden honey  Weetabix Oatibix porridge spiced apple & sultana  Weetabix Alpen no added sugar  Weetabix Crunchy bran  Weetabix Disney pirates  Weetabix Disney princess stars  Weetabix Oatibix bitesize  Weetabix Oatibix bitesize  Weetabix Oatibix bitesize with                                                                                                    |
| Weetabix Oatibix bitesize with chocolate & raisin  Weetabix Oatibix porridge apple & raspberry  Weetabix Oatibix porridge chocolate  Weetabix Oatibix porridge golden honey  Weetabix Oatibix porridge spiced apple & sultana  Weetabix Alpen no added sugar  Weetabix Crunchy bran  Weetabix Disney pirates  Weetabix Disney princess stars  Weetabix Oatibix bitesize  Weetabix Oatibix bitesize with                                                                                                    |
| Chocolate & raisin  Weetabix Oatibix porridge apple & raspberry  Weetabix Oatibix porridge chocolate  Weetabix Oatibix porridge golden honey  Weetabix Oatibix porridge spiced apple & sultana  Weetabix Alpen no added sugar  Weetabix Crunchy bran  Weetabix Disney pirates  Weetabix Disney princess stars  Weetabix Oatibix bitesize  Weetabix Oatibix bitesize with                                                                                                    |
| Weetabix Oatibix porridge apple & raspberry  Weetabix Oatibix porridge chocolate  Weetabix Oatibix porridge golden honey  Weetabix Oatibix porridge spiced apple & sultana  Weetabix Alpen no added sugar  Weetabix crunchy bran  Weetabix Disney pirates  Weetabix Disney princess stars  Weetabix Oatibix bitesize  Weetabix Oatibix bitesize with                                                                                                    |
| & raspberry  Weetabix Oatibix porridge chocolate  Weetabix Oatibix porridge golden honey  Weetabix Oatibix porridge spiced apple & sultana  Weetabix Alpen no added sugar  Weetabix Crunchy bran  Weetabix Disney pirates  Weetabix Disney princess stars  Weetabix Oatibix bitesize  Weetabix Oatibix bitesize with                                                                                                    |
| Weetabix Oatibix porridge chocolate  Weetabix Oatibix porridge golden honey  Weetabix Oatibix porridge spiced apple & sultana  Weetabix Alpen no added sugar  Weetabix crunchy bran  Weetabix Disney pirates  Weetabix Disney princess stars  Weetabix Oatibix bitesize  Weetabix Oatibix bitesize with                                                                                                    |
| Chocolate  Weetabix Oatibix porridge golden honey  Weetabix Oatibix porridge spiced apple & sultana  Weetabix Alpen no added sugar  Weetabix crunchy bran  Weetabix Disney pirates  Weetabix Disney princess stars  Weetabix Oatibix bitesize  Weetabix Oatibix bitesize with                                                                                                    |
| golden honey  Weetabix Oatibix porridge spiced apple & sultana  Weetabix Alpen no added sugar  Weetabix crunchy bran  Weetabix Disney pirates  Weetabix Disney princess stars  Weetabix Oatibix bitesize  Weetabix Oatibix bitesize with                                                                                                    |
| Weetabix Oatibix porridge spiced apple & sultana  Weetabix Alpen no added sugar 2  Weetabix crunchy bran 2  Weetabix Disney pirates 2  Weetabix Disney princess stars 2  Weetabix Oatibix bitesize 2  Weetabix Oatibix bitesize with 2                                                                                                    |
| spiced apple & suitana  Weetabix Alpen no added sugar  Weetabix crunchy bran  Weetabix Disney pirates  Weetabix Disney princess stars  Weetabix Oatibix bitesize  Weetabix Oatibix bitesize with                                                                                                    |
| Weetabix Alpen no added sugar2Weetabix crunchy bran2Weetabix Disney pirates2Weetabix Disney princess stars2Weetabix Oatibix bitesize2Weetabix Oatibix bitesize with2                                                                                                    |
| Weetabix crunchy bran2Weetabix Disney pirates2Weetabix Disney princess stars2Weetabix Oatibix bitesize2Weetabix Oatibix bitesize with2                                                                                                    |
| Weetabix Disney princess stars 2 Weetabix Oatibix bitesize 2 Weetabix Oatibix bitesize with 2                                                                                                    |
| Weetabix Oatibix bitesize 2 Weetabix Oatibix bitesize with                                                                                                    |
| Weetabix Oatibix bitesize with                                                                                                    |
| • • •                                                                                                    |
|                                                                                                    |
| sultana & apple                                                                                                    |
| Weetabix Oatibix original 2                                                                                                    |
| Weetabix Oatibix porridge                                                                                                    |
| original 2 Weetabix Oatibix Flakes 2                                                                                                    |
| Weetabix organic 2                                                                                                    |
| <u> </u>                                                                                                    |
|                                                                                                    |
| Weetabix power rangers star force 2                                                                                                    |
| Weetabix Ready Brek original 2                                                                                                    |
| Weetabix weetaflakes 2                                                                                                    |
| Weetabix Alpen high fruit 3                                                                                                    |
| Weetabix Oatibix Flakes with 3                                                                                                    |

| raisin, cranberry and blackcurrant                        |   |
|-----------------------------------------------------------|---|
| Weetabix Oatiflakes with raisin, cranberry & blackcurrant | 3 |
| Weetabix Ready Brek chocolate                             | 2 |
| Weetabix weetos chocolate flavour                         | 1 |
| Weetabix Oatibix Flakes                                   | 2 |
| Chocolate Weetabix                                        | 2 |

| OTHER BRANDS                                  |   |
|-----------------------------------------------|---|
| Kallo whole earth Swiss style muesli, organic | 2 |
| Grapenuts                                     | 2 |

|   | Mornflake oatbran cereal                                       | 2 |
|---|----------------------------------------------------------------|---|
|   | Sugar puffs                                                    | 3 |
| 3 | Country Barn Corn Flakes                                       | 4 |
| 2 | Country Barn Special Flakes                                    | 4 |
| 1 | Kallo wholearth organic classic cornflake                      | 4 |
| 2 | Mornflake orchard oat crunchy sultana and apple                | 1 |
| 2 | Mornflake classic oat crunchy raisin, honey and almond         | 1 |
| 0 | Mornflake Hawaiian Oat Crunchy<br>Raisin, Banana and Pineapple | 1 |
| 2 | Mornflake Superfast oats                                       | 2 |
| 2 | Mornflake Organic oats                                         | 2 |